### **ESPECIFICAÇO DE REQUISITOS DO PAF-ECF (ER-PAF-ECF) VERSÃO 02.06**

### **ANEXO I REQUISITOS TÉCNICOS FUNCIONAIS BLOCO I REQUISITOS GERAIS APLICAVÉIS A TODOS PAF-ECF**

#### **REQUISITO I**

1. O PAF-ECF e o Sistema de Gestão ou de Retaguarda não devem possibilitar ao usuário possuir informação contábil diversa daquela que é, por lei, fornecida à Fazenda Pública, conforme inciso V do art. 2º da Lei 8.137/90.

#### **REQUISITO II**

1. O PAF-ECF deve, para viabilizar a utilização de Sistema de Gestão (SG) ou de Retaguarda ou de sistema de emissão de documento fiscal por Processamento Eletrônico de Dados (PED), estar integrado aos mesmos, considerando como integração a capacidade de importar e exportar dados reciprocamente.

#### **REQUISITO III**

1. O PAF-ECF deve ser instalado de forma a possibilitar o funcionamento do ECF independentemente da rede, ainda que eventualmente, exceto quando destinado à utilização exclusiva para o transporte de passageiros.

#### **REQUISITO IV**

1. O PAF-ECF deve comandar a impressão, no ECF, do registro referente à mercadoria ou serviço, concomitantemente à indicação no dispositivo que possibilite a visualização do registro, exceto se o PAF-ECF ou SG:

2. Realizar registros de pré-venda conforme definido no inciso II do art. 2º, observando o requisito V, e/ou;

3. Emitir DAV, impresso em equipamento não fiscal, conforme definido no inciso III do art. 2º, observando o requisito VI, ou;

4. Emitir DAV, impresso no ECF, como Relatório Gerencial, conforme definido no inciso III do art. 2º, observando o requisito VI, exceto quanto:

a) ao tamanho mínimo previsto no item 2 do requisito VI;

b) ao modelo estabelecido no Anexo II;

c) às expressões previstas na alínea "a" do item 2 do requisito VI.

5. Realizar registro de lançamento de mesa ou conta de cliente, observando os requisitos XLVII e XLVIII.

### **REQUISITO V**

1. O PAF-ECF que possibilitar o registro de pré-venda, previsto no item 2 do requisito IV, deve:

2.

2.1) concretizada a operação:

a) imprimir no Cupom Fiscal respectivo o número do registro de pré-venda que originou a operação, da seguinte forma, conforme o modelo de ECF:

a1) no campo "informações suplementares", a partir do primeiro caractere, com o seguinte formato: PV "N", onde N representa o número do registro de pré-venda, devendo ser adotado sistema de numeração sequencial única com controle centralizado por estabelecimento, com 10 (dez) caracteres, iniciada em 0000000001 a 9999999999 e reiniciada quando atingindo o limite.

a2) no campo "mensagens promocionais", a partir do primeiro caractere imediatamente seguinte à identificação prevista no requisito XI, com o seguinte formato: PV "N", onde N representa o número do registro de pré-venda, devendo ser adotado sistema de numeração sequencial única com controle centralizado por estabelecimento, com 10 (dez) caracteres, iniciada em 0000000001 a 9999999999 e reiniciada quando atingindo o limite.

2.2) Opcionalmente dispor, no ponto de venda, de função que permita mesclar as informações contidas em duas ou mais PV para uma nova PV , não podendo ser informado mais do que uma PV por Cupom Fiscal.

3. Não concretizada a operação até a emissão da Redução Z referente ao movimento do dia seguinte ao do registro da pré-venda, ser emitido, automaticamente, o Cupom Fiscal respectivo, contendo o número do registro de pré-venda e o seu cancelamento.

4. Condicionar a emissão do documento Redução Z do último ECF para o qual este documento ainda não tenha sido emitido, ao cumprimento do previsto no item 3 deste requisito.

5. Na hipótese de ser excedido o prazo de tolerância para emissão do documento Redução Z de que trata o item 4 deste requisito, emitir, automaticamente, o Cupom Fiscal a que se refere o item 3 deste requisito, quando da abertura do movimento do próximo dia de funcionamento.

6. Não realizar controle contábil ou financeiro referente aos itens contidos no registro de pré-venda, podendo efetuar reserva de mercadoria no controle de estoque.

7. Permitir o acréscimo de itens na PV, desde que não tenha sido iniciada a impressão do seu cupom fiscal.

8. Marcar, no caso de desistência do consumidor, como cancelado o item constante na PV, devendo este item ser impresso e cancelado no Cupom Fiscal respectivo a esta PV.

9. Não disponibilizar função para alteração da quantidade dos produtos ou serviços registrados.

10. Vedar qualquer tipo de impressão.

11. Em substituição ao procedimento previsto no item 10, permitir a impressão exclusivamente do código ou senha de identificação em código de barras, desde que utilizada impressora que contenha exclusivamente esta função.

## **REQUISITO VI**

1. O PAF-ECF que possibilitar a emissão do DAV, previsto nos itens 3 e 4 do requisito IV, deve:

2. imprimir o DAV conforme o modelo constante no Anexo II, em papel de tamanho mínimo A-5 (148x210 mm) contendo:

a) na parte superior o título do documento atribuído de acordo com a sua função e as expressões "NÃO É DOCUMENTO FISCAL - NÃO É VÁLIDO COMO RECIBO E COMO GARANTIA DE MERCADORIA - NÃO COMPROVA PAGAMENTO", em negrito e tamanho mais expressivo que as demais informações do impresso;

b) o número de identificação do DAV, devendo ser adotado sistema de numeração sequencial única com controle centralizado por estabelecimento, com no mínimo 10 (dez) e no máximo 13 (treze) caracteres, iniciada em 0000000001 a 9999999999 e reiniciada quando atingindo o limite, podendo os 4 (quatro) primeiros dígitos ser utilizados para distinção de série ou codificação de interesse do estabelecimento usuário, não sendo admitida a utilização de número já utilizado;

c) a denominação e o CNPJ do estabelecimento emitente, devidamente consistido;

d) a denominação e o CNPJ, devidamente consistido, ou o nome e o CPF, devidamente consistido, do destinatário;

e) a discriminação da mercadoria, valor unitário e o total, no caso de DAV utilizado para orçamento ou pedido.

3. Não disponibilizar comandos ou funções que objetivem a autenticação do DAV, bem como não realizar controle contábil ou financeiro referente aos itens contidos neste documento, podendo efetuar reserva de mercadoria no controle de estoque.

4. Não disponibilizar comandos ou funções que possibilitem apagar ou deletar os registros relativos aos DAV emitidos, de modo a possibilitar sua manutenção em banco de dados pelo prazo decadencial e prescricional do imposto estabelecido no Código Tributário Nacional.

5.

5.1) concretizada a venda:

a) imprimir no Cupom Fiscal respectivo o número do DAV que originou a operação, da seguinte forma, conforme o modelo de ECF:

a1) no campo "informações suplementares", a partir do primeiro caractere ou a partir do caractere imediatamente seguinte ao registro do PV "N", quando for o caso, com o seguinte formato: DAV "N", onde N representa o número do Documento Auxiliar de Venda;

a2) no campo "mensagens promocionais", a partir do primeiro caractere seguinte à identificação prevista no requisito XI ou a partir do caractere imediatamente seguinte ao registro do PV "N", quando for o caso, com o seguinte formato: DAV "N", onde N representa o número do Documento Auxiliar de Venda;

b) gravar no registro eletrônico do DAV que originou a operação, o número do Contador de Ordem de Operação (COO), do respectivo documento fiscal.

5.2) opcionalmente dispor de função que permita mesclar as informações contidas em dois ou mais DAV para um novo DAV apenas com os itens desejados pelo cliente, não podendo ser informado mais do que um DAV por Cupom Fiscal.

6. Gerar as informações relativas ao DAV no arquivo eletrônico a que se refere o item 17 do Requisito VII, quando do registro do primeiro item, conforme leiaute estabelecido no Anexo IV.

7. Permitir a alteração no DAV para incluir novo item, excluir item existente ou alterar a quantidade de item existente, desde que gerado o registro tipo "D4" no arquivo eletrônico a que se refere o item 17 do Requisito VII, conforme leiaute estabelecido no Anexo IV.

8. Em relação ao DAV, é vedado:

- a) a sua re-impressão, quando impresso no ECF, exceto quando impresso na mesma data;
- b) qualquer tipo de alteração após a impressão do Cupom Fiscal a ele correspondente;

c) o seu cancelamento.

d) qualquer tipo de alteração após a impressão do próprio DAV quando impresso por ECF;

e) o seu registro em banco de dados, enquanto não houver pelo menos um item a ele associado.

9. O DAV emitido para habilitar Documento de Início de Viagem (DIV) em venda embarcada no transporte de passageiros, de acordo com o item 2 do Requisito LIII, deve:

a) habilitar a emissão de Cupom de Embarque;

b) habilitar a emissão de Cupom de Embarque em equipamento não-fiscal;

c) vedar o cancelamento do Cupom de Embarque após sua emissão;

d) emitir em ECF os Cupons Fiscais – Bilhete de Passagem dos respectivos Cupons de Embarque;

e) Para cada DIV emitido, gravar o registro eletrônico D2, ficando desobrigados os itens 13 a 16;

f) Para cada Cupom de Embarque emitido, gravar o registro eletrônico D3 com os seguintes dados no início do item 6 (descrição), obrigatoriamente, nesta ordem: Contador de Ordem de Operação do documento fiscal vinculado e o Número de fabricação do ECF de sua emissão;

g) Desobrigar a inclusão das alíneas "d" e "e" do item 2 deste requisito;

h) No atendimento às alíneas "a1" e "a2" do item 5.1 deste requisito, incluir o número do Contador de Cupom de Embarque após o número do DAV que contém o DIV, para cada documento fiscal emitido.

#### **REQUISITO VII**

1. O PAF-ECF deve conter uma caixa de comando ou tecla de função identificada "MENU FISCAL", sem recursos para restrição de acesso, contendo categorias com as identificações e funções previstas nos itens 2 a 24, e observando-se ainda:

1a. se a função não for disponibilizada pelo software básico do ECF deverá apresentar a mensagem "Função não suportada pelo modelo de ECF utilizado";

1b. nas telas onde estejam sendo preparadas informações que viabilizarão a execução de comandos para a impressão de documentos, nas telas de consultas, cadastros e de login, bem como em todas que estejam na função pré-operacional para inicialização do sistema, a caixa de comando ou tecla de função estará dispensada, desde que nelas conste, em qualquer lugar da tela, a seguinte informação: "MENU FISCAL INACESSÍVEL NESTA TELA".

2. "LX", para comandar a impressão da Leitura X pelo ECF.

3. "LMF", para comandar a impressão da Leitura da Memória Fiscal pelo ECF, possibilitando a seleção do tipo de leitura (completa ou simplificada) e da abrangência das informações por período de data e por intervalo de CRZ.

4. "Arq. MF", para comandar a gravação de arquivo eletrônico no formato binário com dados extraídos da MF do ECF, no mesmo subdiretório onde está instalado o PAF-ECF, devendo o programa aplicativo informar o local da gravação e assiná-lo digitalmente criando um arquivo TXT com mesmo nome contendo uma linha com o registro tipo EAD especificado no requisito XXXI. Observação: Para atender necessidades do estabelecimento usuário, o PAF-ECF poderá conter rotina destinada a comandar a conversão do arquivo binário em formato texto (TXT).

5. "Arq. MFD", para comandar a gravação de arquivo eletrônico no formato binário com dados extraídos da MFD do ECF, no mesmo subdiretório onde está instalado o PAF-ECF, devendo o programa aplicativo informar o local da gravação e assiná-lo digitalmente criando um arquivo TXT com mesmo nome contendo uma linha com o registro tipo EAD especificado no requisito XXXI. Observação: Para atender necessidades do estabelecimento usuário, o PAF-ECF poderá conter rotina destinada a comandar a conversão do arquivo binário em formato texto (TXT).

5a. "Arq. AC 17/04", para gerar arquivo eletrônico da Memória de Fita Detalhe conforme estabelecido no Ato COTEPE/ICMS 17/04, de 17 de março de 2004, inclusive quanto ao padrão de

nomeação, com possibilidade de seleção por período de data e por intervalo de COO, no mesmo subdiretório onde está instalado o PAF-ECF ou SG, quando este executar esta função, devendo o programa aplicativo informar o local da gravação e assiná-lo digitalmente, inserindo ao final do arquivo uma linha com o registro tipo EAD especificado no requisito XXXI.

6. "Relatório de Encerrantes", para comandar a impressão do Relatório Gerencial previsto no requisito XXXV, no caso de PAF-ECF para estabelecimento revendedor varejista de combustível automotivo.

7. "Transf. Mesas", para comandar a impressão do Relatório Gerencial previsto na alínea "a" do item 6 do requisito XLVII, no caso de PAF-ECF para restaurantes, bares e estabelecimentos similares.

8.Manifesto Fiscal de Viagem", para comandar a geração do relatório previsto na alínea "a" do item 1 do requisito LIII, no caso de PAF-ECF para transporte de passageiros, podendo ser selecionado para impressão, e:

8a. por identificação da linha, data e hora da viagem, caso em que será gerado somente um Manifesto;

8b. por identificação da linha e data inicial e final do Relatório, caso em que abrangerá todas as viagens realizadas na linha selecionada neste intervalo de tempo, sendo gerados tantos Manifestos quanto forem as viagens;

8c. por intervalo de data, caso em que abrangerá todas as viagens realizadas neste intervalo de tempo, independentemente da linha, sendo gerados tantos Manifestos quanto forem as viagens.

## 9. REVOGADO.

### 10. REVOGADO.

11. "Identificação do PAF-ECF", para comandar a impressão do Relatório Gerencial previsto no item 1 do requisito XXXIII.

12. "Abastecimentos Pendentes" para comandar a impressão do Relatório Gerencial previsto no subitem "d" do item 1 do requisito XXXVII, no caso de PAF-ECF para estabelecimento revendedor varejista de combustível automotivo que utilize sistema de interligação de bombas conforme definido pela Unidade Federada.

#### 13. REVOGADO

14. "Tab. Índice Técnico Produção" para gerar arquivo eletrônico da tabela prevista no item 4 do requisito XXVII, quando for utilizada para atualização do banco de dados de estoque, devendo assinálo digitalmente inserindo ao final do arquivo uma linha com o registro tipo EAD especificado no requisito XXXI. No caso de PAF-ECF destinado ao uso por estabelecimentos de prestação de serviço de transporte ou que comercializem apenas mercadorias adquiridas de terceiros e não possua função de baixa de estoque utilizando índices técnicos de produção, exibir a mensagem "*Este PAF-ECF não executa funções de baixa de estoque com base em índices técnicos de produção, não podendo ser utilizado por estabelecimento que necessite deste recurso"*.

15. Parâmetros de Configuração: para emitir Relatório Gerencial pelo ECF contendo a configuração programada no PAF-ECF em execução, do Perfil de Requisitos, a que se refere o art. 4º deste ato, adotado pela unidade federada.

16. "Identificação de TP para BP ida-e-volta": para emitir Relatório Gerencial pelo ECF contendo a identificação da sigla de UF associada a cada Totalizador Parcial de tributação do ICMS, no caso de PAF-ECF para transporte de passageiros que emita Bilhete de Passagem relativo à viagem de retorno (venda de passagem ida-e-volta) conforme item 1 do Requisito LIV.

17. "Registros do PAF-ECF": para gerar arquivo eletrônico contendo as informações previstas no leiaute estabelecido no Anexo IV, devendo o programa aplicativo informar o local da gravação e assiná-lo digitalmente por meio do Registro tipo EAD especificado no requisito XXXI, com possibilidade de seleção:

a) para as informações relativas ao estoque: "ESTOQUE TOTAL" para gerar registros relativos a todas as mercadorias cadastradas na Tabela de Mercadorias e Serviços prevista no Requisito XIII e "ESTOQUE PARCIAL" para gerar registros relativos somente a uma ou mais mercadorias informadas pelo código ou pela descrição, contendo a quantidade de mercadorias em estoque atualizada até a abertura do dia, considerando abertura do dia o momento em que o primeiro documento (fiscal ou não fiscal) é impresso por um ECF no estabelecimento.

b) para as demais informações: por período de data.

18. "Mesas Abertas", para comandar a impressão do Relatório Gerencial previsto na alínea "c" do item 6 do requisito XLVII, no caso de PAF-ECF para restaurantes, bares e estabelecimentos similares.

19. "Espelho MFD", para gerar arquivo eletrônico da Memória de Fita Detalhe, no formato de "espelho" dos documentos nela contidos, com possibilidade de seleção por período de data e por intervalo de COO, no mesmo subdiretório onde está instalado o PAF-ECF ou SG, quando este executar esta função, devendo o programa aplicativo informar o local da gravação e assiná-lo digitalmente, inserindo ao final do arquivo uma linha com o registro tipo EAD especificado no requisito XXXI.

20. "Envio ao FISCO-REDUÇÃO Z", para enviar ao fisco o arquivo "Redução Z DDMMAAAA", previsto no item 1 do Requisito LVIII.

21. "Envio ao FISCO-ESTOQUE, para enviar ao fisco o arquivo "Estoque Mensal MMAAAA" do estabelecimento, previsto no item 1 do Requisito LIX.

22. "Vendas Identificadas pelo CPF/CNPJ": para gerar arquivo eletrônico contendo as informações previstas no leiaute estabelecido no Anexo VI, devendo o programa aplicativo informar o local da gravação, e assiná-lo digitalmente por meio do Registro tipo EAD especificado no requisito XXXI, com possibilidade de seleção por mês e ano e também por CPF/CNPJ ou todos para os quais houve venda no mês e ano definido.

23. "Requisições Externas Registradas": para gerar arquivo eletrônico contendo as informações previstas no leiaute estabelecido no Anexo VII, devendo o programa aplicativo informar o local da gravação, com possibilidade de seleção por dia, mês e ano.

24. "Transmitir arquivos Requisito XXVI": para efetuar a transmissão prevista no requisito LXI, com possibilidade de seleção:

a) para transmissão automática via internet: "Automaticamente - on-line".

b) para gerar remessa para entrega manual: "Gerar remessa para entrega manual".

## **REQUISITO VIII**

1. O PAF-ECF deve disponibilizar comandos para emissão de todos os documentos nas opções existentes no Software Básico do ECF e comandos para impressão no Cupom Fiscal dos seguintes dados:

2. CPF ou CNPJ, devidamente consistido, nome e endereço do consumidor;

3. identificação dos meios de pagamento utilizados pelo consumidor e respectivo valor, observado o disposto na alínea "c" do item 3 do requisito XXIII;

4. valor de troco, quando houver, observado o disposto na alínea "e" do item 2 do requisito XXIII.

## **REQUISITO IX**

1. O PAF-ECF deve comandar a impressão no Cupom Fiscal de código composto por informações relativas ao respectivo Cupom Fiscal, observando-se que:

2 – REVOGADO

2a. REVOGADO

2b. – REVOGADO

2c. Para o PAF-ECF utilizado por estabelecimento situado no Estado da Paraíba, o código deve ser precedido da expressão "PARAÍBA LEGAL - RECEITA CIDADÃ", em caixa alta, na primeira linha e, na segunda linha, "TORPEDO PREMIADO:", em caixa alta e deve obedecer ao formato 999999999espaçoddmmaaaaespaço888888espaço777777777, onde:

"999999999" representa o número da Inscrição Estadual - IE do contribuinte usuário do ECF, impresso no cabeçalho do Cupom Fiscal;

"ddmmaaaa" representa a data de emissão do Cupom Fiscal impressa em seu cabeçalho;

"888888" representa o número do Cupom Fiscal (Número do Contador de Ordem de Operação - COO) com zeros (0) à esquerda;

"777777777" representa o valor total do respectivo Cupom Fiscal, sem zeros (0) à esquerda;

Exemplo:

Dados do Cupom Fiscal: IE: 161444539 Data: 19/06/2013 COO: 127564 Valor Total: R\$ 125,45

Formação do código:

PARAÍBA LEGAL - RECEITA CIDADÃ

TORPEDO PREMIADO:

161444539 19062013 127564 12545

3. O código deve ser impresso na primeira linha disponível do campo "mensagens promocionais" ou do campo "informações suplementares", conforme o modelo de ECF, após a impressão das demais informações previstas nesta especificação.

# **REQUISITO X – REVOGADO**

## **REQUISITO XI**

1. O PAF-ECF deve, a cada inicialização:

a) gerar, por meio do algoritmo Message Digest-5 (MD-5), código de autenticação para cada arquivo executável que realize os requisitos estabelecidos nesta especificação;

b) gerar um arquivo texto, conforme o leiaute estabelecido no Anexo III, contendo a lista de arquivos autenticados, e seus respectivos códigos MD-5;

c) gerar, por meio do algoritmo Message Digest-5 (MD-5), código de autenticação do arquivo TXT a que se refere a alínea "b" e gravar o resultado no arquivo auxiliar criptografado e inacessível ao estabelecimento usuário de que trata o item 4 do Requisito XXIV, sobrepondo à gravação anteriormente realizada, devendo este código ser impresso no Cupom Fiscal, no campo:

c1) "informações complementares", no caso de ECF que disponibilize este campo, devendo utilizar este campo para esta informação e iniciando a impressão na primeira coluna, disponibilizada pelo software básico do ECF, da primeira linha, precedido pela expressão "MD-5:"

c2) "mensagens promocionais", no caso de ECF que não disponibilize o campo "informações complementares", devendo utilizar a primeira linha para esta informação e iniciando a impressão na primeira coluna disponibilizada pelo software básico do ECF, precedido pela expressão "MD-5:"

# **REQUISITO XII**

1. O PAF-ECF deve comandar automaticamente a emissão pelo ECF da Leitura da Memória Fiscal, contendo os dados relativos ao mês imediatamente anterior, quando da emissão da primeira Redução Z de cada mês, exceto no caso de ECF cujo software básico execute esta função.

- 2. REVOGADO.
- 3. REVOGADO.
- 4. REVOGADO.
- 5. REVOGADO.

### **REQUISITO XIII**

1. O PAF-ECF deve utilizar Tabela de Mercadorias e Serviços que contenha os seguintes campos, admitindo-se a utilização de mais de uma tabela, desde que haja recurso para selecionar a tabela a ser utilizada:

2. O código da mercadoria ou serviço, devendo o campo suportar o código GTIN (Número Global de Item Comercial - Global Trade Item Number), com 14 caracteres;

3. O Código Especificador da Substituição Tributária – CEST, com 07 caracteres;

4. A Nomenclatura Comum do Mercosul / Sistema Harmonizado - NCM/SH, com 08 caracteres;

- 5. A descrição da mercadoria ou serviço;
- 6. A unidade de medida;

7. O valor unitário que deverá ser único para cada mercadoria ou serviço;

8. A situação tributária correspondente à mercadoria ou serviço;

9. O Indicador de Arredondamento ou Truncamento (IAT) correspondente à mercadoria ou serviço, devendo ser utilizado o indicador "A" para arredondamento ou "T" para truncamento;

10. O Indicador de Produção Própria ou de Terceiro (IPPT) correspondente à mercadoria, devendo ser utilizado o indicador "P" para mercadoria manufaturada pelo próprio contribuinte usuário, ou "T" para mercadoria manufaturada por terceiros.

## **REQUISITO XIV**

1. O PAF-ECF deve disponibilizar tela para registro e emissão de Comprovante Não Fiscal relativo às operações de retirada e de suprimento de caixa.

#### **REQUISITO XV**

1. O PAF-ECF deve enviar ao ECF comando de impressão de Comprovante Não Fiscal em todas as operações não fiscais que possam ser registradas pelo programa.

## **REQUISITO XVI**

1. Nas operações em que o pagamento ocorra com meio de pagamento vinculado à emissão do respectivo comprovante de crédito ou de débito, o PAF-ECF deve:

2. Enviar ao ECF comando de impressão de Comprovante de Crédito ou Débito (CCD), tratando-se de ECF que emita este documento;

3. Enviar ao ECF comando de impressão de Comprovante Não Fiscal Vinculado (CNFV), tratandose de ECF que não emita CCD;

4. Observar que:

a) o valor a ser informado à empresa administradora de cartão de crédito ou débito deve ser o mesmo valor registrado para o respectivo meio de pagamento no Cupom Fiscal;

a1) quando utilizado exclusivamente por estabelecimento enquadrado como minimercado, mercado, supermercado, situado no Estado de Santa Catarina e cuja atividade seja o comércio varejista de mercadorias em geral, com predominância de produtos alimentícios, admite-se, mediante parametrização, inacessível ao usuário, que o valor a ser informado à empresa administradora de cartão de crédito ou débito seja superior em até R\$ 10,00 (dez) reais, hipótese em que o PAF-ECF deverá gerar as informações referentes ao totalizador de troco sempre que o meio de pagamento for exclusivamente cartão de crédito ou débito e a administradora esteja informada e identificada por seu CNPJ, no arquivo eletrônico a que se refere o item 17 do Requisito VII, conforme leiaute estabelecido no Anexo IV.

a.2) em caso de doação de troco para entidade sem fins lucrativos, admite-se, mediante parametrização inacessível ao usuário, que o valor a ser informado à empresa administradora de cartão de crédito ou débito seja superior, em até R\$ 10,00 (dez) reais, à operação realizada na venda de mercadorias ou na prestação de serviços, hipótese em que o PAF-ECF deverá gerar as informações referentes ao totalizador de troco, sempre que o meio de pagamento for exclusivamente cartão de crédito ou débito e a administradora esteja informada, e identificada, por seu CNPJ, no arquivo eletrônico a que se refere o item 17 do Requisito VII, conforme leiaute estabelecido no Anexo IV.

a.2.1) para cada doação deverá ser impresso um relatório gerencial com o título "COMPROVANTE DE DOAÇÃO", contendo as informações de valor a ser doado, CNPJ e razão social da entidade beneficiária, desde que estas informações não estejam impressas no Cupom Fiscal, no campo Informações Suplementares, condição em que devam ser priorizadas as demais informações previstas neste Ato para impressão neste campo.

b) não poderá ser emitido Comprovante de Crédito ou Débito em quantidade superior ao número de parcelas informado à empresa administradora de cartão de crédito ou débito, quando for necessária a impressão de um comprovante de pagamento para cada parcela autorizada pela empresa administradora;

c) o Comprovante de Crédito ou Débito deve ser emitido exclusivamente para comprovação de pagamento efetuado com cartão de crédito ou de débito, sendo vedada sua utilização para outras finalidades.

#### **REQUISITO XVII**

1. O PAF-ECF deve utilizar como data e hora da movimentação para registro no banco de dados, a mesma data e hora impressa no cabeçalho do documento respectivo emitido pelo ECF, admitindo-se somente uma tolerância em minutos entre os registros, limitada a uma hora.

#### **REQUISITO XVIII**

1. Quando a operação não puder ser realizada, o PAF-ECF deve exibir na tela mensagem de erro retornada pelo software básico do ECF, efetuando o devido tratamento da informação e impedindo o registro.

#### **REQUISITO XIX**

1. O PAF-ECF deve impedir o seu próprio uso sempre que o ECF estiver sem condições de emitir documento fiscal e, observado o disposto no requisito XXVIII, disponibilizar a execução das seguintes funções:

a) de consultas, facultativamente.

b) de emissão de documento fiscal por Processamento Eletrônico de Dados – PED, e o consequente registro das informações necessárias à geração do arquivo eletrônico de que trata o item 17 do requisito VII, referentes aos documentos fiscais emitidos, facultativamente.

### c) REVOGADO.

d) para registro e controle de consumo previsto no requisito XLVII, facultativamente.

e) de geração do arquivo previsto no item 14 do requisito VII que não dependem do funcionamento do ECF interligado fisicamente ao computador onde esteja instalado o PAF-ECF, obrigatoriamente.

f) de geração do arquivo previsto no item 17 do requisito VII que não depende do funcionamento do ECF interligado fisicamente ao computador onde esteja instalado o PAF-ECF, obrigatoriamente.

g) de geração de arquivos eletrônicos e leituras de dados gravados nas memórias internas do ECF, quando o equipamento assim permitir, obrigatoriamente.

h) de emissão, transmissão e armazenamento de Nota Fiscal Eletrônica (NF-e) e o consequente registro das informações necessárias à geração do arquivo eletrônico de que trata o item 17 do requisito VII, referentes aos documentos fiscais emitidos.

i) da opção "Envio ao FISCO-REDUÇÃO Z", previsto no item 20 do requisito VII, que não dependem do funcionamento do ECF interligado fisicamente ao computador onde esteja instalado o PAF-ECF, obrigatoriamente.

j) da opção "Envio ao FISCO-ESTOQUE", previsto no item 21 do requisito VII, que não dependem do funcionamento do ECF interligado fisicamente ao computador onde esteja instalado o PAF-ECF, obrigatoriamente.

k) de geração do arquivo previsto no item 22 do requisito VII que não dependem do funcionamento do ECF interligado fisicamente ao computador onde esteja instalado o PAF-ECF, obrigatoriamente.

l) de geração do arquivo previsto no item 23 do requisito VII que não dependem do funcionamento do ECF interligado fisicamente ao computador onde esteja instalado o PAF-ECF, obrigatoriamente.

#### **REQUISITO XX**

1. Na hipótese de disponibilizar tela para consulta de preço, o PAF-ECF deve indicar o valor por item ou por lista de itens, sendo o valor unitário capturado da Tabela de Mercadorias e Serviços de que trata o requisito XIII, vedado qualquer tipo de registro em banco de dados e admitindo-se:

a) a totalização dos valores da lista de itens;

b) a transformação das informações digitadas em registro de pré-venda, conforme previsto no item 2 do requisito IV; ou

c) a utilização das informações digitadas para emissão de Documento Auxiliar de Vendas, conforme previsto nos itens 3 e 4 do requisito IV.

## **REQUISITO XXI**

1. O PAF-ECF não pode possuir funções nem realizar operações que viabilizem a impressão de documento fiscal contendo informações divergentes das constantes na Tabela de Mercadorias e Serviços de que trata o requisito XIII.

### **REQUISITO XXII**

1. O PAF-ECF deve gerar registros contendo os dados da Tabela de Mercadorias e Serviços de que trata o requisito XIII no arquivo eletrônico a que se refere o item 17 do Requisito VII, conforme leiaute estabelecido no Anexo IV, devendo ser gerado um registro para cada mercadoria ou serviço cadastrado em cada tabela utilizada, no caso de utilização de mais de uma tabela.

### **REQUISITO XXIII**

- 1. No registro de venda, o PAF-ECF deve:
- 2. Recusar valor negativo nos campos:
- a) desconto sobre o valor do item;
- b) desconto sobre o valor total do documento fiscal;
- c) acréscimo sobre o valor do item;
- d) acréscimo sobre o valor total do documento fiscal;

e) troco;

- 3. Recusar valor negativo ou nulo nos campos:
- a) valor unitário da mercadoria ou do serviço;
- b) quantidade da mercadoria ou do serviço;
- c) meios de pagamento;
- 4. Recusar inexistência de informação nos campos:
- a) código da mercadoria ou do serviço;
- b) descrição da mercadoria ou do serviço;
- c) unidade de medida da mercadoria ou do serviço.

5. Utilizar como parâmetros de entrada para o registro de item, somente o código ou a descrição da mercadoria ou do serviço, e a quantidade comercializada, admitindo-se o valor total do item, no caso de venda de combustível automotivo ou de produto vendido a peso, devendo ainda:

a) capturar os demais elementos da Tabela de Mercadorias e Serviços de que trata o requisito XIII;

b) calcular a quantidade comercializada, quando for utilizado o valor total do item como parâmetro de entrada;

c) capturar o valor calculado pelo software básico do ECF correspondente ao valor total do item, quando for utilizada a quantidade comercializada como parâmetro de entrada;

d) capturar o valor total do Cupom Fiscal calculado pelo software básico do ECF;

6. Exibir na tela de venda, no mínimo os seguintes dados, que devem coincidir com aqueles enviados ao software básico do ECF ou por ele calculados e impressos no Cupom Fiscal:

- a) o código da mercadoria ou serviço;
- b) descrição da mercadoria ou produto de cada item;
- c) a quantidade comercializada de cada item;
- d) a unidade de medida de cada item;
- e) o valor unitário de cada item, exceto se a quantidade comercializada for unitária;
- f) o valor total de cada item;
- g) o valor total do Cupom Fiscal;
- h) o valor ou porcentagem do acréscimo ou desconto que foi concedido ao item.
- 7. Impedir acesso pelo usuário aos campos relativos ao:

a) valor total do item, exceto no caso de venda de combustível automotivo ou de produto vendido a peso;

b) valor total do Cupom Fiscal.

8. Na hipótese de possibilitar, na tela onde serão registrados dados de venda, de pré-venda ou do DAV, acesso pelo usuário ao campo valor unitário da mercadoria ou produto e sendo alterado o valor unitário capturado da tabela de que trata o requisito XIII, registrar a diferença como desconto ou acréscimo, conforme o caso, enviando ao software básico do ECF o comando por ele exigido para a impressão do desconto ou do acréscimo no Cupom Fiscal.

## **REQUISITO XXIV**

1. O PAF-ECF deve garantir que será utilizado com ECF cujo pedido de autorização de uso tenha cumprido a legislação da unidade da federação de jurisdição do usuário do equipamento, adotando, no mínimo, as seguintes rotinas:

2. Não possuir menus de configuração que possibilitem a desativação do ECF;

3. Não possuir tela que possibilite configurar o ECF a ser utilizado, exceto quanto à porta de comunicação serial;

4. Ao ser inicializado, ao viabilizar o acesso à tela de registro de venda e ao enviar ao ECF comando para abertura de documento fiscal, comparar o número de fabricação do ECF conectado neste momento com os números de fabricação dos ECFs autorizados para uso fiscal no estabelecimento, cadastrados em arquivo auxiliar criptografado, que somente poderá ser acessível ao estabelecimento usuário no caso de PAF-ECF exclusivo-próprio, observando-se que o cadastro de ECFs autorizados no arquivo auxiliar deve ser realizado exclusivamente pela empresa desenvolvedora do PAF;

5. Ao ser inicializado, ao viabilizar o acesso à tela de registro de venda e ao enviar ao ECF comando para abertura de documento fiscal, comparar o valor acumulado no Totalizador Geral (GT) do ECF conectado neste momento com o valor correspondente armazenado em arquivo auxiliar criptografado, que somente poderá ser acessível ao estabelecimento usuário no caso de PAF-ECF exclusivo-próprio, observando-se que:

a) o registro inicial do valor correspondente ao Totalizador Geral no arquivo auxiliar criptografado deve ser realizado exclusivamente pela empresa desenvolvedora do PAF-ECF;

b) em cada emissão de documento fiscal o PAF-ECF deve atualizar o valor armazenado no arquivo auxiliar, correspondente ao Totalizador Geral do ECF respectivo.

6. Caso não haja coincidência na comparação descrita no item 4 deste requisito e não havendo perda de dados gravados no arquivo auxiliar criptografado, impedir o seu próprio funcionamento, exceto para as funções descritas no item 1 do Requisito XIX.

7. Caso não haja coincidência na comparação descrita no item 5 deste requisito e não havendo perda de dados gravados no arquivo auxiliar criptografado, impedir o seu próprio funcionamento, exceto:

a) para as funções previstas no item 6 deste requisito;

b) se tiver ocorrido incremento do CRO, hipótese em que deverá recompor o valor do Totalizador Geral no arquivo auxiliar criptografado a partir do valor correspondente gravado no ECF.

8. Caso não haja coincidência nas comparações descritas nos itens 4 ou 5 deste requisito e havendo perda, por motivo acidental, de dados gravados no arquivo auxiliar criptografado:

a) comparar os números do CRZ e do CRO e o valor da Venda Bruta Diária, referentes à última Redução Z gravada na Memória Fiscal com os números e valor correspondentes no banco de dados a que se refere o item 2 do requisito XXVI (campos 06, 08 e 12 do Registro tipo R02 constante no Anexo IV) e:

a1) se os números e valor forem iguais, recompor os dados no arquivo auxiliar (número de série de fabricação do ECF conectado e valor do Totalizador Geral atual do ECF conectado).

a2) se os números ou valor forem diferentes, impedir o seu próprio funcionamento, permitindo-se o funcionamento para as funções descritas no item 1 do Requisito XIX.

### **REQUISITO XXV**

1. O PAF deve adotar, no mínimo, um dos procedimentos a seguir descritos ao ser reiniciado, na hipótese de interrupção ou impedimento de uso durante a emissão do Cupom Fiscal:

a) recuperar na tela de registro de venda os dados contidos no Cupom Fiscal em emissão no ECF e comandar o prosseguimento de sua impressão, mantendo o sincronismo entre os dispositivos;

b) cancelar automaticamente o Cupom Fiscal em emissão no ECF;

c) acusar a existência de Cupom Fiscal em emissão no ECF, impedindo o prosseguimento da operação e a abertura de novo documento, devendo disponibilizar como única opção de operação possível o cancelamento do Cupom Fiscal em emissão.

#### **REQUISITO XXVI**

1. O PAF-ECF deve gerar registros no arquivo eletrônico a que se refere o item 17 do Requisito VII, conforme leiaute estabelecido no Anexo IV, contendo os dados relativos aos documentos emitidos pelo ECF que devem ser buscados em banco de dados e ser coincidentes com os dados enviados por ele ao software básico do ECF, observando os seguintes procedimentos:

2. Ao comandar a emissão do documento Redução Z, capturar do ECF os dados nela impressos necessários para a geração dos registros e armazená-los em banco de dados;

3. Ao comandar a emissão dos documentos Cupom Fiscal, Nota Fiscal de Venda a Consumidor ou Bilhete de Passagem:

a) capturar do ECF os dados nele impressos necessários para a geração dos registros e armazená-los em banco de dados;

b) armazenar em banco de dados os dados enviados ao software básico do ECF com o comando de emissão, necessários para a geração dos registros;

4. Ao comandar a emissão dos documentos Conferência de Mesa, Comprovante de Crédito ou Débito, Comprovante Não-Fiscal, Comprovante Não-Fiscal Cancelamento ou Relatório Gerencial:

a) capturar do ECF os dados nele impressos necessários para a geração dos registros e armazená-los em banco de dados;

b) armazenar em banco de dados os dados enviados ao software básico do ECF com o comando de emissão, necessários para a geração dos registros;

5. Os registros previstos neste requisito devem ser gerados também automática e imediatamente após a emissão do documento Redução Z, contendo dados relativos ao movimento do dia a que se refere o documento Redução Z emitido, devendo ser criado e mantido um arquivo para cada dia de movimento de cada ECF.

6. O arquivo a que se refere o item 5 deverá ser denominado no formato CCCCCCNNNNNNNNNNNNNNDDMMAAAA.txt, sendo:

a) "CCCCCC" o Código Nacional de Identificação de ECF relativo ao ECF a que se refere o movimento informado;

b) "NNNNNNNNNNNNNN" os 14 (quatorze) últimos dígitos do número de fabricação do ECF;

c) "DDMMAAAA" a data (dia/mês/ano) do movimento informado no arquivo.

7. Os registros P2 e E2 somente deverão constar do arquivo a que se refere o item 5, quando gerado em função da Redução Z do primeiro ECF que tiver seu movimento encerrado no dia.

# **REQUISITO XXVII**

1. O PAF-ECF ou SG deve atualizar o banco de dados de estoque:

2. Até o momento em que o primeiro documento (fiscal ou não fiscal) é impresso por um ECF no estabelecimento, exceto no caso do item 2 do Requisito XXXIX.

3. Quando do retorno da condição normal de comunicação, na hipótese da rede de comunicação estar inacessível quando da atualização do estoque a que se refere o item 2 deste requisito.

4. Utilizando, quando necessário, tabela para a inserção de índices técnicos de produção a serem inseridos pelo usuário do programa para possibilitar a baixa correspondente nos estoques, que será acessada para atualização e consulta por meio de menu da tela de operação do usuário.

5. Em substituição à tabela prevista no item 4 deste requisito, serão aplicados os procedimentos definidos nos itens 9 ou 10 do Requisito XLVIII, conforme o caso, tratando-se de PAF-ECF desenvolvido para uso em estabelecimentos que comercializem produtos que não admitam vinculação aos seus insumos, nem mesmo a partir de índices técnicos de produção. Exemplo: alimentação a quilo ou em sistema de rodízio, açougues, etc.

6. Os itens 1 a 5 deste requisito não se aplicam a PAF-ECF desenvolvido para uso exclusivo em restaurantes, bares e estabelecimentos similares.

7. Os itens 1 a 5 deste requisito não se aplicam a PAF-ECF desenvolvido para uso exclusivo em empresas de transporte de passageiros, em posto de pedágio e em prestador de serviços de cinema, espetáculos ou similares.

## **REQUISITO XXVIII**

1. O PAF-ECF e o SG devem garantir condições para que haja fidedignidade entre os dados constantes do arquivo eletrônico de que trata o item 17 do requisito VII e os documentos fiscais emitidos, sempre que o registro por ele realizado repercuta no controle de estoque ou no controle financeiro.

2. Para cumprir as condições estabelecidas no item 1, o PAF-ECF deve ser capaz de emitir, transmitir e armazenar, nos termos de Ajuste SINIEF:

a) Nota Fiscal Eletrônica (NF-e), modelo 55.

b) Nota Fiscal ao Consumidor Eletrônica (NFC-e), modelo 65.

3. Nos documentos fiscais de que trata o item 2 acima, deve ser impresso, em qualquer parte do campo dados adicionais:

a) o código previsto no requisito XI, 1, "c", precedido pela expressão "MD-5:", e

b) o código de identificação da pré-venda (PV), do documento auxiliar de venda (DAV), do registro de lançamento de mesa ou da conta de cliente, observando os formatos definidos, respectivamente, nos requisitos V, VI, XLVII e XLVIII, tratando-se de venda praticada a partir de qualquer um destes controles previamente exercidos através do PAF-ECF.

3.a. Relativamente à Nota Fiscal ao Consumidor Eletrônica (NFC-e), modelo 65, o PAF-ECF e o SG deverão ainda observar que:

a) Esse modelo de documento, ao ser praticado para o controle de autosserviço, faça uso da pré-venda (PV) prevista no requisito V, atendendo à concomitância de que trata o item 1 do Requisito IV;

b) REVOGADO

c) Em caso de contingência quando da sua emissão, o seu controle será praticado pelo PAF-ECF.

4. O arquivo gerado por meio do comando previsto no item 17 do Requisito VII deve conter todos os registros efetuados até o momento da execução do comando de sua geração, referentes às operações de saída e as prestações praticadas, inclusive aquelas registradas a partir de documento fiscal emitido manualmente, conforme itens 7, 8 e 9 deste requisito, conforme atributo definido no Perfil de Requisitos, a que se refere o art. 4º deste ato, adotado pela unidade federada.

### 5. REVOGADO.

6. O arquivo gerado por meio do comando previsto no item 17 do Requisito VII deverá ser gravado no mesmo subdiretório onde está instalado o PAF-ECF ou SG, devendo o programa aplicativo informar o local da gravação.

7. Para cumprir as condições estabelecidas no item 1, o registro de qualquer documento fiscal não emitido no ECF, deve ocorrer em tela diversa da que registra os dados para a emissão do Cupom Fiscal, podendo estar protegida por senha, de modo que a referida tela somente estará disponível ao usuário quando o ECF retornar à sua condição de funcionamento normal, devendo ainda:

a) ser realizado um registro para cada documento fiscal emitido.

b) a função para registro dos documentos emitidos manualmente estar disponível para execução apenas no período entre a emissão da Redução Z e a emissão do primeiro cupom fiscal do movimento do dia seguinte, do ECF interligado fisicamente ao computador onde se encontre instalado o PAF-ECF, exceto no caso de PAF-ECF para uso em posto de combustível ou para transporte de passageiros.

8. Para cumprir as condições estabelecidas no item 1 e em substituição à funcionalidade prevista no item 7, o registro de Notas Fiscais emitidas manualmente deve ocorrer na mesma tela de venda utilizada para emissão de Cupom Fiscal e sujeita às rotinas estabelecidas no Requisito XXIV, de modo que a referida tela somente estará disponível ao usuário quando o ECF retornar à sua condição de funcionamento normal, devendo ainda o PAF-ECF, concomitantemente à gravação do registro da Nota Fiscal no banco de dados, enviar automaticamente ao ECF o comando de emissão de um Cupom Fiscal referente àquela Nota Fiscal emitida manualmente e imprimir o número da Nota Fiscal emitida, precedido da sigla "NF:", na primeira linha disponível do campo "mensagens promocionais" ou do campo "informações suplementares", conforme o modelo de ECF, após a impressão das demais informações previstas nesta especificação.

9. Em substituição às funcionalidades previstas nos itens 7 e 8, o registro dos documentos fiscais emitidos em contingência pelos estabelecimentos revendedores varejistas de combustível automotivo deverá ser realizado de forma concomitante à geração e emissão dos documentos fiscais emitidos pelo PAF-ECF e imediatamente após à emissão do documento fiscal e antes do reinício das operações do bico que restabelecer a comunicação, quando emitido manualmente.

## **REQUISITO XXIX**

1. O PAF-ECF deve acumular e gravar em banco de dados o valor relativo ao total diário de cada meio de pagamento, por tipo de documento a que se refere o pagamento, que deverá ser mantido pelo prazo decadencial e prescricional, estabelecido no Código Tributário Nacional.

#### **REQUISITO XXX**

1. O PAF-ECF deve gerar registros, contendo os dados relativos aos valores acumulados e gravados no banco de dados a que se refere o requisito XXIX, no arquivo eletrônico a que se refere o item 17 do Requisito VII conforme leiaute estabelecido no Anexo IV, devendo as informações se referir aos documentos emitidos por todos os equipamentos ECF do estabelecimento usuário, podendo se limitar ao movimento do dia imediatamente anterior ao da geração do arquivo eletrônico.

#### **REQUISITO XXXI**

1. O PAF-ECF deve assinar digitalmente os arquivos previstos nos itens 4, 5, 5a, 14, 17, 19, 22 e 23 do requisito VII, gerando o registro tipo EAD conforme leiaute abaixo especificado:

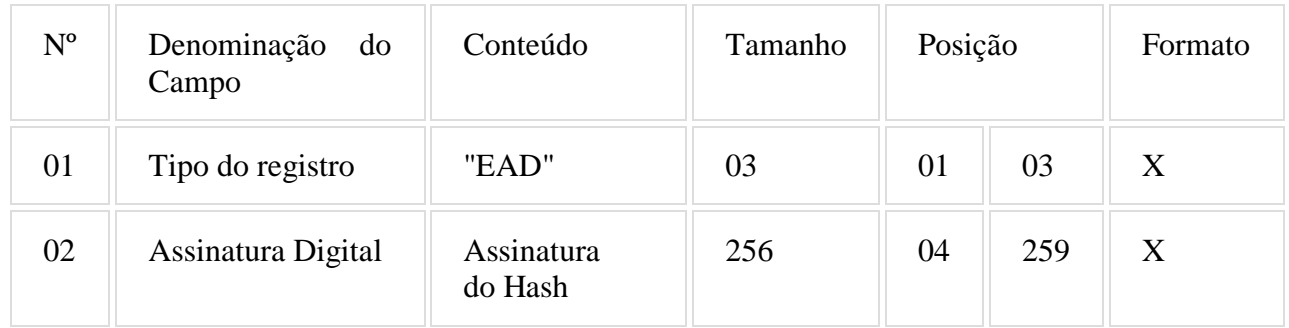

2. O campo 02 do registro tipo EAD (Assinatura Digital) deve ser gerado mediante os seguintes procedimentos:

a) aplicar a função unidirecional MD5 uma única vez na porção do arquivo que compreende entre o seu primeiro byte e os bytes de quebra de linha imediatamente anteriores ao registro EAD, ficando excluído do cálculo do hash o registro EAD. O resultado será um código de 128 bits ou 16 bytes que devem ser inseridos no bloco de dados de 128 bytes que será assinado de acordo com a tabela abaixo, onde:

a1) a letra "A" indica o tamanho do hash e deve ser preenchido com valor fixo 16 (em hexadecimal  $0x10$ ;

a2) a letra "B" indica o local de preenchimento do hash, sendo que à esquerda fica o byte mais significativo e à direita o menos significativo;

a3) a letra "C" indica os bytes restantes não usados, de preenchimento livre.

Bloco de dados de 128 bytes que deve ser assinado:

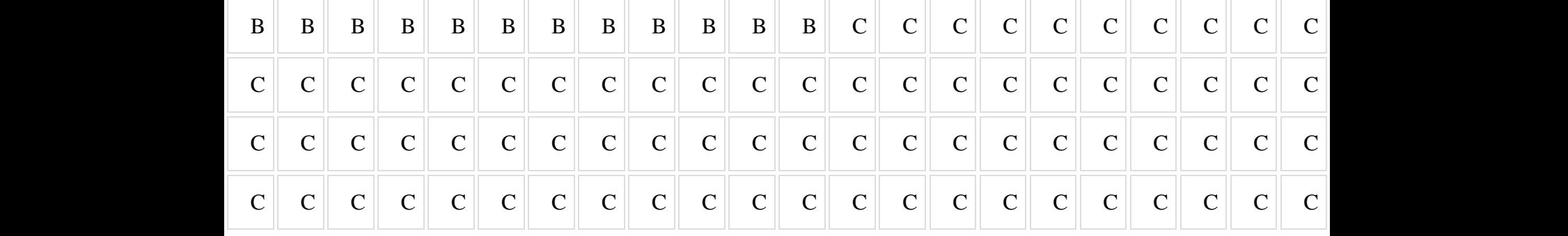

b) criar uma chave privada de 1024 bits, equivalente a um número hexadecimal de 256 dígitos, de conhecimento exclusivo da empresa desenvolvedora do PAF-ECF, devendo ser utilizada a mesma chave para todos os PAF-ECF desenvolvidos pela mesma empresa.

c) criptografar o bloco de dados gerado conforme disposto na alínea "a", utilizando a chave a que se refere a alínea "b" pelo algoritmo RSA de chave pública, sem utilizar nenhuma codificação dos dados além da criptografia RSA, de maneira que o bloco de dados seja recuperado no momento da decriptografia exatamente igual ao detalhado na tabela acima.

d) com o resultado do procedimento descrito na alínea "c" será obtido um número hexadecimal com até 256 dígitos que deverá ser informado no campo 02 do Registro tipo EAD.

3. A alteração de registros no banco de dados utilizado para gerar o arquivo eletrônico previsto no item 17 do requisito VII não poderá invalidar todo o arquivo, mas somente os registros que tiveram seus bytes alterados.

4. A alteração de registro no banco de dados para geração do arquivo eletrônico assinado digitalmente, previsto no item 17 do Requisito VII, com leiaute estabelecido no Anexo IV, deverá ser evidenciada, apenas nos registros alterados, mediante a substituição de brancos pelo caractere "?" no campo:

a) "Modelo do ECF" no caso de alteração em registros tipo E3, D2, M2, L2, G2, H2, R01, R02, R03, R04, R05, R06 ou R07.

b) "Descrição" no caso de alteração em registros tipo D3 ou D4.

c) "Unidade" no caso de alteração em registros tipo E2 ou P2.

d) "Tipo de documento" no caso de alteração em registros tipo J1, J2 e T2.

e) "Combustível" no caso de alteração em registros tipo C2.

f) "Descrição da Linha" no caso de alteração em registros tipo F2.

g) "Número do Usuário", no caso de alteração em registros tipo F3.

h) "Código do Tipo de Serviço", no caso de alteração em registros tipo F4.

i) REVOGADO

j) "Motivo da Substituição", no caso de alteração em registros tipo B2.

k) "Meio de Pagamento", no caso de alteração em registros tipo A2.

l) "Número da Mesa" no caso de alteração em registros tipo S2 ou S3.

5. A exclusão/inclusão de dados no banco de dados utilizado para gerar o arquivo eletrônico previsto no item 17 do Requisito VII, deverá ser evidenciada mediante a substituição de brancos pelo caractere "?" no campo "Razão Social" do registro tipo U1 constante no Anexo IV.

#### **REQUISITO XXXII**

1. O PAF-ECF não deve possibilitar a emissão de Relatório Gerencial que contenha registro de itens que se assemelhe ao impresso em Cupom Fiscal, exceto para:

a) DAV emitido nos termos do item 4 do Requisito IV e utilizado para orçamento ou pedido, desde que observados o Requisito VI;

b) Transferências entre Mesas; emitido nos termos da alínea "a" do item 6 do Requisito XLVII;

c) Conferência de Mesa, emitido nos termos da alínea "b" do item 6 do Requisito XLVII;

d) pedido emitido nos termos do Requisito XLIX, quando impresso por ECF em Relatório Gerencial;

e) Controle de Encerrantes emitido nos termos do Requisito XXXV;

f) Abastecimentos Pendentes, emitido nos termos da alínea "d" do item 1 do Requisito XXXV;

g) Manifesto Fiscal de Viagem, emitido nos termos da alínea "a" do item 1 do Requisito XLII;

h) Cupom de Embarque, emitido nos termos do da alínea "c" do item 1 do Requisito XLII;

i) Cupom de Embarque Gratuidade, emitido nos termos do da alínea "e" do item 1 do Requisito LIII.

## **REQUISITO XXXIII**

1. O PAF-ECF deve disponibilizar função que permita a impressão, pelo ECF, de Relatório Gerencial, denominado "IDENTIFICAÇÃO DO PAF-ECF", contendo as seguintes informações:

a) Nº do Laudo, que deverá ser extraído do Laudo de Análise Funcional do PAF-ECF, este por sua vez, deve ser mantido sem a expressão "Rn" em caso de correção do laudo;

b) Identificação da empresa desenvolvedora, contendo:

b1) CNPJ;

b2) Razão Social;

- b3) Endereço;
- b4) Telefone;
- b5) Contato;

c) Identificação do PAF-ECF, contendo:

c1) Nome comercial, que deverá ser extraído do Laudo de Análise Funcional do PAF-ECF:

c2) Versão do PAF-ECF, que deverá ser a que está instalada no contribuinte e emitiu este Relatório Gerencial;

c3) Nome do principal arquivo executável, que deverá ser o instalado no PAF-ECF que emitiu este Relatório Gerencial, e seu respectivo código MD-5;

c4) Nome dos demais arquivos que executam funções a que se refere a alínea "a" do item 1 do Requisito XI e os respectivos códigos MD-5;

c5) Nome do arquivo texto que contém a lista de arquivos autenticados, a que se refere a alínea "b" do item 1 do Requisito XI e o seu respectivo código MD-5 gravado no arquivo auxiliar criptografado conforme a alínea "c" do item 1 do Requisito XI;

c6) Versão da ER PAF-ECF (Especificação de Requisitos) atendida pela Versão do PAF-ECF a que se refere a alínea c2;

c7) Data de emissão do Laudo de Análise Funcional do PAF-ECF pelo Órgão Técnico Credenciado;

d) Relação contendo número de fabricação dos ECF autorizados para funcionar com este PAF-ECF, cadastrados no arquivo auxiliar de que trata o item 4 do requisito XXIV, podendo, no caso de PAF-ECF destinado exclusivamente ao transporte de passageiros, a relação ser informada por meio do arquivo eletrônico de que trata o Anexo V, que será gerado de forma automática quando da emissão do Relatório Gerencial especificado no item 1 deste Requisito e gravado no mesmo subdiretório onde está instalado o PAF-ECF, informando, em tela, o caminho completo do local da gravação.

e) O arquivo gerado por meio do comando previsto neste Requisito deverá ser denominado Relação de ECFs, acrescido da data, hora, minuto e segundo correspondentes à geração do arquivo, resultando assim no formato RelaçãodeECFsDDMMAAAAhhmmss.txt, onde:

e1) DDMMAAAA representa o dia, mês e ano da geração do arquivo; e

e2) hhmmss representa a hora, minuto e segundo da geração do arquivo.

# **BLOCO II REQUISITOS ESPECÍFICOS DO PAF-ECF PARA ESTABELECIMENTO REVENDEDOR VAREJISTA DE COMBUSTÍVEL AUTOMOTIVO**

Observação: Os requisitos a seguir (XXXIV a XLV) aplicam-se apenas no caso de PAF-ECF para uso por estabelecimento revendedor varejista de combustível automotivo que utilize sistema de interligação de bombas conforme definido pela unidade federada.

### **REQUISITO XXXIV**

1. Para atender ao Requisito XXXV, o PAF-ECF deve acumular, por dia de movimento a que se refere cada Redução Z emitida, o volume de cada tipo de combustível registrado em Cupom Fiscal ou Nota Fiscal e manter banco de dados destas informações.

2. Para atender às alíneas "d" e "e" do item 1 do Requisito XXXVII e ao Requisito XXXVIII, o PAF-ECF deve gravar e manter em banco de dados as informações relativas a cada abastecimento capturado da bomba conforme alínea "a" do item 1 do Requisito XXXV, admitindo-se, no caso de impossibilidade técnica de leitura do valor do encerrante inicial, o cálculo de seu valor pelo PAF-ECF mediante a apuração da diferença entre o valor do encerrante final e o volume abastecido, desde que estes tenham sido corretamente capturados da bomba.

3. Para atender aos requisitos que exigem a impressão da "Referência ao Sistema de Abastecimento de Combustíveis", em Cupom Fiscal ou em Relatório Gerencial, O PAF-ECF deverá fazê-la em uma única linha e com a seguinte estrutura:

a) o número do bico de abastecimento impresso em 2 (dois) dígitos, precedido da expressão "B". Exemplo: B02;

b) o valor do encerrante capturado da bomba ao iniciar o abastecimento, impresso em 10 (dez) dígitos, incluídas as 3 (três) casas decimais, sem separador de milhar, preenchendo-se com 0 (zeros) os caracteres não significativos à esquerda, precedido da expressão "EI". Exemplo: EI0008188,752;

c) o valor do encerrante capturado da bomba ao finalizar o abastecimento, impresso em 10 (dez) dígitos, incluídas as 3 (três) casas decimais, sem separador de milhar, preenchendo-se com 0 (zeros) os caracteres não significativos à esquerda, precedido da expressão "EF". Exemplo: EF00020328,797;

d) o valor do volume do combustível comercializado, precedido da expressão "V". Exemplo: V12140,045.

Com os dados dos exemplos das alíneas "a", "b", "c" e "d", a Referência ao Sistema de Abastecimento de Combustíveis será: B02 EI0008188,752 EF00020328,797 V12140,045

Deve ser observado que as informações das alíneas "a", "b", "c" e "d" devem necessariamente ser separadas por um espaço.

#### **REQUISITO XXXV**

1. O PAF-ECF deve conter função que permita emitir, pelo ECF, Relatório Gerencial denominado "CONTROLE DE ENCERRANTES", que deverá ser gerado nos seguintes modos:

a) por meio do comando definido no item 6 do Requisito VII (Menu Fiscal);

b) automática e imediatamente antes ou imediatamente após a emissão da Redução Z, conforme o comando tenha sido realizado até ou após às 02:00h do dia seguinte ao movimento;

c) automática e imediatamente após a emissão do documento Leitura X, exceto quando a Leitura X for emitida quando a Redução Z estiver pendente.

2. O Relatório deverá conter:

a) no caso das alíneas "a" e "c" do item 1 deste requisito, o resumo da variação dos encerrantes volumétricos e saídas de combustíveis de todos os bicos de abastecimentos existentes no estabelecimento, ocorridas no período compreendido entre a última emissão da Redução Z e a emissão do Relatório "CONTROLE DE ENCERRANTES", repetindo a informação dos bicos de abastecimento quando por qualquer razão ocorreu a quebra ou descontinuidade do valor do encerrante, ordenado por bico de abastecimento, da seguinte forma:

a1) o título "CONTROLE DE ENCERRANTES"; impresso a partir do primeiro caractere da primeira coluna de impressão, grafado em caixa alta;

a2) a expressão "#CE:" seguida da "Referência ao Sistema de Abastecimento de Combustíveis" de todos os bicos de abastecimentos, impresso em ordem cronológica do número do bico.

Exemplo: #CE:B01 EI0008188,752 EF002328,797 V12140,045;

b) no caso da alínea "b" do item 1 deste requisito , o resumo da variação dos encerrantes volumétricos e saídas de combustíveis de todos os bicos de abastecimentos existentes no estabelecimento, ocorridas no período compreendido entre a emissão da Redução Z imediatamente anterior à Redução Z a que se refere àquela alínea "b" e a emissão do Relatório "CONTROLE DE ENCERRANTES", repetindo a informação dos bicos de abastecimento quando por qualquer razão ocorreu a quebra ou descontinuidade do valor do encerrante, ordenado por bico de abastecimento, na forma definida na alínea "a" do item 3 deste requisito.

# **REQUISITO XXXVI**

1. O PAF-ECF deve possibilitar a inserção no Cupom Fiscal das seguintes informações:

a) a razão social e as inscrições estadual e no CNPJ do contribuinte adquirente; e

b) a placa e a quilometragem do hodômetro do veículo abastecido ou, em se tratando de máquinas ou equipamentos, a identificação da unidade consumidora e, se for o caso, o valor do respectivo horímetro.

2. O destaque das informações necessárias ao aproveitamento do crédito do imposto pelo adquirente no documento fiscal emitido em substituição ao Cupom Fiscal está condicionado a:

a) indicação das informações previstas no item 1, no Cupom Fiscal;

b) vinculação, no Banco de Dados, do registro do cupom fiscal ao documento fiscal emitido;

## **REQUISITO XXXVII**

1. O PAF-ECF deve funcionar integrado com o Sistema de Gestão (SG) ou de Retaguarda e o sistema de bombas abastecedoras interligadas a computador e ter função para identificar se todos os dispositivos e bombas estão integrados, identificando em tempo real a perda de comunicação com algum deles, devendo ainda:

a) armazenar, no instante de tempo da finalização do abastecimento do bico de abastecimento e da apuração do volume das saídas de combustível, os dados capturados das bombas mantendo banco de dados destas informações conforme Requisito XXXIV, e atribuindo a cada registro de abastecimento capturado os seguintes "status":

a1) PENDENTE: status inicial do registro no momento da captura que deve ser mantido até que ocorra uma das situações previstas nas alíneas a2, a3 ou a4 deste item;

a2.1) EMITIDO CFN: Cupom Fiscal emitido "Nomalmente", relativo a operação cujo volume vendido foi capturado normalmente pelo sistema de automação;

a2.2) EMITIDO CFM: Cupom Fiscal emitido na hipótese prevista no requisito XLI, 1, "b", relativo a saída de combustível cujo volume comercializado foi obtido pela visualização do display da bomba de abastecimento e informado "Manualmente" no PAF-ECF;

a2.3) EMITIDO CFA: Cupom Fiscal emitido de forma "Automática" pelo PAF-ECF, relativo a operação consignada em documento fiscal emitido em contingência ou à venda de combustível realizada pelas bombas de abastecimento que não tenham sido capturadas no instante de tempo da realização da operação pelo sistema de automação. Exemplo: O volume remanescente do bico no final do dia ou apurado pela função "Quebra de continuidade de encerrante";

a2.4) EMITIDO CFC: Cupom Fiscal Cancelado - relativo a saída de combustível objeto de emissão de cupom fiscal que foi cancelado em decorrência do cancelamento ou desfazimento da venda.

a3) EMITIDA NF: status que deve ser assumido quando ocorrer a emissão relativa ao respectivo abastecimento de Nota Fiscal manualmente ou por PED, no caso previsto nos itens 1b e 1c do Requisito XIX;

a4) AFERIÇÃO: status que deve ser assumido quando ocorrer o registro da informação de que o registro de abastecimento se refere à retirada de combustível para aferição da bomba/bico com posterior devolução do volume retirado ao tanque, devendo o PAF-ECF disponibilizar função para registrar tal informação.

b) manter a integridade das informações captadas das bombas e armazenadas nos equipamentos concentradores, assegurando a impossibilidade de que as mesmas sejam adulteradas, bem como não disponibilizar função que permita ao usuário retirar, baixar, excluir ou inibir da aplicação, tanque ou reservatório de combustível, bomba de combustível ou bico de abastecimento, permitida apenas a alteração ou modificação pelo usuário, da espécie de combustível comercializado pelos bicos de abastecimento;

c) quando do envio de comando para a emissão do documento Redução Z de qualquer ECF do estabelecimento, enviar, imediatamente antes ou imediatamente após a emissão deste documento, conforme o comando tenha sido realizado até ou após às 02:00h do dia seguinte ao movimento, comando para impressão de Cupom Fiscal com meio de pagamento "dinheiro":

c1) para cada registro de abastecimento com o status "PENDENTE" (um CF para cada registro);

c2) para cada bico de abastecimento que apresente volume remanescente maior que 0,05 (cinco centésimos) de litro relativo ao cálculo "EF – EI – VTACF– AFER - VESPEB", devendo, para cada ocorrência de quebra ou descontinuidade do encerrante, ser criado um registro de abastecimento na forma prevista no requisito XXXVII, 1 e impresso um cupom fiscal consignado em cada um destes como encerrante inicial e final, respectivamente, o valor do encerrante volumétrico do abastecimento imediatamente anterior e posterior ao instante de tempo da ocorrência da quebra ou descontinuidade do encerrante, considerando-se:

"Volume Remanescente" a quantidade, em litros, de combustível vendido pelo bico de abastecimento que por qualquer motivo não foi contemplada com emissão do correspondente cupom fiscal;

"EF" representa o valor do encerrante final do período, correspondente ao do último abastecimento capturado da bomba antes da emissão da Redução Z a que se refere alínea "c" (RZ atual em emissão);

"EI" representa o valor do encerrante inicial do período correspondente ao primeiro abastecimento capturado da bomba após a emissão da última Redução Z emitida (RZ anterior);

"VTACF" representa o Volume Total dos Abastecimentos efetuados pelo respectivo bico, no intervalo entre a última Redução Z emitida (RZ anterior) e a Redução Z a que se refere a alínea "c" (RZ atual em emissão), para os quais houve emissão de Cupom Fiscal;

"AFER" representa o volume usado, no intervalo entre a última Redução Z emitida (RZ anterior) e a Redução Z a que se refere a alínea "c" (RZ atual em emissão), para testes de aferição do bico/bomba;

"VESPEB" representa o valor da Variação do Encerrante em decorrência de

Substituição da Placa Eletrônica da Bomba, previsto no item 3 do Requisito XL.

Exemplo:  $EF = 100$ ,  $EI = 50$ ,  $VTACF = 20$ ,  $AFER = 2$ ,  $VESPEB = 20 \Rightarrow 100 - 50 - 20 - 20 = 8$ (8 é o valor remanescente positivo que deve ser impresso como item no Cupom Fiscal);

c3) o PAF-ECF deverá conter funções capazes de identificar e controlar, por dia, bomba e bico, se já houve ou não a emissão de Cupom Fiscal do valor remanescente a que se refere a alínea "c2", bem como identificar os registros de abastecimento que já foram contemplados no cálculo e os que ainda não foram, de modo a impedir a emissão de cupom fiscal com valor remanescente incorreto (para mais ou para menos);

c4) no caso da não emissão da redução Z, ou da ocorrência da emissão automática do documento Redução Z pelo ECF sem a interveniência do PAF-ECF, para atendimento ao disposto nas alíneas "c1" e "c2" o PAF-ECF deverá emitir os Cupons Fiscais imediatamente antes da emissão do primeiro Cupom Fiscal do dia seguinte ao do movimento da Redução Z emitida;

c5) a visualização do abastecimento na tela do PAF-ECF somente poderá ocorrer após a criação do registro do abastecimento na forma prevista na alínea "a" do item 1 deste requisito.

d) possibilitar a impressão, comandada pelo usuário por meio do Menu Fiscal, de Relatório Gerencial, no ECF, denominado "ABASTECIMENTOS PENDENTES", onde serão impressos os seguintes dados capturados das bombas abastecedoras relativos aos registros de abastecimentos com status "PENDENTE":

d1) o título "ABASTECIMENTOS PENDENTES"; impresso a partir do primeiro caractere da primeira coluna de impressão, grafado em caixa alta;

d2) a expressão "#AP:" seguida da "Referência ao Sistema de Abastecimento de Combustíveis", relativa aos abastecimentos ocorridos sem a emissão de Cupom Fiscal, ordenado pelo número do bico de abastecimento.

Exemplos:

#AP:B01 EI0008188,469 EF0008208,469 V20,000

#AP:B01 EI0008208,769 EF0008268,769 V60,000

#AP:B02 EI0678458,668 EF0678498,668 V50,000

e) gerar registros no arquivo eletrônico a que se refere o item 17 do Requisito VII, conforme leiaute estabelecido no Anexo IV, contendo as seguintes informações relativas a cada abastecimento realizado:

- e1) o número de identificação do tanque de combustível respectivo;
- e2) o número de identificação da bomba de abastecimento respectiva;
- e3) o número do bico de abastecimento respectivo;
- e4) o tipo de combustível;
- e5) o horário da conclusão do abastecimento;

e6) o valor do encerrante capturado da bomba/bico respectivo ao iniciar o abastecimento (encerrante inicial);

e7) o valor do encerrante capturado da bomba/bico respectivo ao finalizar o abastecimento (encerrante final);

e8) o status do abastecimento conforme descrito na alínea "a" deste item;

e9) número de fabricação do ECF que emitiu o Cupom Fiscal respectivo;

e10) a data e a hora de movimento impressa no cabeçalho do Cupom Fiscal respectivo;

e11) o número do COO (Contador de Ordem de Operação) do Cupom Fiscal respectivo;

e12) o número da Nota Fiscal emitida manualmente ou por PED, no caso previsto nos itens 1b e 1c do Requisito XIX;

e13) o volume de combustível registrado no Cupom Fiscal respectivo ou na Nota Fiscal respectiva.

f) impedir o registro de combustíveis em Cupom Fiscal emitido sem que a integração prevista neste requisito esteja em funcionamento.

2. Ocorrendo cancelamento de item ou Cupom Fiscal que tenha acobertado a saída de combustível, o PAF-ECF deve:

a) atribuir, ao registro do abastecimento originário objeto de emissão de Cupom Fiscal e do desfazimento da venda, o status "EMITIDO CFC" (Cupom Fiscal Cancelado), na forma prevista na alínea "a2.4" do item 1 deste requisito;

b) desconsiderar, para todos os fins, os valores e volumes consignados no Cupom Fiscal originário objeto de cancelamento, especialmente dos estoques e do volume dos abastecimentos efetuados pelo respectivo bico (VTACF), conforme previsto na alínea "c2" do item 1 deste requisito;

c) imprimir a expressão "#CC:" e a respectiva Referência ao Sistema de Abastecimento (RSA) do abastecimento cancelado no campo "informações suplementares" ou "mensagens promocionais", conforme o ECF que está em uso, observando os seguintes critérios:

c.1) no próprio Cupom Fiscal, quando se tratar de cancelamento de item, devendo a indicação da RSA ser impressa imediatamente após a impressão da RSA correspondente à operação de saída do item.

Exemplo de indicação da RSA de abastecimento realizado no bico 03, objeto de cancelamento, realizada em cupom fiscal que contém outro abastecimento (bico 04 que não foi cancelado):

#CF:B03 EI0054190,852 EF0054210,852 V20,000

#CC:B03 EI0054190,852 EF0054210,852 V20,000

#CF:B04 EI0155550,200 EF0155580,200 V30,000

c.2) em Relatório Gerencial denominado "CANCELAMENTO DE ABASTECIMENTO", imediatamente após a impressão das informações de cancelamento do cupom fiscal, ordenando as informações por bico de abastecimento, observando as seguintes condições:

c.2.1) o título Relatório Gerencial denominado "CANCELAMENTO DE ABASTECIMENTO", impresso a partir do primeiro caractere da primeira coluna de impressão, grafado em caixa alta;

c2.2) a expressão "#CF:" e a respectiva Referência ao Sistema de Abastecimento (RSA) relativa ao abastecimento realizado, na hipótese de cancelamento de cupom fiscal não finalizado ou quando esta informação deixou de ser impressa no cupom fiscal objeto de cancelamento;

c2.3) a expressão "#CC:" e a respectiva Referência ao Sistema de Abastecimento (RSA) do abastecimento objeto de cancelamento.

Exemplo de cancelamento do Cupom Fiscal corrente, não finalizado, no qual não foi impressa a RSA dos abastecimentos realizados, que continha dois abastecimentos:

#CF:B02 EI0020188,752 EF0020328,797 V140,045

#CC:B02 EI0020188,752 EF0020328,797 V140,045

#CF:B03 EI0054190,852 EF0054210,852 V20,000

#CC:B03 EI0054190,852 EF0054210,852 V20,000

Exemplo de cancelamento do Cupom Fiscal anterior, regularmente finalizado e contendo a RSA dos abastecimentos realizados, que continha dois abastecimentos.

#CC:B02 EI0008188,752 EF0020328,797 V12140,045

#CC:B03 EI0054190,852 EF0054210,852 V20,000

Observar que não há espaço após as expressões #CC, EI, EF e V e que, havendo cancelamento de abastecimento, sempre haverá sempre, no próprio cupom fiscal ou em relatório gerencial, a indicação "#CF" relativa à realização do abastecimento e "#CC" relativa ao cancelamento.

Exemplo de cancelamento de Cupom Fiscal que continha dois abastecimentos. #CC:B02 EI0008188,752 EF0020328,797 V12140,045

### #CC:B03 EI0054190,852 EF0054210,852 V20,000

No Cupom Fiscal de cancelamento só é indicado "#CC" e a respectiva RSA do abastecimento objeto de cancelamento. A indicação "#CF" e as correspondentes RSA estão impressas no Cupom Fiscal objeto de cancelamento.

Observar que não há espaço após as expressões #CC, EI, EF e V e que, havendo cancelamento de abastecimento, sempre haverá a indicação "#CF" relativa à realização do abastecimento e "#CC" relativa ao cancelamento.

d) Vedar a impressão de novo Cupom Fiscal relativo ao mesmo abastecimento.

3. Ocorrendo perda de dados de registro de abastecimento, identificada pelo PAF-ECF mediante a constatação de divergência entre o último valor de encerrante capturado e o imediatamente seguinte, o PAF-ECF deverá recuperar a informação perdida mediante a criação de um registro de abastecimento relativo à divergência apurada, que deverá ser gravado no banco de dados a que se refere o item 2 do Requisito XXXIV sendo-lhe atribuído os "status" previstos na alínea "a1" do item 1 deste requisito.

Exemplo:

Último valor de encerrante capturado: 50.000,000 (EF do último abastecimento capturado)

Dados do próximo abastecimento capturado:  $EI = 50.052,350 EF = 50.085,210$  (volume deste abastecimento  $= 32,860$ 

Constatação de registro de abastecimento perdido: EI (atual) - EF (anterior) = 50.052,350 - 50.000,00 = 52,350 que corresponde ao abastecimento anterior cujo registro foi perdido.

4. O PAF-ECF deve, ao identificar a perda de comunicação de um ou mais bicos de abastecimento por período igual a 10 (dez) minutos ininterruptos, enviar comando ao ECF para a emissão automática de Relatório Gerencial denominado "ALERTA: PERDA DE COMUNICAÇÃO", da seguinte forma:

a) o título "ALERTA: PERDA DE COMUNICAÇÃO"; impresso a partir do primeiro caractere da primeira coluna de impressão, grafado em caixa alta;

b) para cada bico de abastecimento que perdeu a comunicação, impresso na mesma linha:

b.1) a expressão "#PC:"; o número do bico impresso em dois caracter; a expressão "EF" e o valor do último encerrante capturado do respectivo bico de abastecimento;

b.2) O Instante de Tempo da Perda da Comunicação impresso da seguinte forma: a expressão "ITPC:"; a data, hora, minuto e o segundo grafados no formato "DD/MM/AAAA HH:MM:SS".

c) REVOGADO;

d) REVOGADO.

Exemplo:

ALERTA: PERDA DE COMUNICAÇÃO

#PC: B04 EF0008188, 752 ITPC: 09/02/2015 14:15:22

#PC: B05 EF0454124, 768 ITPC: 09/02/2015 14:15:26

5. O PAF-ECF deve, ao identificar o restabelecimento de comunicação de um bico, enviar comando ao ECF para a emissão automática de Relatório Gerencial denominado "ALERTA: RETORNO DE COMUNICAÇÃO", da seguinte forma:

a) o título "ALERTA: RETORNO DE COMUNICAÇÃO"; impresso a partir do primeiro caractere da primeira coluna de impressão, grafado em caixa alta;

b) para cada bico de abastecimento que restabeleceu a comunicação, impresso na mesma linha:

b.1) a expressão "#RC:"; o número do bico impresso em dois caracter; a expressão "EI" e o valor do encerrante volumétrico inicial capturado por ocasião do restabelecimento da comunicação;

b.2) O Instante de Tempo do restabelecimento da Comunicação impresso da seguinte forma: a expressão "ITRC:"; e a respectiva data, hora, minuto e o segundo grafados no formato "DD/MM/AAAA HH:MM:SS".

c) REVOGADO

d) REVOGADO

e) REVOGADO

f) REVOGADO

Exemplo:

ALERTA: RETORNO DE COMUNICAÇÃO

#RC:B04 EI0009488,752 ITRC:09/02/2015 19:25:42

#RC:B05 EI0459124,768 ITRC:09/02/2015 19:25:46

6. O PAF-ECF deve, quando do envio de comando para emissão de Redução Z, verificar se há bico sem comunicação e enviar, imediatamente antes ou imediatamente após a emissão deste documento, conforme o comando tenha sido realizado até ou após às 02:00h do dia seguinte ao movimento, a emissão de Relatório Gerencial denominado "ALERTA: SEM COMUNICAÇÃO", da seguinte forma:

a) o título "ALERTA: SEM COMUNICAÇÃO", impresso a partir do primeiro caractere da primeira coluna de impressão grafado em caixa alta;

b) para cada bico de abastecimento que estiver sem comunicação, impresso na mesma linha:

b.1) a expressão "#SC:"; o número do bico impresso em dois caracter;

b.2) O Instante de Tempo da perda da Comunicação impresso da seguinte forma: a expressão "ITPC:"; e a respectiva data, hora, minuto e o segundo grafados no formato "DD/MM/AAAA HH:MM:SS":

b.3) a expressão "TEMPO:" e o total do tempo, em horas, minutos e segundos em que o bico permanece sem comunicação.

c) REVOGADO

d) REVOGADO

e) REVOGADO

f) REVOGADO

Exemplo:

ALERTA: SEM COMUNICAÇÃO

#SC:B06 ITPC:09/02/2015 19:30:01 TEMPO:04:29:59

#SC:B07 ITPC:09/02/2015 19:30:03 TEMPO:04:29:57

7. O contribuinte poderá emitir em contingência outro documento fiscal em substituição ao Cupom Fiscal, pelo próprio PAF-ECF, Sistema de Gestão (SG) ou manualmente, indicando o CFOP 5.949 (Outra saída de mercadoria ou prestação de serviço não especificado), devendo a este documento fiscal, serem conferidos os mesmos procedimentos adotados para o documento fiscal emitido com CFOP 5.929, nas seguintes hipóteses:

a) no período e em relação aos bicos de abastecimento que estiverem incomunicáveis ou estiver vedada a emissão de Cupom Fiscal;

b) quando o Emissor de Cupom Fiscal (ECF) não estiver em condição normal de funcionamento, devendo neste caso:

b1) o abastecimento e a criação dos respectivos registros observar as disposições previstas na alínea "a" do item 1 deste requisito e atribuindo-se o status previsto na alínea "a3" do item 1 deste requisito ("EMITIDA NF");

b2) ser utilizado como encerrantes inicial, final e volume comercializado as efetivas informações capturadas do sistema de abastecimento;

b3) por ocasião do restabelecimento do funcionamento do Emissor de Cupom Fiscal (ECF), ser aplicado o tratamento previsto na alínea "b" do item 9 deste requisito.

8. O registro no PAF-ECF da operação de saída de combustível ocorrida no período em que os bicos de abastecimento estiverem sem comunicação ou reconhecida de forma automática pela aplicação PAF-ECF será realizado observando, além das demais disposições, os seguintes procedimentos:

a) Deverá ser criado, concomitantemente à emissão do documento fiscal pelo PAF-ECF ou do registro da nota fiscal emitida manualmente, o registro do abastecimento com o status "PENDENTE";

b) O encerrante inicial corresponderá ao valor registrado no banco de dados como encerrante final do abastecimento imediatamente anterior do respectivo bico de abastecimento;

c) O encerrante final será calculado por autoincremento do volume de combustível vendido consignado no documento fiscal ao valor do encerrante inicial apurado na forma da alínea "b".

d) A data e hora corresponderão ao instante de tempo da emissão dos documentos fiscais.

9. O PAF-ECF, por meio da função de "Quebra de Continuidade de Encerrante" prevista no item 5 do requisito XL deverá, por ocasião do restabelecimento da comunicação, apurar a diferença entre a leitura do encerrante deste instante de tempo e a última leitura do mesmo bico de abastecimento registrada no banco de dados e, na ordem, executar as seguintes funções que permita:

a) possibilitar a inserção das notas fiscais emitidas manualmente ou confirmação da inexistência de documentos fiscais emitidos manualmente;

b) emitir um Cupom Fiscal com a expressão "A" para cada documento fiscal emitido em contingência no período, vinculando no banco de dados os registros da Nota Fiscal emitida aos respectivos Cupons Fiscais emitidos, devendo ainda ser impresso no Cupom Fiscal:

b1) o encerrante inicial e final apurado na forma prevista nas seguintes alíneas:

b1.1) "b2" do item 7 deste requisito, quando a causa da emissão do documento emitido em contingência for consequente de impossibilidade de uso do Emissor de Cupom Fiscal (ECF);

b1.2) "b" e "c" do item 8 deste requisito, nos demais casos.

b2) a expressão "#NF:" e a Referência à Nota Fiscal Emitida (RNFE) em contingência, na linha seguinte à impressão da RSA prevista no item anterior, a partir da primeira coluna, com as seguintes informações: o Número (nove caracteres); Modelo (dois caracteres); Série (três caracteres); e a Data no formato (DDMMAAAA), todos grafados sem espaço, com zeros à esquerda e separados por ":" (dois pontos).

Exemplo:

## #NF:XXXXXXXXX Modelo:YY Serie:ZZZ Data:DDMMAAAA

c) emitir um cupom fiscal com a expressão "A", do total do volume de combustível remanescente do bico de abastecimento não objeto de emissão de documento fiscal em contingência caso confirmado pelo contribuinte a ocorrência de abastecimentos válidos ou, alternativamente,

d) formalizar por meio da função "Descontinuidade do Encerrante", a intervenção técnica, nas formas previstas no item 6 do requisito XL;

### **REQUISITO XXXVIII**

1. O PAF-ECF deve imprimir no Cupom Fiscal, exclusivamente em uma única linha:

a) a "Referência ao Sistema de Abastecimento de Combustíveis";

b) no campo "informações suplementares" ou "mensagens promocionais", conforme o ECF que está em uso, na ordem dos abastecimentos, a partir do primeiro caractere ou a partir do caractere imediatamente seguinte aos registros do PV"N" ou do DAV"N", quando for o caso, a expressão "#CF:" imediatamente antes da Referência ao Sistema de Abastecimento de Combustíveis de todos os bicos de abastecimento de combustíveis objeto da comercialização.

Exemplo:

#CF:B02 EI0008188,752 EF00020328,797 V12140,045

Deve ser observado que não há espaço entre a expressão #CF: e o número do bico B02.

c) se o Cupom Fiscal for emitido automaticamente, conforme previsto nas alíneas "c1" e "c2" do item 1 do Requisito XXXVII, deve ser impressa a letra "A" imediatamente ao final do último caractere impresso.

Exemplo:

#CF:B02 EI0008188,752 EF00020328,797 V12140,045A

Deve ser observado que não há espaço entre o número 12140,045 e a letra "A".

d) se o Cupom Fiscal for emitido na hipótese prevista no requisito XLI, 1, "b", deve ser impressa a letra "M" imediatamente ao final do último caractere impresso.

Exemplo:

#CF:B02 EI0008188,752 EF00020328,797 V12140,045M

Deve ser observado que não há espaço entre o número 12140,045 e a letra "M".

#### **REQUISITO XXXIX**

1. O PAF-ECF para uso por posto revendedor de combustível deve impedir o registro de operação de venda e a emissão de Cupom Fiscal, quando detectar estoque zero, negativo ou superior à capacidade de armazenamento do tanque que contém o produto a ser comercializado, exceto quando se tratar de Gás Natural Veicular (GNV) e o suprimento dos estoques for realizado por meio de tubulação ligada diretamente aos estoques do fornecedor.

2. O PAF-ECF ou SG para uso por posto revendedor de combustível deve efetuar a baixa ou atualização do estoque quando do encerramento da operação de abastecimento e concomitante à geração do registro do abastecimento pendente.

#### **REQUISITO XL**

1. O PAF-ECF deve conter função, denominada "Descontinuidade do Encerrante", que permita ao usuário o registro de todas as informações necessárias à geração do REGISTRO 1320 - VOLUME DE VENDAS do Sistema Público de Escrituração Fiscal Digital - SPED, sempre que for detectada a quebra ou descontinuidade do valor do encerrante volumétrico, qualquer que seja o motivo, tais como substituição da placa eletrônica de gerenciamento da bomba de abastecimento, queda de energia, descarga atmosférica, defeito na bomba etc, contendo as seguintes características:

a) O PAF-ECF somente poderá habilitar a função "Descontinuidade do Encerrante", liberando os campos para preenchimento, após a realização da consistência de todos os bicos de abastecimento da bomba e da resolução dos abastecimentos pendentes gerados automaticamente, ficando dispensado o preenchimento dos CAMPOS 03 a 07 do REGISTRO 1320 quando não houver efetivamente uma intervenção de técnico ou ruptura dos lacres;

b) A função denominada "Descontinuidade do Encerrante" deve possibilitar o registro ou inserção manual do valor do encerrante volumétrico quando este, obtido pela visualização do display da bomba de abastecimento, for superior ao último capturado e registrado no banco de dados, hipótese em que, a execução desta função precederá a execução da função "Quebra de Continuidade de encerrante" prevista no requisito XXXVII, 9.

2. Ao ser comandada a execução desta função e antes da abertura de tela para inserção das informações previstas no item 1, o PAF-ECF deve executar a função prevista na alínea "c1" do item 1 do Requisito XXXVII.

3. A diferença entre o valor do encerrante após a substituição da placa e o valor do encerrante antes da substituição da placa compõe o valor da Variação do Encerrante em decorrência de Substituição da Placa Eletrônica da Bomba (VESPEB) e somente deverá ser utilizado no cálculo do valor remanescente previsto na alínea "c2" do item 1 do Requisito XXXV, após o preenchimento da função "Descontinuidade do Encerrante".

Exemplos de cálculo do VESPEB:

 $E(antes) = 150.000,000 E(após) = 200.000,000$ 

 $VESPEB = 200.000,000 - 150.000,000 = 50.000,00$ 

 $E(antes) = 150.000,000 E(após) = 130.000,000$ 

 $VESPEB = 130.000,000 - 150.000,000 = -(20.000,00)$ 

4. O PAF-ECF para uso por posto revendedor de combustível deve gerar, entre outros que vierem a ser criados, os registros C171 e 1300 a 1370 relativos à armazenagem e movimentação de combustíveis previstos na Escrituração Fiscal Digital e o arquivo eletrônico a que se refere o item 17 do Requisito VII, conforme leiaute estabelecido no Anexo IV, contendo as informações previstas no item 1 deste requisito.

5. O PAF-ECF deve identificar de forma automática e autônoma que ocorreu quebra ou descontinuidade do valor do encerrante volumétrico quando constatar a divergência superior a 0,05 (cinco centésimos) de litro entre o valor atual do encerrante capturado e o imediatamente anterior, ficando vedada a emissão de Cupom Fiscal e qualquer tratamento referente a abastecimento, inclusive o funcionamento do bico, sempre que o valor atual do encerrante capturado por ocasião da abertura do bico de abastecimento for:

a) inferior ao valor do encerrante anterior, ou;

b) superior ao valor do encerrante anterior em pelo menos 2.000 (dois mil) litros.

6. O PAF-ECF somente retirará os bloqueios previstos no item 5 deste Requisito quando:

a) em relação ao item 5a, houver o registro dos campos da função "Descontinuidade do Encerrante", de acordo com o item 1 deste Requisito;

b) em relação ao item 5b, houver o registro dos campos da função "Descontinuidade do Encerrante", de acordo com o item 1 deste Requisito ou confirmado pelo usuário a ocorrência de abastecimento válido e consequente geração de abastecimento com o status de "PENDENTE".

## **REQUISITO XLI**

1. O PAF-ECF para uso por posto revendedor de combustível deve:

a) assegurar que os dados referentes ao número do tanque ou reservatório de combustível, da bomba de combustível e do bico de abastecimento somente serão modificados ou excluídos mediante intervenção do responsável legal pela empresa desenvolvedora ou por seus prepostos, vedando-se ao usuário esta função, exceto no caso de desenvolvedor para uso exclusivo. Para assegurar este requisito, os dados deverão ser gravados em arquivo auxiliar na forma a que se refere os itens 4 e 5 do requisito XXIV.

b) vedar a emissão de Cupom Fiscal e qualquer tratamento referente a operação de abastecimento realizada por bico que não estiver integrado, interligado ou estiver sem comunicação, salvo se, a perda de comunicação ocorrer com todos os bicos de abastecimento, permitida nesta situação, o tratamento das operações pelo PAF-ECF e impressão de cupom fiscal, desde que sejam atendidas as seguintes condições:

b1) que a impressão ocorra até as 24:00 h do dia seguinte da data da perda de comunicação;

b2) sejam observados os procedimentos previstos no item 8 do Requisito XXXVII;

b3) seja impresso, de forma automática e imediatamente após a perda da comunicação, Relatório Gerencial denominado "ALERTA: PERDA DE COMUNICAÇÃO", no qual se demonstrará a perda de comunicação do PAF-ECF com todos os bicos de abastecimento;

b4) seja extensiva ao tratamento de até 03 (três) aferições em cada bico de abastecimento.

2. Apurar as saídas de combustível, das operações de abastecimento ou do total das saídas diárias, pela diferença resultante do confronto do valor do encerrante volumétrico final e inicial constantes dos bicos de abastecimento das bombas de combustíveis nos respectivos instantes de tempo do início e finalização do abastecimento ou do dia.

3. Emitir cupom fiscal e criar os registros dos abastecimentos na forma prevista neste bloco em todas as operações de saídas de combustíveis realizadas pelos bicos das bombas de abastecimento, qualquer que seja a natureza da operação ou adquirente, ressalvadas as saídas realizadas com finalidade de aferição dos bicos de abastecimento, objeto de tratamento específico e emissão do Relatório Gerencial denominado "AFERIÇÃO DE BICO" previsto no item 1 do Requisito XLII.

4. Nas operações de saídas de combustíveis destinadas a contribuintes do imposto é facultada a emissão de documento fiscal próprio em substituição ao Cupom Fiscal, desde que, além das demais disposições sejam atendidas, cumulativamente, as seguintes condições, inclusive quando o documento fiscal for gerado pelo Sistema de Gestão (SG):

a) o documento fiscal emitido:

a1) indicará como natureza da operação o CFOP 5.929 (Lançamento efetuado em decorrência de emissão de documento fiscal relativo à operação ou prestação também registrada em equipamento Emissor de Cupom Fiscal – ECF) e, nas informações complementares, além das informações previstas no item 1 do requisito XXXVI, os números do ECF e Cupom Fiscal vinculado;

a2) somente poderá ser emitido até o 10º (décimo) dia do mês seguinte à data de emissão do Cupom Fiscal;

a3) somente poderá vincular operações realizadas com o destinatário do documento fiscal e que tenham sido atendidas as exigências previstas no item 1 do requisito XXXVI.

b) o Cupom Fiscal não poderá ser vinculado a mais de um documento fiscal.

c) o documento fiscal emitido deve ser objeto de registro no campo 17, "Nº da Nota Fiscal", da tabela objeto do registro "6.10 – Registro tipo C2 – Controle de Abastecimentos e Encerrantes.

# **REQUISITO XLII**

1. O PAF-ECF deve, imediatamente após o registro da AFERIÇÃO a que se refere a alínea "a4" do item "1" do requisito XXXVII ser gravado no banco de dados, enviar comando ao ECF para a emissão automática de Relatório Gerencial denominado "AFERIÇÃO DE BICO", da seguinte forma:

a) o título, escrito a partir do primeiro caractere da primeira coluna de impressão, grafado em caixa alta "AFERIÇÃO DE BICO";

b) a identificação do tipo de combustível, contendo o código do produto, espécie e quantidade de combustível, de todos os bicos de combustível objeto de aferição, impressos no mesmo formato adotado para os produtos no Cupom Fiscal;

c) a expressão "#AB:" e a indicação da "Referência ao Sistema de Abastecimento de Combustíveis" de todos os bicos de abastecimento aferidos, impresso na ordem cronológica do número do bico.

Exemplo:

#AB:B02 EI0008178,769 EF0008198,772 V20,003

### **REQUISITO XLIII**

1. O PAF-ECF deve, imediatamente após a constatação de uma variação negativa no estoque de combustíveis, decorrente da variação volumétrica dos combustíveis, enviar comando ao ECF para a emissão automática de Relatório Gerencial denominado "PERDA DE COMBUSTÍVEIS", da seguinte forma:

a) o título, escrito a partir do primeiro caractere da primeira coluna de impressão, grafado em caixa alta "PERDA DE COMBUSTÍVEIS";

b) a identificação do tipo de combustível, contendo o código e espécie do combustível;

c) a expressão "#PE:", seguida da expressão "TQ=", seguido de um caractere em branco e o número de identificação do respectivo tanque onde foi contatada a variação negativa, seguido de um caractere em branco, seguido da expressão "VOL=", seguido de um caractere em branco e a quantidade da variação negativa de combustível em litros, impresso com 8 (oito) caracteres, incluídas as 3 (três) casas decimais, o separador de milhar e preenchendo-se com zeros os caracteres não significativos à esquerda, seguido de um caractere em branco e da descrição da espécie de combustível contida no tanque.

Exemplo:

#PE:TQ= 01 VOL= 00.087,500 GASOLINA COMUM

#### **REQUISITO XLIV**

1. O PAF-ECF deve, imediatamente após a gravação no banco de dados do registro da descontinuidade de encerrantes prevista no Requisito XL, enviar comando ao ECF para a emissão automática de Relatório Gerencial denominado "DESCONTINUIDADE DE ENCERRANTES", da seguinte forma:

a) o título, escrito a partir do primeiro caractere da primeira coluna de impressão, grafado em caixa alta "DESCONTINUIDADE DE ENCERRANTES";

b) Número da Bomba;

c) Número do Bico;

d) Data da ocorrência;

e) Hora da ocorrência;

f) Motivo da ocorrência;

g) justificativa da ocorrência, em no máximo três linhas, que levou a descontinuidade de encerrantes;

h) medidas adotadas para correção da ocorrência, em no máximo três linhas;

i) a expressão "#DE:" seguida imediatamente do número do bico de abastecimento, impresso de acordo com a "Referência" prevista no item 3a do Requisito XXXII, seguido de um caractere em branco, seguido da expressão "EI" e o valor do último encerrante capturado do bico antes da ocorrência ou, na sua falta, o valor do encerrante final do último abastecimento realizado pelo bico antes da ocorrência, impresso com 10 (dez) caracteres, incluídas as 3 (três) casas decimais, sem o separador de milhar e preenchendo-se com zeros os caracteres não significativos à esquerda, seguido de um caractere em branco, seguido da expressão "EF" e o valor do encerrante contido na placa eletrônica após a ocorrência, impresso com 10 (dez) caracteres, incluídas as 3 (três) casas decimais, sem o separador de milhar e preenchendo-se com zeros os caracteres não significativos à esquerda. Deverão ser informados tantos registros quantos forem os bicos que foram influenciados pela ocorrência.

Exemplo:

#DE:B01 EI0678198,668 EF0000000,000 #DE:B02 EI0098188,769 EF0455002,862

## **REQUISITO XLV**

1. O PAF-ECF deve, automática e imediatamente antes da emissão da última Redução Z referente ao movimento do último dia do mês ou, alternativamente, antes de inicializar as operações do mês seguinte caso não tenha sido impresso, enviar comando ao ECF para emitir Relatório Gerencial denominado "ESTOQUE FISICO DE COMBUSTÍVEIS", cuja finalidade é registrar o inventário físico de combustíveis existente nos tanques, da seguinte forma:

a) o título, escrito a partir do primeiro caractere da primeira coluna de impressão, grafado em caixa alta "ESTOQUE FISICO DE COMBUSTÍVEIS";

b) a expressão "#EF:", seguido da expressão "TA=" e o número de identificação do tanque, seguido da expressão "VOL=" e a quantidade, em litros, do combustível contido em cada tanque, impresso com o separador de milhar, com 9 (nove) caracteres, incluídas as 3 (três) casas decimais e preenchendo-se com zeros os caracteres não significativos à esquerda, seguido de um caractere em branco e em seguida a descrição da espécie de combustível contida no tanque.

Exemplo:

#EF:TA=01 VOL=22.839,452 GASOLINA COMUM

## #EF:TA=02 VOL=00.045,949 ÓLEO DIESEL COMUM

#EF:TA=03 VOL=00.346,721 ETANOL

2. Para atender ao disposto no item 1 deste requisito, o PAF-ECF deverá:

a) abrir tela ao usuário, na primeira instalação do PAF-ECF e quando for enviado comando para emissão da última Redução Z referente ao movimento do último dia do mês, contendo campo para que seja informada quantidade, em litros, do combustível contido em cada tanque, apurado por meio da medição efetuada com régua ou com equipamento medidor de combustível. Junto à tela deverá conter uma mensagem de forma clara que o usuário deverá apurar a quantidade de combustível contida no tanque e registrar no campo definido;

b) impedir o seu próprio uso se o campo a que se refere a alínea "a" não for preenchida, enviando mensagem de erro referenciando a falta de registro do campo;

c) bloquear a emissão da última Redução Z referente ao movimento do último dia do mês, caso o campo a que se refere a alínea "a" não esteja preenchido, enviando mensagem de erro referenciando a falta de registro do estoque físico de combustível.

#### **BLOCO III**

# **REQUISITOS ESPECÍFICOS DO PAF-ECF PARA RESTAURANTES, BARES E ESTABELECIMENTOS SIMILARES E PARA CONTROLE DE CONTA DE CLIENTES**

#### **REQUISITO XLVI**

### 1. REVOGADO

#### **REQUISITO XLVII**

1. O PAF-ECF deve possuir funções que possibilite o registro e o controle de consumo simultaneamente em diversas mesas, devendo adotar os seguintes procedimentos:

2. Atribuir o status de "Mesa Aberta" quando do registro do primeiro item na mesa.

3. Controlar o fornecimento de cada produto, considerando a quantidade, o preço unitário e a mesa, mantendo no banco de dados os respectivos arquivos até a emissão do Cupom Fiscal respectivo, não podendo, até a emissão deste documento, realizar controle contábil ou financeiro referente aos produtos fornecidos, podendo, no entanto, efetuar reserva de mercadoria no controle de estoque.

4. Possibilitar a transferência dos produtos e mercadorias de uma mesa para outra, registrando ao lado de cada produto ou mercadoria transferida a seguinte informação: "Transf. da Mesa xxx", onde "xxx" é o número da mesa de origem dos produtos transferidos.

5. Os produtos e mercadorias registrados para uma mesa somente poderão ser excluídos após a transferência prevista no item 3 deste requisito ou após a emissão do Cupom Fiscal respectivo ou, no caso previsto no requisito XIX, 1, após o registro das informações da Nota Fiscal emitida, manualmente ou por PED.

6. Possibilitar a impressão, comandada pelo usuário, dos seguintes Relatórios Gerenciais, no ECF:

a) "Transferências entre Mesas", no qual devem constar as mesas de origem, as mesas de destino ainda abertas e os respectivos produtos transferidos com quantidade e preço unitário, registrados até o momento da emissão do Relatório Gerencial;

b) "Conferência de Mesa", no qual deverão constar a expressão "AGUARDE A EMISSÃO DO CUPOM FISCAL" e todos os produtos fornecidos, especificando a quantidade, o preço unitário, o preço total do produto ou mercadoria e o total da conta;

c) "Mesas Abertas", onde serão impressas todas as contas, individuais ou coletivas, de todos os consumos cujos Cupons Fiscais ainda não foram impressos até o momento da emissão do Relatório Gerencial, informando a data e horário de abertura de cada mesa.

7. No caso de discordância do consumidor com algum produto ou mercadoria constante no Relatório Gerencial - Conferência de Mesa, outro Relatório Gerencial - Conferência de Mesa deverá ser emitido, com os ajustes pertinentes solicitados pelo consumidor, devendo permanecer gravados todos os itens anteriores, e, se for o caso, a impressão do item a ser cancelado, seguido da expressão "cancelado".

8. Possibilitar a emissão do Cupom Fiscal respectivo, após a verificação pelo consumidor do Relatório Gerencial - Conferência de Mesa, nele consignando todos os itens impressos no Relatório Gerencial - Conferência de Mesa, inclusive os itens marcados para cancelamento seguidos imediatamente de seu cancelamento no Cupom Fiscal.

9. Possibilitar a emissão do Cupom Fiscal, nele consignando todos os itens registrados na respectiva "Mesa Aberta", inclusive os itens marcados para cancelamento seguidos imediatamente de seu cancelamento no Cupom Fiscal.

10. No Cupom Fiscal a que se referem os itens 8 e 9 deste requisito, tratando-se de ECF que imprima o campo "informações suplementares", imprimir neste campo, a partir do primeiro caractere, a seguinte informação:

a) ECF: nnn - Conferência de Mesa - CER nº xxxxxx - COO nº yyyyyy, onde "nnn" é o número sequencial do ECF atribuído pelo usuário onde foi emitido o Conferência de Mesa, "xxxxxxx" é o número do Contador Específico de Relatório Gerencial (CER) e "yyyyyy" é o número do Contador de Ordem de Operação (COO) do Relatório Gerencial - Conferência de Mesa, quando for o caso de impressão da Conferência de Mesa.

b) Consumo da Mesa xxx - SEM EMISSÃO DE CONFERÊNCIA DE MESA, onde xxx é o número da "Mesa Aberta".

11. No Cupom Fiscal a que se referem os itens 8 e 9 deste requisito, tratando-se de ECF que imprima o campo "mensagens promocionais", imprimir neste campo, a partir do primeiro caractere imediatamente seguinte à identificação prevista no requisito XI a seguinte informação:

a) ECF: nnn - Conferência de Mesa - COO nº yyyyyy, onde "nnn" é o número sequencial do ECF atribuído pelo usuário onde foi emitido o Conferência de Mesa e "yyyyyy" é o número do Contador de Ordem de Operação (COO) do Relatório Gerencial - Conferência de Mesa, quando for o caso de impressão da Conferência de Mesa.

b) Consumo da Mesa xxx - SEM EMISSÃO DE CONFERÊNCIA DE MESA, onde xxx é o número da "Mesa Aberta".

12. Até que ocorra a emissão do Cupom Fiscal respectivo ou a transferência para outra mesa de todos os produtos e mercadorias registrados para uma mesa, deve ser atribuído a esta mesa o status de "mesa aberta", devendo o PAF-ECF, quando do envio de comando para a emissão da Redução Z, enviar, antes e automaticamente, comando de impressão do Relatório Gerencial denominado "Mesas Abertas", onde serão impressas todas as contas, individuais ou coletivas, de todos os consumos cujos Cupons Fiscais ainda não foram impressos informando a data e horário de abertura de cada mesa, reabrindo automaticamente, depois da Redução Z, as mesas constantes do Relatório Gerencial.

13. Não ocorrendo a emissão de Cupom Fiscal relativo à mesa aberta, até a emissão da Redução Z referente ao movimento do dia seguinte ao do registro de abertura da mesa emitir, automaticamente e imediatamente antes ou imediatamente após a emissão da Redução Z, conforme o comando tenha sido realizado até ou após as 02:00 horas do dia seguinte ao do movimento, o Cupom Fiscal respectivo, com meio de pagamento "dinheiro".

14. Condicionar a emissão do documento Redução Z do último ECF para o qual este documento ainda não tenha sido emitido, ao cumprimento do previsto no item 12 deste requisito.

15. Na hipótese de ser excedido o prazo de tolerância para emissão do documento Redução Z de que trata o item 14 deste requisito, emitir, automaticamente, o Cupom Fiscal a que se refere o item 3 deste requisito, quando da abertura do movimento do próximo dia de funcionamento.

16. Em todos os documentos, relatórios, arquivos e comandos previstos neste anexo, a expressão mesa (s) pode ser substituída pelo termo Conta(s) de Cliente(s).

17. Gerar registros no arquivo eletrônico a que se refere o item 17 do Requisito VII, conforme leiaute estabelecido no Anexo IV, contendo informações relativas às mesas ou contas de cliente, individuais ou coletivas.

18. Para toda mesa que tenha recebido um ou mais itens transferidos, para atendimento ao Item 13, considerar:

a) Como data de sua abertura, a data de abertura da mesa de origem. Havendo itens originados de diversas mesas, considerar a menor data.

b) No caso de itens que tenham sofrido diversas transferências, considerar a data de abertura da primeira mesa que originou a primeira transferência, ou seja, da primeira mesa em que o item foi alocado sem a operação de transferência entre mesas.

19. Fica vedada a visualização dos itens registrados na mesa em qualquer tela, exceto se:

a) apresentar exclusivamente os campos: código, descrição e quantidade do produto;

b) for emitido relatório gerencial conferência de mesa automaticamente, quando da visualização;

c) ocorrer na tela onde o documento fiscal estiver sendo emitido.

## **REQUISITO XLVIII**

1. No caso de PAF-ECF que funcione em bares, restaurantes e similares que utilizam balança como instrumento de medição da alimentação fornecida e cujo pagamento será efetuado após o consumo, devem ser adotados os seguintes procedimentos:

2. A balança deve estar integrada ou interligada ao equipamento Emissor de Cupom Fiscal - ECF.

3. Os dados gerados pela balança, peso líquido dos alimentos, preço por unidade de peso e preço a pagar, conforme previsto na Portaria INMETRO nº 097, de 11 de abril de 2000, devem ser capturados pelo PAF-ECF e gravados em "Conta de Clientes", aberta e gravada pelo Programa imediatamente após a captura.

4. Os dados gravados na "Conta de Clientes" devem ser concomitantemente associados a uma chave primária (PK), obrigatoriamente gravada em cartão, dotado de tarja magnética ou de numeração que a associe.

5. Os fornecimentos posteriores (bebidas, café, sobremesas etc) devem ser concomitantemente gravados na respectiva "Conta de Clientes" e associado ao referido cartão.

6. No fechamento da "Conta de Clientes", os dados devem ser capturados a partir da chave primária (PK) do cartão e impressos, automática e concomitantemente, no Cupom Fiscal.

7. Realizar todas as funções, controles e relatórios previstos para controle de "Mesas Abertas", substituindo aquela expressão por "Conta de Clientes".

8. O PAF-ECF deve disponibilizar função que permita o controle da composição dos produtos a serem comercializados mediante pesagem, adotando o seguinte procedimento:

9. Para fins de controle de estoque e lançamento a título de reclassificação dos produtos, deverão ser emitidas, ao final do dia, de forma adicional aos controles de venda destes produtos:

a) nota fiscal modelo 1, 1-A ou 55 consolidada, dos insumos aplicados na preparação dos produtos a serem comercializados, pelo seu valor de aquisição, indicando por natureza da operação o CFOP 5.926; e

b) nota fiscal modelo 1, 1-A ou 55 consolidada, dos produtos resultantes da preparação a que se refere a alínea a, tendo por valor unitário aquele indicado nos documentos fiscais de venda a consumidor final, indicando por natureza da operação o CFOP 1.926.

10. Para fins de controle de estoque e lançamento a título de reclassificação dos produtos, decorrentes de desagregação de insumos, deverão ser emitidas, ao final do dia, de forma adicional aos controles de venda destes produtos:

a) nota fiscal modelo 1, 1-A ou 55 consolidada, dos insumos aplicados na desagregação dos produtos a serem comercializados, pelo seu valor de aquisição, indicando por natureza da operação o CFOP 5.926; e

b) nota fiscal modelo 1, 1-A ou 55 consolidada, dos produtos resultantes da desagregação a que se refere a alínea a, tendo por valor unitário aquele indicado nos documentos fiscais de venda a consumidor final, indicando por natureza da operação o CFOP 1.926.

#### **REQUISITO XLIX**

1. O PAF-ECF que funcione em rede poderá comandar em impressora não fiscal instalada nos ambientes de produção, exclusivamente a impressão dos pedidos especificando somente o número da mesa, a identificação do garçom e os produtos a serem fornecidos.

#### **BLOCO IV REQUISITOS ESPECÍFICOS DO PAF-ECF PARA FARMÁCIA DE MANIPULAÇÃO REQUISITO L**

1. O PAF-ECF, exclusivamente no caso de venda de fórmula manipulada, deve possibilitar a emissão do DAV a que se refere o requisito VI discriminando a fórmula manipulada e consignando no Cupom Fiscal respectivo, como item comercializado, o número do DAV, utilizando a seguinte expressão: Fórmula manipulada conf. DAV nº "XXXX" onde "XXXX" representa o número do DAV, sendo dispensado o atendimento ao previsto na alínea "a" do item 5 do requisito VI.

2. Deve ser emitido um DAV para cada fórmula manipulada.

#### **BLOCO V REQUISITOS ESPECÍFICOS DO PAF-ECF PARA OFICINA DE CONSERTO, HOTEL E SIMILARES REQUISITO LI**

### 1. O PAF-ECF deve possibilitar ao usuário:

a) emitir o DAV, em conformidade com Requisito VI, com o título "ORDEM DE SERVIÇO" (DAV-OS) discriminando:

a1) as mercadorias utilizadas, sua quantidade e o respectivo preço unitário e total;

a2) o número de fabricação do produto objeto do conserto, quando existente ou, no caso de veículo automotor, a marca, o modelo, o ano de fabricação, a placa e o número do RENAVAM do veículo;

#### b) REVOGADO

c) emitir o Cupom Fiscal após o fechamento do DAV-OS, discriminando as mercadorias comercializadas e utilizadas no conserto;

d) consignar no Cupom Fiscal o número do DAV-OS respectivo, da seguinte forma, conforme o modelo de ECF:

d1) no campo "informações suplementares", a partir do primeiro caractere ou a partir do caractere imediatamente seguinte ao registro do PV "N" ou dos registros previstos no item 1a do requisito XXXVIII, quando for o caso, com o seguinte formato: DAV-OS "N", onde N representa o número do Documento Auxiliar de Venda - Ordem de Serviço;

d2) no campo "mensagens promocionais", a partir do primeiro caractere imediatamente seguinte à identificação prevista no requisito XI ou a partir do caractere imediatamente seguinte aos registros do PV "N" ou dos registros previstos no item 1a do requisito XXXVIII, quando for o caso, com o seguinte formato: DAV-OS "N", onde N representa o número do Documento Auxiliar de Venda - Ordem de Serviço.

## **REQUISITO LII**

1. Em todos os documentos, relatórios, arquivos e comandos previstos neste anexo, a expressão DAV-OS pode ser substituída pelo termo Conta (s) de Cliente (s), aplicando-se, neste caso, os controles descritos neste requisito referentes a parte do controle de mesa praticado no ramo de restaurantes, bares e similares.

2. Atribuir o status de "Conta de Cliente Aberta" quando do registro do primeiro item na Conta de Cliente.

3. Controlar o fornecimento de cada item, considerando a quantidade, o preço unitário e a Conta de Cliente, mantendo no banco de dados os respectivos arquivos até a emissão do Cupom Fiscal respectivo, não podendo, até a emissão deste documento, realizar controle contábil ou financeiro referente aos itens fornecidos, podendo, no entanto, efetuar reserva de mercadoria no controle de estoque.

4. Os itens registrados para uma Conta de Cliente somente poderão ser excluídos após a emissão do Cupom Fiscal respectivo ou, quando da ocorrência prevista no requisito XIX, após a emissão da Nota Fiscal por PED ou após o registro das informações da Nota Fiscal emitida manualmente.

5. Possibilitar a impressão, comandada pelo usuário, dos seguintes Relatórios Gerenciais, no ECF:

a) "Conta de Clientes Abertas", onde serão impressas todas as contas, individuais ou coletivas, de todos os consumos cujos Cupons Fiscais ainda não foram impressos até o momento da emissão do Relatório Gerencial, informando a data e horário de abertura de cada Conta de Cliente.

b) "Conferência de Conta de Cliente", no qual deverão constar a expressão "AGUARDE A EMISSÃO DO CUPOM FISCAL" e todos os itens fornecidos, especificando a quantidade, o preço unitário, o preço total do item ou mercadoria e o total da conta.

6. No caso de discordância do consumidor com algum item ou mercadoria constante no Relatório Gerencial - Conferência de Conta de Cliente, outro Relatório Gerencial - Conferência de Conta de Cliente deverá ser emitido, com os ajustes pertinentes solicitados pelo consumidor, devendo permanecer gravados todos os itens anteriores, e, se for o caso, a impressão do item a ser cancelado, seguido da expressão "cancelado".

7. Possibilitar a emissão do Cupom Fiscal respectivo, após a verificação pelo consumidor do Relatório Gerencial - Conferência de Conta de Cliente, nele consignando todos os itens impressos no Relatório Gerencial - Conferência de Conta de Cliente, inclusive os itens marcados para cancelamento seguidos imediatamente de seu cancelamento no Cupom Fiscal.

8. Possibilitar a emissão do Cupom Fiscal, nele consignando todos os itens registrados na respectiva "Conta de Cliente Aberta", inclusive os itens marcados para cancelamento seguidos imediatamente de seu cancelamento no Cupom Fiscal.

9. No Cupom Fiscal a que se refere os itens 7 e 8 deste requisito, tratando-se de ECF que imprima o campo "informações suplementares", imprimir neste campo, a partir do primeiro caractere, a seguinte informação:

a) ECF: nnn - Conferência de Conta de Cliente - CER nº xxxxxx - COO nº yyyyyy, onde "nnn" é o número sequencial do ECF atribuído pelo usuário onde foi emitido o documento Conferência de Conta de Cliente, "xxxxxx" é o número do Contador Específico de Relatório Gerencial (CER) e "yyyyyy" é o número do Contador de Ordem de Operação (COO) do Relatório Gerencial - Conferência de Conta de Cliente, quando for o caso de impressão da Conferência de Conta de Cliente.

b) Conta de Cliente *N* - SEM EMISSÃO DE CONFERÊNCIA DE CONTA DE CLIENTE, onde xxx é o número da "Conta de Cliente Aberta".

10. no Cupom Fiscal a que se refere os itens 7 e 8 deste requisito, tratando-se de ECF que imprima o campo "mensagens promocionais", imprimir neste campo, a partir do primeiro caractere imediatamente seguinte à identificação prevista no requisito XI a seguinte informação:
a) ECF: nnn - Conferência de Conta de Cliente - COO nº yyyyyy, onde "nnn" é o número sequencial do ECF atribuído pelo usuário onde foi emitido o documento Conferência de Conta de Cliente e "yyyyyy" é o número do Contador de Ordem de Operação (COO) do Relatório Gerencial - Conferência de Conta de Cliente.

b) Conta de Cliente *N* - SEM EMISSÃO DE CONFERÊNCIA DE CONTA DE CLIENTE, onde xxx é o número da "Conta de Cliente Aberta".

11. *N* representa o número de identificação da Conta de Cliente, devendo ser adotado sistema de numeração sequencial única com controle centralizado por estabelecimento, com no mínimo 10 (dez) e no máximo 13 (treze) caracteres, iniciada em 0000000001 a 9999999999 e reiniciada quando atingido o limite, podendo os 4 (quatro) primeiros dígitos ser utilizados para distinção de série ou codificação de interesse do estabelecimento usuário, não sendo admitida a utilização de número já utilizado, ainda que na hipótese de cancelamento do documento.

12. a quantidade de cada item registrado não pode ser alterada.

13. até que ocorra a emissão do Cupom Fiscal respectivo, deve ser atribuído a esta Conta de Cliente o status de "Conta de Cliente Aberta", devendo o PAF-ECF, quando do envio de comando para a emissão da Redução Z, enviar, antes e automaticamente, comando de impressão do Relatório Gerencial "Contas de Clientes Abertas" a que se refere o item 5a deste requisito, reabrindo automaticamente depois da Redução Z as Contas de Clientes nele constantes.

### **BLOCO VI**

### **REQUISITOS ESPECÍFICOS DO PAF-ECF PARA TRANSPORTE DE PASSAGEIROS REQUISITO LIII**

1. O PAF-ECF que funcione com ECF que emita Cupom Fiscal - Bilhete de Passagem deve possuir funções que possibilitem o registro, o controle e a emissão dos seguintes documentos:

a) Manifesto Fiscal de Viagem, impresso no ECF por meio de Relatório Gerencial e, concomitantemente, gerando os registros respectivos no arquivo eletrônico a que se refere o item 17 do Requisito VII, conforme leiaute estabelecido no Anexo IV, que conterá as seguintes informações referentes às respectivas linhas, datas e horários:

a1) identificação do órgão de delegação do transporte;

a2) identificação da empresa do serviço de transporte;

a3) número do CNPJ da empresa do serviço de transporte;

a4) código e local de emissão do manifesto fiscal de viagem;

a5) identificação da viagem contendo:

- a5.1) número de identificação do registro da linha;
- a5.2) descrição da linha, identificando o itinerário;
- a5.3) data e horário previsto de partida;

a5.4) tipo de viagem;

a6) quanto a cada Cupom Fiscal - Bilhete de Passagem emitido:

a6.1) identificação da marca e do número de fabricação do ECF onde foi emitido;

a6.2) número do Contador de Cupom Fiscal (CCF) e Contador de Ordem de Operação (COO);

a6.3) código e descrição da origem da prestação do serviço de transporte;

a6.4) código e descrição do destino da prestação do serviço de transporte;

a6.5) valor total da prestação do serviço de transporte;

a6.6) situação tributária;

a6.7) tipo de serviço;

a6.8) número da poltrona;

a6.9) Número do DAV que contém o Documento de Início de Viagem (DIV) e Contador de Cupom de Embarque (CCE) de venda embarcada, quando aplicável.

a7) para cada tipo de serviço:

a7.1) nome do tipo de serviço;

a7.2) total de bilhetes de passagem emitidos;

b) Leitura do Movimento Diário, gerando registros no arquivo eletrônico a que se refere o item 17 do Requisito VII, conforme leiaute estabelecido no Anexo IV, contendo as seguintes informações referentes aos documentos emitidos:

b1) tipo do documento, sendo:

b1a) 15, para bilhete de passagem;

b1b) 13, para documento que acoberte o transporte de excesso de bagagem;

b1c) ECF, para documento emitido por ECF;

b2) série do bilhete de passagem;

b3) número do bilhete inicial;

b4) número do bilhete final;

b5) número de fabricação do ECF e número do CRZ;

b6) valor contábil;

b7) CFOP;

b8) base de cálculo;

b9) alíquota;

b10) valor do imposto;

b11) valor de isentas;

b12) valor de outras.

c) Cupom de Embarque, impresso no ECF por meio de Relatório Gerencial vinculado ao Cupom Fiscal - Bilhete de Passagem e conterá as seguintes informações referentes aos documentos emitidos:

c1) Razão Social da empresa do serviço de transporte;

c2) Endereço da empresa do serviço de transporte;

c3) Número do CNPJ da empresa do serviço de transporte;

c4) IE - Inscrição Estadual da empresa do serviço de transporte;

c5) IM - Inscrição Municipal da empresa do serviço de transporte;

c6) identificação da marca e do número de fabricação do ECF onde foi emitido;

c7) Número do Contador de Cupom Fiscal (CCF) do Cupom Fiscal ao qual esteja vinculado, se for o caso;

c8) Contador de Ordem de Operação (COO) do Cupom Fiscal ao qual esteja vinculado, se for o caso;

c9) Data e hora de emissão do bilhete de passagem, se for o caso;

- c10) Código modalidade do transporte;
- c11) Categoria do transporte;
- c12) Número de identificação do registro da linha;
- c13) Descrição da linha, identificando o itinerário;
- c14) Código e descrição da origem da viagem;
- c15) UF da origem da viagem;
- c16) Código e descrição do destino da viagem;
- c17) UF do destino da viagem;
- c18) Tipo de serviço;
- c19) Data e hora prevista da viagem;
- c20) Tipo de viagem;
- c21) Número da poltrona;
- c22) Motivo do desconto;
- c23) Valor da tarifa;
- c24) Percentual do desconto
- c25) Alíquota do ICMS;
- c26) Valor do pedágio;
- c27) Taxa de embarque;
- c28) Plataforma de embarque;
- c29) Valor total;
- c30) REVOGADO;
- c31) REVOGADO;
- c32) Nome do passageiro;
- c33) Número de documento de identificação de fé pública com foto do passageiro;
- c34) Número CPF do passageiro;
- c35) Número de celular do passageiro;
- c36) Número do Serviço de Atendimento ao Cliente (SAC) da empresa do serviço de transporte;
- c37) Razão social da agência emissora do bilhete;

c38) Código de barras composto exclusivamente por números, preferencialmente bidimensional, com o seguinte formato e ordenação: os 6 últimos dígitos do nº de série do ECF, os 6 últimos dígitos do COO do cupom de embarque, o número de identificação do registro da linha, data prevista da viagem, horário previsto da viagem, código do desconto, valor da tarifa, percentual do desconto, número de celular do passageiro, código do ponto de origem e código do ponto de destino.

- c39) o código MD-5, nos termos do Requisito XI.
- c40) a origem de sua emissão, conforme as seguintes informações:
- c40.a) "PRESENCIAL", caso tenha sido emitido nos termos do item 1 deste Requisito;
- c40.b) "EMBARCADO", caso tenha sido emitido nos termos do item 2 deste Requisito; e
- c40.c) "INTERNET", caso tenha sido emitido nos termos do item 3 deste Requisito.

d) Leitura do Movimento Diário de Cupom de Embarque, gerando registros no arquivo eletrônico a que se refere o item 17 do Requisito VII, conforme leiaute estabelecido no Anexo IV.

e) Cupom de Embarque Gratuidade, impresso no ECF por meio de Relatório Gerencial que conterá as seguintes informações referentes ao documento emitido:

e1) Razão Social da empresa do serviço de transporte;

- e2) Endereço da empresa do serviço de transporte;
- e3) Número do CNPJ da empresa do serviço de transporte;
- e4) IE Inscrição Estadual da empresa do serviço de transporte;
- e5) IM Inscrição Municipal da empresa do serviço de transporte;
- e6) Identificação da marca e do número de fabricação do ECF onde foi emitido;
- e7) Contador Geral de Operação Não Fiscal;
- e8) Contador Geral de Relatório Gerencial;

e9) REVOGADO

- e10) Data e hora de emissão do bilhete de passagem;
- e11) Código modalidade do transporte;
- e12) Categoria do transporte;
- e13) Número de identificação do registro da linha;
- e14) Descrição da linha, identificando o itinerário;
- e15) Código e descrição da origem da viagem;
- e16) UF da origem da viagem ;
- e17) Código e descrição do destino da viagem;
- e18) UF do destino da viagem ;
- e19) Tipo de serviço ;
- e20) Data e hora prevista da viagem;
- e21) Tipo de viagem;
- e22) Número da poltrona;
- e23) Motivo do desconto;
- e23a) COO do Cupom de Embarque referente ao responsável pela criança;
- e24) Valor da tarifa;
- e25) Valor do pedágio;
- e26) Taxa de embarque;
- e27) Plataforma de embarque;
- e28) Valor total;
- e29) REVOGADO;
- e30) REVOGADO;
- e31) Nome do passageiro;
- e32) Número de documento de identificação de fé pública com foto do passageiro;

e33) Número CPF do passageiro;

e34) Número de celular do passageiro;

e35) Número do Serviço de Atendimento ao Cliente (SAC) da empresa do serviço de transporte;

e36) Razão social da agência emissora do bilhete;

e37) Código de barras composto exclusivamente por números, preferencialmente bidimensional, com o seguinte formato e ordenação: os 6 últimos dígitos do nº de série do ECF, os 6 últimos dígitos do COO do cupom de embarque, o número de identificação do registro da linha, data prevista da viagem, horário previsto da viagem, código do desconto, valor da tarifa, percentual de desconto de 100% (10000),o número de celular do passageiro, código do ponto de origem e código do ponto de destino.

e38) o código MD-5, nos termos do Requisito XI;

e39) a origem de sua emissão, conforme as seguintes informações:

e39.a) "PRESENCIAL", caso tenha sido emitido nos termos do item 1 deste Requisito;

e39.b) "EMBARCADO", caso tenha sido emitido nos termos do item 2 deste Requisito; e

e39.c) "INTERNET", caso tenha sido emitido nos termos do item 3 deste Requisito.

f) Leitura do Movimento Diário de Cupom de Embarque Gratuidade, gerando registros no arquivo eletrônico a que se refere o item 17 do Requisito VII, conforme leiaute estabelecido no Anexo IV.

2. A emissão do Cupom de Embarque deverá ser realizada por Módulo Específico Embarcado do PAF-ECF (MEE), dedicado a este fim, em execução interna e as demais funcionalidades, no estabelecimento do contribuinte, de modo que a emissão do Cupom de Embarque seja realizada por meio de equipamento não fiscal, desde que sejam atendidos os seguintes requisitos:

a) o MEE poderá ser executado em dispositivo móvel, e, em qualquer caso, sempre dedicado exclusivamente a sua execução, exceto para execução de aplicações destinadas ao monitoramento de viagem exigidas por legislação específica;

b) a viagem deverá ser habilitada por meio da emissão do Documento de Início de Viagem (DIV), em Documento Auxiliar de Venda (DAV), exclusivo, emitido em ECF, contendo as informações das alíneas "a1" até "a5.4" do item 1 deste requisito e gravado no MEE, momento em que se libera a emissão dos Cupons de Embarque;

b1) havendo conexão entre o PAF-ECF e o MEE para que este obtenha o DIV, e havendo Cupons de Embarque ainda não transmitidos pelo MEE para o PAF-ECF, o MEE deverá prioritariamente transmitir os Cupons de Embarque pendentes de transmissão, antes que seja gravado o novo DIV no MEE;

c) o DIV será associado, exclusivamente, a um único MEE ativo para a emissão dos respectivos Cupons de Embarque;

d) o MEE deverá ser capaz de gerar e controlar o Contador de Cupom de Embarque (CCE), o qual será composto de número inteiro sequencial, de seis dígitos, iniciado em 1 (um) e cuja contagem será reiniciada a cada novo DIV;

e) o MEE emitirá o Cupom de Embarque conforme previsto no item 1 deste requisito, exceto quanto às informações previstas nas alíneas "c7" e "e7" e "c8 e "e8", que serão supridas, respectivamente, pelas indicações do número do DAV que contém o DIV e pelo número do CCE correspondente, observado ainda o disposto na alínea "f" deste item;

f) os códigos de barras previstos nas alíneas "c38" e "e37" do item 1 deste requisito serão compostos exclusivamente por números, preferencialmente bidimensional, com o seguinte formato e ordenação: os 6 últimos dígitos do número do DAV que contém o DIV, os 6 dígitos do CCE do respectivo Cupom de Embarque, o número de identificação do registro da linha, data prevista da viagem, horário previsto

da viagem, código do desconto, valor da tarifa, percentual do desconto, número de celular do passageiro, código do ponto de origem e código do ponto de destino;

g) quando da emissão de Cupom de Embarque, o MEE executará a seguinte sequência de processamento:

g1) incrementa o Contador de Cupom de Embarque (CCE);

g2) gera e armazena localmente o Cupom de Embarque, vinculando-o ao DIV ativo;

g3) comanda a emissão do Cupom de Embarque no equipamento não-fiscal;

h) a qualquer momento e no intervalo máximo de 10 (dez) minutos, independentemente de haver DIV ativo, bem como imediatamente após o comando previsto na alínea "g2", o MEE executará a seguinte sequência de processamento:

h1) proceder conforme a alínea "l" deste item, caso o Cupom de Embarque a ser transmitido tenha sido emitido em SITUAÇÃO DE CONTINGÊNCIA e haja conexão disponível entre o MEE e o PAF-ECF;

h2) transmitir, concomitantemente ao comando previsto no alínea "g2", e em ordem cronológica da data e hora das operações a que se referem os Cupons de Embarque ao PAF-ECF, havendo conexão disponível entre o MEE e o PAF-ECF;

h3) registra o histórico de tentativas de transmissão sem sucesso, indicando o horário, no formato hh:mm:ss e o motivo do insucesso;

h4) a transmissão, somente será considerada realizada após o MEE armazenar o recibo do PAF-ECF, devendo o MEE controlar os Cupons de Embarque transmitidos e os pendentes de transmissão;

i) ao receber a transmissão do Cupom de Embarque do MEE, o PAF-ECF executará imediatamente a seguinte sequência de processamento:

i1) armazenar definitivamente no PAF-ECF as informações recebidas relativas ao Cupom de Embarque;

i2) comandar a emissão do Cupom Fiscal – Bilhete de Passagem, conforme as informações recebidas do Cupom de Embarque, no mesmo ECF onde o respectivo DIV houver sido registrado, ou, quando for o caso, no ECF que emitiu o DIV SUBSTITUTO;

j) não havendo conexão entre o MEE e o PAF-ECF, de modo que o DIV emitido não tenha sido gravado no MEE, o módulo trabalhará em "SITUAÇÃO DE CONTINGÊNCIA";

k) durante a viagem, em caso de "SITUAÇÃO DE CONTINGÊNCIA", o MEE tentará, em tempo nunca superior a 10 (dez) minutos, a conexão com o PAF-ECF para a obtenção do DIV a ser gravado;

k1) ocorrendo "SITUAÇÃO DE CONTINGÊNCIA", no Cupom de Embarque deverá constar a expressão "SITUAÇÃO DE CONTINGÊNCIA", devendo ser vinculado ao DAV número NNNNNNNNN:

k2) no Cupom Fiscal – Bilhete de Passagem, referente a um Cupom de Embarque emitido em "SITUAÇÃO DE CONTINGÊNCIA", deverá constar a seguinte informação: "Cupom de Embarque emitido em 'SITUAÇÃO DE CONTINGÊNCIA'";

l) quando da gravação do DIV no MEE o módulo sairá do modo em "SITUAÇÃO DE CONTINGÊNCIA" e vinculará ao DIV todos os Cupons de Embarque já emitidos;

m) caso ocorra defeito no ECF impedindo a emissão dos respectivos Cupons Fiscais, deverá ser gerado um novo DIV denominado "DIV SUBSTITUTO" em outro ECF, contendo os seguintes dados do DIV original:

m1) número do DAV que contém o DIV original e número de fabricação do ECF;

m2) números dos Cupons de Embarque emitidos pelo MEE e respectivos CCF dos Cupons Fiscais, caso já tiverem sido emitidos.

n) no "DIV SUBSTITUTO" deverá constar a seguinte informação: "DIV SUBSTITUTO DO DIV CONTIDO NO DAV Nº XXXXXXXX do ECF Nº de Fabricação YYYYYYYY".

o) a emissão dos Cupons Fiscais relativos a um "DIV SUBSTITUTO" será realizada contendo, no ECF e no banco de dados do PAF-ECF, as informações da identificação do DIV substituído e do DIV substituto;

p) ao final da viagem, o PAF-ECF deverá validar o DIV, ou, quando for o caso, o DIV SUBSTITUTO gravado no MEE, a fim de ser emitido o relatório denominado "MANIFESTO FISCAL DE VIAGEM" previsto na alínea "a" do item 1 deste requisito, acrescentando ao item "a6.9" os números de CCE e de DAV que contenha o respectivo DIV, no mesmo ECF que gerou o DIV ou, quando for o caso, no ECF que gerou o DIV SUBSTITUTO.

q) caso não haja conexão entre o MEE e o equipamento não-fiscal de modo que fique impossibilitada a emissão do Cupom de Embarque e as demais funcionalidades do PAF-ECF, desde que a viagem esteja habilitada ou em SITUAÇÃO DE CONTINGÊNCIA, poderá ser emitido manualmente o Bilhete de Passagem modelo 13, devendo ser registrado no PAF-ECF antes da emissão do relatório "MANIFESTO FISCAL DE VIAGEM";

r) Assim que for selecionado novo DIV para emissão de Cupom de Embarque, o MEE deverá verificar as transmissões pendentes de Cupom de Embarque:

r1) se houver mais de 1.000 (um mil) Cupons de Embarque pendentes de transmissão ao PAF-ECF, o MEE deverá informar ao usuário a seguinte mensagem: "HÁ MAIS DE 1.000 CUPONS DE EMBARQUE PENDENTES DE TRANSMISSÃO.";

r2) se a quantidade de DIVs correspondentes aos Cupons de Embarque pendentes de transmissão for superior a 10 (dez), o MEE deverá informar ao usuário a seguinte mensagem: "HÁ CUPONS DE EMBARQUE PENDENTES DE TRANSMISSÃO QUE CORRESPONDEM A MAIS DE 10 (dez) DOCUMENTOS DE INÍCIO DE VIAGEM.";

r3) se houver Cupom de Embarque pendente de transmissão que tenha sido emitido em prazo superior há 10 dias, o MEE deverá informar ao usuário a seguinte mensagem: "HÁ CUPONS DE EMBARQUE PENDENTES DE TRANSMISSÃO E QUE FORAM EMITIDOS HÁ MAIS DE 10 (dez) DIAS.";

r4) Ao final das mensagens das alíneas r1, r2 e r3 deverá ser acrescentada a seguinte expressão: "VERIFIQUE COM A EMPRESA DE TRANSPORTE OU COM O FORNECEDOR DO PROGRAMA A SOLUÇÃO DA PENDÊNCIA.";

r5) O MEE deve impedir o seu próprio uso, exceto para executar transmissões pendentes sempre que:

r5.1) a quantidade de Cupons de Embarque pendentes de transmissão for igual ou superior a 2.000 (dois mil);

r5.2) a quantidade de Documentos de Início de Viagem correspondentes aos Cupons de Embarque pendentes de transmissão for igual ou superior a 15 (quinze);

r5.3) a data de emissão de qualquer Cupom de Embarque pendente de transmissão for igual ou superior a 20 (vinte) dias;

s) ocorrendo o bloqueio do MEE nos termos da alínea r5, deverá ser exibida a seguinte mensagem quando for inicializado o MEE: "ESTE DISPOSITIVO ESTÁ BLOQUEADO. EXECUTE AS TRANSMISSÕES PENDENTES PARA REALIZAR O DESBLOQUEIO.";

t) o MEE será desbloqueado automaticamente somente quando executar todas as transmissões pendentes de Cupom de Embarque;

u) o MENU FISCAL estará disponível no computador do contribuinte que controla a emissão do DAV e do Cupom Fiscal e também será disponibilizado na Internet, em endereço específico, contendo *login* e senha de uso exclusivo para o fisco, caso em que serão exigidas somente as seguintes funções:

u1) Arq. MFD;

u2) Fechamento da Viagem;

u3) Identificação do PAF-ECF, informando os números seriais dos MEE;

u4) Registros do PAF-ECF;

u5) Espelho MFD

v) o atendimento das solicitações das funções referentes aos itens "u1" e "u5" poderá ser realizado de modo assíncrono, sendo executadas quando o ECF não estiver dedicado a emissão de documentos fiscais, devendo disponibilizá-las ao fisco até 48h após a solicitação na Internet e no mesmo endereço em que foi solicitado.

x) no MENU FISCAL deverá constar todas as solicitações, especificando os seguintes status: "Realizadas", "Atendidas" e "Novas"

3. A emissão do Cupom de Embarque, por iniciativa de terceiros na Internet, deverá ser realizada por meio de Módulo Específico Web do PAF-ECF (MEW), dedicado a este fim, em execução em ambiente físico interno da empresa prestadora do serviço de transporte, de modo que a emissão do Cupom de Embarque seja realizada por meio de equipamento não fiscal ou gerado no dispositivo do usuário solicitante, desde que sejam atendidos os seguintes requisitos:

a) o MEW deverá ser capaz de gerar e controlar o Contador de Cupom de Embarque (CCE), o qual será composto de número inteiro sequencial, de seis dígitos, iniciado em 1 (um);

b) o MEW emitirá o Cupom de Embarque conforme previsto no item 1 deste requisito, devendo disponibilizar para o terceiro solicitante somente após ser emitido primeiramente o Cupom Fiscal – Bilhete de Passagem no ECF;

c) o MENU FISCAL estará disponível no computador do contribuinte, onde estiver instalado o MEW que controla a emissão do Cupom de Embarque e do Cupom Fiscal, e também será disponibilizado na Internet, em endereço específico, contendo *login* e senha de uso exclusivo para o Fisco, caso em que serão exigidas somente as seguintes funções:

c1) Arq. MFD;

c2) Identificação do PAF-ECF;

c3) Registros do PAF-ECF;

c4) Espelho MFD

d) o atendimento das solicitações das funções referentes aos itens "c1" e "c4" poderá ser realizado de modo assíncrono, sendo executadas quando o ECF não estiver dedicado a emissão de documentos fiscais, devendo disponibilizá-las ao Fisco até 48h após a solicitação na Internet e no mesmo endereço em que foi solicitado.

e) no MENU FISCAL deverá constar todas as solicitações, especificando os seguintes status: "Realizadas", "Atendidas" e "Novas"

f) Os documentos Cupom Fiscal – Bilhete de Passagem e Cupom de Embarque deverão ser emitidos no ECF autorizado pelo Estado onde ocorrerá o embarque da viagem.

### **REQUISITO LIV**

1. O PAF-ECF que funcione com ECF que emita Cupom Fiscal - Bilhete de Passagem relativo à viagem de retorno (venda de passagem ida-e-volta) deve possuir função que emita Relatório Gerencial pelo ECF conforme item 16 do Requisito VII (Menu Fiscal) contendo a identificação da sigla da UF associada a cada Totalizador Parcial de tributação do ICMS -nnTnn,nn% (UF)

Exemplos:

01T18,00% (ES)

02T18,00% (MG)

03T12,00% (SC)

04T15,00% (RS)

### **BLOCO VII REQUISITOS ESPECÍFICOS DO PAF-ECF PARA POSTO DE PEDÁGIO REQUISITO LV**

1. O PAF-ECF para uso por posto de pedágio deve:

a) gerar registros no arquivo eletrônico a que se refere o item 17 do Requisito VII, conforme leiaute estabelecido no Anexo IV, contendo as informações relativas ao movimento diário do posto de pedágio.

b) comandar automaticamente a emissão de Cupom Fiscal ao ser liberada a passagem para veículos que possuem dispositivo de livre passagem.

#### **BLOCO VIII REQUISITOS ESPECÍFICOS DO PAF-ECF PARA ESTACIONAMENTO, MOTÉIS E SIMILARES, QUE PRATIQUEM O CONTROLE DE TRÁFEGO DE VEÍCULOS OU PESSOAS**

Observação: O requisito a seguir (LVI) aplica-se no caso de PAF-ECF para uso por estabelecimento prestador de serviços de estacionamento, motéis e similares que prestam seus serviços mediante a vinculação de entrada e saída independentes de veículos ou pessoas, com os pontos de acesso integrados, assim entendido, cada um dos pontos de acesso e os pontos de venda, por meio de rede de comunicação de dados.

### **REQUISITO LVI**

1. O PAF-ECF para uso em estacionamento e motéis deve:

a) abrir a cancela de entrada apenas mediante a liberação ao usuário da ficha de acesso ( cartão magnético ou com código de barras) para controle do serviço.

b) abrir a cancela de saída apenas se houver emissão do cupom fiscal da prestação, após a consulta a sua tabela de serviços, em conformidade com o requisito da concomitância a que se refere o Item 1 do Requisito IV.

### **BLOCO IX**

### **REQUISITOS ESPECÍFICOS DO PAF-ECF PARA PRESTADOR DE SERVIÇOS DE CINEMA, ESPETÁCULOS OU SIMILARES**

### **REQUISITO LVII**

1. O PAF-ECF para uso em cinema, casa de espetáculos ou similares que se utilizarem do mesmo ponto de venda para emissão do ingresso e para o fornecimento de alimentação e bebidas, deverá emitir cupons fiscais separados, com COO distintos, para cada uma das operações sujeitas à incidência de ISSQN e de ICMS, respectivamente, de prestação de serviços (ingresso) e de fornecimento de alimentação ou bebidas.

2. O PAF-ECF utilizado por estabelecimento prestador de serviço do tipo " *drive in"* poderá utilizar os requisitos relativos à funcionalidade "Conta de Cliente", a que se refere o § 3º do art. 2º, emitindo ao final o Cupom Fiscal relativo ao fornecimento de alimentação e bebidas.

#### **BLOCO X**

# **REQUISITOS ESPECÍFICOS DO PAF-ECF PARA GERAÇÃO E TRANSMISSÃO AUTOMÁTICA DE INFORMAÇÕES E ARQUIVOS**

#### **REQUISITO LVIII**

1. O PAF-ECF deve gerar arquivo com as seguintes informações, denominadas no seu conjunto como "Redução Z DDMMAAAA", sendo que DDMMAAAA devem indicar o dia, mês e ano do movimento do estabelecimento, observando-se ainda os itens 2 a 8 e os arts 2º e 3º deste Ato.

1.1. Versão do leiaute da mensagem;

1.2. CNPJ da empresa desenvolvedora do PAF-ECF;

1.3. Razão social da empresa desenvolvedora do PAF-ECF;

1.4. Número do credenciamento do PAF-ECF na unidade federativa que autorizou seu uso, quando aplicável;

- 1.5. Nome comercial do PAF-ECF;
- 1.6. Versão do PAF;
- 1.7. CNPJ do estabelecimento usuário do ECF;
- 1.8. Razão social do estabelecimento usuário do ECF;
- 1.9. Inscrição Estadual do estabelecimento usuário do ECF;
- 1.10. Número do credenciamento do ECF na unidade federativa que autorizou seu uso;
- 1.11. Número de fabricação do ECF;
- 1.12. Tipo de ECF;
- 1.13. Marca do ECF;
- 1.14. Modelo do ECF;
- 1.15. Versão do Software Básico do ECF;
- 1.16. Nº de ordem sequencial do ECF no estabelecimento usuário (número do caixa);
- 1.17. Data da jornada fiscal das operações e prestações relativas à respectiva Redução Z;
- 1.18. Data de emissão da Redução Z;
- 1.19. Hora de emissão da RZ;
- 1.20. Nº do Contador de Redução Z relativo à respectiva Redução Z;
- 1.21. Nº do Contador de Ordem de Operação relativo à respectiva Redução Z;
- 1.22. Nº do Contador de Reinício de Operação relativo à respectiva Redução Z;
- 1.23. Valor acumulado no totalizador Venda Bruta Diária relativo à respectiva Redução Z;

1.24. Valor acumulado no Totalizador Geral (GT);

1.25. Identificação de cada Totalizador Parcial relativo à respectiva Redução Z;

1.26. Valor acumulado em cada Totalizador Parcial relativo à respectiva Redução Z;

1.27. Relativamente a cada mercadoria ou serviço lançado no Totalizador Parcial do item 1.23:

1.27.1. Codificação completa da mercadoria ou serviço:

1.27.1.1. Número Global de Item Comercial – GTIN;

1.27.1.2. Código Especificador da Substituição Tributária – CEST, quando for o caso;

1.27.1.3. Nomenclatura Comum do Mercosul / Sistema Harmonizado – NCM/SH, quando for o caso;

1.27.1.4. Código próprio do estabelecimento registrado no PAF-ECF ou Sistema de Gestão, quando for o caso;

1.27.2. Unidade de medida relativa a codificação da mercadoria ou serviço;

1.27.3. Descrição da mercadoria ou serviço relativa a codificação da mercadoria ou Serviço;

1.27.4. Quantidade acumulada da mercadoria ou serviço cujo valor foi acumulado no Totalizador Parcial respectivo;

1.27.5. Valor acumulado dos descontos concedidos sobre a mercadoria ou serviço cujo valor foi acumulado no Totalizador Parcial respectivo;

1.27.6. Valor acumulado dos acréscimos aplicados sobre a mercadoria ou serviço cujo valor foi acumulado no Totalizador Parcial respectivo;

1.27.7. Valor acumulado dos cancelamentos aplicados sobre a mercadoria ou serviço cujo valor foi acumulado no Totalizador Parcial respectivo;

1.27.8. Valor total líquido da mercadoria ou serviço cujo valor foi acumulado no Totalizador Parcial respectivo.

2. O arquivo "Redução Z DDMMAAAA" deve ser gerado automaticamente quando o PAF-ECF comandar a emissão do documento Redução Z.

3. O arquivo "Redução Z DDMMAAAA" deve ser gerado automaticamente também quando o PAF-ECF identificar que já houve a emissão do documento Redução Z no ECF sem o PAF-ECF comandar esta ação.

4. O PAF-ECF deve, imediatamente após a geração do arquivo "Redução Z DDMMAAAA", bem como automaticamente a cada inicialização, e ainda por meio de comando no Menu Fiscal, verificar a ocorrência de pendências na transmissão do arquivo especificado no item 1, executar a transmissão pendente ou transmissões pendentes e adotar os seguintes procedimentos, conforme o caso:

4.1. Caso a transmissão tenha sido realizada com sucesso:

4.1.1. Informar ao usuário a seguinte mensagem: "Arquivo "Redução Z DDMMAAAA" transmitido com sucesso";

4.2. Caso a transmissão não tenha sido concluída com sucesso:

4.2.1. Informar ao usuário o número de transmissões pendentes na tela de aviso, com a seguinte mensagem: "**HÁ N (ene) ARQUIVOS COM INFORMAÇÕES DA REDUÇÃO Z DO PAF-ECF PENDENTES DE TRANSMISSÃO AO FISCO. O CONTRIBUINTE PODE TRANSMITIR OS ARQUIVOS PELO MENU FISCAL POR MEIO DO COMANDO 'TRANSMITIR ARQUIVO REDUÇÃO Z DDMMAAAA**.", substituindo-se o "N (ene)" da mensagem pelo número de transmissões pendentes;

4.2.2. A partir da 5ª (quinta) até a 8ª (oitava) transmissão pendente, acrescentar ao final da mensagem do item 4.2.1 a expressão "**VERIFIQUE COM O FORNECEDOR DO PROGRAMA A SOLUÇÃO DA PENDÊNCIA.**";

4.2.3. Na 9ª (nona) transmissão pendente, acrescentar ao final da mensagem do item 4.2.1 a expressão "**A PARTIR DA 10ª TRANSMISSÃO PENDENTE, O SEU PROGRAMA SERÁ BLOQUEADO E SOMENTE SERÁ LIBERADO APÓS TODAS AS TRANSMISSÕES SEREM REALIZADAS. VERIFIQUE URGENTEMENTE COM O FORNECEDOR DO PROGRAMA A SOLUÇÃO DA PENDÊNCIA.**";

4.3. Sempre que o número de transmissões automáticas não executadas for igual a 10 (dez) ocorrências, o PAF-ECF deve impedir o seu próprio uso, exceto para executar transmissões pendentes, disponibilizando as funções previstas no REQUISITO XIX.

4.4. O PAF-ECF será desbloqueado automaticamente somente quando transmitir pelo menos 1 (um) arquivo pendente.

5. O Sistema de Gestão deve, automaticamente, e também a qualquer tempo através de comando plenamente acessível a todos os usuários, verificar a ocorrência de pendências na transmissão do arquivo "Redução Z DDMMAAAA" e adotar os procedimentos dos itens 4.1 e 4.2, conforme o caso.

6. O arquivo contendo os dados de um dia de movimento deverá ser transmitido no prazo máximo de 15 dias a contar da data a que se refere o movimento.

7. A transmissão dos arquivos poderá ser realizada pelo Sistema de Gestão.

8. A transmissão somente será considerada realizada com sucesso somente e após a recepção do recibo do Fisco indicando a condição de "processado com sucesso", sendo que o PAF-ECF ou o Sistema de Gestão deverá armazenar localmente no PAF-ECF ou no Sistema de Gestão na pasta denominada "Recibos – Bloco X".

#### **REQUISITO LIX**

1. O PAF-ECF ou o Sistema de Gestão deve gerar arquivo com as seguintes informações relativas ao estoque de mercadorias do último dia do mês anterior, denominadas no seu conjunto como "Estoque Mensal MMAAAA", sendo que MMAAAA devem indicar o mês e ano do período a que se refere o estoque do estabelecimento, observando-se ainda os artigos 2º e 3º deste Ato:

1.1. Versão do leiaute da mensagem;

1.2. CNPJ da empresa desenvolvedora do PAF-ECF ou do Sistema de Gestão, conforme o Arquivo seja gerado por um ou por outro;

1.3. Razão social da empresa desenvolvedora do PAF-ECF ou do Sistema de Gestão, conforme o arquivo seja gerado por um ou por outro;

1.4. Número do credenciamento do PAF-ECF ou do Sistema de Gestão na unidade federativa que autorizou seu uso, quando aplicável

1.5. Nome comercial do PAF-ECF ou do Sistema de Gestão, conforme o arquivo seja gerado por um ou por outro;

- 1.6. Versão do aplicativo;
- 1.7. CNPJ do contribuinte;
- 1.8. Inscrição Estadual do contribuinte;
- 1.9. Razão social do contribuinte;
- 1.10. Data do estoque:
- 1.10.1. Data de Referência Inicial;

1.10.2. Data de Referência Final;

1.11. Código da mercadoria ou produto cadastrado na tabela a que se refere o requisito XIII;

1.12. Código da mercadoria ou produto utilizado para preencher o campo Código do Item do registro 0200 – Tabela de Identificação do Item (Produtos e Serviços) para os contribuintes obrigados à Escrituração Fiscal Digital – EFD, conforme Ato Cotepe ICMS 09/08;

1.13. Descrição da mercadoria ou produto cadastrado na tabela a que se refere o requisito XIII;

- 1.14. Unidade de medida cadastrada na tabela a que se refere o requisito XIII;
- 1.15. Valor unitário da mercadoria;
- 1.16. Situação tributária correspondente à mercadoria;

1.17. Alíquota de tributação da mercadoria;

1.18. Indicador de Arredondamento ou Truncamento (IA) correspondente à mercadoria, devendo ser utilizado o indicador "A" para arredondamento ou "T" para truncamento;

1.19. Indicador de Produção Própria ou de Terceiro (IPPT) correspondente à mercadoria, devendo ser utilizado o indicador "P" para mercadoria manufaturada pelo próprio contribuinte usuário, ou "T" para mercadoria manufaturada por terceiros;

1.20. Informação de estoque positivo (+) ou negativo (-);

1.21. Quantidade da mercadoria ou produto constante no estoque, com três casas decimais;

1.22. Número Global de Item Comercial – GTIN;

1.23. Código Especificador da Substituição Tributária - CEST, quando for o caso;

1.24. Nomenclatura Comum do Mercosul / Sistema Harmonizado - NCM/SH, quando for o caso;

1.25. Código próprio do estabelecimento registrado no PAF-ECF ou Sistema de Gestão, quando for o caso;

1.26. Valor total de aquisição da mercadoria;

1.27. Quantidade total adquirida da mercadoria;

1.28. Valor total do ICMS informado como débito da operação ou prestação praticada pelo fornecedor da mercadoria, quando for o caso;

1.29. A base de cálculo do ICMS devido por substituição tributária da mercadoria, quando for o caso;

1.30. O Valor total do ICMS devido por substituição tributária da mercadoria, quando for o caso.

2. O Arquivo com Informações do Estoque Mensal do Estabelecimento deve ser transmitido até o 10º dia do mês subsequente.

3. O PAF-ECF deve, imediatamente após a geração do arquivo "Estoque Mensal MMAAAA", bem como automaticamente a cada inicialização, e ainda por meio de comando no Menu Fiscal, verificar a ocorrência de pendências na transmissão do arquivo especificado no item 1, executar a transmissão pendente ou transmissões pendentes e adotar os seguintes procedimentos, conforme o caso:

### 3.1. REVOGADO

### 3.1.1. REVOGADO

3.2. Caso a transmissão não tenha sido concluída com sucesso:

3.2.1. Informar ao usuário o número de transmissões pendentes na tela de aviso, com a seguinte mensagem: "**HÁ N (ene) ARQUIVOS COM INFORMAÇÕES DO ESTOQUE MENSAL DO ESTABELECIMENTO PENDENTES DE TRANSMISSÃO AO FISCO. O CONTRIBUINTE PODE TRANSMITIR OS ARQUIVOS PELO MENU FISCAL POR MEIO DO COMANDO** 

**'TRANSMITIR ARQUIVO ESTOQUE MENSAL MMAAAA'**", substituindo-se o "N (ene)" da mensagem pelo número de transmissões pendentes;

3.2.2. A partir da 2ª (segunda) até a 3ª (terceira) transmissão pendente, acrescentar ao final da mensagem do item 3.2.1 a expressão "**VERIFIQUE COM O FORNECEDOR DO PROGRAMA A SOLUÇÃO DA PENDÊNCIA.**";

3.2.3. Na 4ª (quarta) transmissão pendente, acrescentar ao final da mensagem do item 3.2.1 a expressão "**A PARTIR DA 5ª TRANSMISSÃO PENDENTE, O SEU PROGRAMA SERÁ BLOQUEADO E SOMENTE SERÁ LIBERADO APÓS TODAS AS TRANSMISSÕES SEREM REALIZADAS. VERIFIQUE URGENTEMENTE COM O FORNECEDOR DO PROGRAMA A SOLUÇÃO DA PENDÊNCIA.**";

3.3. Sempre que o número de transmissões automáticas não executadas for igual a 5 (cinco) ocorrências, o PAF-ECF deve impedir o seu próprio uso, exceto para executar transmissões pendentes, disponibilizando as funções previstas no REQUISITO XIX.

3.4. O PAF-ECF será desbloqueado automaticamente somente quando transmitir pelo menos 1 (um) arquivo pendente.

4. A transmissão poderá ser realizada pelo Sistema de Gestão.

5. A transmissão somente será considerada realizada com sucesso somente e após a recepção do recibo do Fisco indicando a condição de "processado com sucesso", sendo que o PAF-ECF ou o Sistema de Gestão deverá armazenar localmente no PAF-ECF ou no Sistema de Gestão na pasta denominada "Recibos – Bloco X".

#### **BLOCO XI**

### **REQUISITOS ESPECÍFICOS DO PAF-ECF PARA UTILIZAÇÃO DE DISPOSITIVOS MOVEIS, INTERNET E OUTROS PARA RECEPÇÃO DE DAV E PREVENDA**

#### **REQUISITO LX**

1. A emissão do Cupom Fiscal, a partir de dados capturados por dispositivos móveis, internet e outros meios externos ao PAF-ECF e ao Sistema de gestão, deverá ser realizada por meio de Módulo de Recepção Externa do PAF-ECF (MRE), dedicado a este fim, em execução em ambiente físico interno da empresa, de modo que a emissão do Cupom Fiscal seja realizada a partir de Requisições Externas (RE), desde que sejam atendidos os seguintes requisitos:

a) o MRE deverá ser capaz de gerar e controlar o Contador de Requisições Externas (CRE), o qual será composto de número inteiro sequencial, de nove dígitos, iniciado em 000000001 (um).

b) o MRE registrará a Requisição Externa (RE), que será associada a um DAV, pré-venda ou conta de cliente, conforme o caso, devendo disponibilizar para o terceiro solicitante somente após ser emitido o Cupom Fiscal.

c) o MENU FISCAL estará disponível no computador do contribuinte, onde estiver instalado o MRE que controla o registro das RE;

d) a emissão de comprovante de pagamento da operação ou prestação através do MRE, somente poderá ser executada para as RE atendidas.

e) O PAF-ECF e o Sistema de Gestão não poderão receber RE sempre que estiverem em situação de contingência.

f) O PAF-ECF e o Sistema de Gestão não devem disponibilizar recursos que possibilitem o apagamento da RE registradas.

g) os aplicativos (seja dispositivos móveis, internet ou outros meios externos ao PAF-ECF e ao Sistema de gestão) que irão gerar as informações para MRE através das RE, deverá seguir os mesmos controles de registro estabelecidos nos requisitos dos respectivos documentos associados: Pré-Venda, DAV ou Conta de Cliente.

h) O PAF-ECF e o Sistema de Gestão deverão observar regras de identificação dos dispositivos móveis e servidores aptos a enviar RE estabelecidas pela Unidade Federada que jurisdiciona o estabelecimento usuário.

#### **BLOCO XII**

### **REQUISITOS ESPECÍFICOS DO PAF-ECF PARA GERAÇÃO E TRANSMISSÃO AUTOMÁTICA DE INFORMAÇÕES E ARQUIVOS PARA O ESTADO DE TOCANTINS**

#### **REQUISITO LXI**

1. PAF-ECF deve, cada redução Z, compactar e transmitir ao FISCO, automaticamente, os arquivos gerados conforme o item 5 do Requisito XXVI.

2. A forma de compactação e transmissão será definida pelo FISCO da unidade federada para qual será transmitido o arquivo especificado no item anterior.

3. A transmissão a que se refere o Item 1 pode ser realizada pelo Sistema de Gestão;

4. Os Arquivos a que se refere o Item 1 devem ser transmitidos em ordem cronológica da data das operações a que se referem.

5. A transmissão somente será considerada realizada após o PAF-ECF ou o Sistema de Gestão recepcionar o Recibo do Fisco, devendo este ser armazenado no PAF-ECF ou no Sistema de Gestão em pasta denominada "Recibos do Fisco".

6. O PAF-ECF ou o Sistema de Gestão deve verificar a ocorrência de pendências na transmissão, executar a transmissão pendente ou transmissões pendentes e adotar os seguintes procedimentos, conforme o caso:

6.1. Caso a transmissão tenha sido realizada com sucesso:

6.1.1. Informar ao usuário a seguinte mensagem: "Arquivo(s) Requisito XXVI transmitido(s) com sucesso" acompanhada do(s) nome(s) do(s) arquivo(s) transmitido(s);

6.2. Caso a transmissão não tenha sido concluída com sucesso:

6.2.1. Informar ao usuário o número de transmissões pendentes em tela de aviso, com a seguinte mensagem: **"HÁ N (ene) ARQUIVOS REQUISITO XXVI PENDENTES DE TRANSMISSÃO AO FISCO. O CONTRIBUINTE PODE TRANSMITIR OS ARQUIVOS PELO MENU FISCAL POR MEIO DO COMANDO 'TRANSMITIR ARQUIVOS REQUISITO XXVI'.",**  substituindo-se o "N (ene)" da mensagem pelo número de transmissões pendentes;

7. O PAF-ECF utilizado por estabelecimento que não dispõe de conexão com a internet, em substituição aos itens anteriores, a cada redução Z, deve:

a) compactar os arquivos gerados conforme o item 5 do Requisito XXVI;

b) informar ao usuário, a cada virada de mês, em tela de aviso a mensagem: **"HÁ N (ene) ARQUIVOS REQUISITO XXVI PENDENTES DE TRANSMISSÃO AO FISCO. O CONTRIBUINTE PODE GERAR A REMESSA ATRAVÉS DO MENU FISCAL POR MEIO DO COMANDO 'TRANSMITIR ARQUIVOS REQUISITO XXVI'**.", substituindo-se o "N (ene)" da mensagem pelo número de transmissões pendentes;

#### **ANEXO II MODELO DO DOCUMENTO AUXILIAR DE VENDA - DAV REQUISITO VI**

### DOCUMENTO AUXILIAR DE VENDA - "N1"

### NÃO É DOCUMENTO FISCAL - NÃO É VÁLIDO COMO RECIBO E COMO GARANTIA DE MERCADORIA - NÃO COMPROVA PAGAMENTO

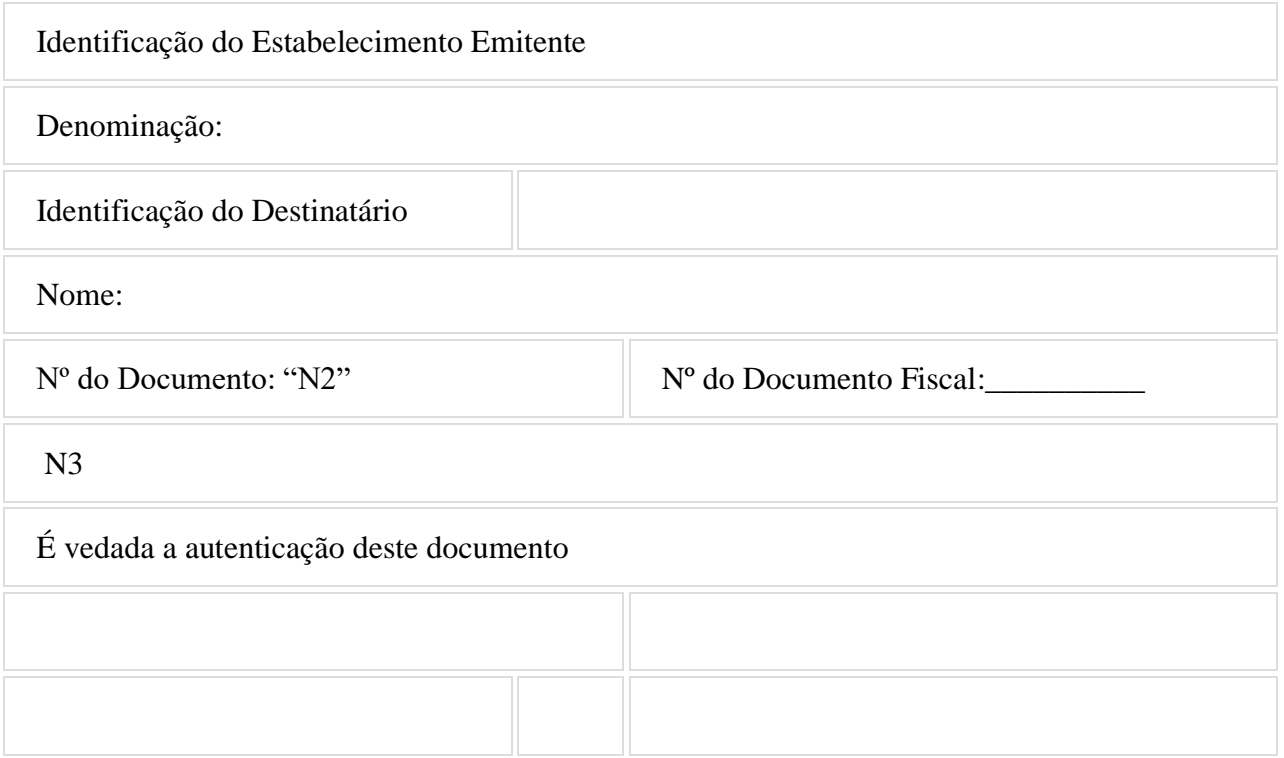

Tamanho mínimo: 210 mm x 148 mm (formato A-5) ou 240 mm x 140 mm

Legenda:  $NI =$  Titulo do documento atribuído pelo usuário conforme sua finalidade: pedido, orçamento, ordem de serviço, etc. *N2* = Número do Documento Auxiliar de Venda conforme previsto na alínea "b" do item 2 do requisito VI. *N3* = Conteúdo do Documento Auxiliar de Venda reunindo todas as informações a serem armazenadas na base de dados.

### **ANEXO III**

#### 1- LOCAL DE GRAVAÇÃO:

1.1 - O arquivo deverá ser gravado em disco rígido do computador do usuário, devendo o programa aplicativo informar o local da gravação.

#### 2 - REGISTROS:

2.1 - Tipo: texto não delimitado;

2.2 - Tamanho: indeterminado, acrescido de CR/LF (Carriage return/Line feed) ao final de cada registro;

- 2.3 Organização: sequencial;
- 2.4 Codificação: ASCII.

### 3 - FORMATO DOS CAMPOS:

3.1 - Numérico (N): sem sinal, não compactado, alinhado à direita, suprimidos a vírgula e os pontos decimais, com as posições não significativas zeradas;

- 3.2 Alfanumérico (X): alinhado à esquerda, com as posições não significativas em branco;
- 3.3 Data (D): somente os algarismos da data, no formato (AAAAMMDD);
- 3.4 Hora (H): somente os algarismos da hora, no formato (HHMMSS).

### 4 - PREENCHIMENTOS DOS CAMPOS

- 4.1 Numérico: na ausência de informação, os campos deverão ser preenchidos com zeros.
- 4.2 Alfanumérico: na ausência de informação, os campos deverão ser preenchidos com brancos.

### 5 - ESTRUTURA DO ARQUIVO:

- 5.1 O arquivo compõe-se dos seguintes tipos de registros:
- 5.1.1 Registro tipo N1 Identificação da empresa desenvolvedora do PAF-ECF;
- 5.1.2 Registro tipo N2 Identificação do PAF-ECF;
- 5.1.3 Registro tipo N3 Relação dos arquivos executáveis e seus códigos de autenticação (MD5);
- 5.1.4 Registro N9 Totalização de Registros;
- 5.1.5 Registro EAD Assinatura digital.

### 6 - MONTAGEM DO ARQUIVO ELETRÔNICO:

6.1 - O arquivo deverá ser composto pelos seguintes conjuntos de registros, na sequência indicada e classificados em ordem ascendente de acordo com o campo de classificação abaixo:

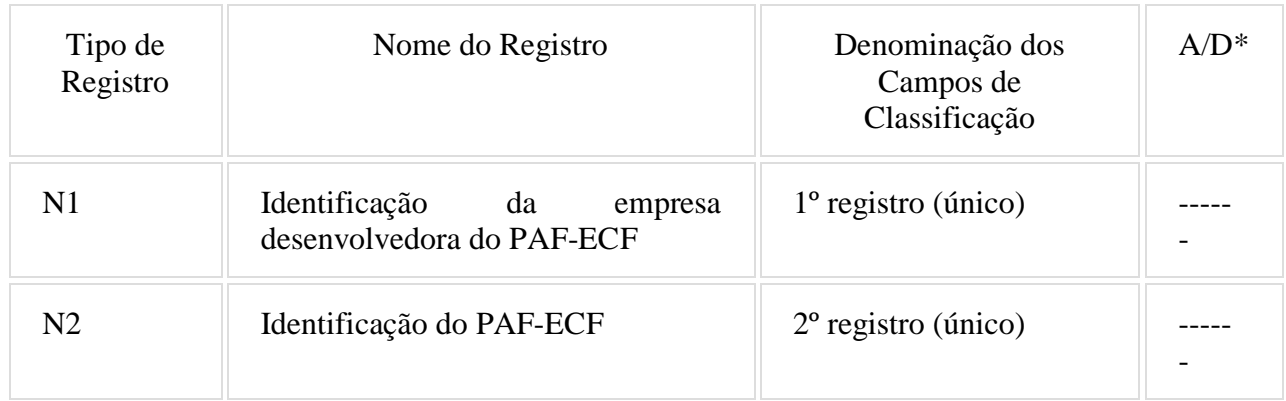

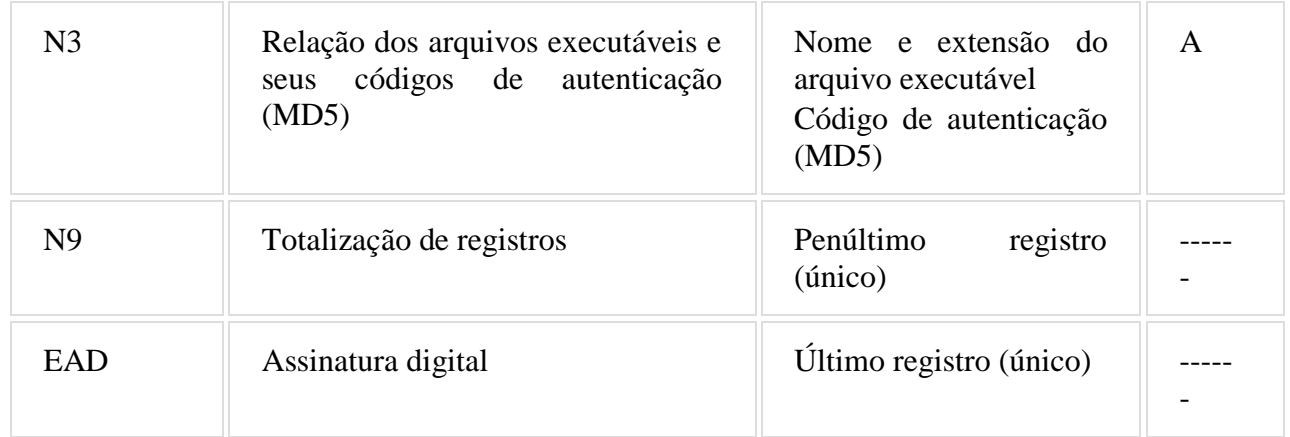

\* A indicação "A/D" significa ascendente/descendente

### 7 - ESTRUTURA DOS REGISTROS:

# 7.1 - REGISTRO TIPO N1 - IDENTIFICAÇÃO DA EMPRESA DESENVOLVEDORA DO PAF-ECF:

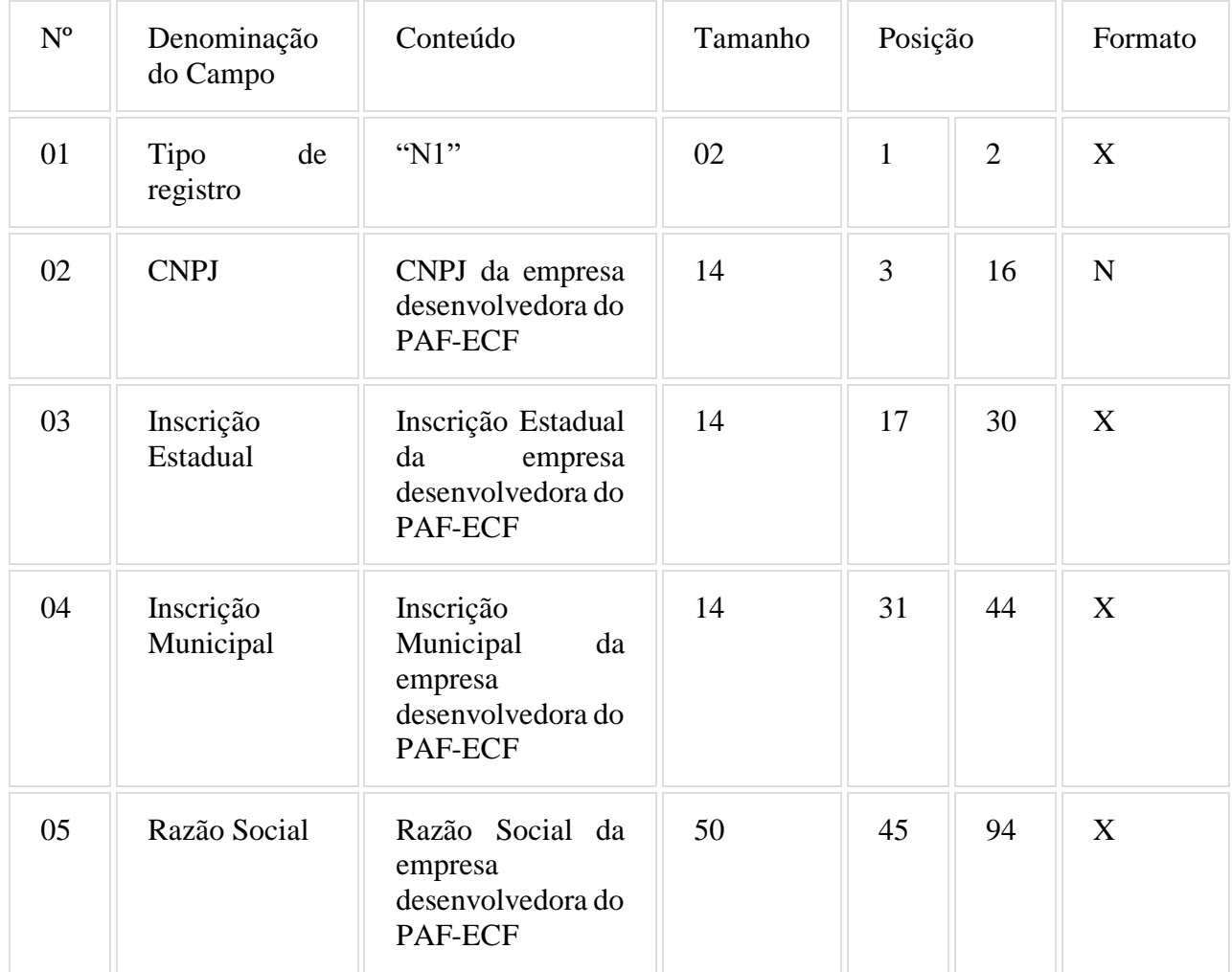

# 7.1.1 - Observações:

## 7.1.1.1 - Deve ser criado somente um registro tipo N1 para cada arquivo;

7.1.1.2 - Campos 02 a 04: Informar somente os caracteres relativos aos dígitos do número, sem máscaras de edição;

7.1.1.3 - Campos 03, 04 e 05 deve ser preenchido em maiúsculas e sem acentuação gráfica.

7.2 - REGISTRO TIPO N2 - IDENTIFICAÇÃO DO PAF-ECF:

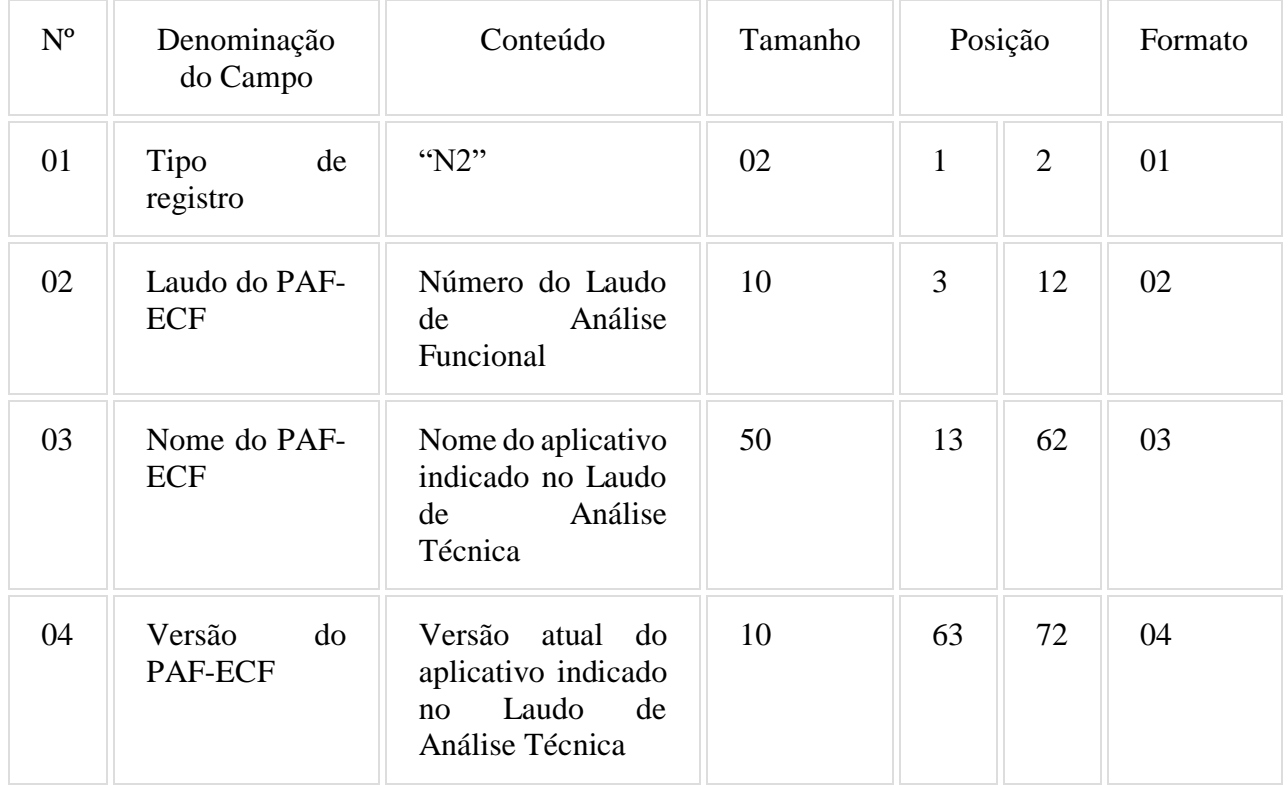

7.2.1 - Observações:

7.2.1.1 - Campo 02: Informar o número do laudo sem a expressão "Rn", em caso de correção do laudo.

7.2.1.2 - Campos 02, 03 e 04 devem ser preenchidos em maiúsculas e sem acentuação gráfica.

7.3 - REGISTRO TIPO N3 - RELAÇÃO DOS EXECUTÁVEIS E SEUS CÓDIGOS DE AUTENTICAÇÃO (MD5):

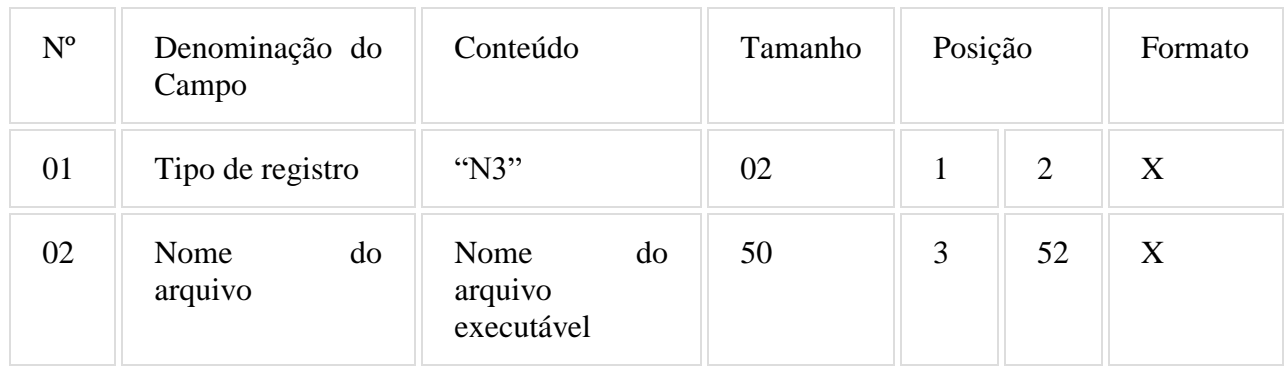

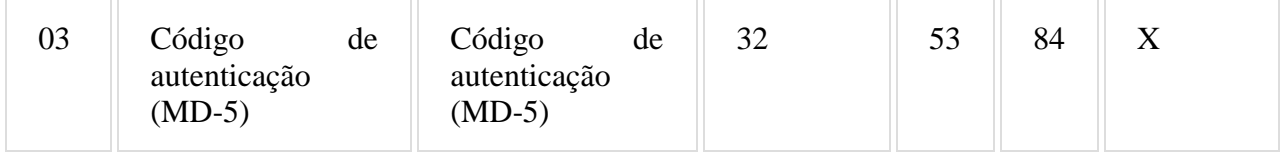

### 7.3.1 - Observações:

7.3.1.1 - Deve ser criado um registro tipo N3 para cada arquivo executável usado pelo PAF-ECF e identificado no seu Laudo de Análise Funcional;

7.3.1.2 - Campo 02: Informar o nome do arquivo executável e sua extensão separados por um ponto, sem incluir a pasta ou diretório onde ele está armazenado.

7.3.1.3 - Campos 02 e 03 devem ser preenchidos em maiúsculas e sem acentuação gráfica.

7.4. REGISTRO TIPO N9 - TOTALIZAÇÃO DO ARQUIVO

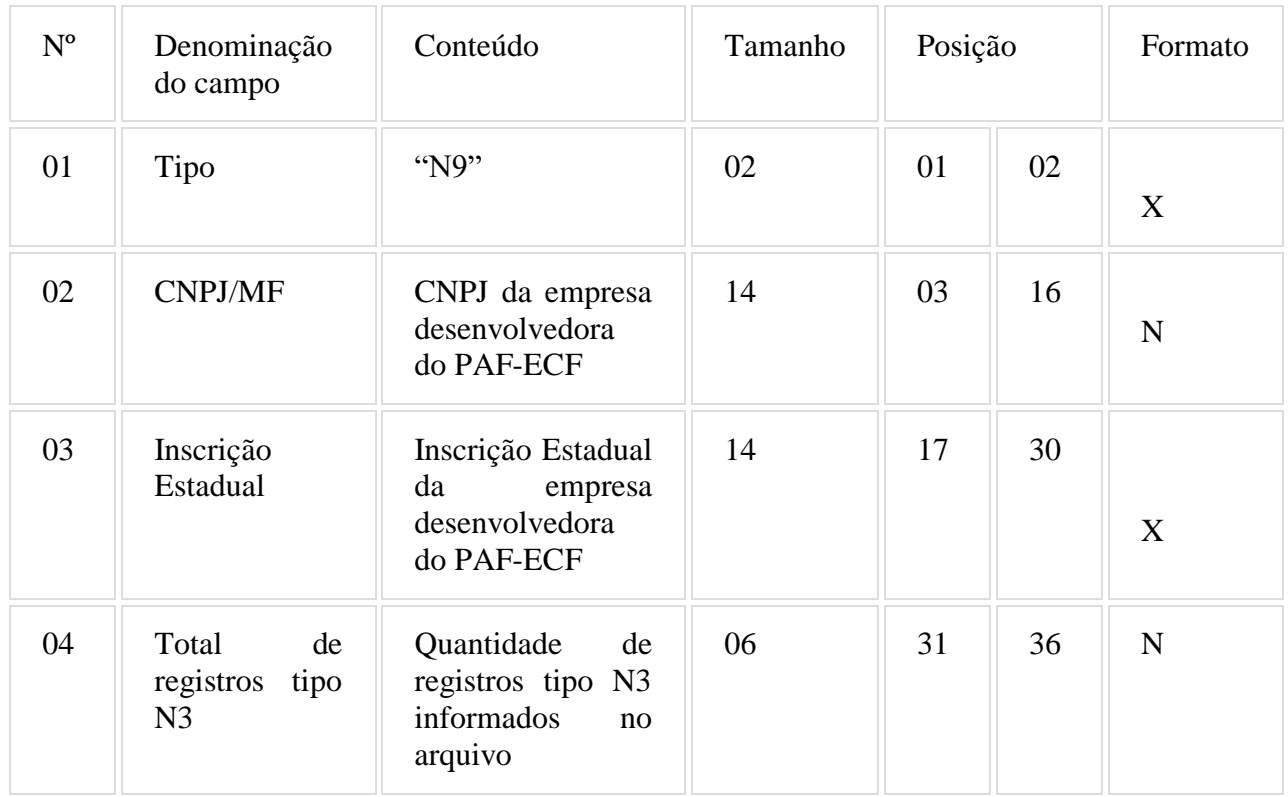

### 7.4.1 - Observações:

7.4.1.2 - Campos 02 e 03: Informar somente os caracteres relativos aos dígitos do número, sem máscaras de edição.

7.4.1.3 - Campo 03: deve ser preenchido em maiúsculas.

### 7.5 - REGISTRO TIPO EAD - ASSINATURA DIGITAL

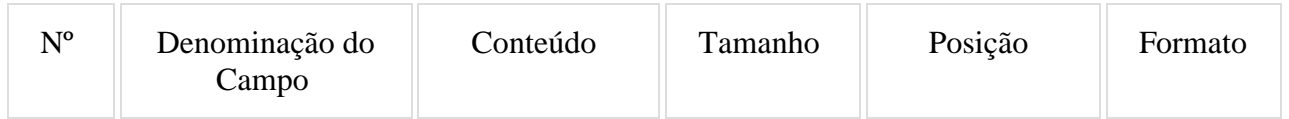

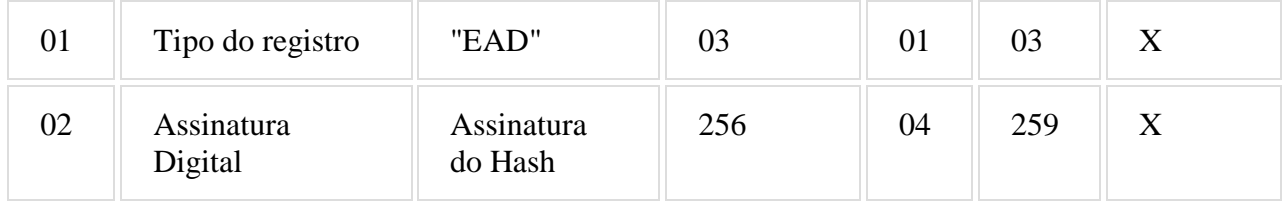

7.5.1 - Observações:

7.5.1.1 - Campo 02: Observar o disposto no Requisito XXXI do Anexo I.

#### **ANEXO IV DADOS TÉCNICOS PARA GERAÇÃO DO ARQUIVO ELETRÔNICO DE REGISTROS DO PAF-ECF**

### **(ITEM 17 DO REQUISITO VII)**

### 1. LOCAL DE GRAVAÇÃO:

1.1. O arquivo deverá ser gravado em disco rígido do computador do usuário, devendo o programa aplicativo informar o local da gravação.

### 2. REGISTROS:

2.1. Tipo: texto não delimitado.

2.2. Tamanho: indeterminado, acrescido de CR/LF (Carriage return/Line feed) ao final de cada registro.

2.3. Organização: sequencial.

2.4. Codificação: ASCII.

### 3. FORMATO DOS CAMPOS:

3.1. Numérico (N): sem sinal, não compactado, alinhado à direita, suprimidos a vírgula e os pontos decimais, com as posições não significativas zeradas.

3.2. Alfanumérico (X): alinhado à esquerda, com as posições não significativas em branco.

3.3. Data (D): somente os algarismos da data, no formato (AAAAMMDD).

3.4. Hora (H): somente os algarismos da hora, no formato (HHMMSS).

### 4. PREENCHIMENTOS DOS CAMPOS:

- 4.1. Numérico: na ausência de informação, os campos deverão ser preenchidos com zeros.
- 4.2. Alfanumérico: na ausência de informação, os campos deverão ser preenchidos com brancos.

### 5. ESTRUTURA E MONTAGEM DO ARQUIVO:

5.1. O arquivo deverá ser composto com os seguintes tipos de registros, conforme as funções executadas pelo PAF-ECF, na sequência indicada e classificados em ordem ascendente de acordo com o campo de classificação abaixo indicado:

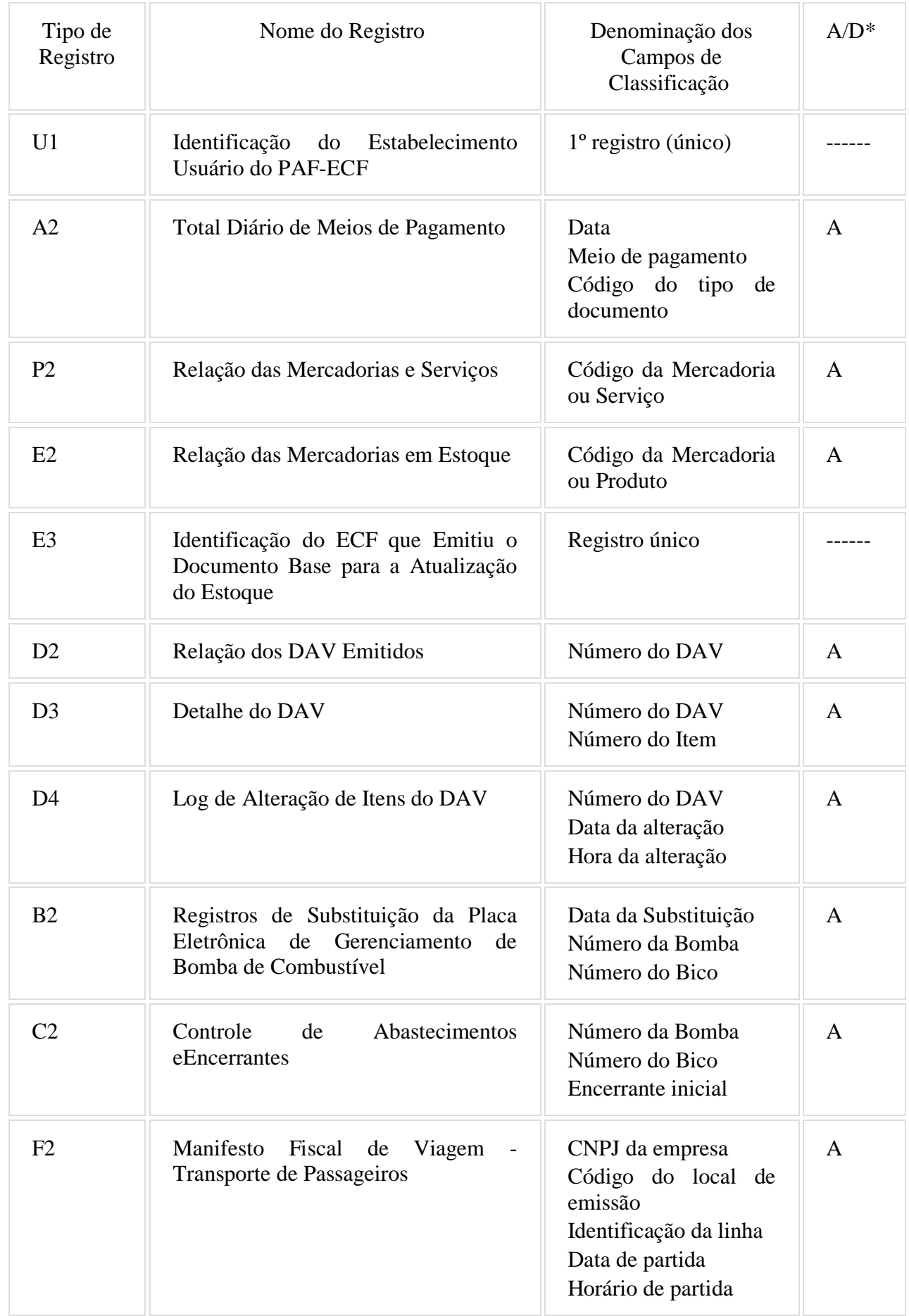

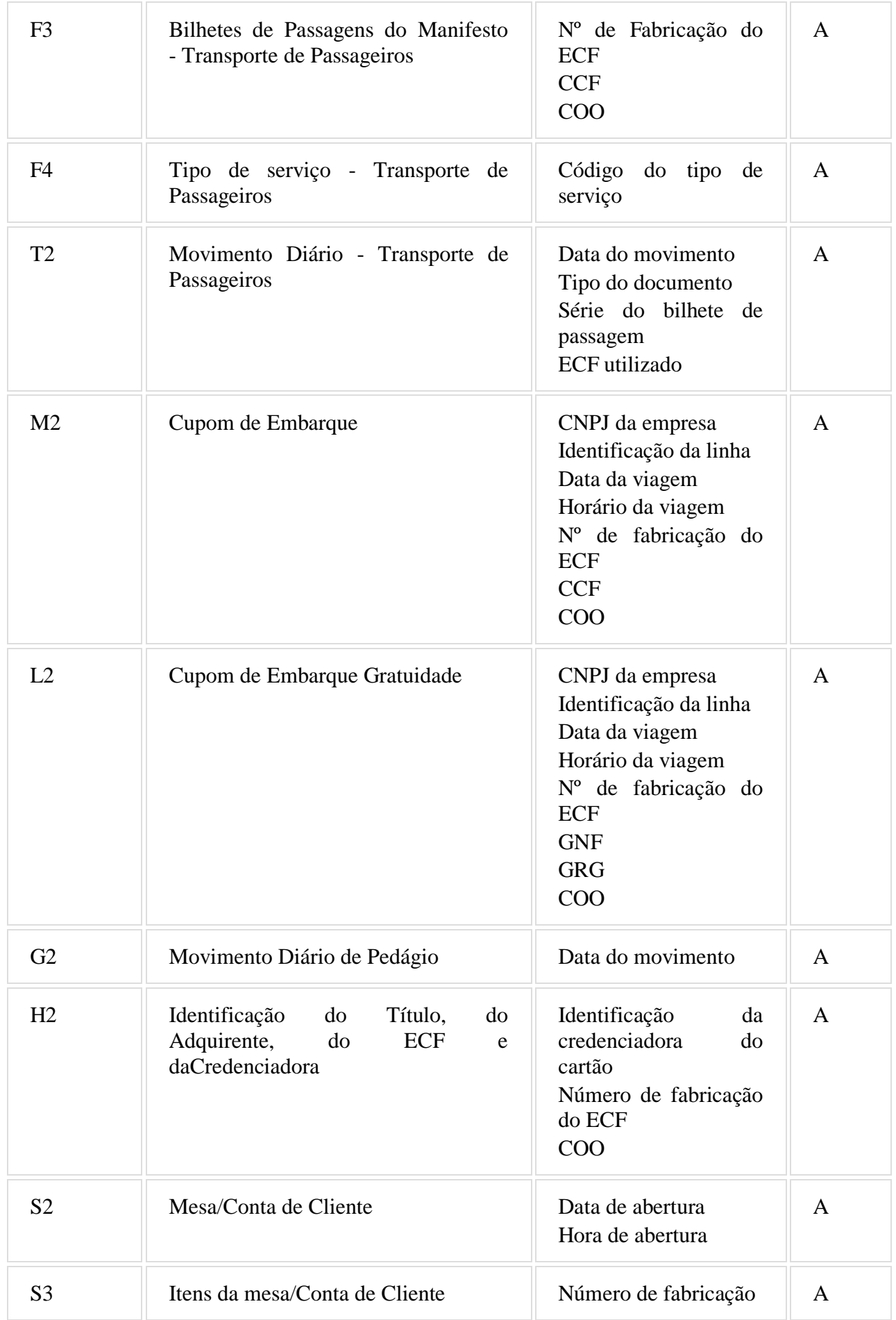

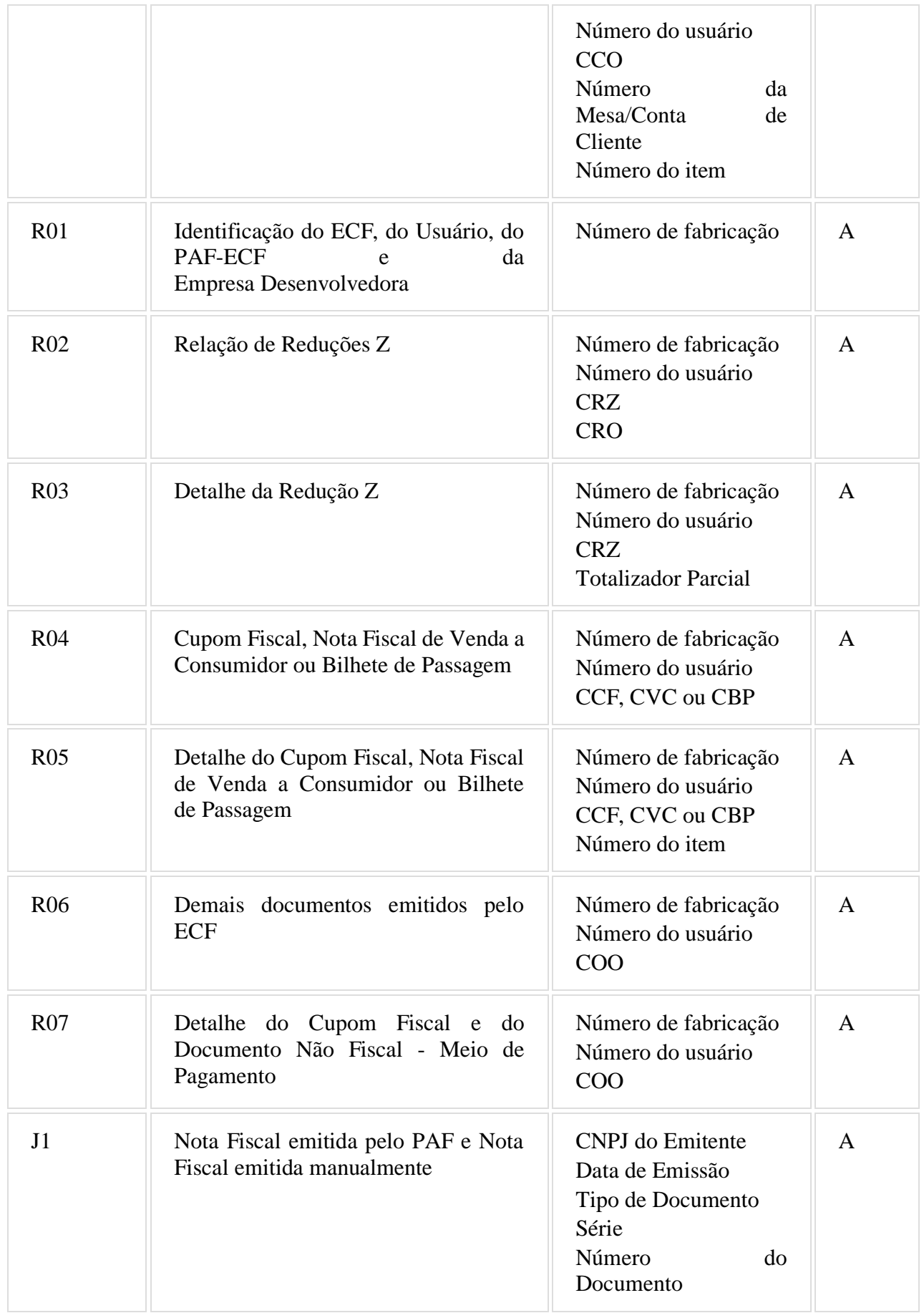

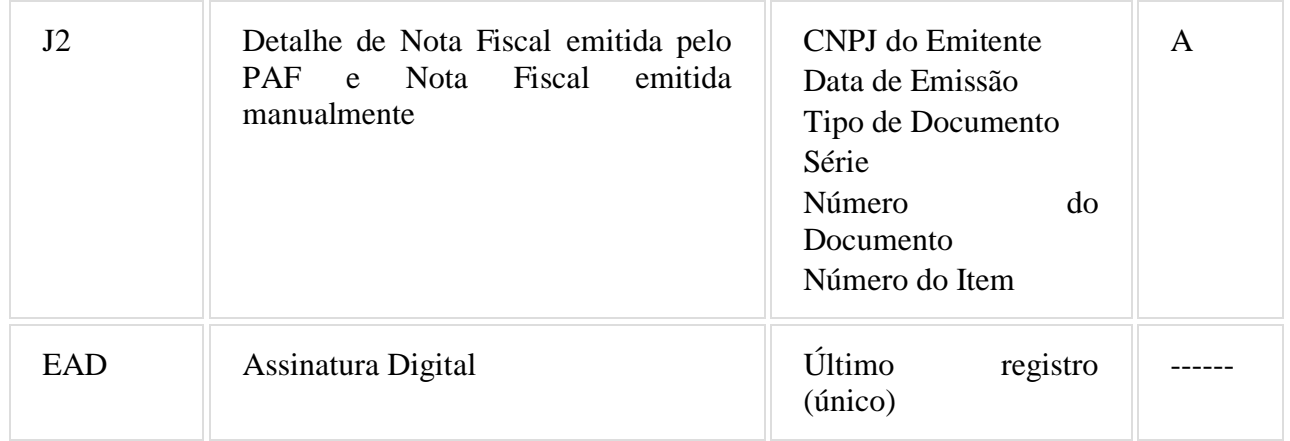

### 5.1.1 - Observações:

\* A indicação "A/D" significa ascendente/descendente

### 6. ESTRUTURA DOS REGISTROS:

# 6.1. REGISTRO TIPO U1 - IDENTIFICAÇÃO DO ESTABELECIMENTO USUÁRIO DO PAF-ECF

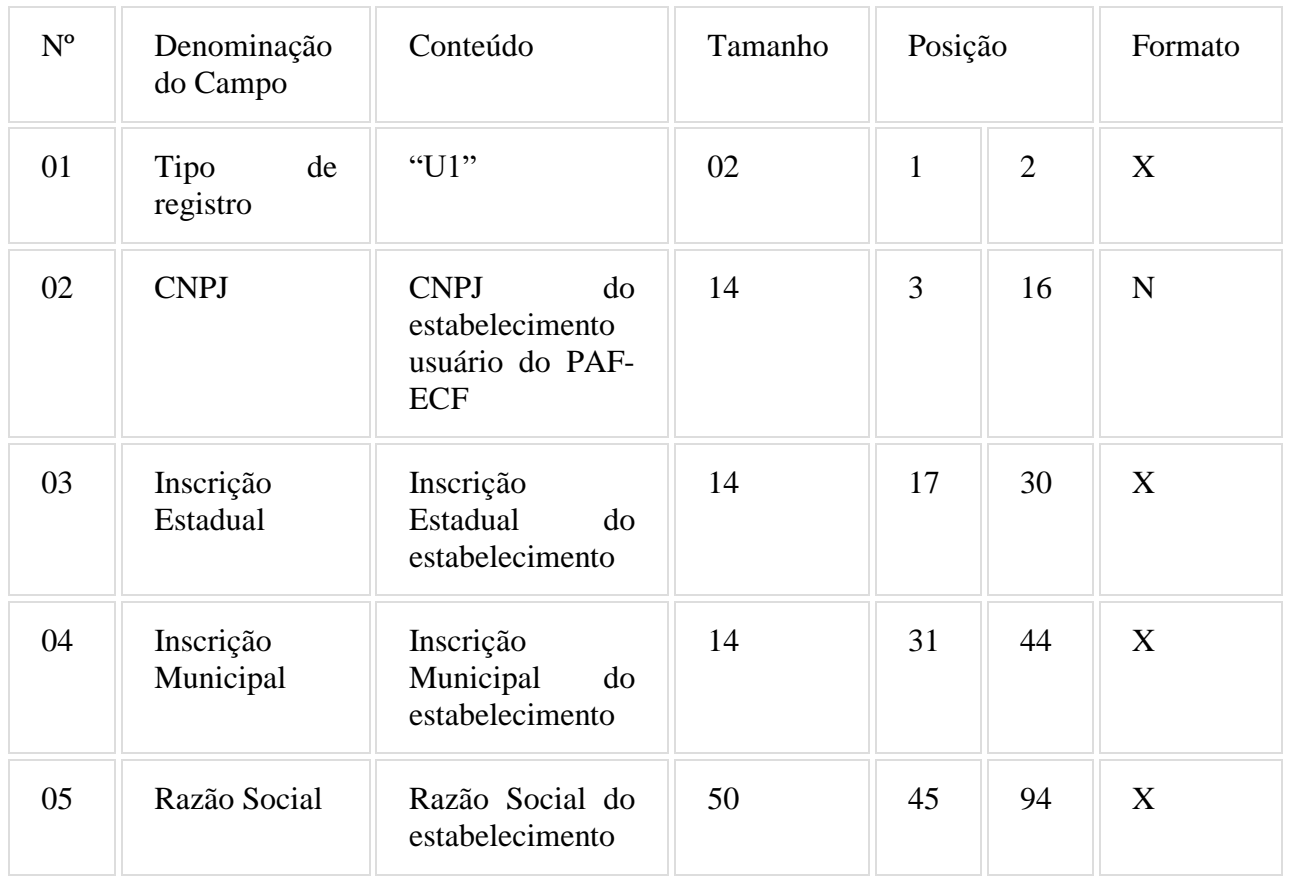

## 6.1.1. Observações:

6.1.1.1. Deve ser criado somente um registro tipo U1 para cada arquivo.

6.1.1.2. Campos 02 a 04: Informar somente os caracteres relativos aos dígitos do número, sem máscaras de edição.

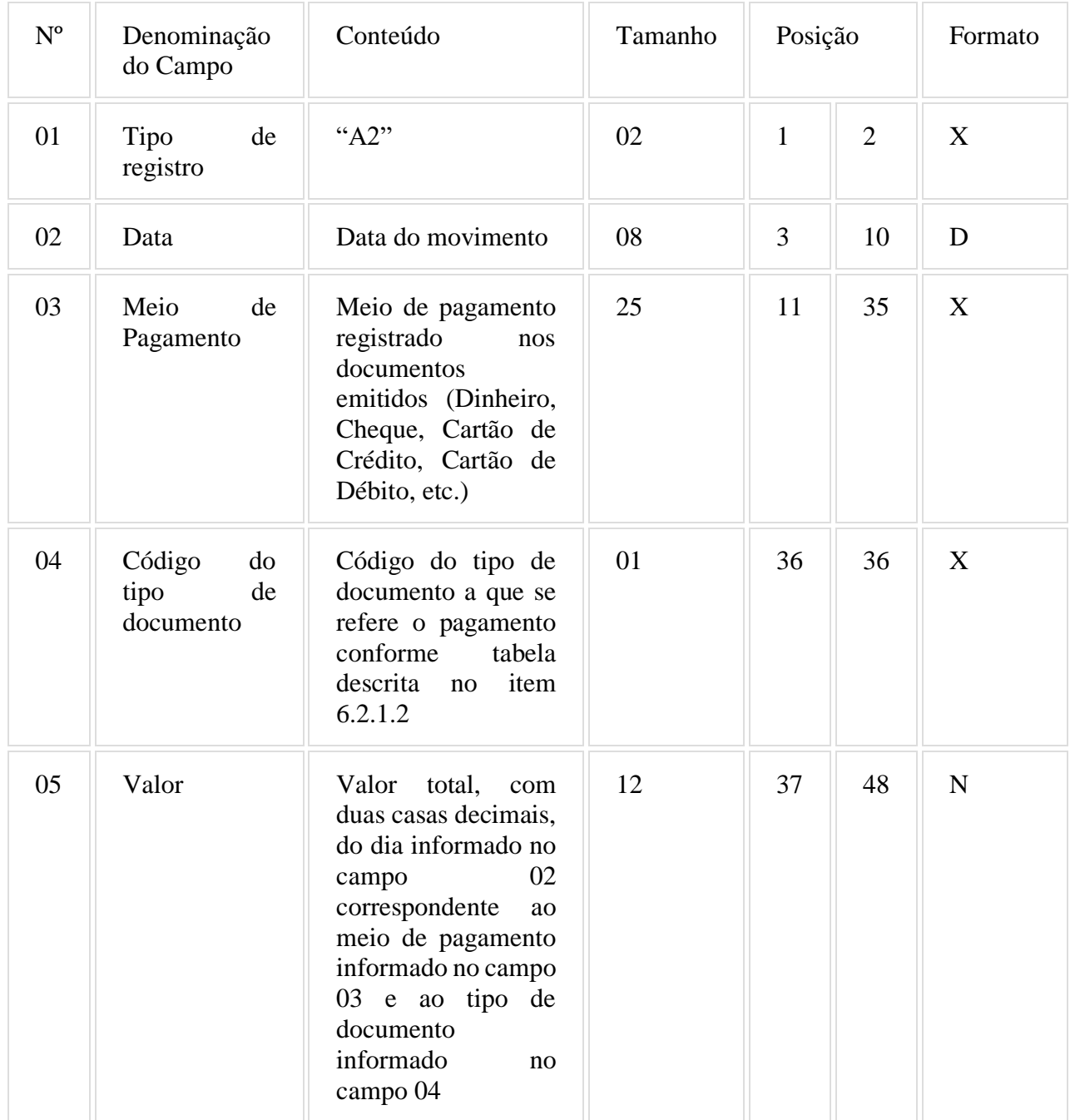

# 6.2. REGISTRO TIPO A2 - TOTAL DIÁRIO DE MEIOS DE PAGAMENTO

## 6.2.1. Observações:

6.2.1.1. Deve ser criado um registro tipo A2 para cada dia de movimento (campo 02), para cada meio de pagamento (campo 03) e para cada tipo de documento (campo 04).

6.2.1.2. Campo 04: Informar o código do tipo de documento conforme tabela abaixo:

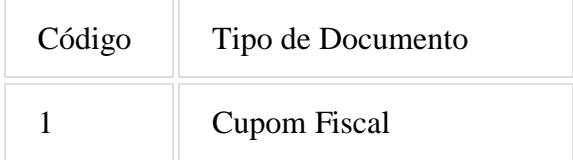

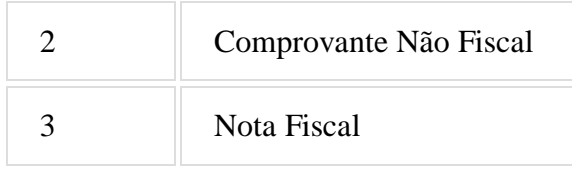

# 6.3. REGISTRO TIPO P2 - RELAÇÃO DE MERCADORIAS E SERVIÇOS

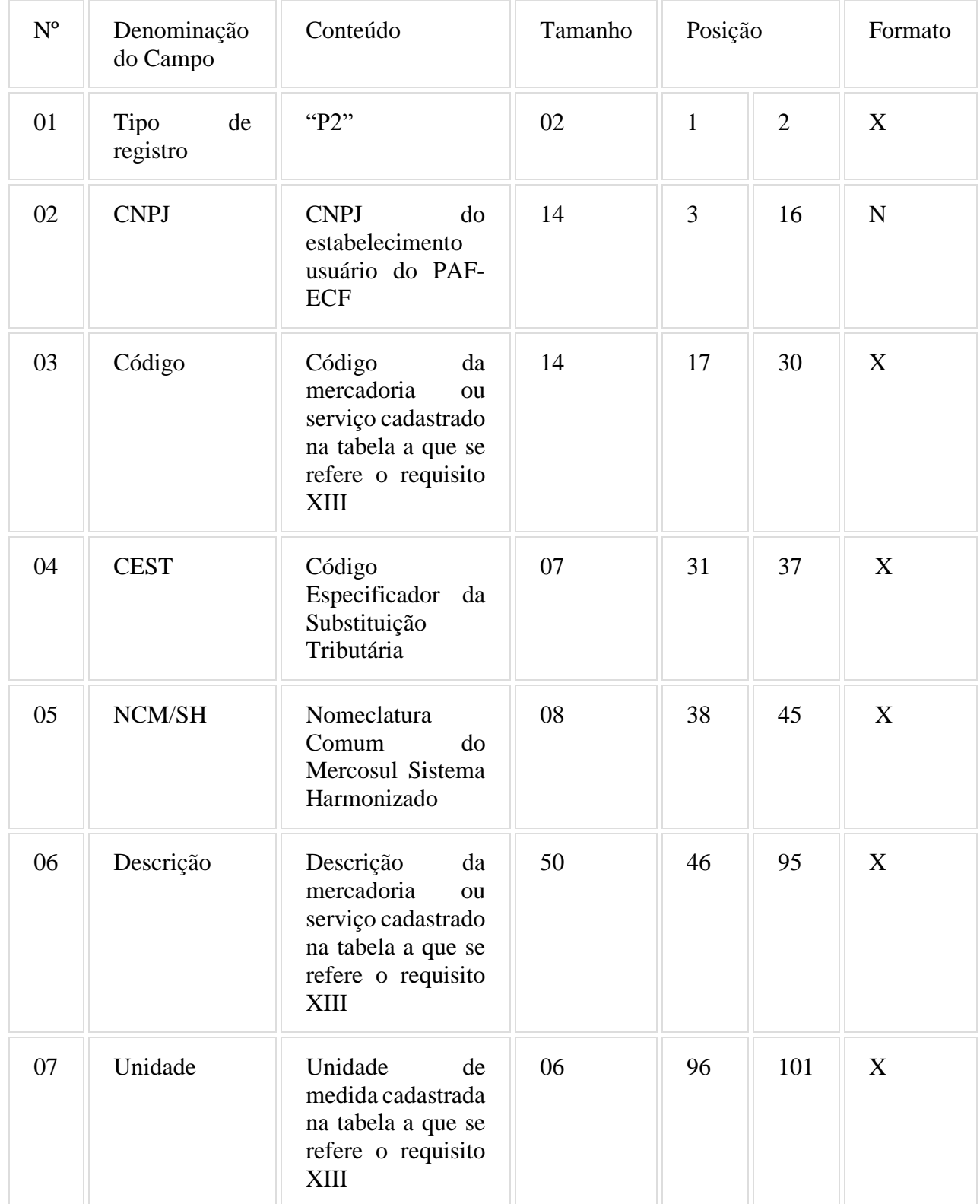

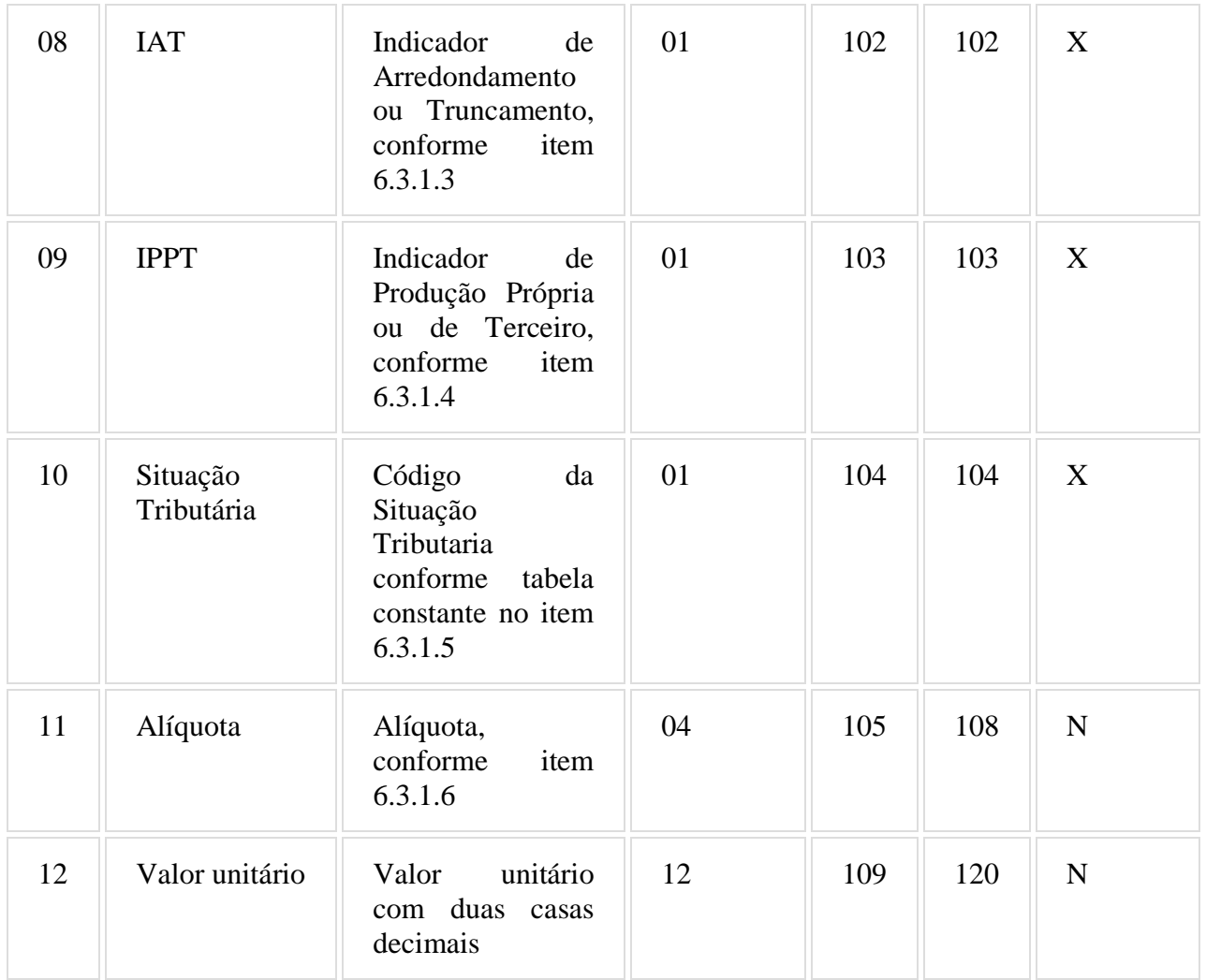

6.3.1. Observações:

6.3.1.1. Deve ser criado um registro tipo P2 para cada mercadoria ou serviço cadastrado na tabela.

6.3.1.2. Campo 02: Informar somente os caracteres relativos aos dígitos do número, sem máscaras de edição.

6.3.1.3. Campo 06: Informar o Indicador de Arredondamento ou Truncamento (IAT) corresponde à mercadoria, sendo "A" para arredondamento ou "T" para truncamento.

6.3.1.4. Campo 07: Informar o Indicador de Produção Própria ou de Terceiro (IPPT) correspondente à mercadoria, sendo "P" para mercadoria manufaturada pelo próprio contribuinte usuário ou "T" para mercadoria manufaturada por terceiros.

6.3.1.5. Campo 08: Tabela de Situações Tributárias:

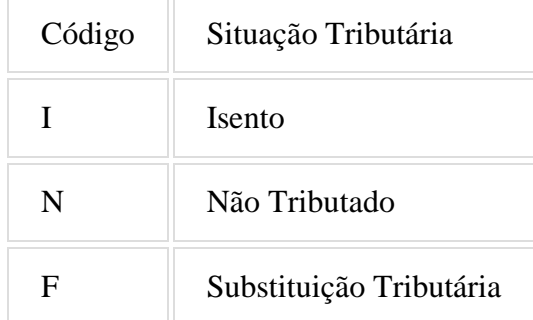

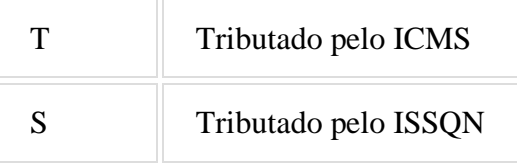

6.3.1.6. Campo 09 - Alíquota: Informar somente no caso de Situação Tributária igual a "T" ou "S" (Tributado). Nos demais casos, preencher com zeros. Este campo deve indicar a alíquota praticada, como campo numérico com duas casas decimais. Como exemplos, alíquota de:

8,4% deve ser informado -à"0840.;

18% deve ser informado -à"1800".

# 6.4. REGISTRO TIPO E2 - RELAÇÃO DAS MERCADORIAS EM ESTOQUE

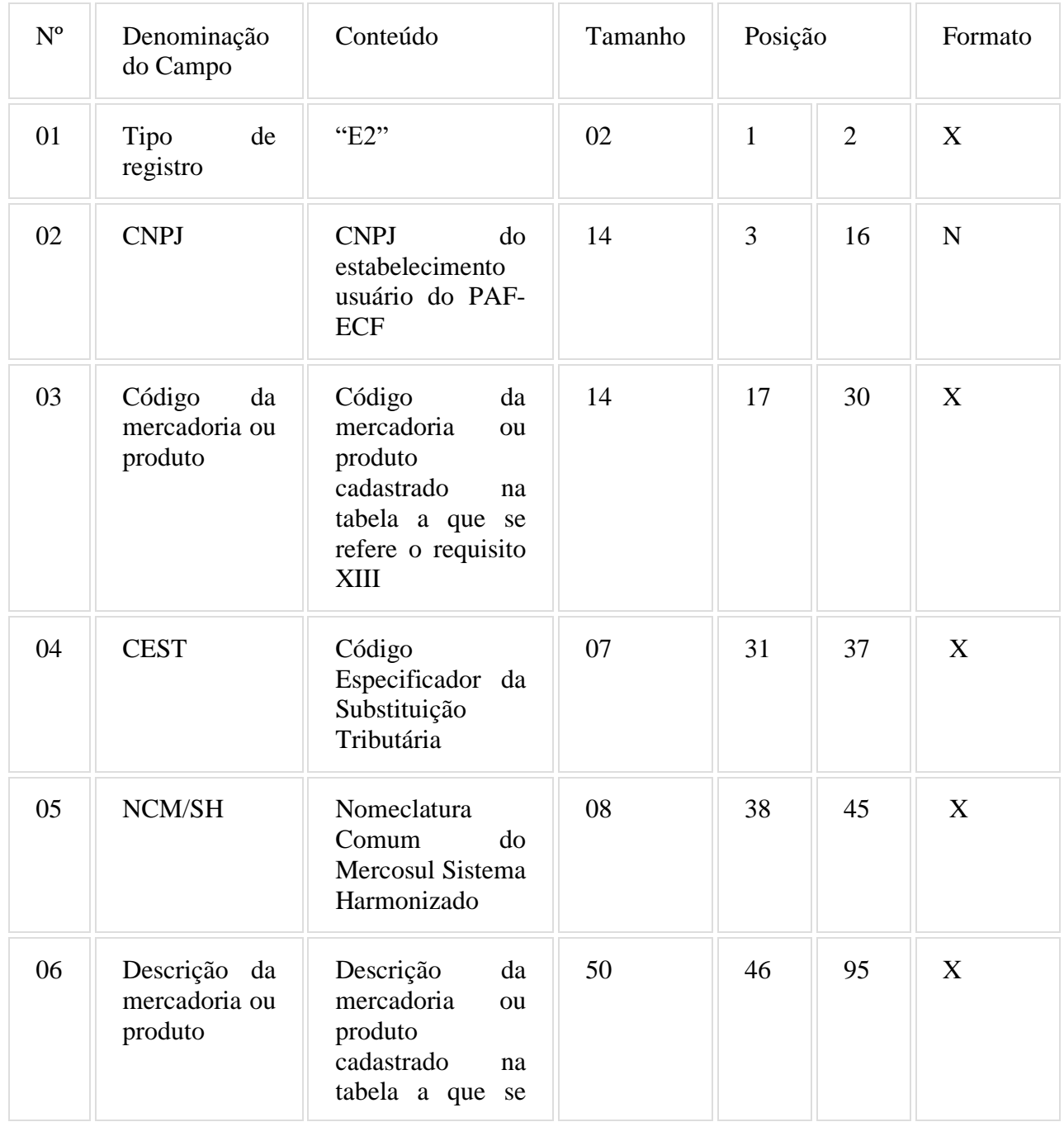

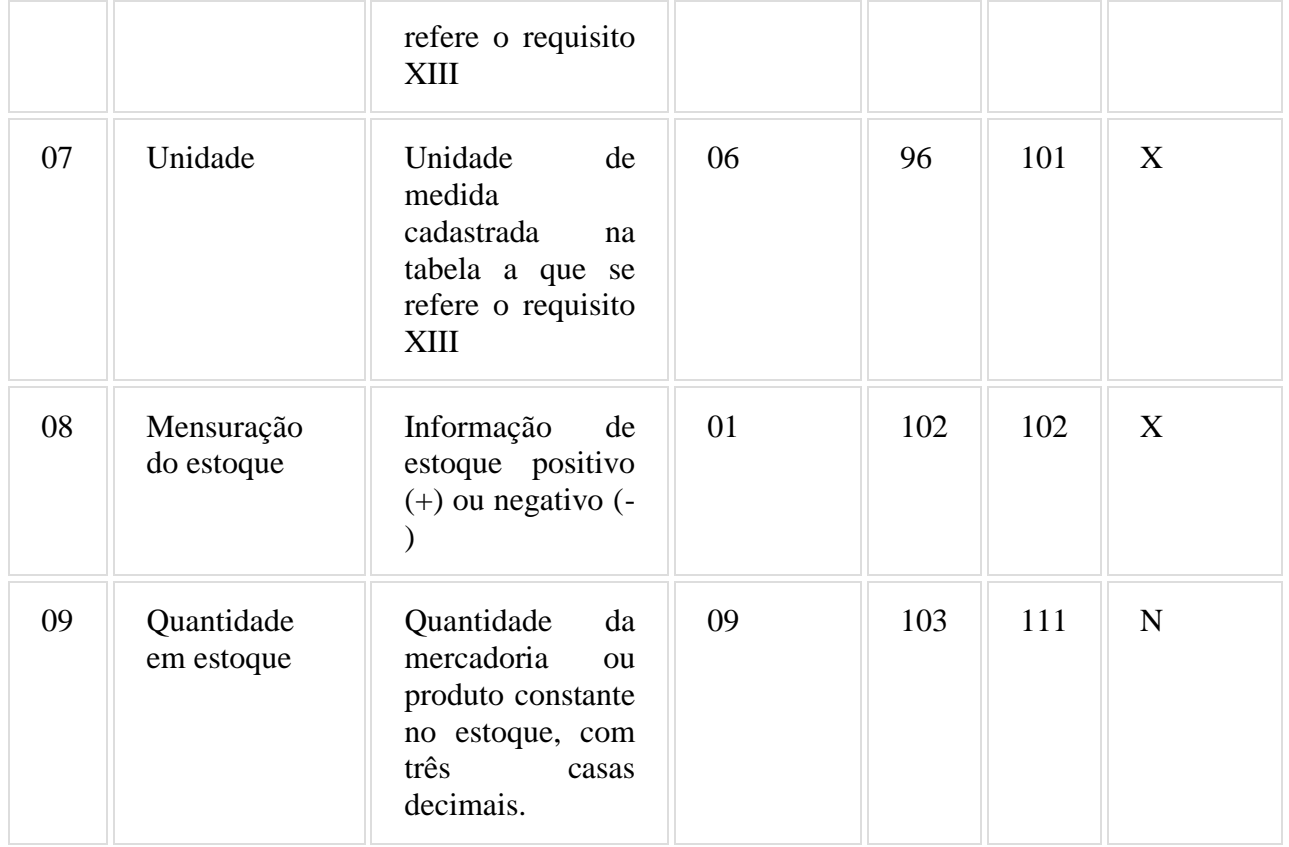

### 6.5. REGISTRO TIPO E3 - IDENTIFICAÇÃO DO ECF QUE EMITIU O DOCUMENTO BASE PARA A ATUALIZAÇÃO DO ESTOQUE

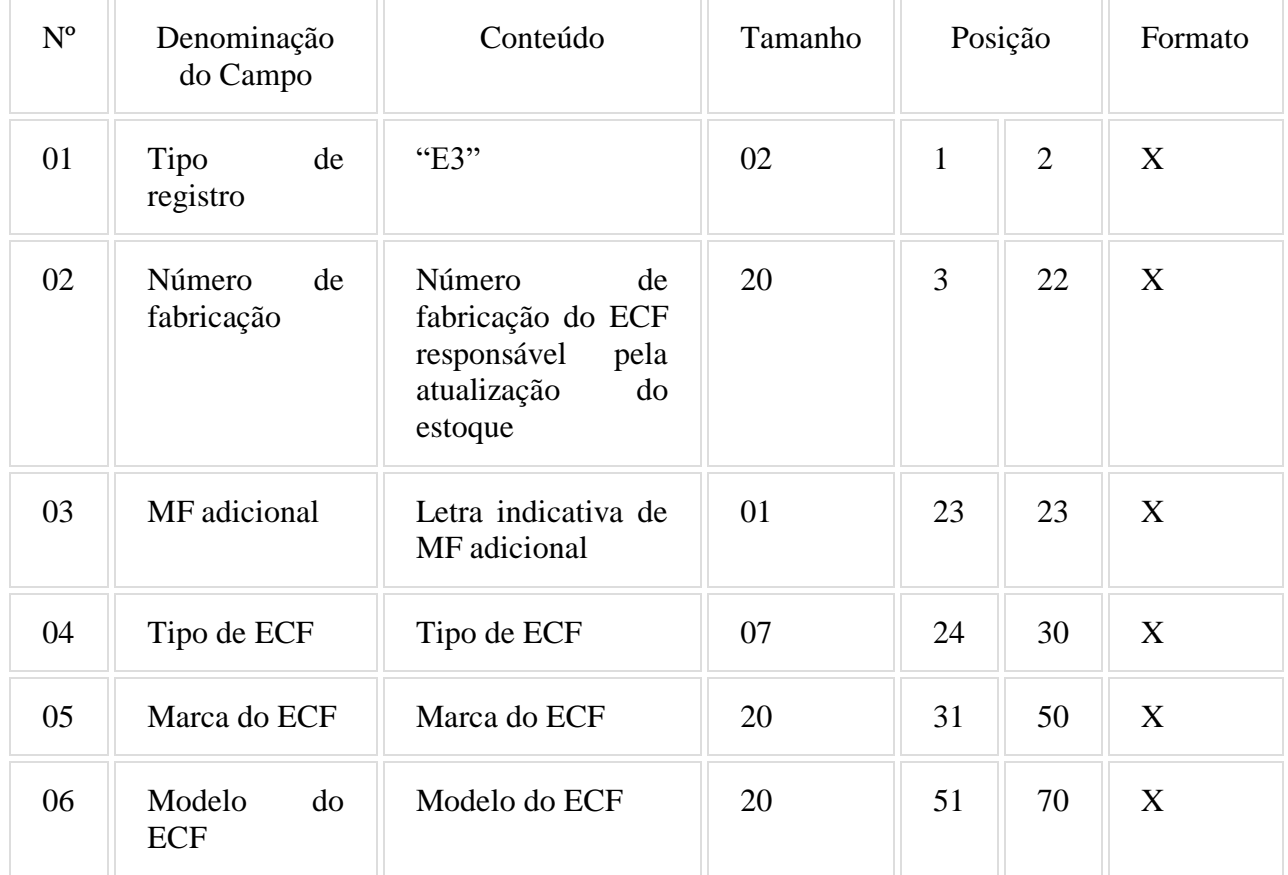

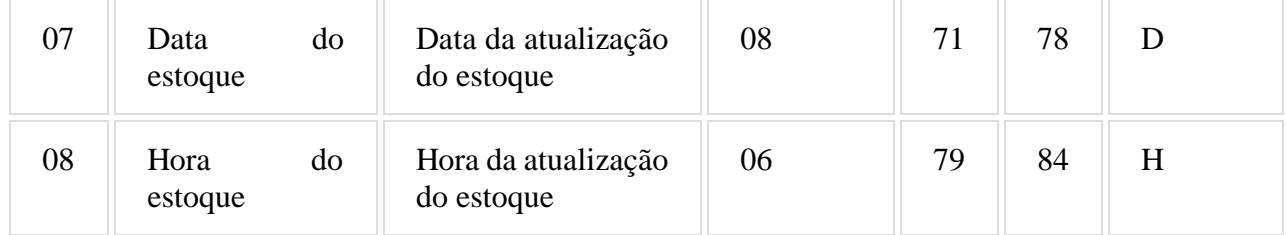

#### 6.5.1. Observações;

6.5.1.1. Campos 01 a 06: Referem-se ao ECF que emitiu o primeiro documento (fiscal ou não fiscal) pelo estabelecimento usuário no dia.

6.5.1.2. Campos 07 e 08: Referem-se ao momento em que o primeiro documento (fiscal ou não fiscal) é impresso pelo ECF identificado no campo 02.

6.5.1.3. As informações deste registro se referem ao período da movimentação que foi selecionado para a geração do arquivo Registro do PAF.

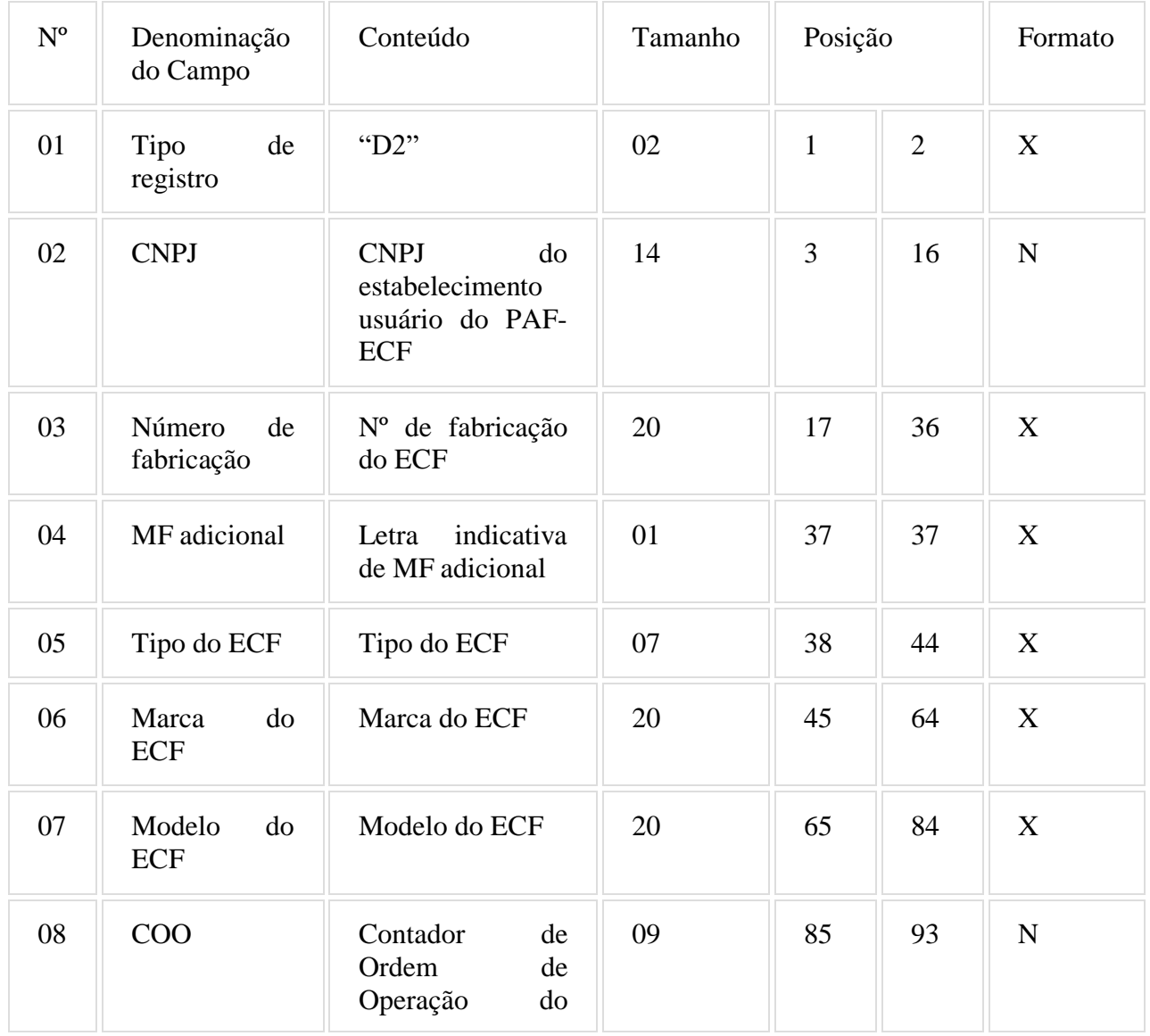

### 6.6. REGISTRO TIPO D2 - RELAÇÃO DOS DAV EMITIDOS

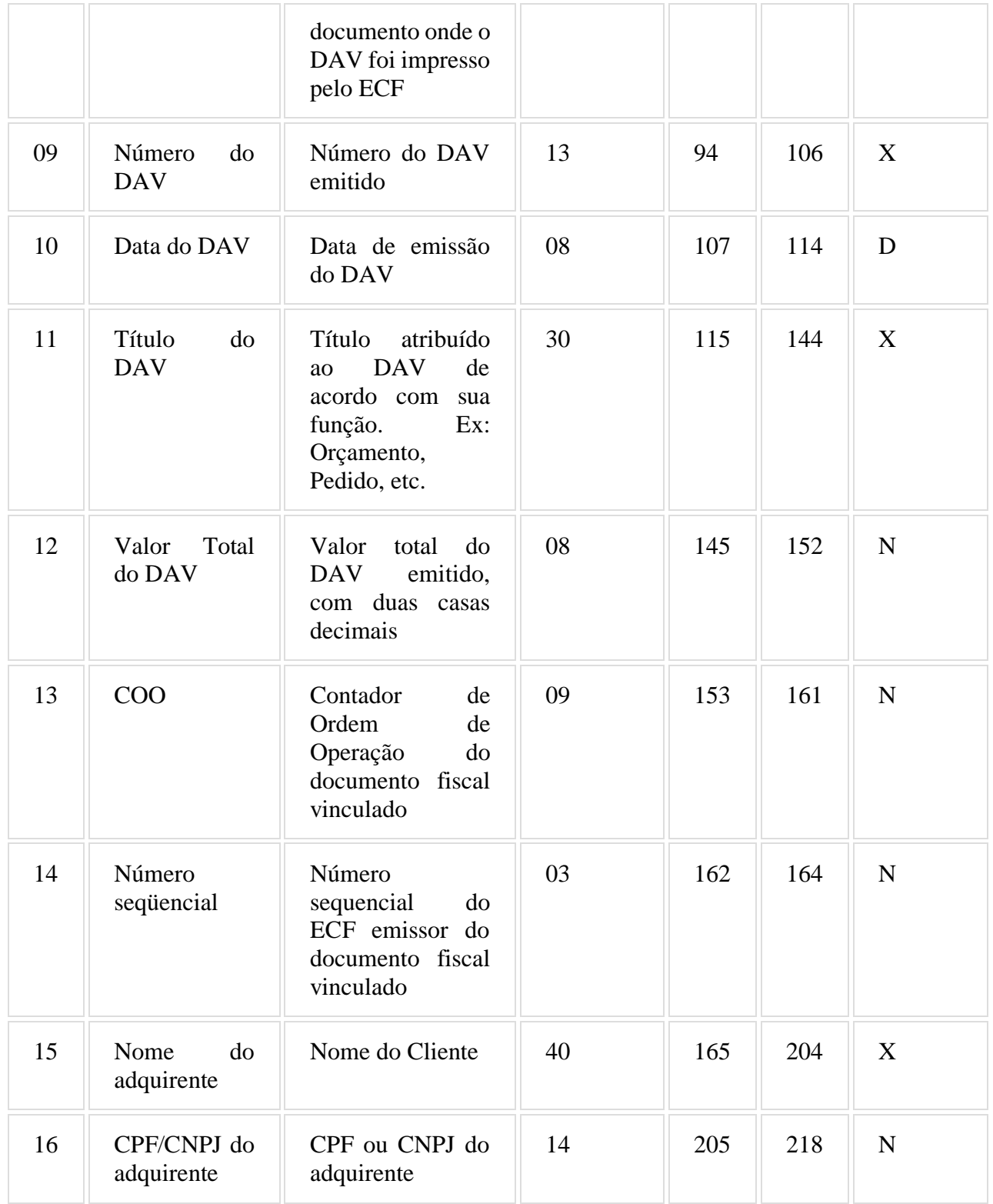

### 6.6.1. Observações:

6.6.1.1. Os campos 03 a 08 serão preenchidos somente quando o DAV for impresso por meio do ECF, conforme previsto no Requisito IV, item 4 e serão gravados no momento em que o DAV for impresso no ECF;

6.6.1.2. Os campos 13 e 14 se referem ao Cupom Fiscal vinculado ao DAV emitido e serão gravados no momento em que o Cupom Fiscal for emitido.

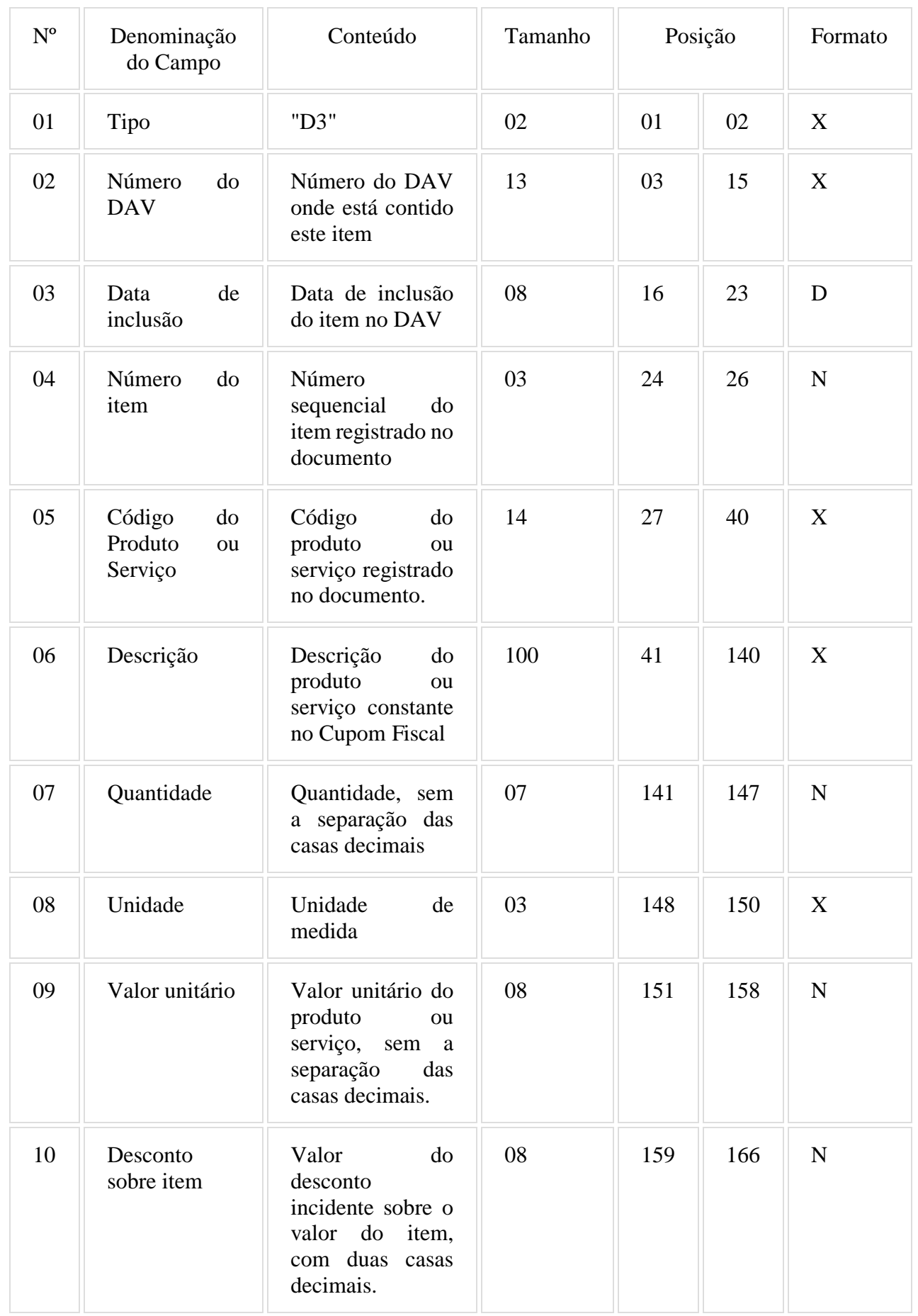

# 6.7. REGISTRO TIPO D3 - DETALHE DO DOCUMENTO AUXILIAR DE VENDA – DAV

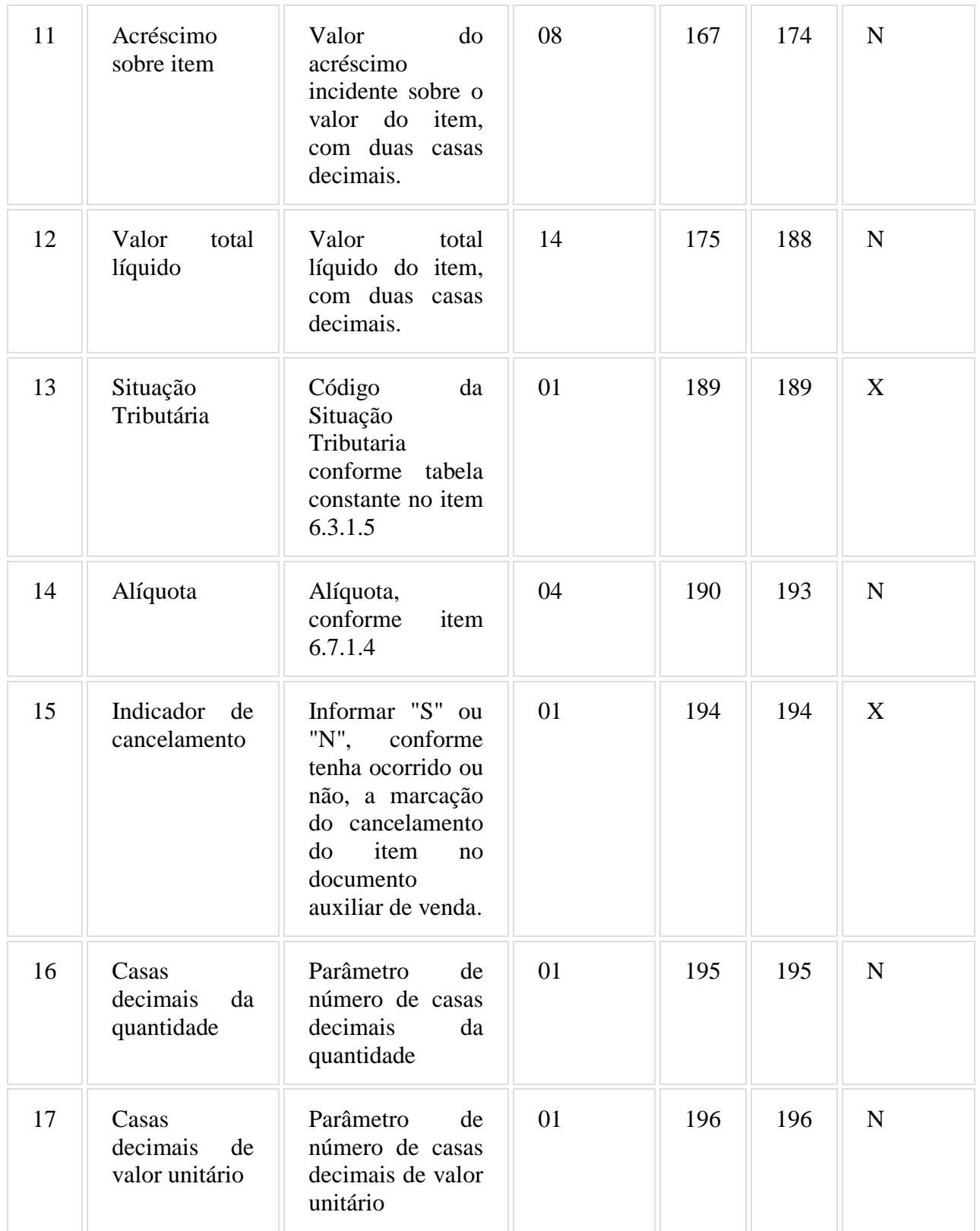

## 6.7.1. Observações:

6.7.1.1. Deve ser criado um registro tipo D3 para cada item (produto ou serviço) registrado no documento Auxiliar de Venda.

6.7.1.2. Campo 06 - Deve conter os primeiros cem caracteres da descrição do produto ou serviço constante no documento.

6.7.1.3. Campo 13 - Vide tabela do subitem 6.3.1.5.

6.7.1.4. Campo 14 - Alíquota: Informar somente no caso de Situação Tributária igual a "T" ou "S" (Tributado). Nos demais casos, preencher com zeros. Este campo deve indicar a alíquota praticada, como campo numérico com duas casas decimais. Como exemplos, alíquota de:

8,4% deve ser informado "0840".

18% deve ser informado "1800".

6.7.1.5. Campo 16: Informar o número de casas decimais da quantidade comercializada.

6.7.1.6. Campo 17: Informar o número de casas decimais do valor unitário do produto ou serviço.

# 6.8. REGISTRO TIPO D4 - LOG DE ALTERAÇÃO DE ITENS DO DAV

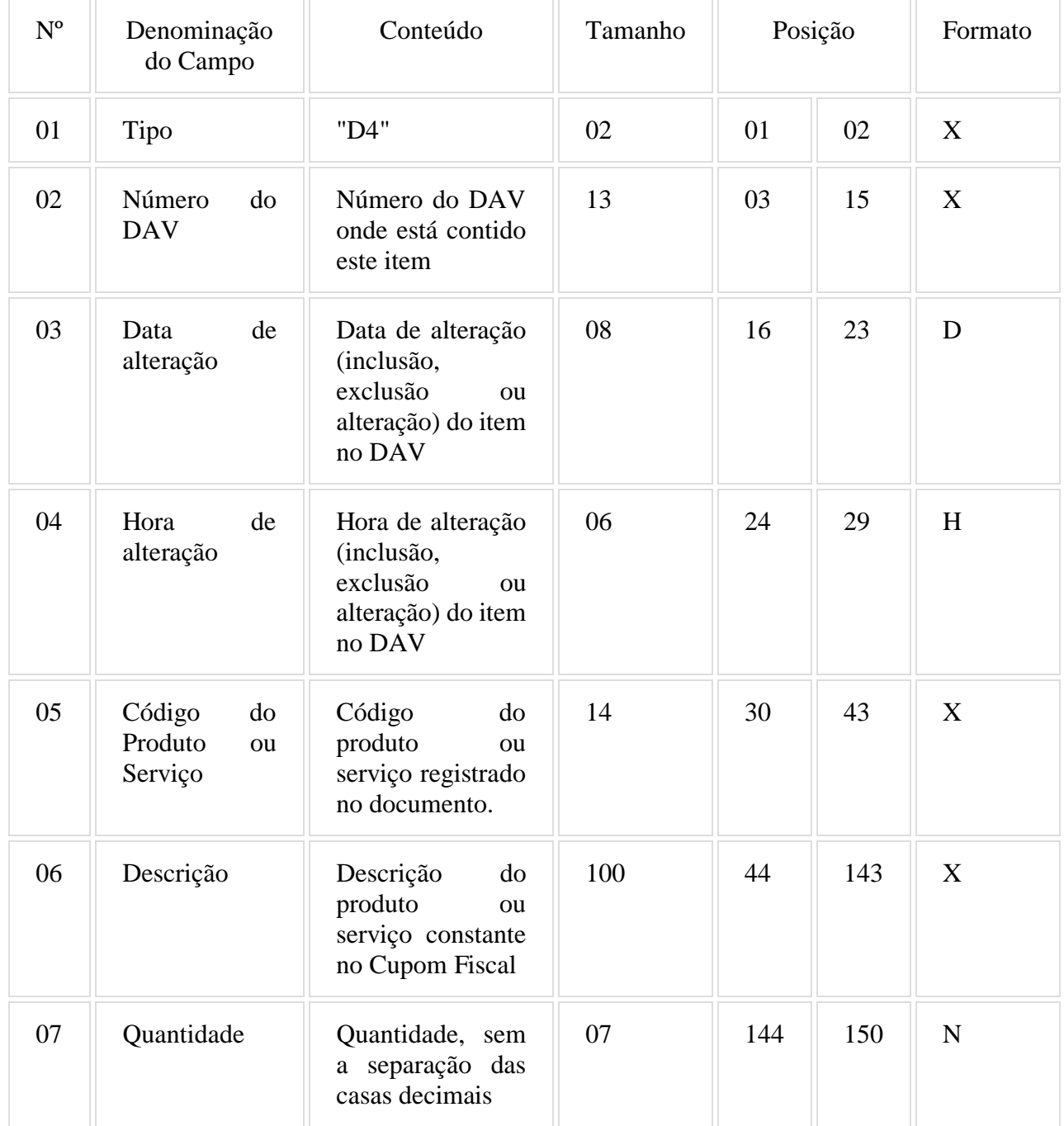

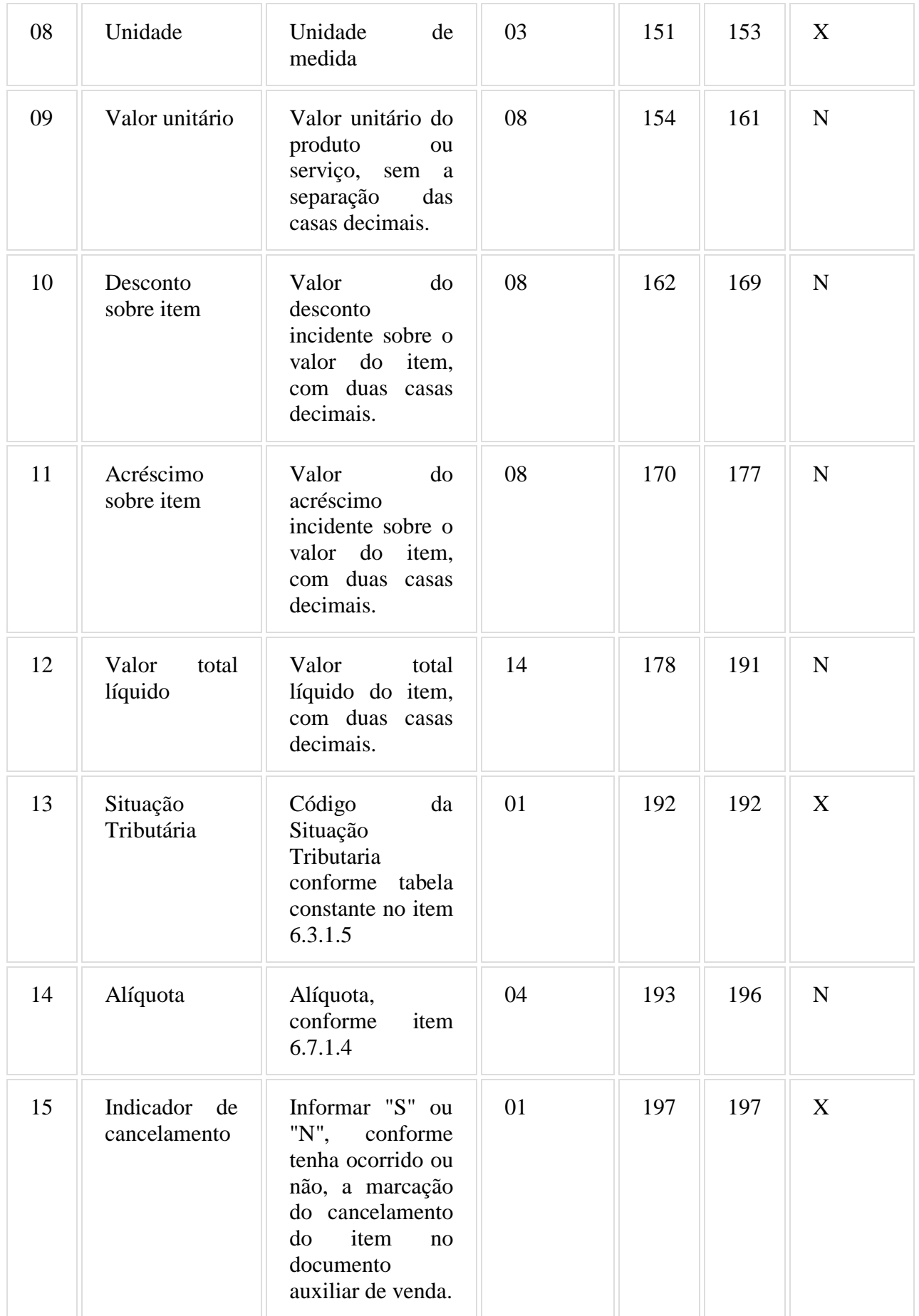
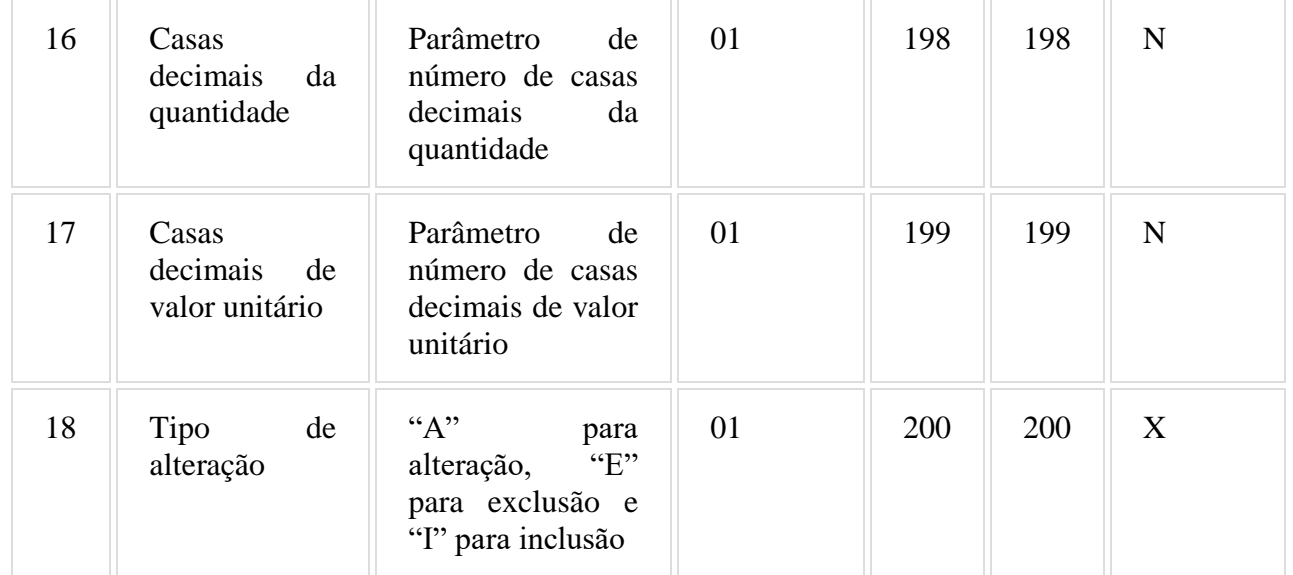

6.8.1. Observações:

6.8.1.1. Deve ser criado um registro tipo D4 para cada alteração (inclusão, exclusão e alteração) de item (produto ou serviço) registrado no documento Auxiliar de Venda.

6.8.1.2. Campo 06 - Deve conter os primeiros cem caracteres da descrição do produto ou serviço constante no documento.

6.8.1.3. Campo 07 – Quanto o tipo do registro de log for "A"(alteração), deverá ser informado a quantidade antes de ser alterada do produto ou serviço constante no documento.

6.8.1.4. Campo 13 - Vide tabela do subitem 6.3.1.5.

6.8.1.5. Campo 14 - Alíquota: Informar somente no caso de Situação Tributária igual a "T" ou "S" (Tributado). Nos demais casos, preencher com zeros. Este campo deve indicar a alíquota praticada, como campo numérico com duas casas decimais. Como exemplos, alíquota de:

8,4% deve ser informado "0840".

18% deve ser informado "1800".

6.8.1.6. Campo 16: Informar o número de casas decimais da quantidade comercializada.

6.8.1.7. Campo 17: Informar o número de casas decimais do valor unitário do produto ou serviço.

### 6.9. REGISTRO TIPO B2 - REGISTROS DE SUBSTITUIÇÃO DA PLACA ELETRÔNICA DE GERENCIAMENTO DE BOMBA DE COMBUSTÍVEL

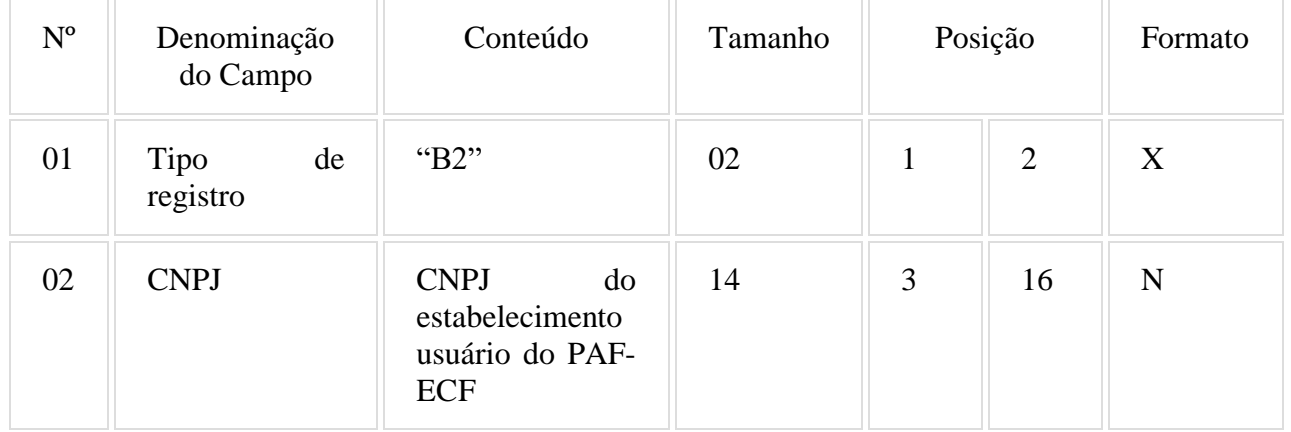

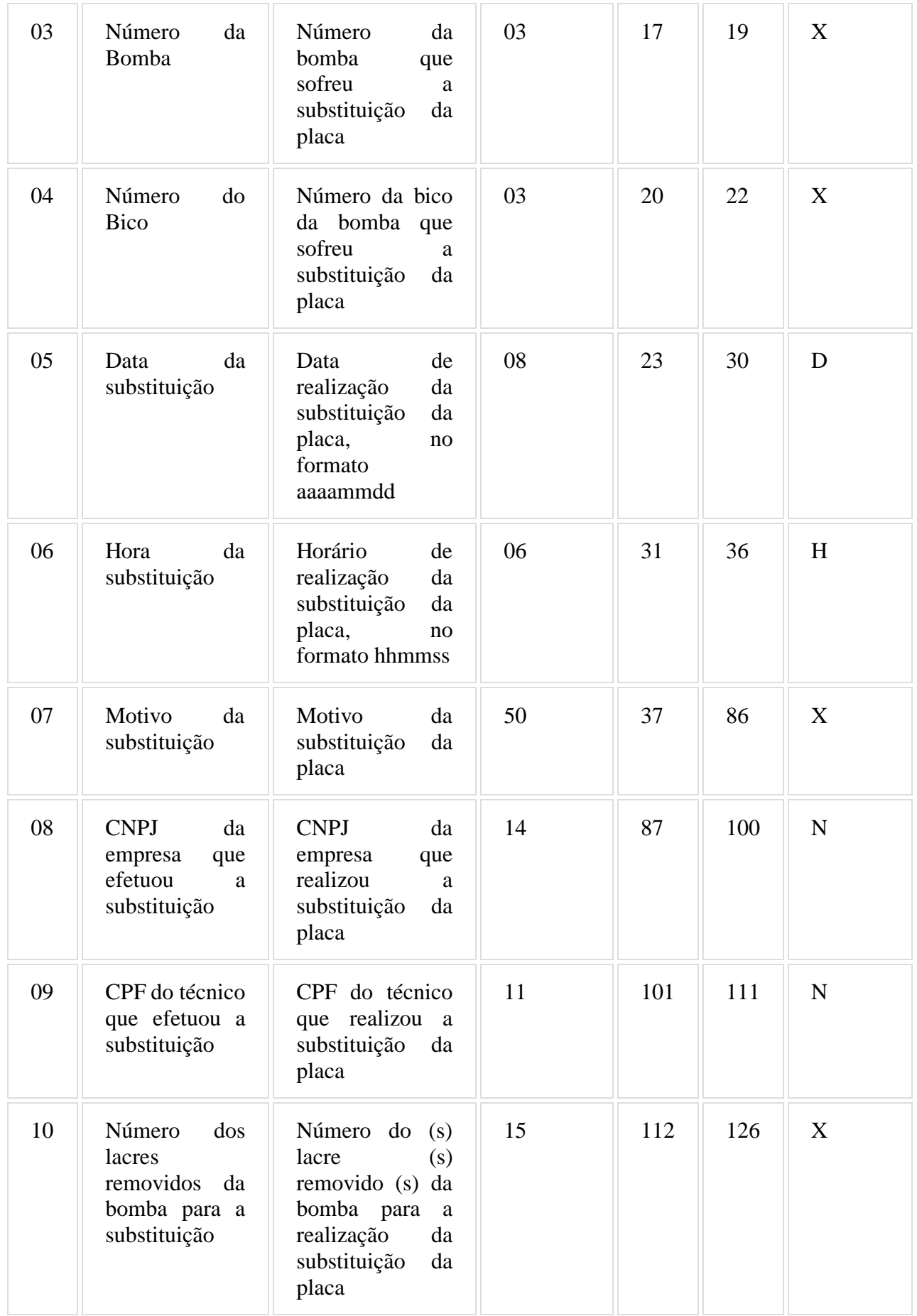

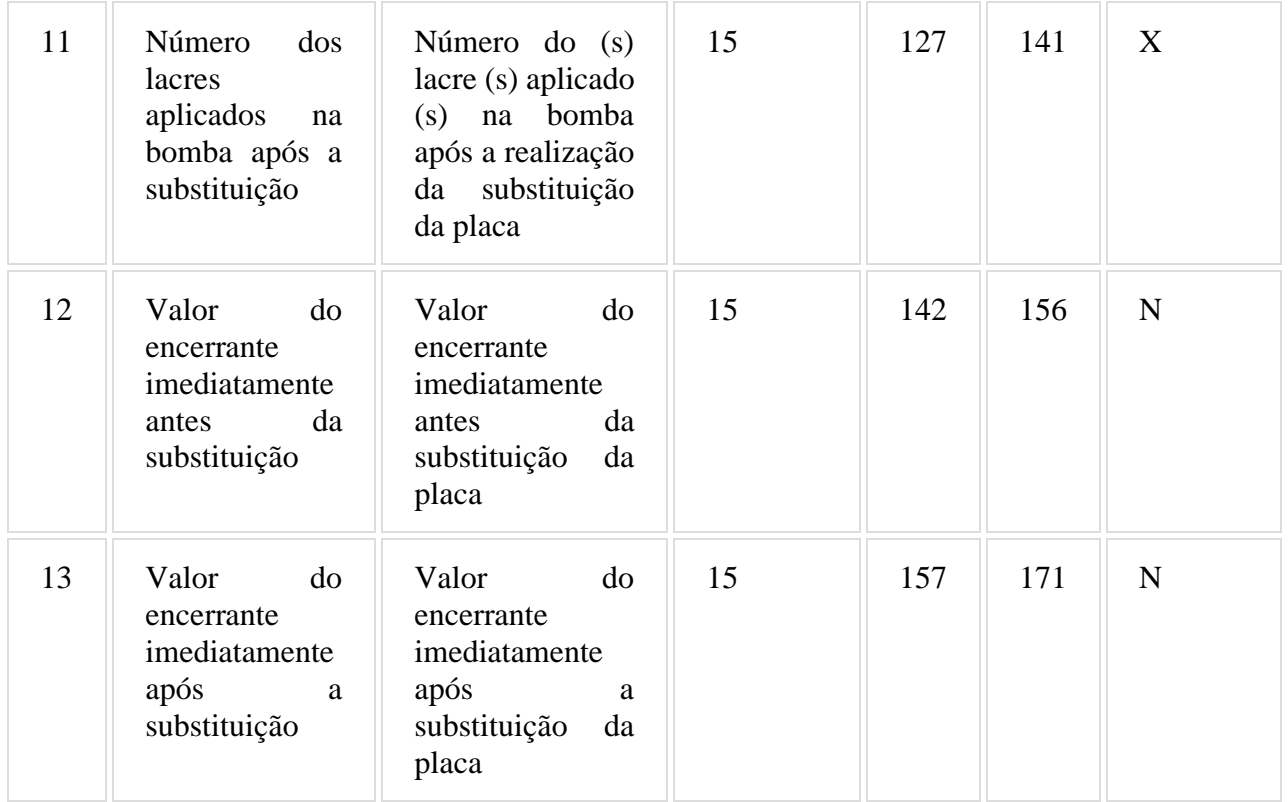

## 6.9.1. Observações:

6.9.1.1. Deve ser gerado um registro tipo B2 para cada registro de substituição da placa eletrônica de gerenciamento de bomba de combustível.

## 6.10. REGISTRO TIPO C2 - CONTROLE DE ABASTECIMENTOS E ENCERRANTES

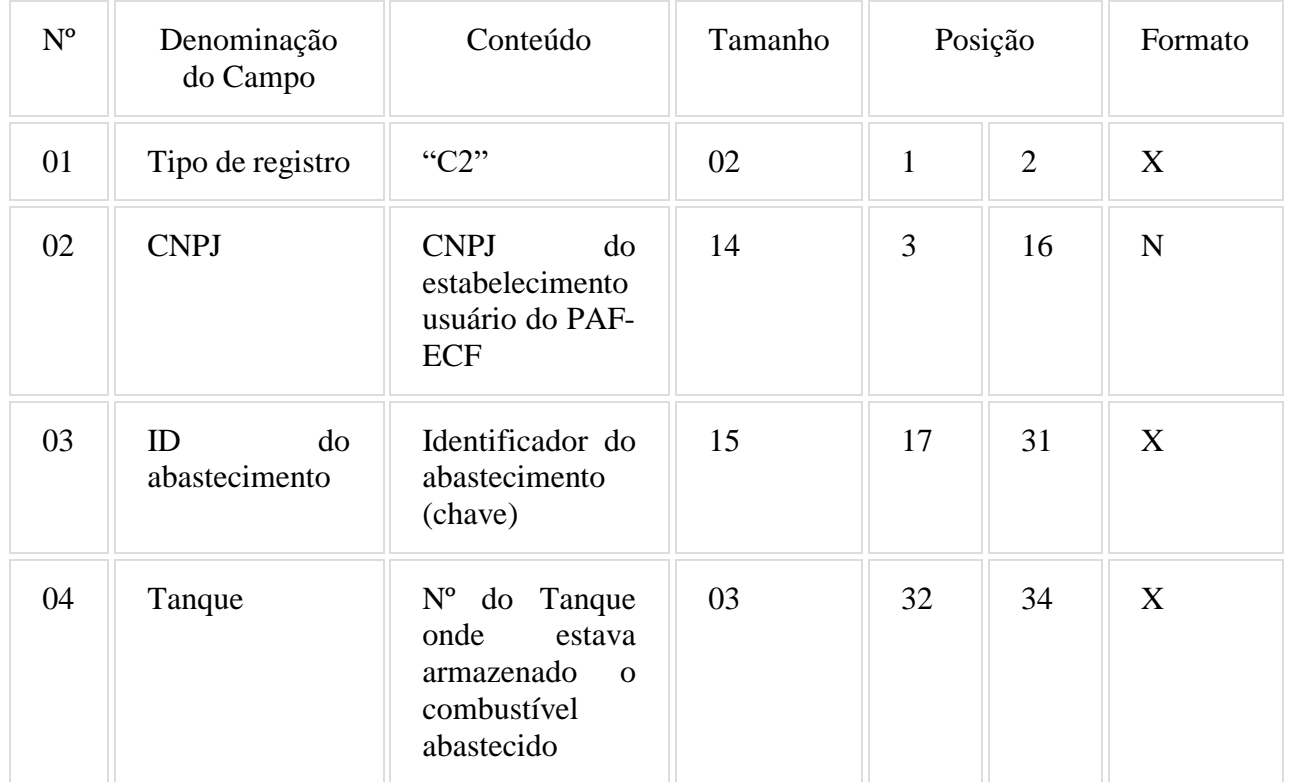

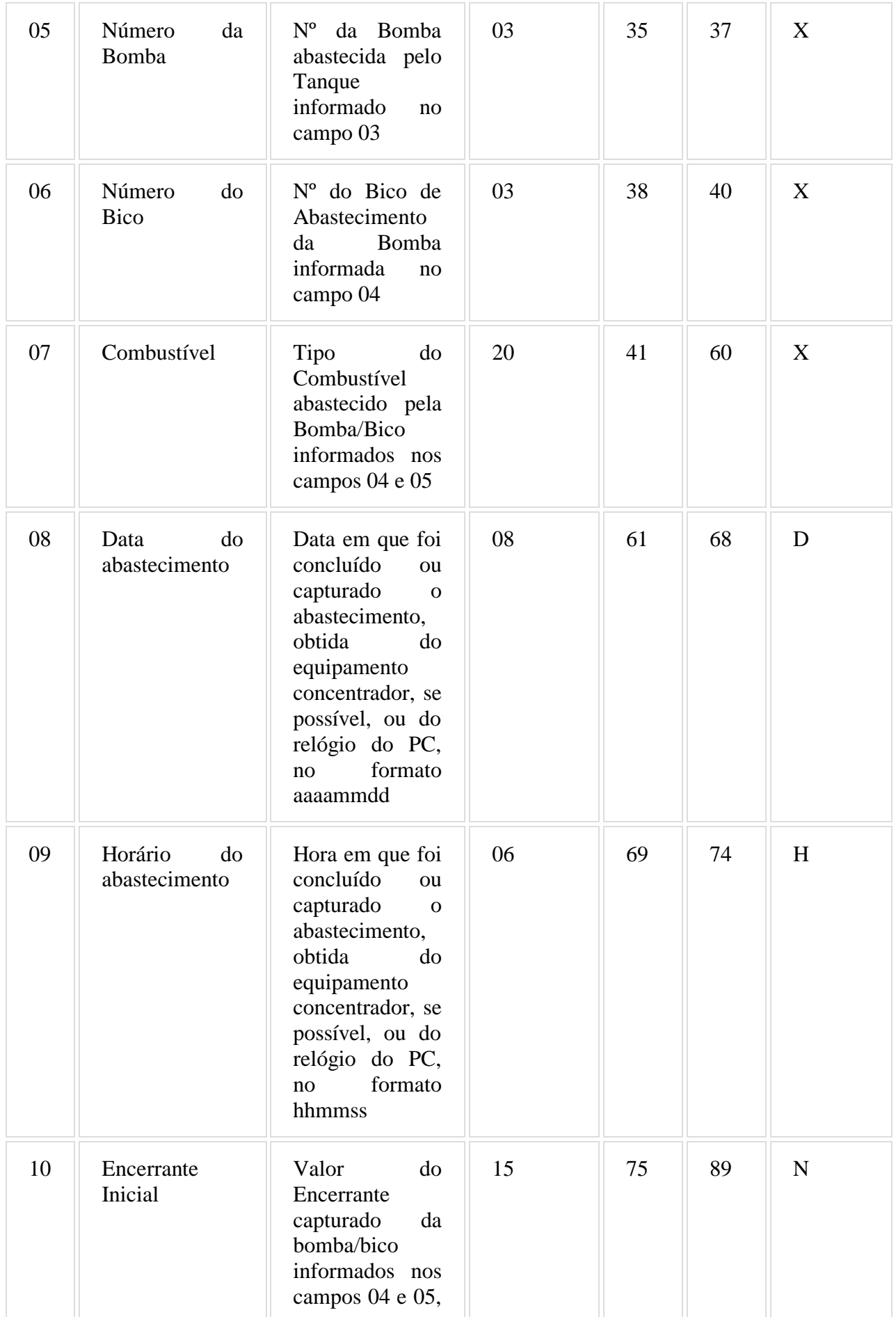

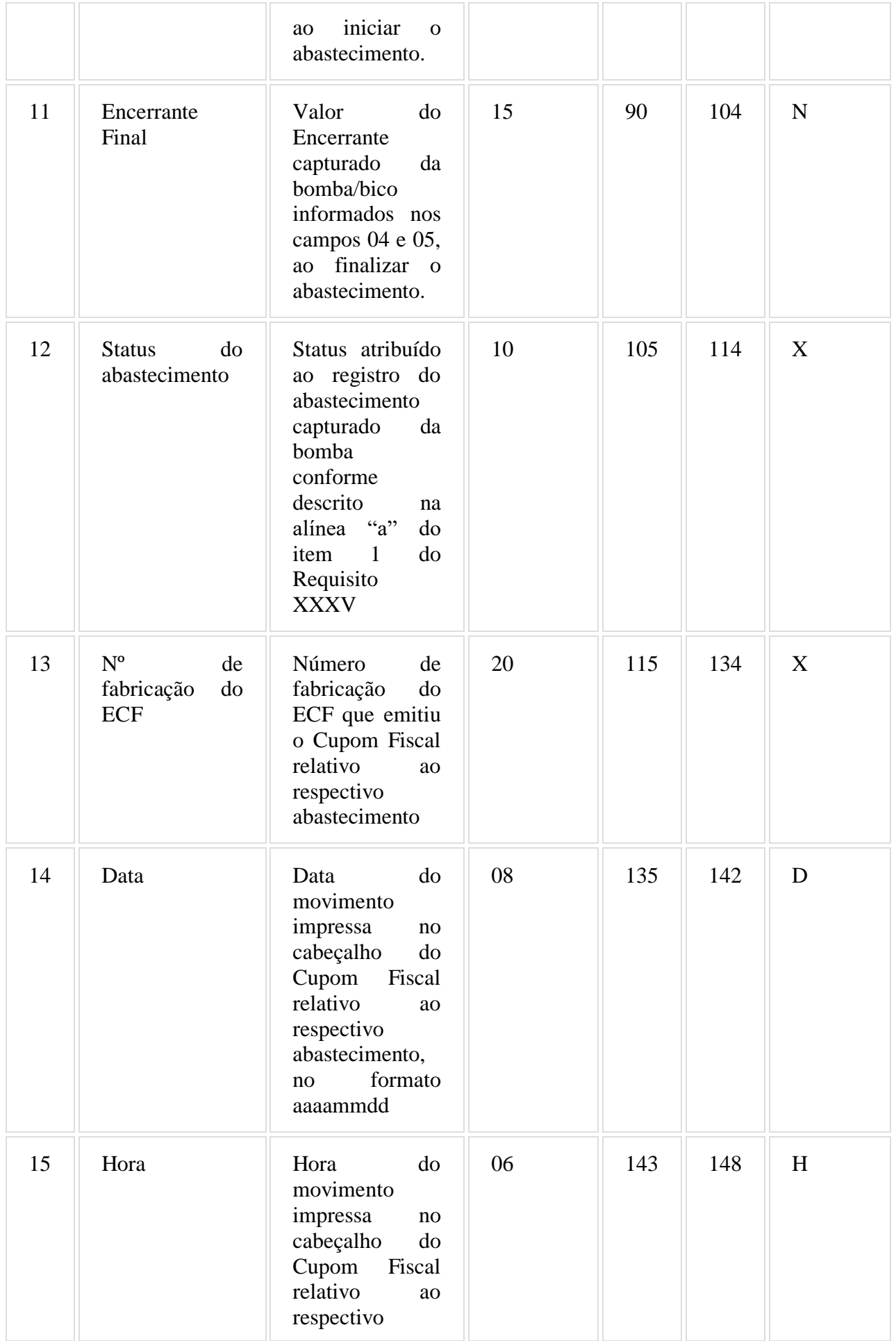

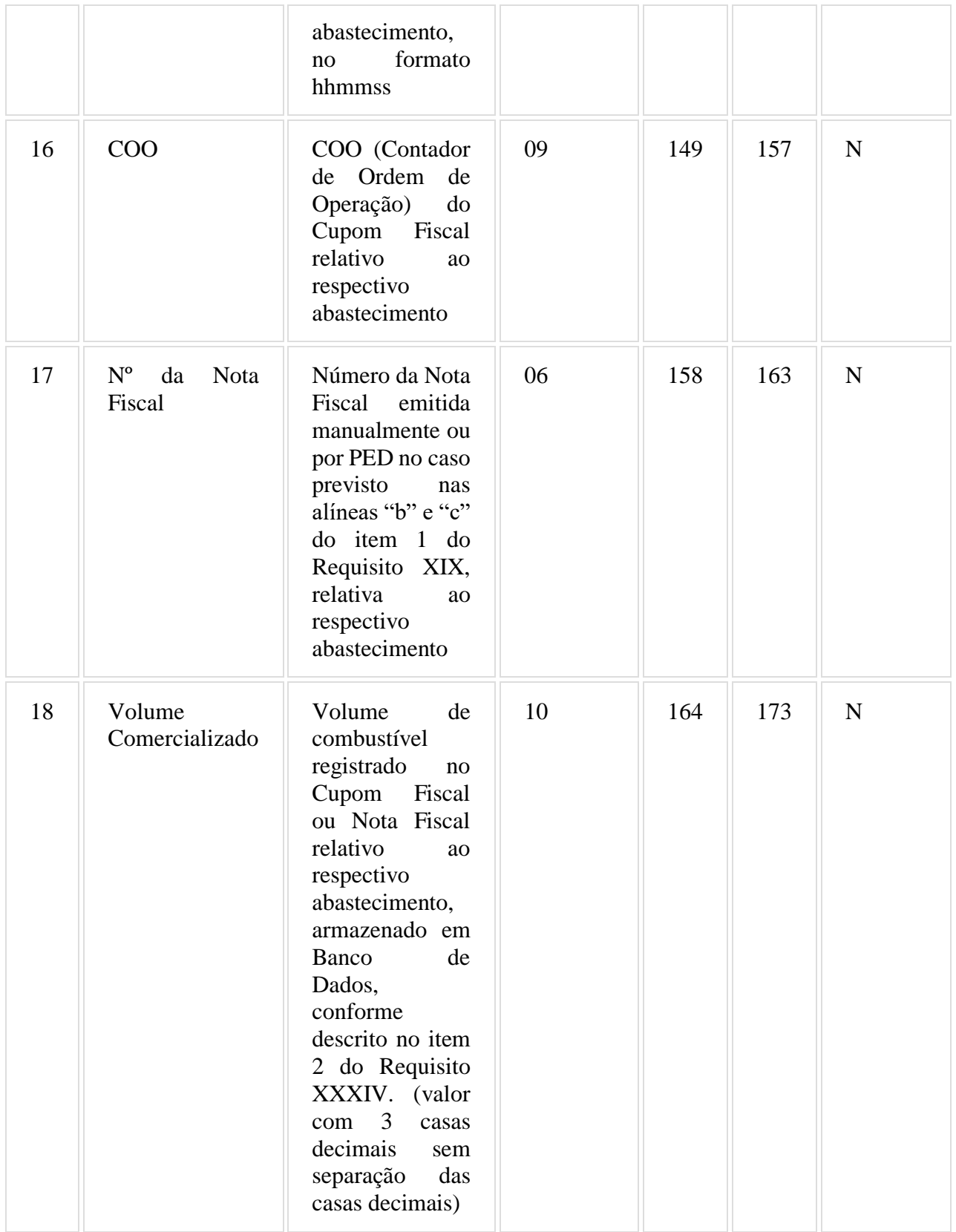

6.10.1. Observações:

6.10.1.1. Deve ser criado um registro tipo C2 para cada abastecimento realizado e armazenado em Banco de Dados conforme descrito no item 2 do Requisito XXXIV.

6.10.1.2. Campo 3 (ID do Abastecimento): Chave PK gerada pelo PAF-ECF ao capturar o registro do abastecimento de modo a identificá-lo e individualizá-lo.

6.10.1.3. Campo 12 (Status do abastecimento): Deve ser obrigatoriamente informado com uma das opções descritas na alínea "a" do item 1 do Requisito XXXVII.

6.10.1.4. Campos 13 (Nº de Fabricação do ECF), 14 (Data), 15 (Hora) e 16 (COO): Devem ser obrigatoriamente informados se o status do registro de abastecimento for "EMITIDO CF". Nos demais casos, devem ser preenchidos com brancos.

6.10.1.5. Campo 17 (Nº da Nota Fiscal): Deve ser obrigatoriamente informado se o status do registro de abastecimento for "EMITIDA NF". Nos demais casos, deve ser preenchido com brancos.

6.10.1.6. Campo 18 (Volume Comercializado): Deve ser obrigatoriamente informado, se o status do registro de abastecimento for "EMITIDO CF" ou "EMITIDA NF".

### 6.11. REGISTRO TIPO F2 - MANIFESTO FISCAL DE VIAGEM - TRANSPORTE DE PASSAGEIROS

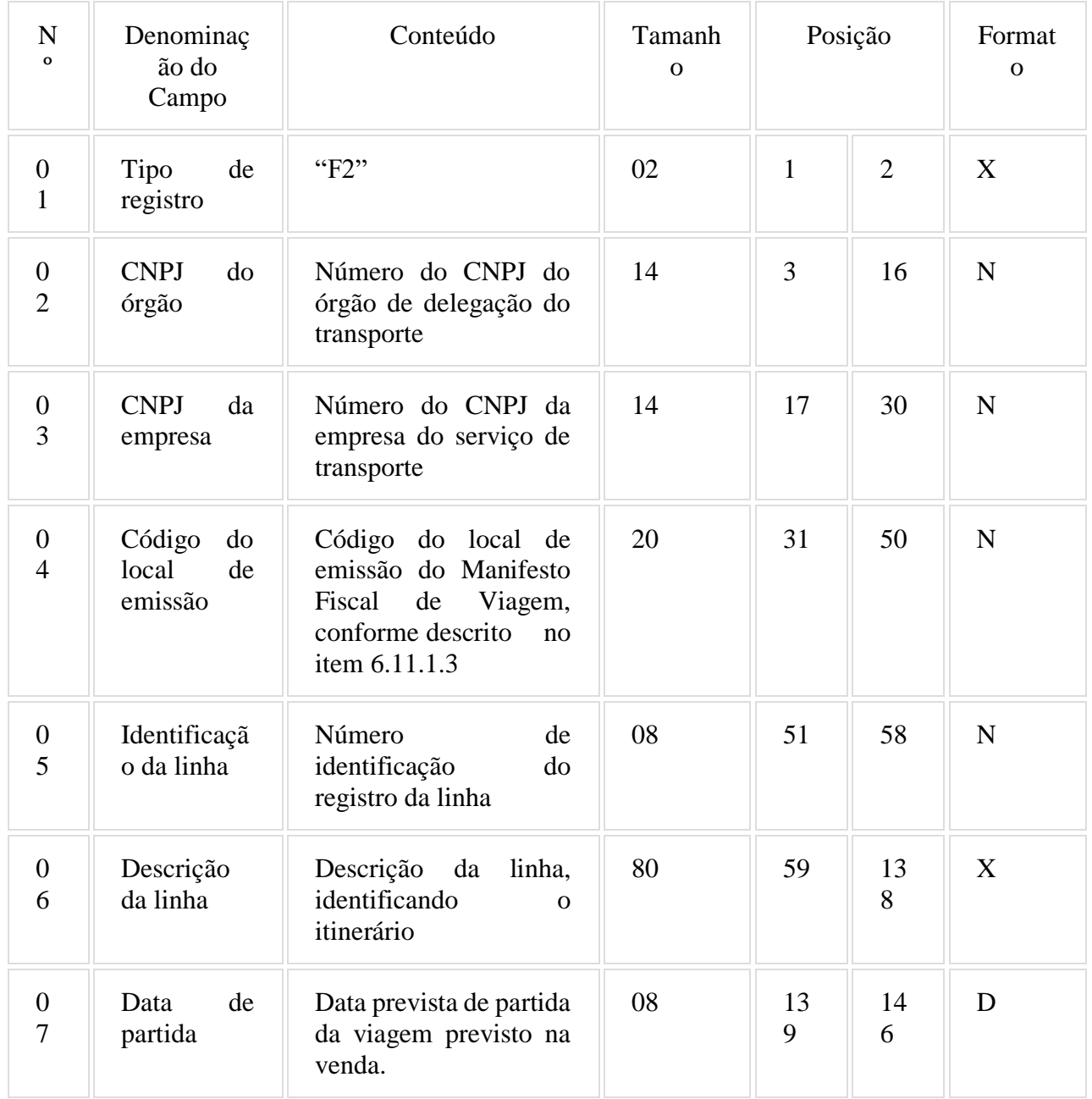

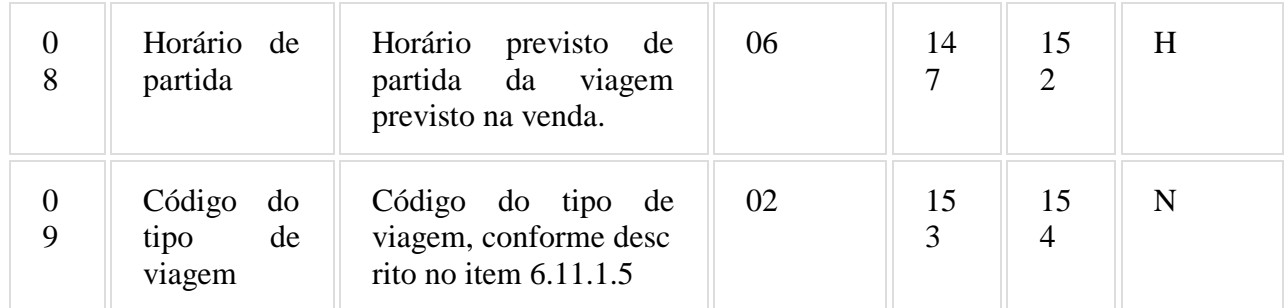

6.11.1. Observações:

6.11.1.1. Deve ser criado somente um registro tipo F2 para cada viagem da linha.

6.11.1.2. Campos 02 e 03: Informar somente os caracteres relativos aos dígitos do número, sem máscaras de edição.

6.11.1.3. Campo 04: Deverá ser preenchido com o código de identificação do local de emissão do manifesto fiscal de viagem, definido pelo órgão de delegação do serviço de transporte através de resolução ou portaria.

6.11.1.4. Campo 05: Deverá ser preenchido com o prefixo da linha estabelecido pelo órgão de delegação do serviço de transporte.

6.11.1.5. Campo 09: Deverá ser preenchido com o código 00 para as viagens regulares constantes no quadro de horários cadastrado previamente no órgão de delegação do transporte. Para viagens extras, preenche-se o campo a partir do código 01, incrementando em uma unidade, para cada viagem adicional oferecida com base no prefixo correspondente.

### 6.12. REGISTRO TIPO F3 - BILHETES DE PASSAGEM DO MANIFESTO - TRANSPORTE DE PASSAGEIROS

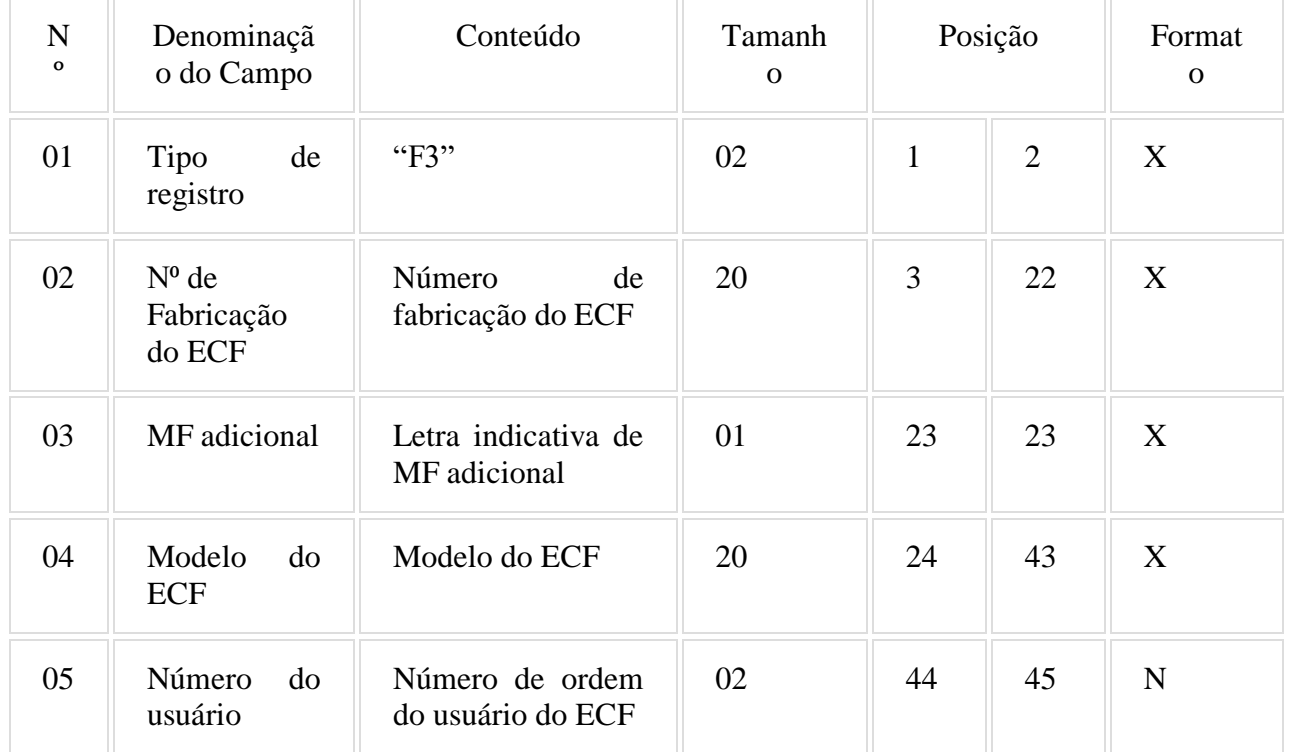

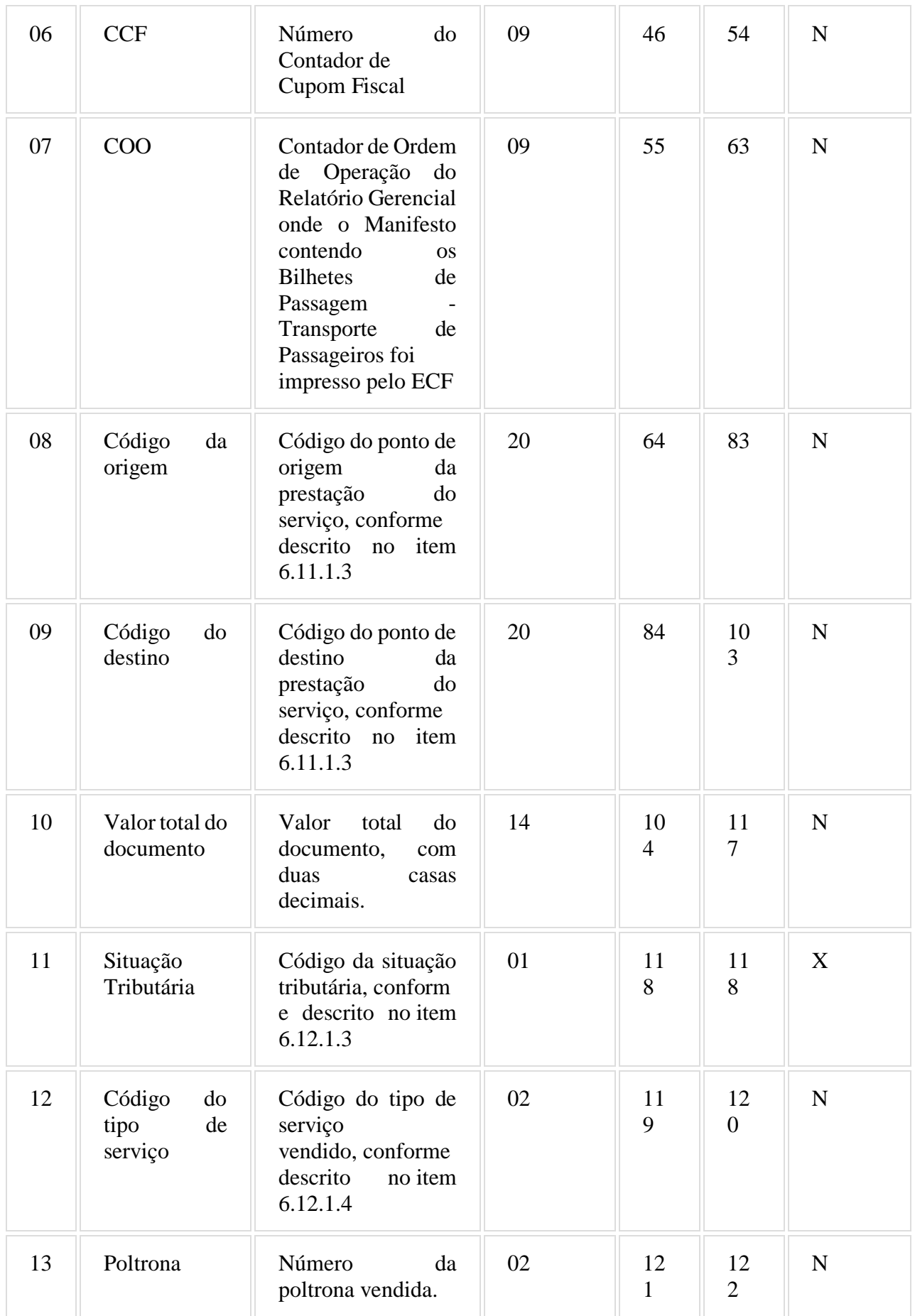

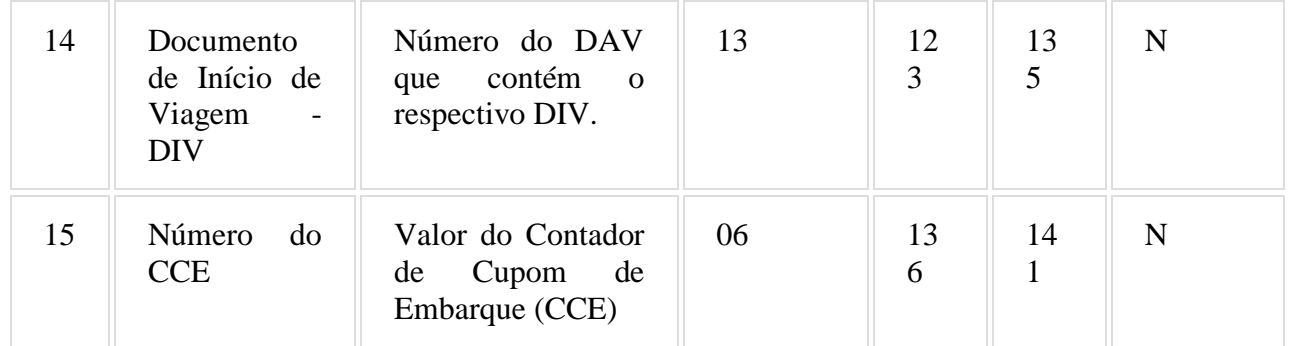

### 6.12.1. Observações:

6.12.1.1. Deve ser criado somente um registro tipo F3 para cada conjunto de bilhetes de passagem presentes no manifesto fiscal de viagem, tipo de documento, série do bilhete de passagem e número de fabricação do ECF que emitiu os documentos.

6.12.1.2. Campo 02: Informar somente os caracteres relativos aos dígitos do número, sem máscaras de edição.

6.12.1.3. Campo 11: Deverá ser preenchido com o código da situação conforme a tabela de Situações Tributárias:

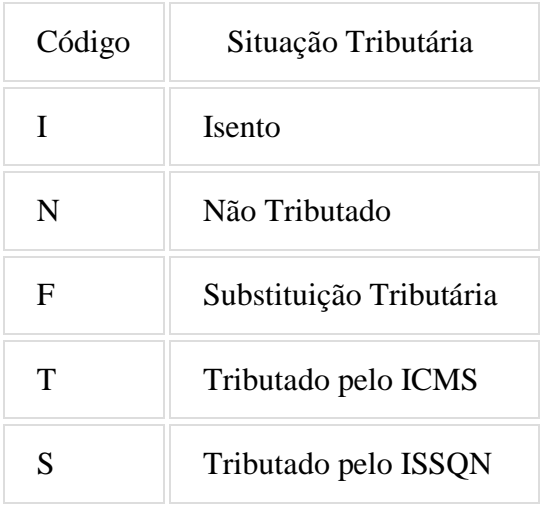

6.12.1.4. Campo 12: Deverá ser preenchido com o código do tipo de serviço:

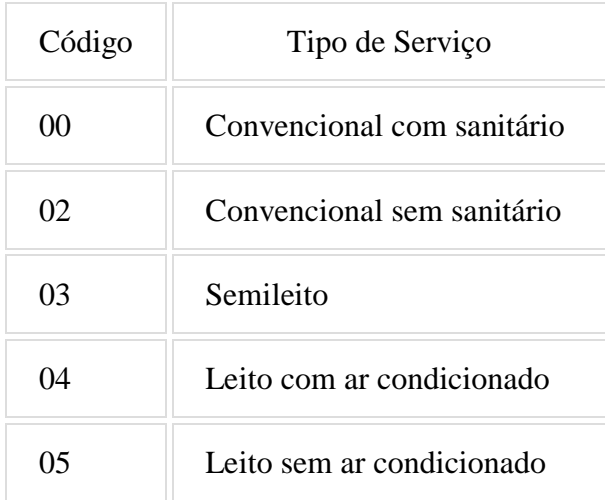

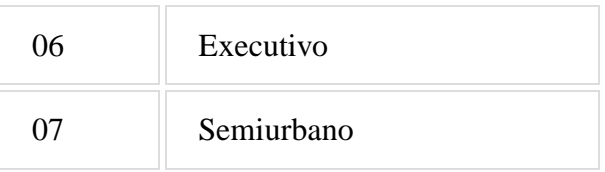

### 6.13. REGISTRO TIPO F4 - TIPO DE SERVIÇO - TRANSPORTE DE PASSAGEIROS

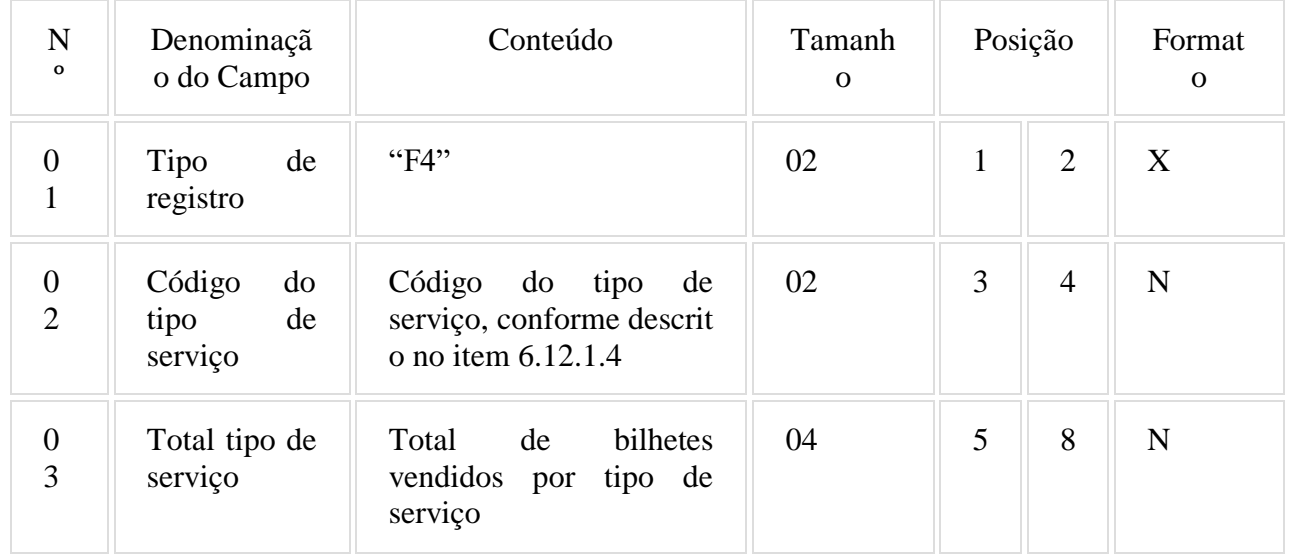

### 6.13.1. Observações:

6.13.1.1. Deve ser criado um registro tipo F4 para cada código de tipo de serviço vendido e presente no manifesto fiscal de viagem.

6.13.1.2. Campo 02: Deverá ser preenchido com o código do tipo de serviço, conforme descrito no item 6.12.1.4.

6.13.1.3. Campo 03: Deverá ser preenchido com o total de bilhetes presentes no manifesto fiscal de viagem por código tipo de serviço.

### 6.14. REGISTRO TIPO T2 - MOVIMENTO DIÁRIO - TRANSPORTE DE PASSAGEIROS

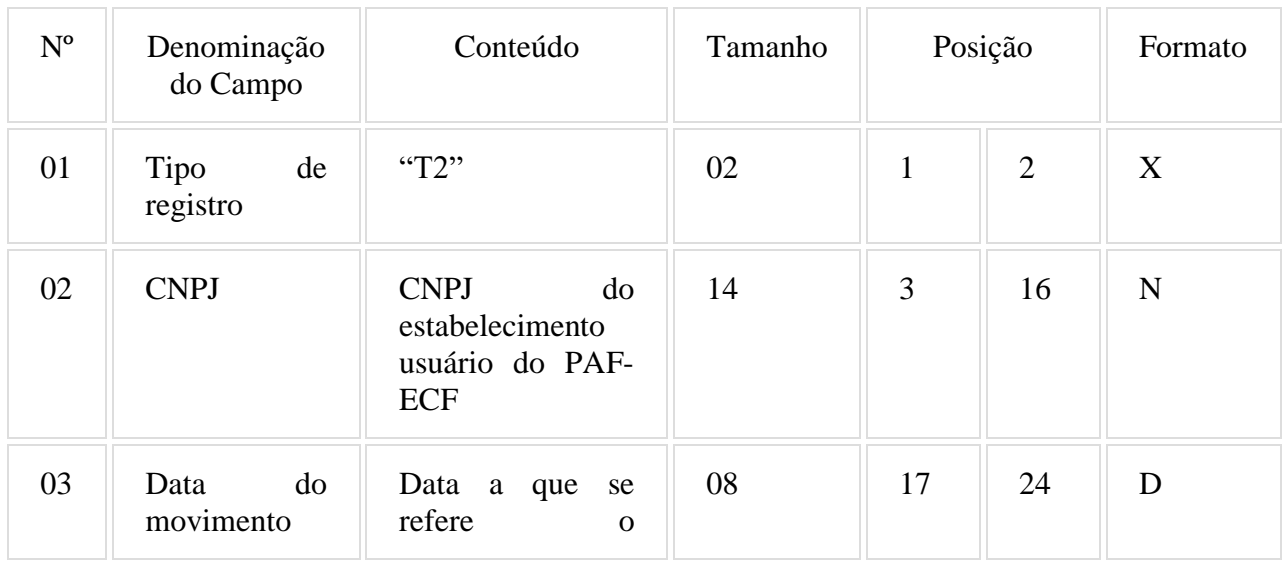

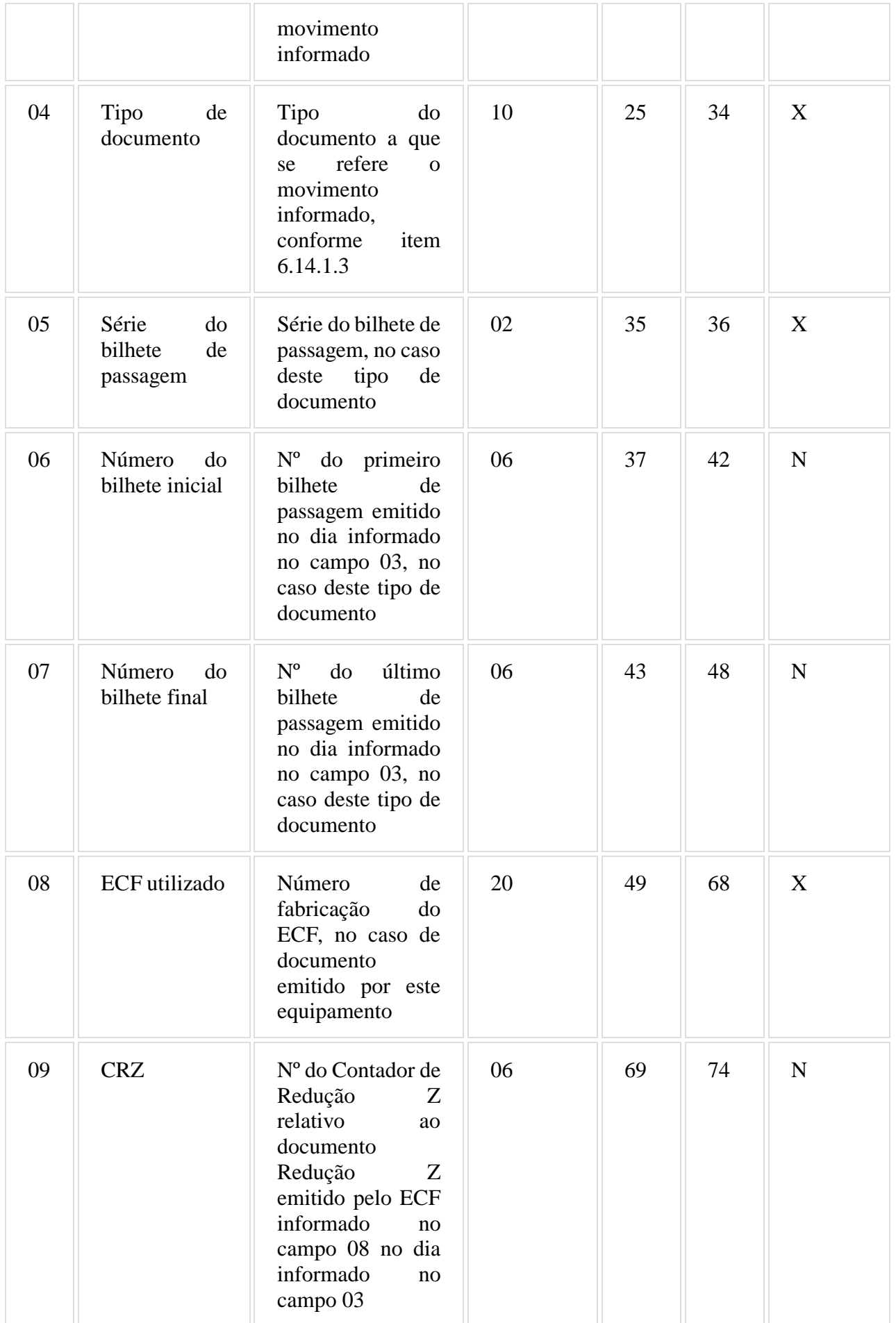

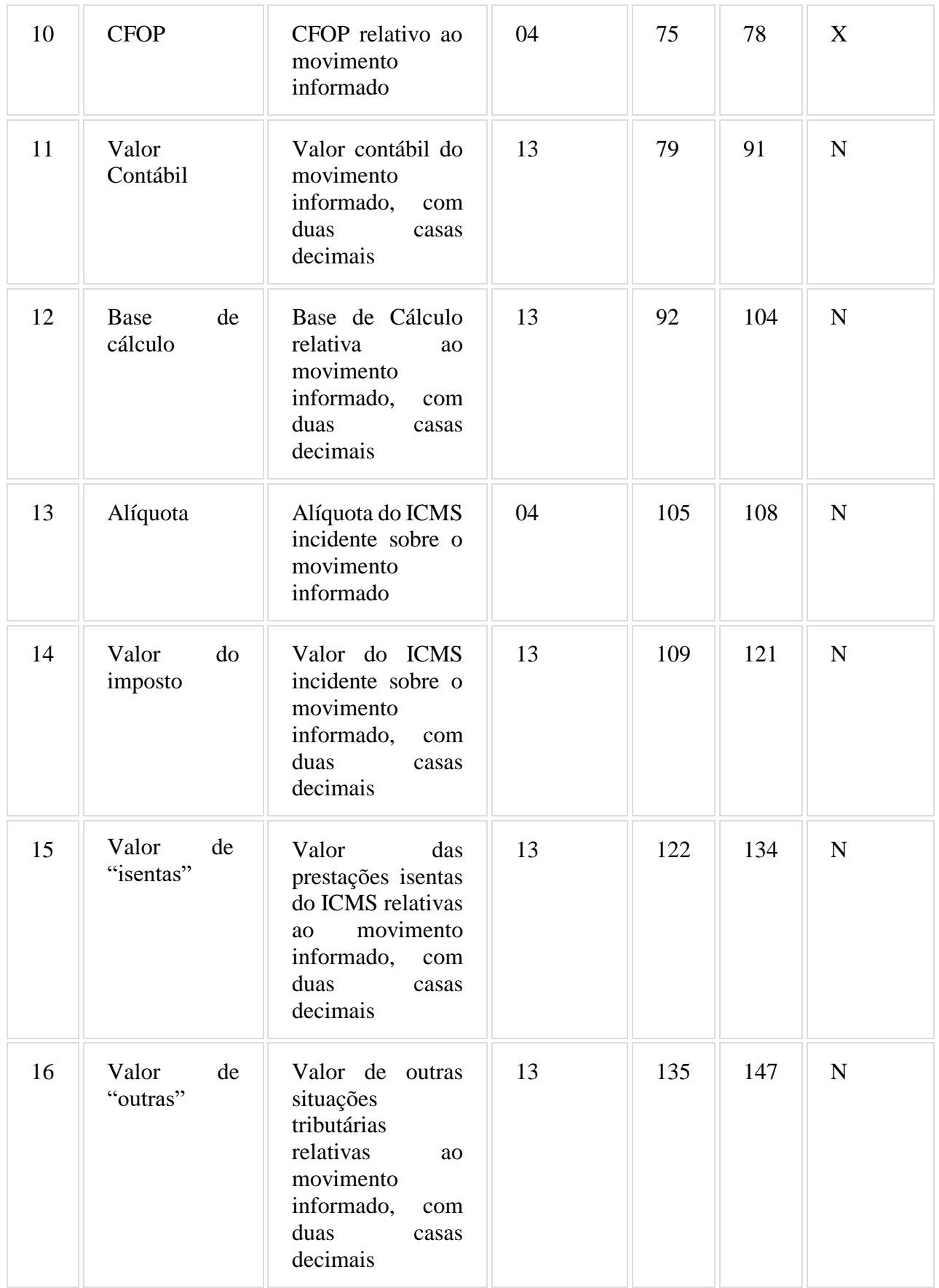

6.14.1. Observações:

6.14.1.1. Deve ser criado um registro tipo T2 para cada conjunto de dia de movimento, tipo de documento, série do bilhete de passagem e número de fabricação do ECF que emitiu os documentos.

6.14.1.2. Campo 02: Informar somente os caracteres relativos aos dígitos do número, sem máscaras de edição.

6.14.1.3. Campo 04: Informar o tipo de documento utilizando os códigos "15" para bilhete de passagem, "13" para documento que acoberte o transporte de excesso de bagagem ou "ECF", para documento emitido por ECF.

6.14.1.4. Campo 05: Informar apenas se o movimento informado se referir a documentos bilhete de passagem, conforme informado no campo 04.

6.14.1.5. Campos 06 e 07: Informar apenas se o movimento informado se referir a documentos bilhete de passagem, conforme informado no campo 04.

6.14.1.6. Campo 08: Informar apenas se o movimento informado se referir a documentos emitidos por ECF.

6.14.1.7. Campo 09: Informar apenas se o movimento informado se referir a documentos emitidos por ECF.

6.14.1.8. Campo 13: Informar a alíquota praticada, como campo numérico com duas casas decimais. Exemplos: alíquota de 8,4% deve ser informada como "0840", alíquota de 18% deve ser informada como "1800".

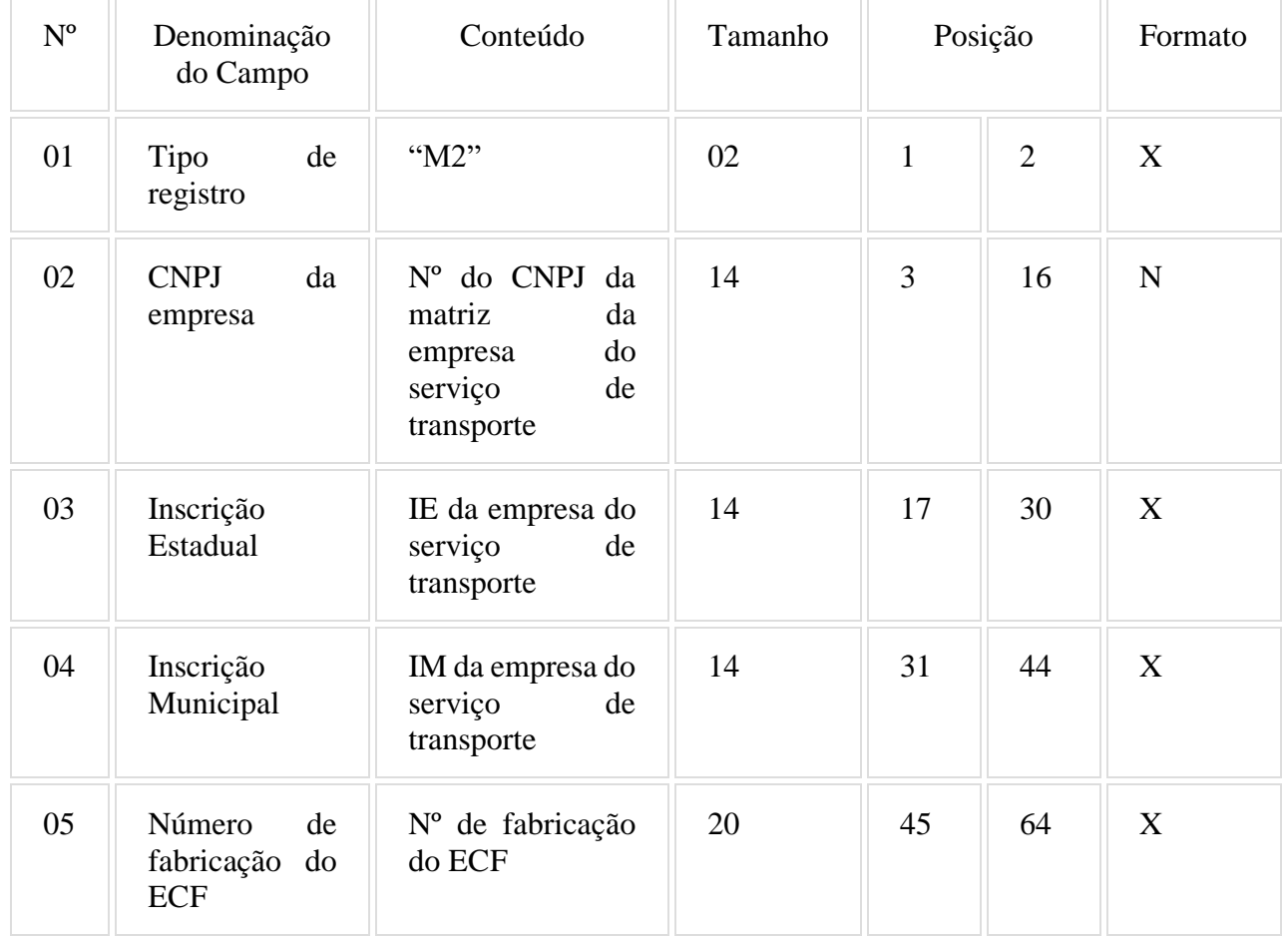

### 6.15. REGISTRO TIPO M2 - CUPOM DE EMBARQUE

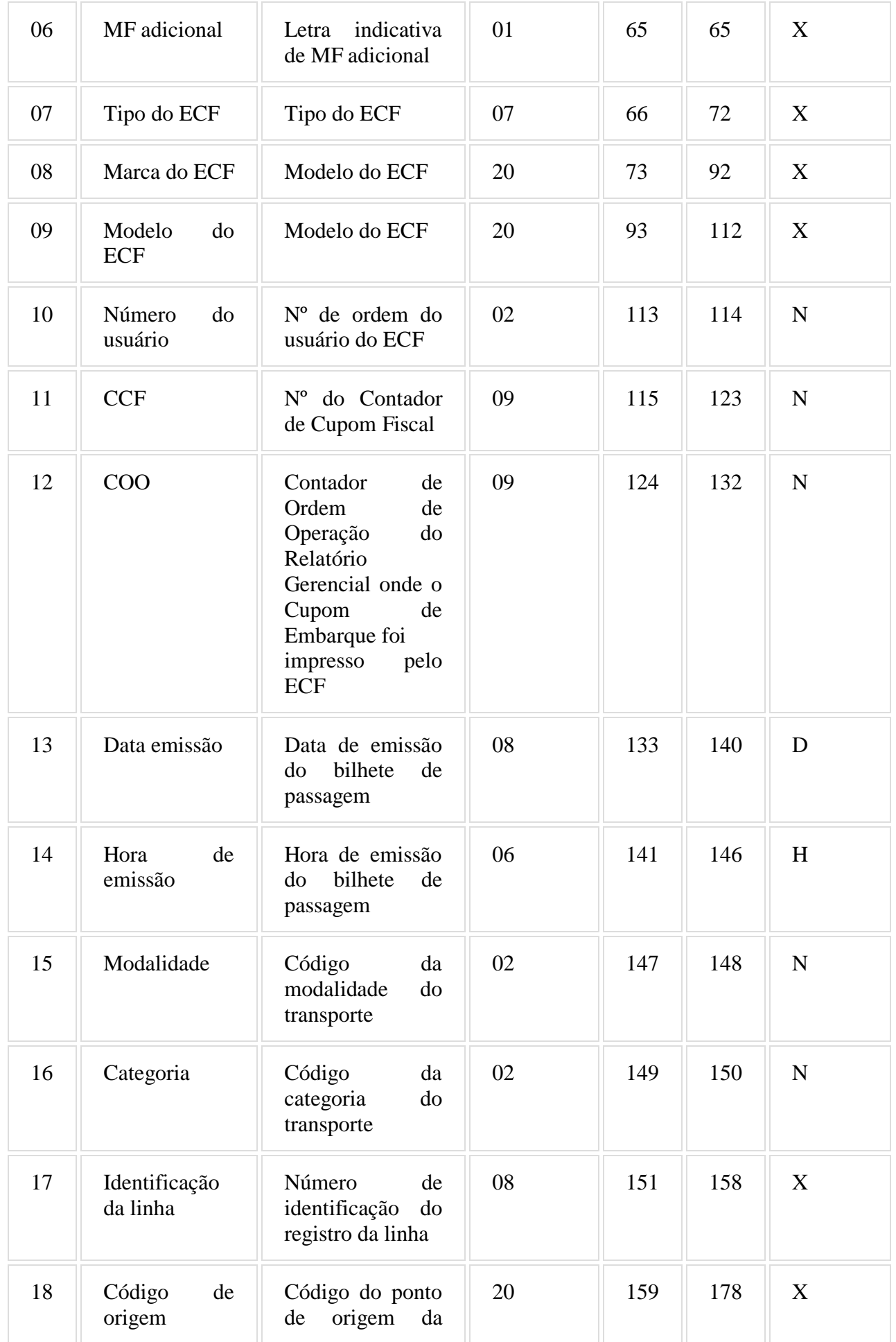

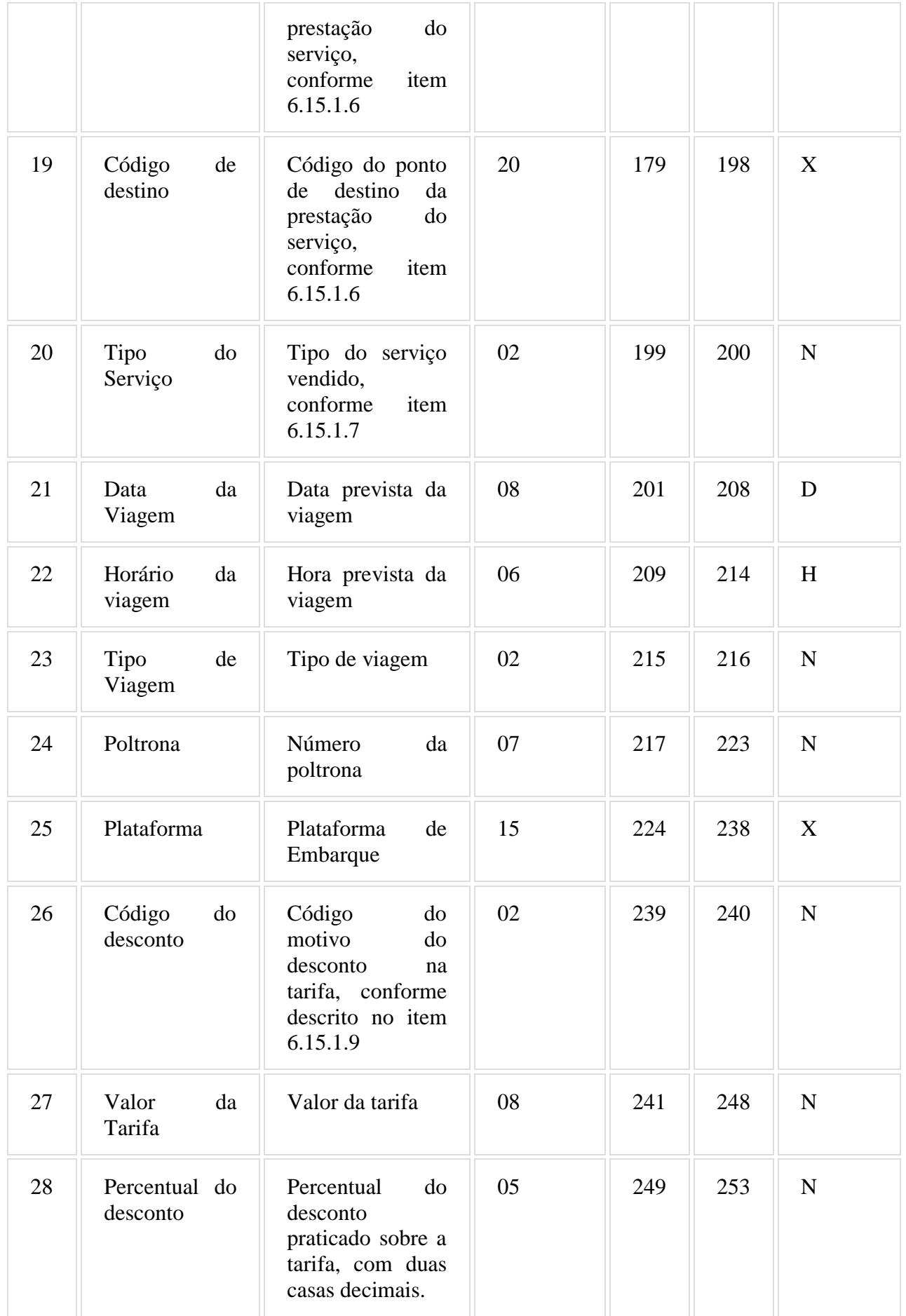

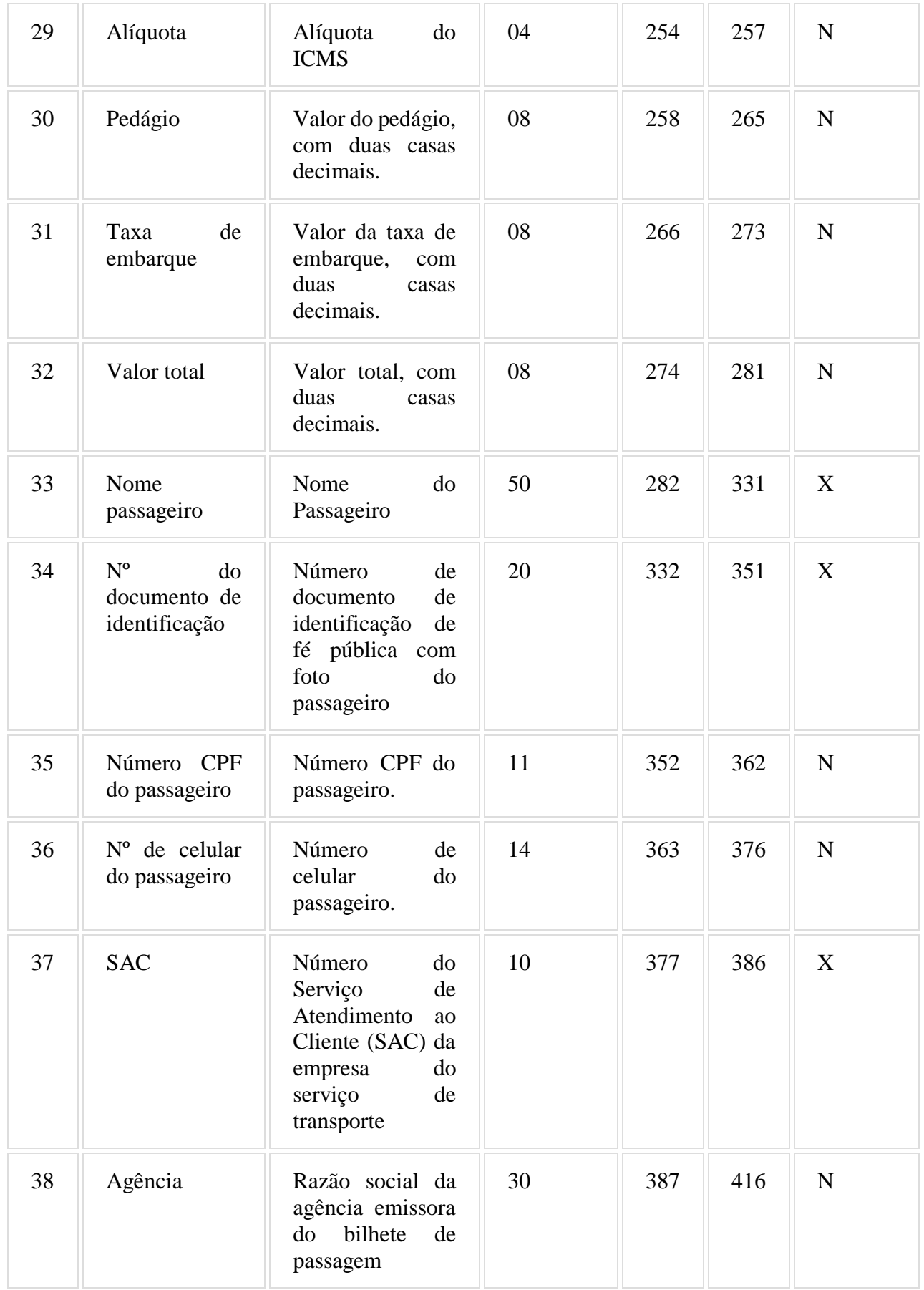

6.15.1. Observações:

6.15.1.1. Deve ser criado somente um registro tipo M2 para cada Cupom de Embarque emitido.

6.15.1.2. Campos 02, 03 e 04: Informar somente os caracteres relativos aos dígitos do número, sem máscaras de edição.

6.15.1.3. Campo 15: Deverá ser preenchido com o código da situação conforme a tabela de Modalidades de Transporte:

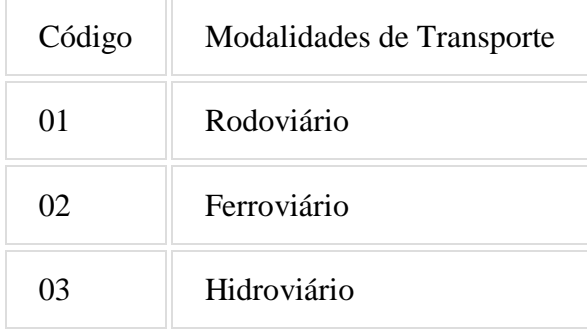

6.15.1.4. Campo 16: Deverá ser preenchido com o código da situação conforme a tabela de Categoria de Transporte:

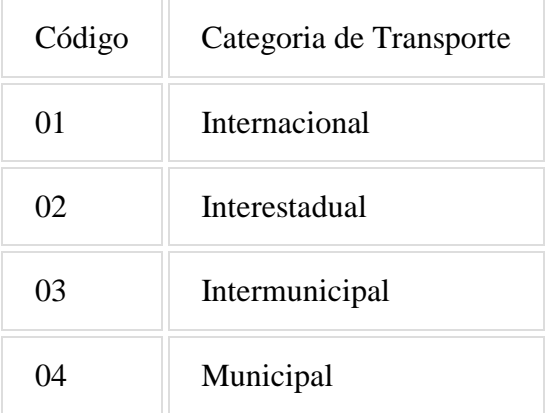

6.15.1.5. Campo 17: Deverá ser preenchido com o prefixo da linha estabelecido pelo órgão de delegação do serviço de transporte.

6.15.1.6. Campos 18 e 19: Deverão ser preenchidos com o código de identificação do ponto, da origem ou destino, a ser definido pelo órgão de delegação do serviço de transporte através de resolução ou portaria.

6.15.1.7. Campo 20: Deverá ser preenchido com o código do tipo de serviço:

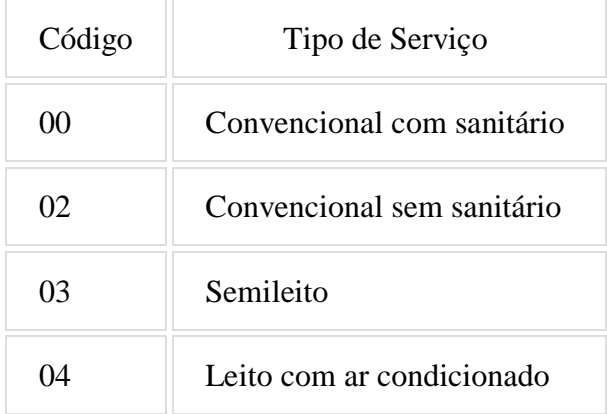

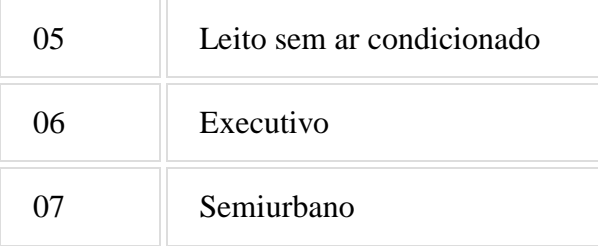

6.15.1.8. Campo 23: Deverá ser preenchido com o código 00 para as viagens regulares constantes no quadro de horários cadastrado previamente no órgão de delegação do transporte. Para viagens extras, preenche-se o campo a partir do código 01, incrementando em uma unidade, para cada viagem adicional oferecida com base no prefixo correspondente.

6.15.1.9. Campo 26: Deverá ser preenchido com o código do motivo do desconto na tarifa:

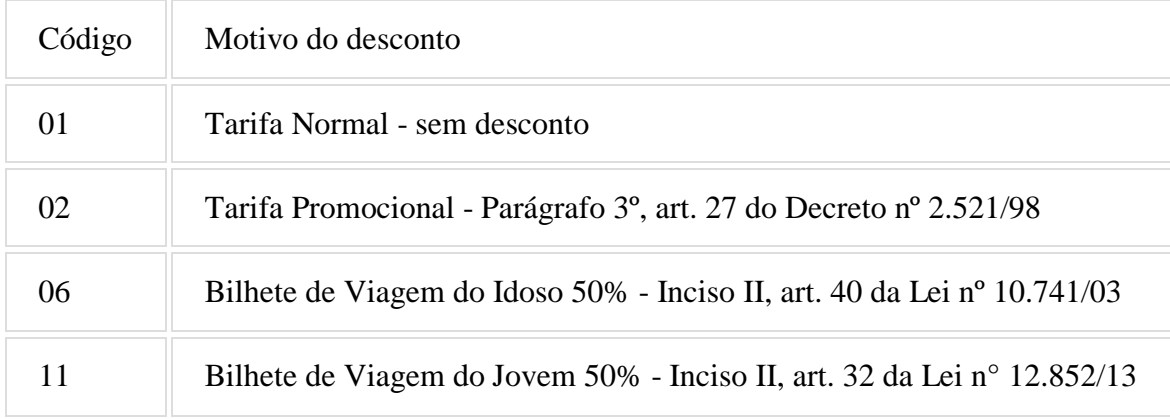

### 6.16. REGISTRO TIPO L2 - CUPOM DE EMBARQUE GRATUIDADE - BILHETE DE PASSAGEM

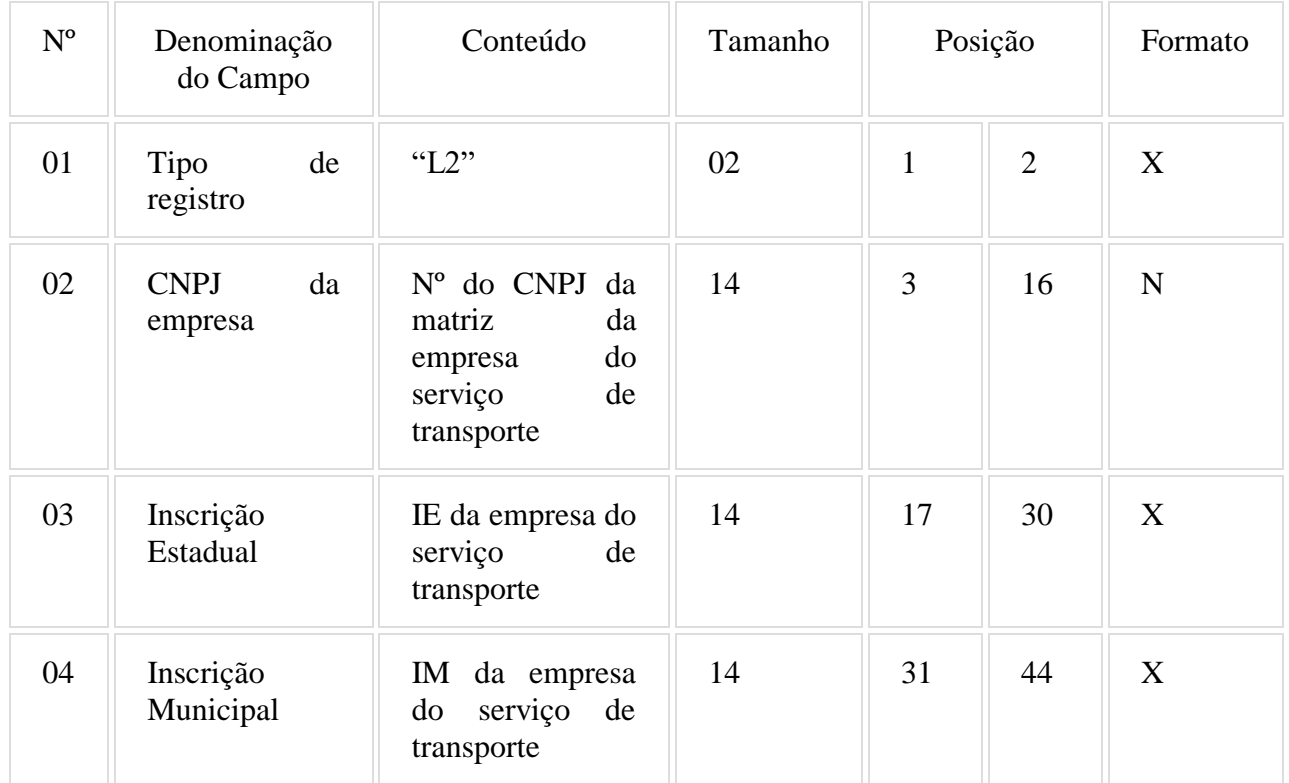

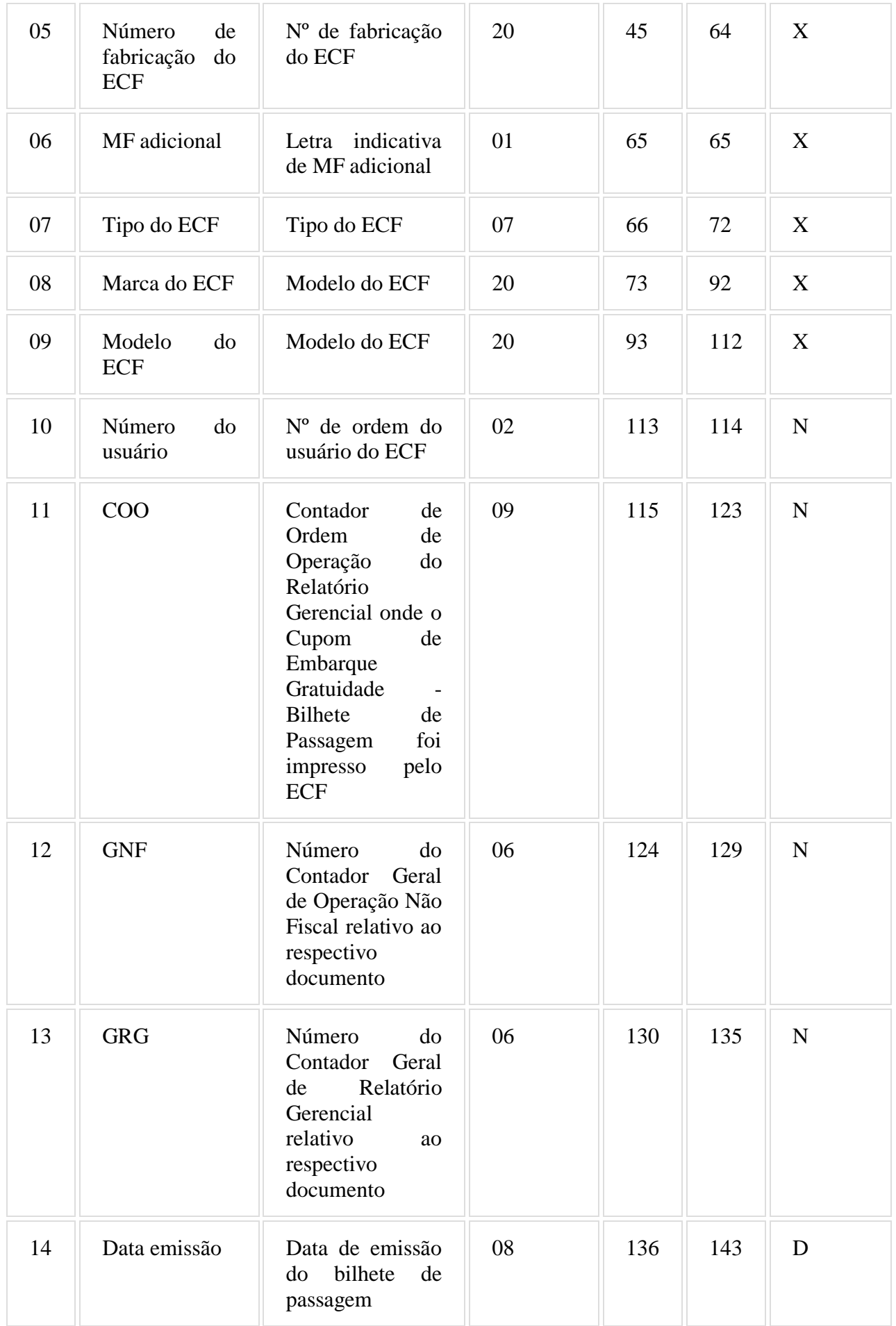

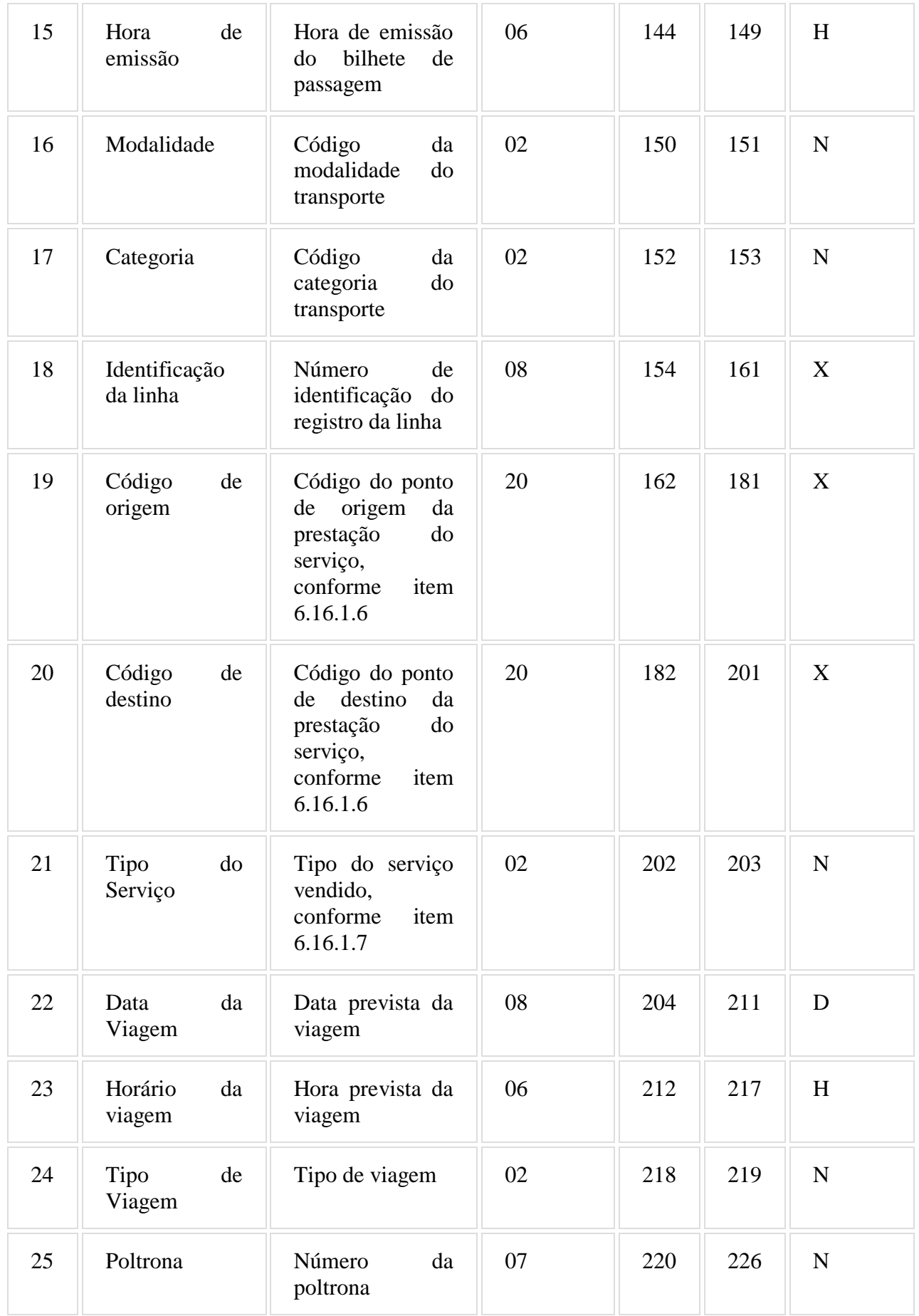

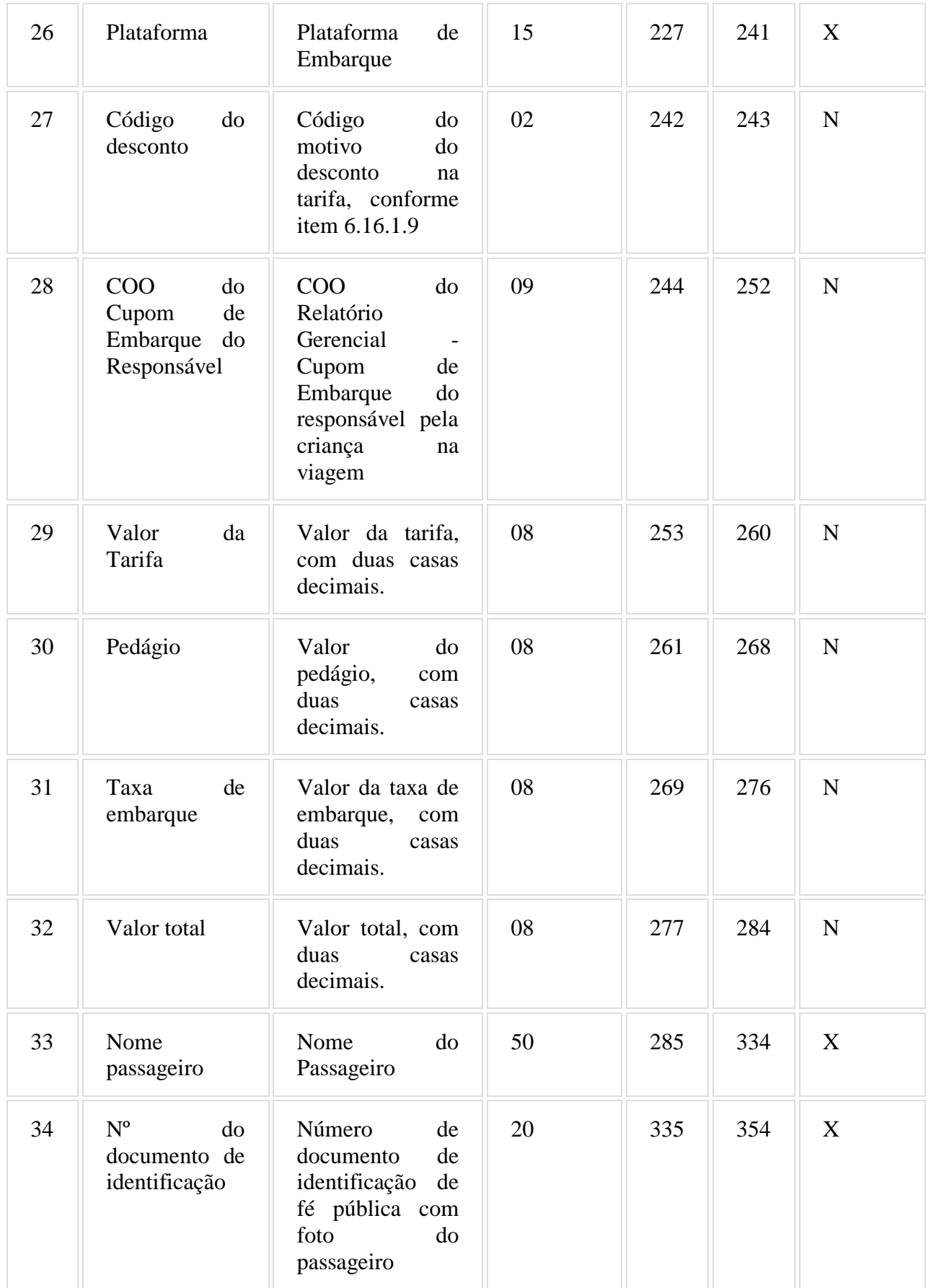

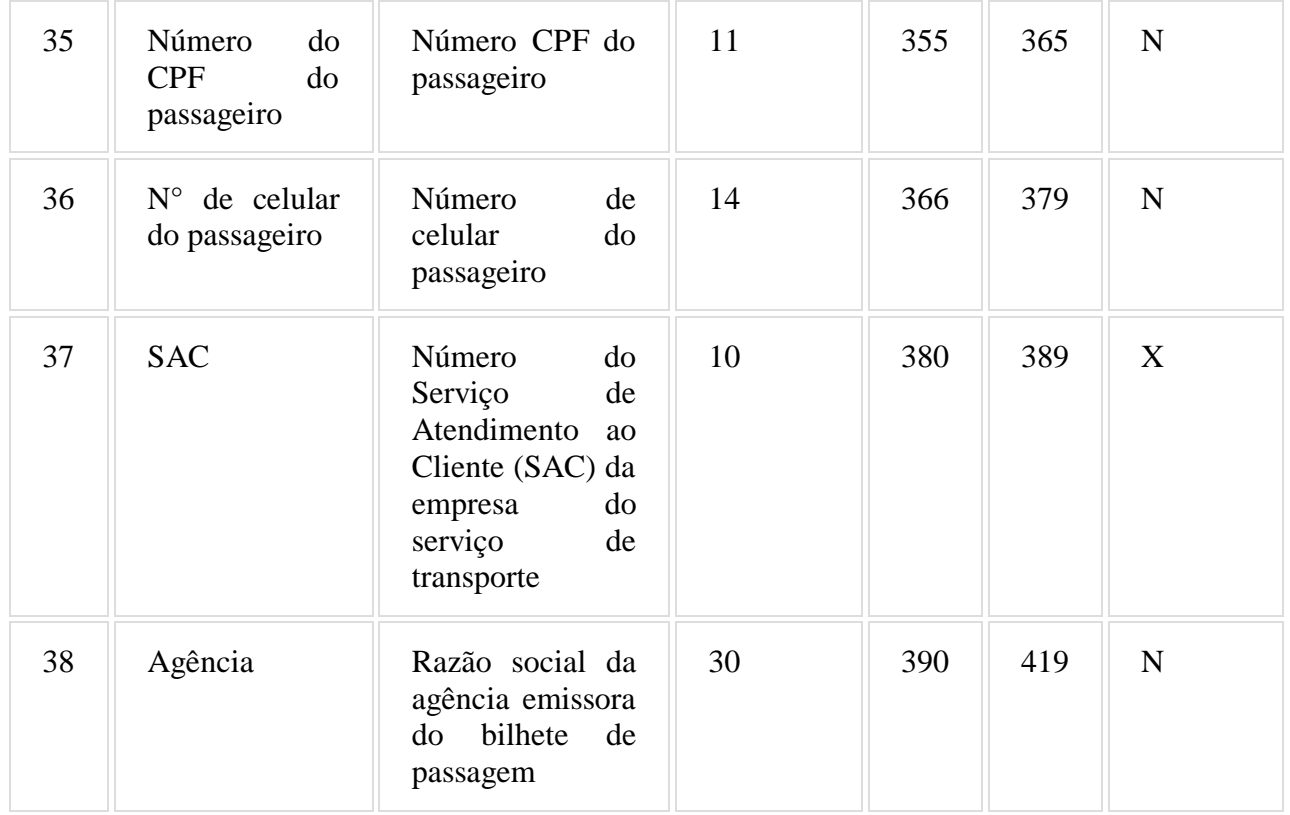

6.16.1. Observações:

6.16.1.1. Deve ser criado somente um registro tipo L2 para cada Cupom de Embarque Gratuidade emitido.

6.16.1.2. Campos 02, 03 e 04: Informar somente os caracteres relativos aos dígitos do número, sem máscaras de edição.

6.16.1.3. Campo 16: Deverá ser preenchido com o código da situação conforme a tabela de Modalidades de Transporte:

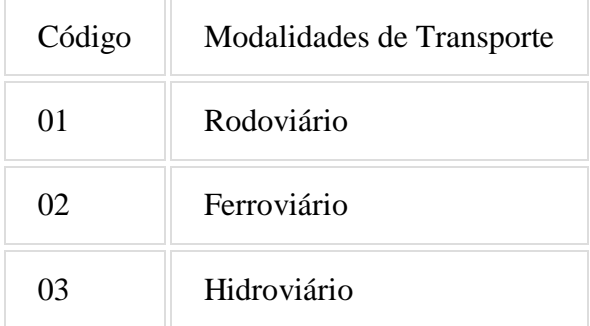

6.16.1.4. Campo 17: Deverá ser preenchido com o código da categoria conforme a tabela abaixo:

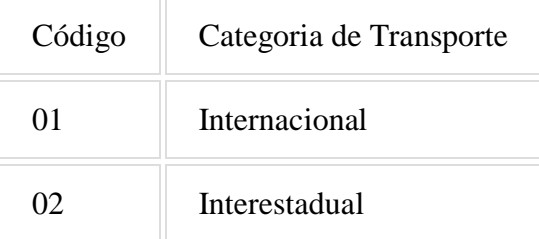

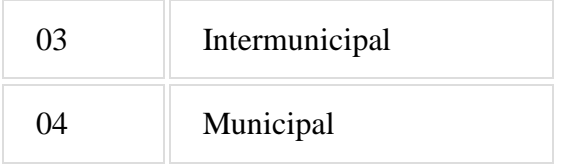

6.16.1.5. Campo 18: Deverá ser preenchido com o prefixo da linha estabelecido pelo órgão de delegação do serviço de transporte.

6.16.1.6. Campos 19 e 20: Deverão ser preenchidos com o código de identificação do ponto, da origem ou destino, a ser definido pelo órgão de delegação do serviço de transporte através de resolução ou portaria.

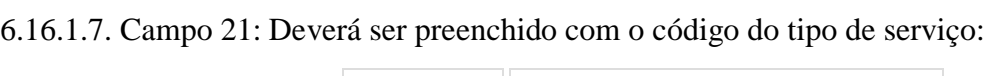

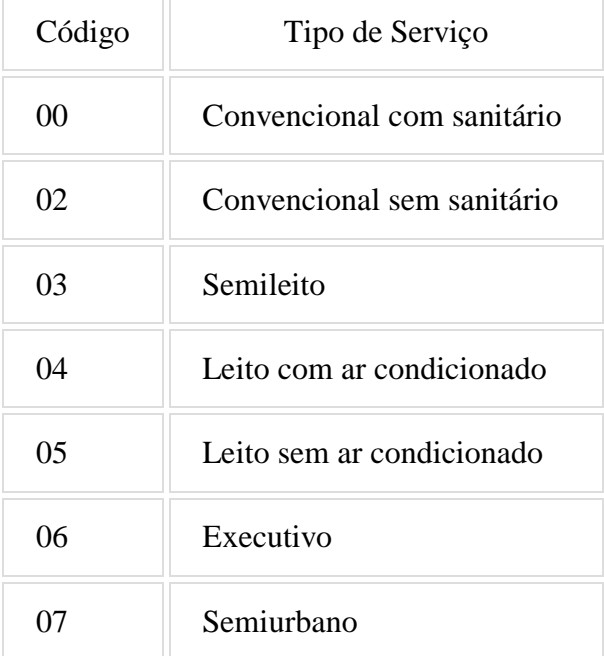

6.16.1.8. Campo 24: Deverá ser preenchido com o código 00 para as viagens regulares constantes no quadro de horários cadastrado previamente no órgão de delegação do transporte. Para viagens extras, preenche-se o campo a partir do código 01, incrementando em uma unidade, para cada viagem adicional oferecida com base no prefixo correspondente.

6.16.1.9. Campo 27: Deverá ser preenchido com o código do motivo do desconto na tarifa:

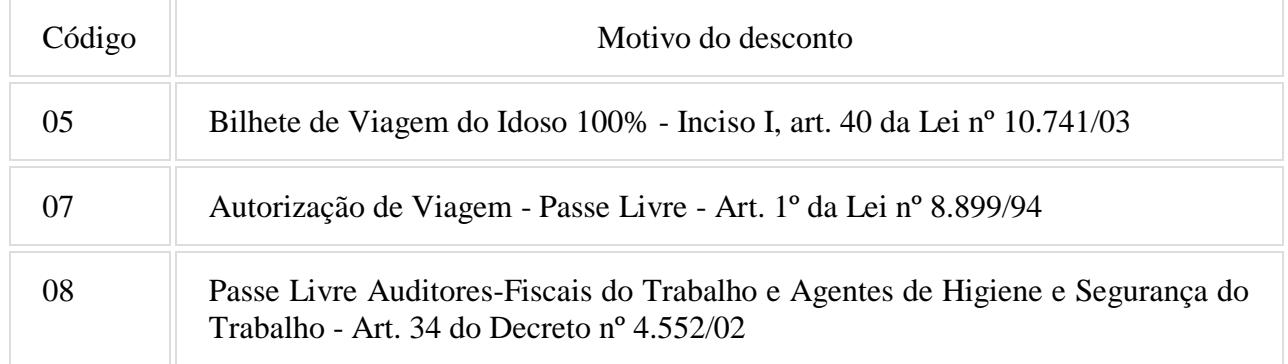

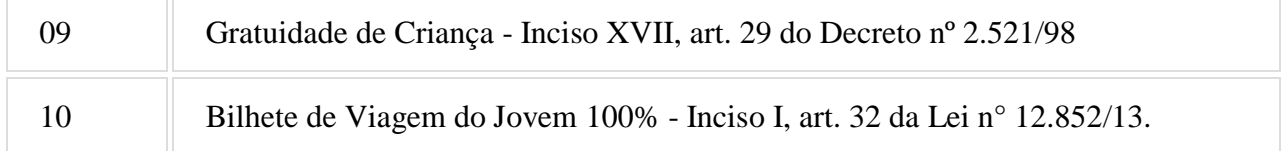

6.16.1.9. Campo 28: Deverá ser preenchido com o COO do Relatório Gerencial – Cupom de Embarque refente ao responsável pela criança na viagem, quando o campo 27 for preenchido com o código 09.

# 6.17. REGISTRO TIPO G2 - MOVIMENTO DIÁRIO DE PEDÁGIO

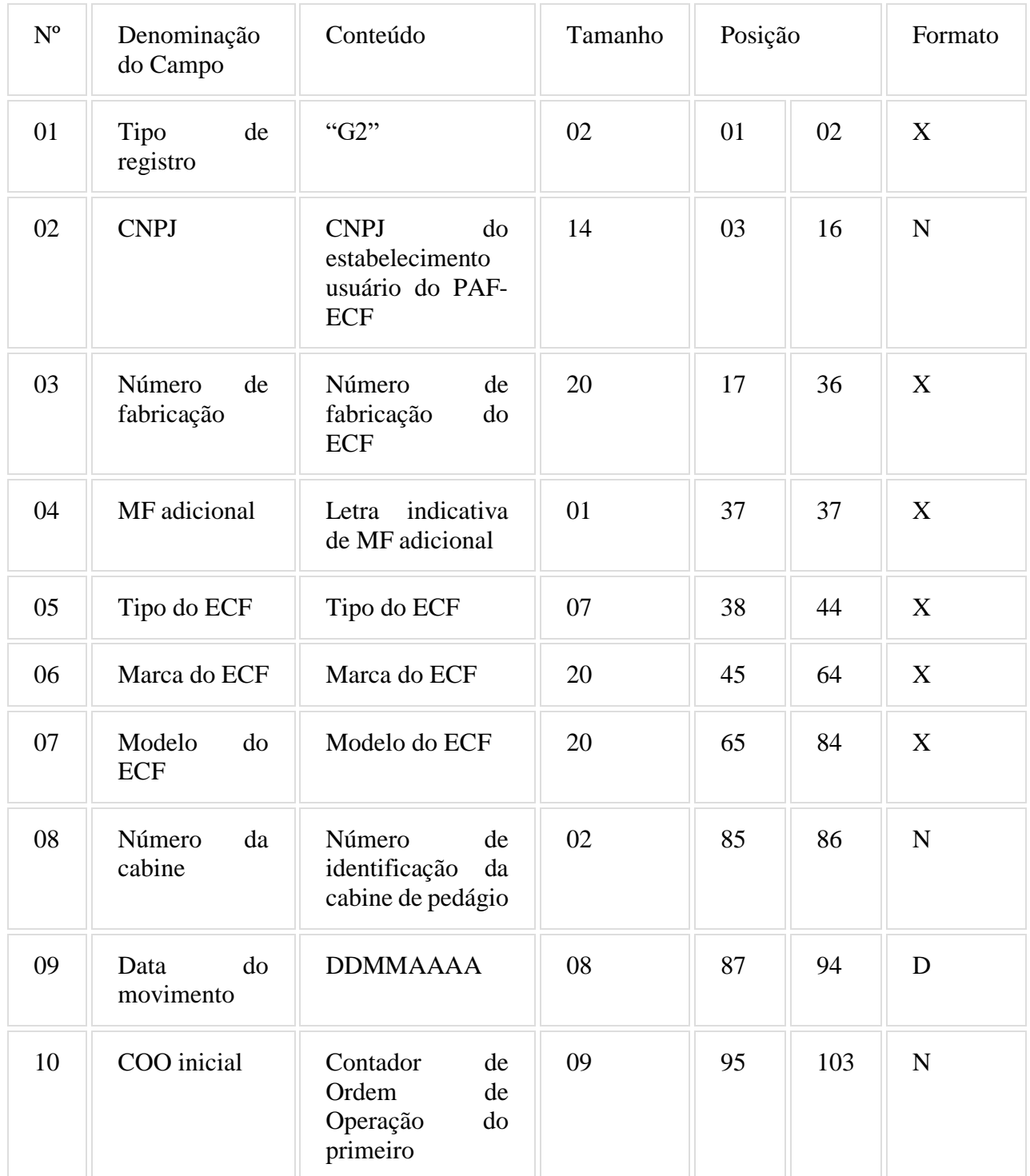

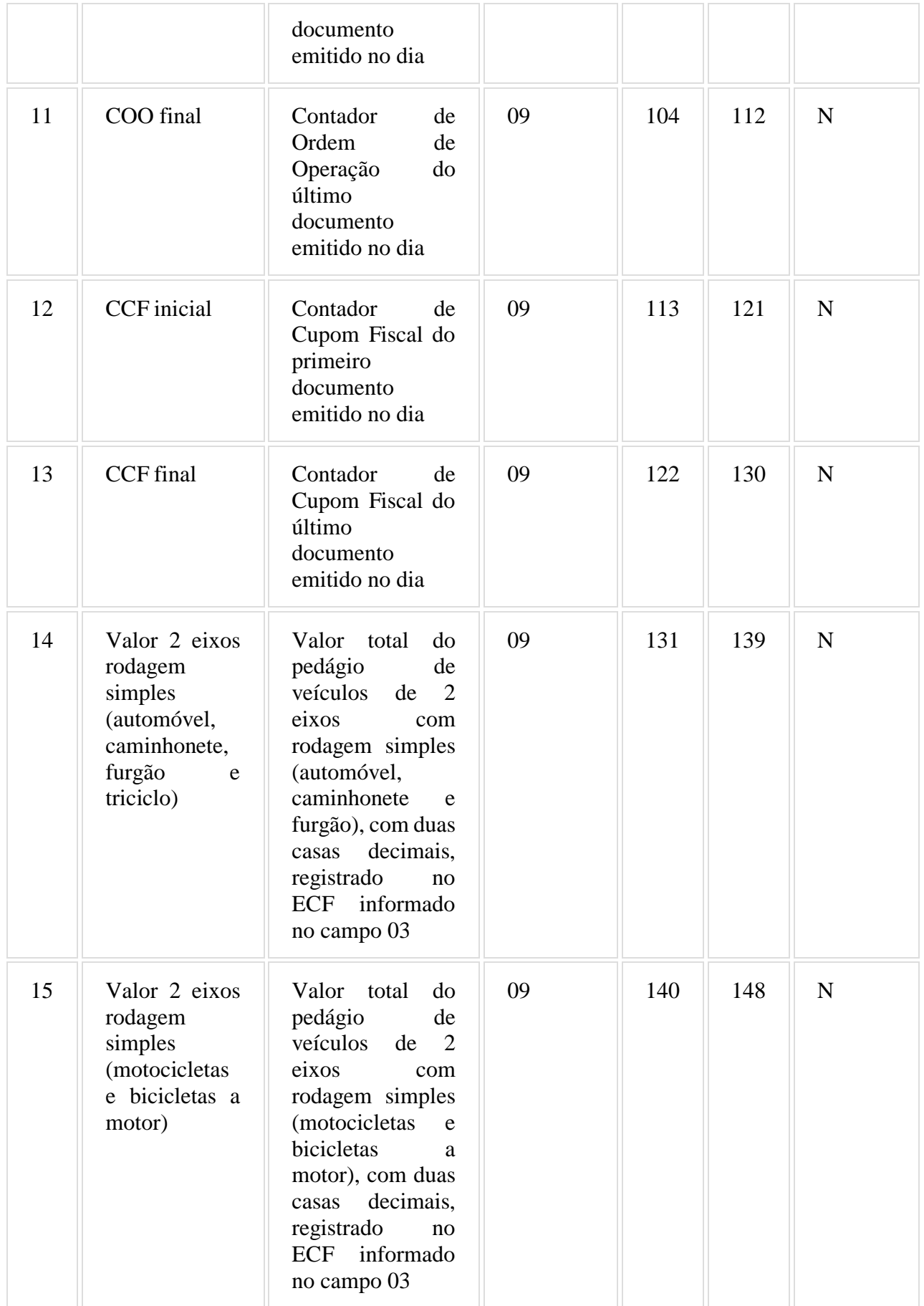

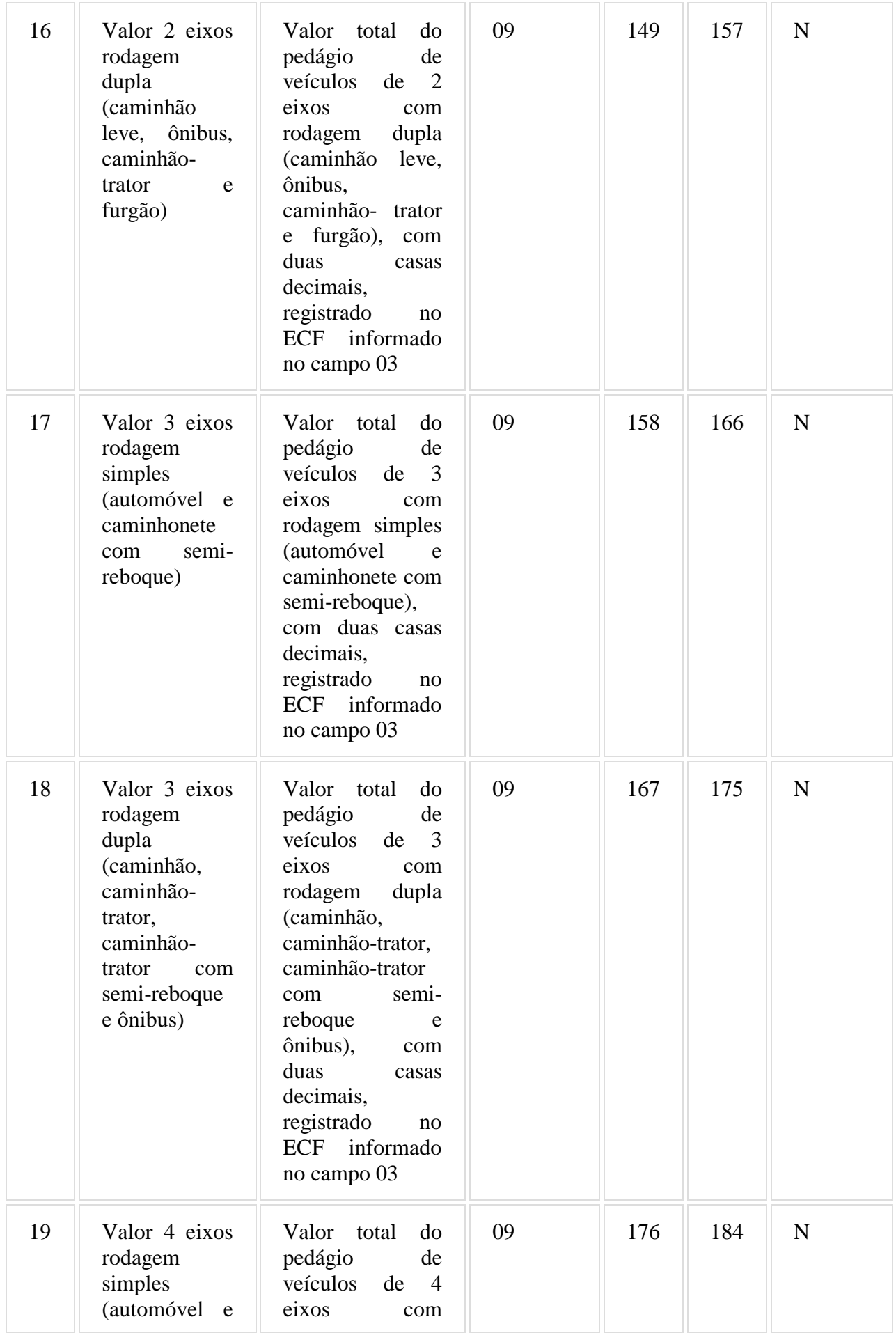

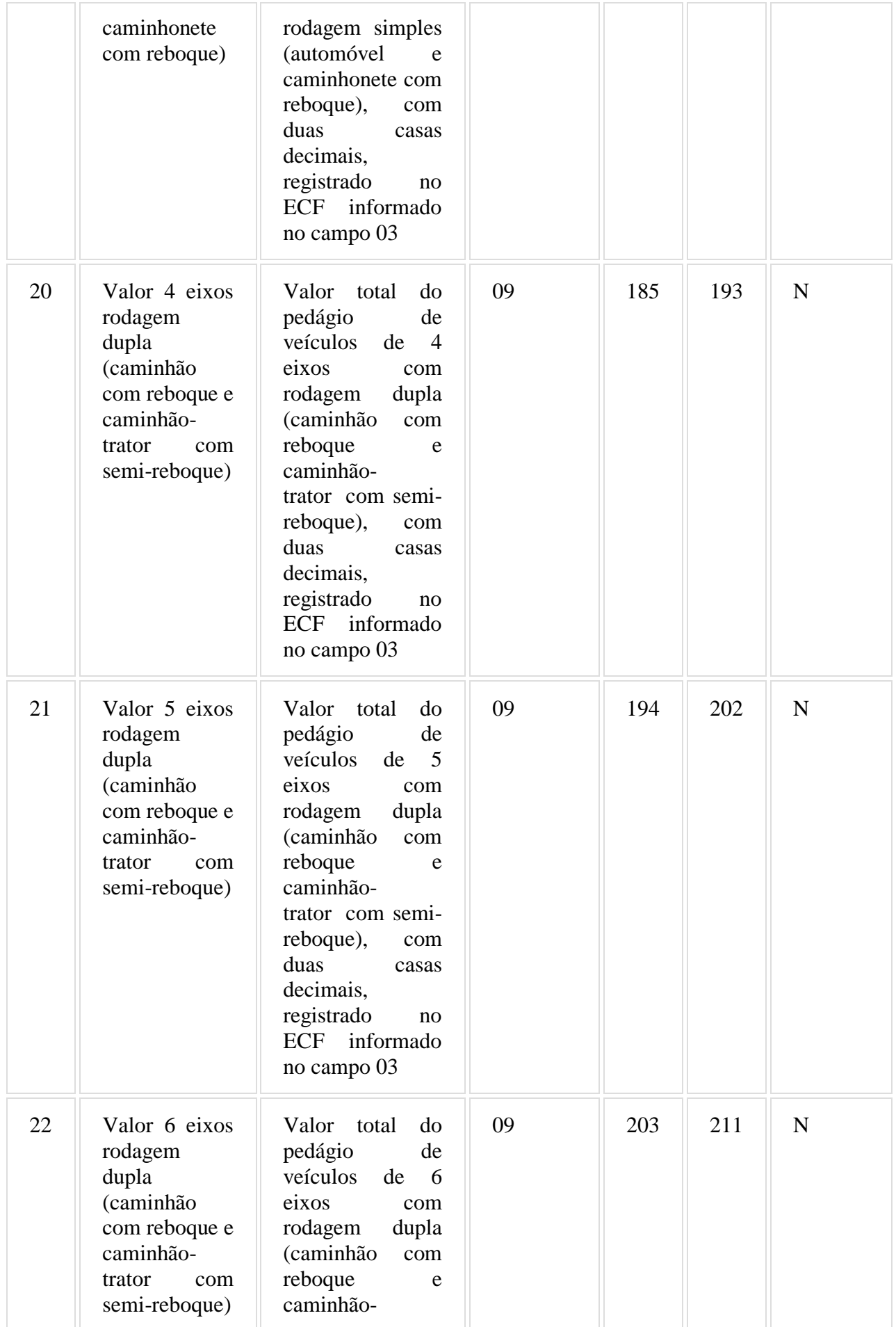

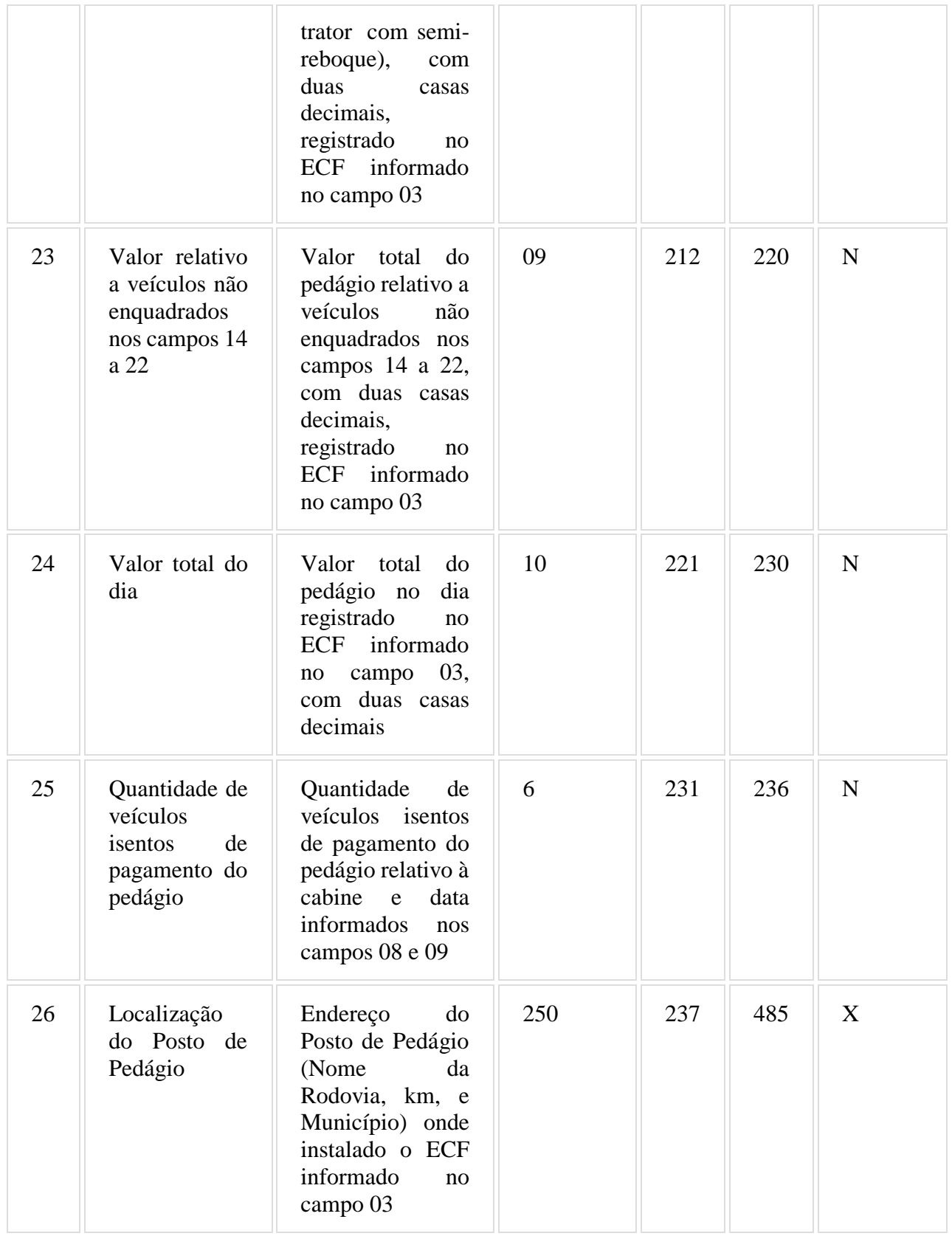

# 6.17.1. Observações:

6.17.1.1. Deve ser gerado um registro tipo G2 para cada equipamento ECF utilizado no dia.

### 6.18 - REGISTRO TIPO H2 - IDENTIFICAÇÃO DO TÍTULO, DO ADQUIRENTE, DO ECF E DA CREDENCIADORA

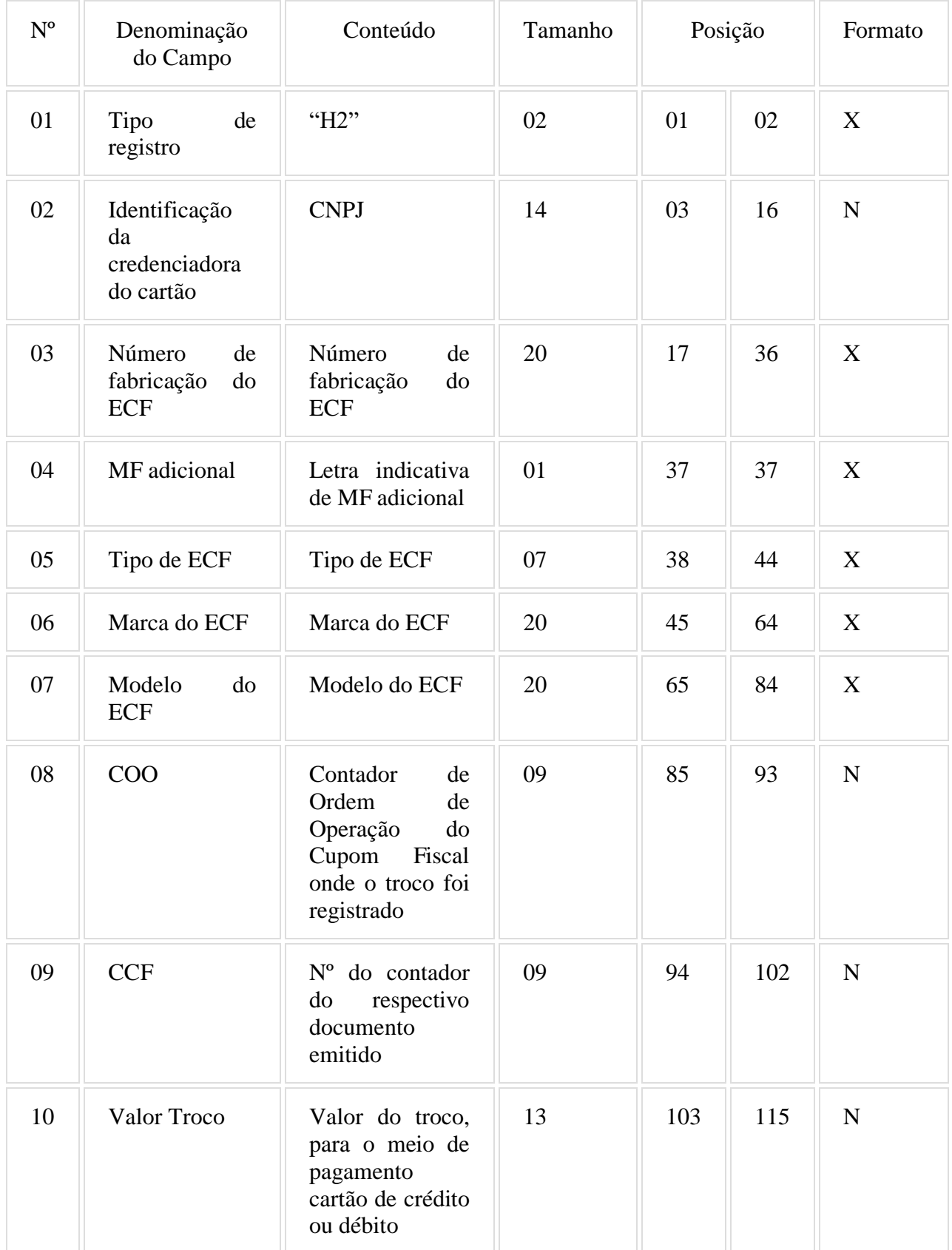

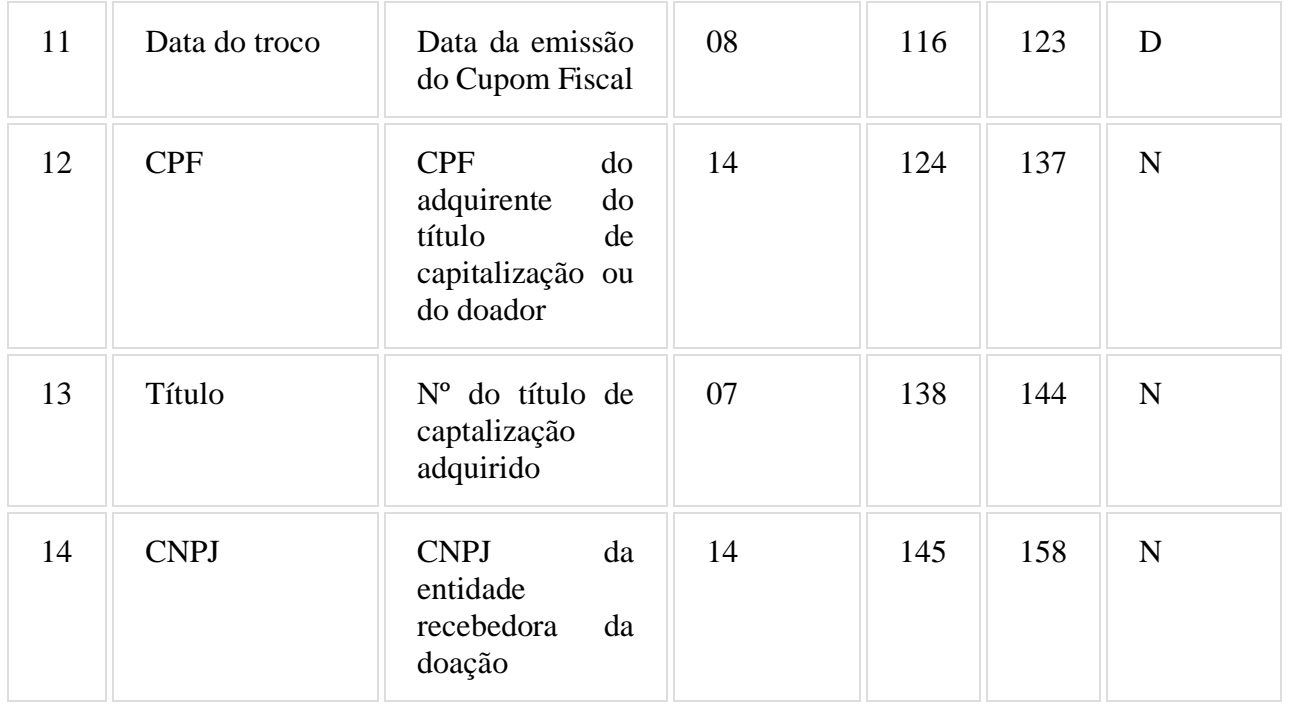

### 6.18.1. Observações:

6.18.1.1. Deve ser criado um registro tipo H2 para documento emitido pelo ECF que contenha troco quando o meio de pagamento for exclusivamente cartão de crédito ou débito e o campo CPF do adquirente esteja preenchido.

6.18.1.2. Deve ser criado um registro tipo H2 para cada credenciadora.

6.18.1.3. O CNPJ da credenciadora cadastrada na Unidade da Federação, incluído no campo 02, deve ser disponibilizado pelo fisco às empresas desenvolvedoras de PAF-ECF.

6.18.1.4. Quando se tratar de doação, nos termos do requisito XVI, 4, "a2", o campo 13 deverá ser preenchido com os caracteres 0 (zero).

6.18.1.5. Quando se tratar de aquisição de título de capitalização por meio do troco, nos termos do requisito XVI, 4, "a1", o campo 14 deverá ser preenchido com os caracteres 0 (zero).

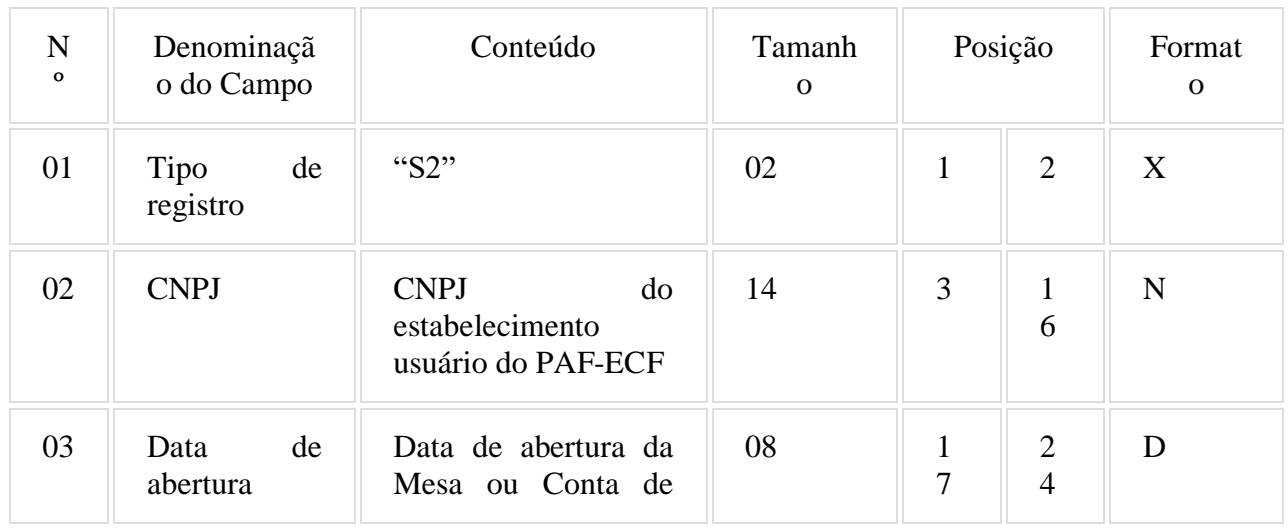

### 6.19. REGISTRO TIPO S2 - MESA/CONTA DE CLIENTE ABERTAS

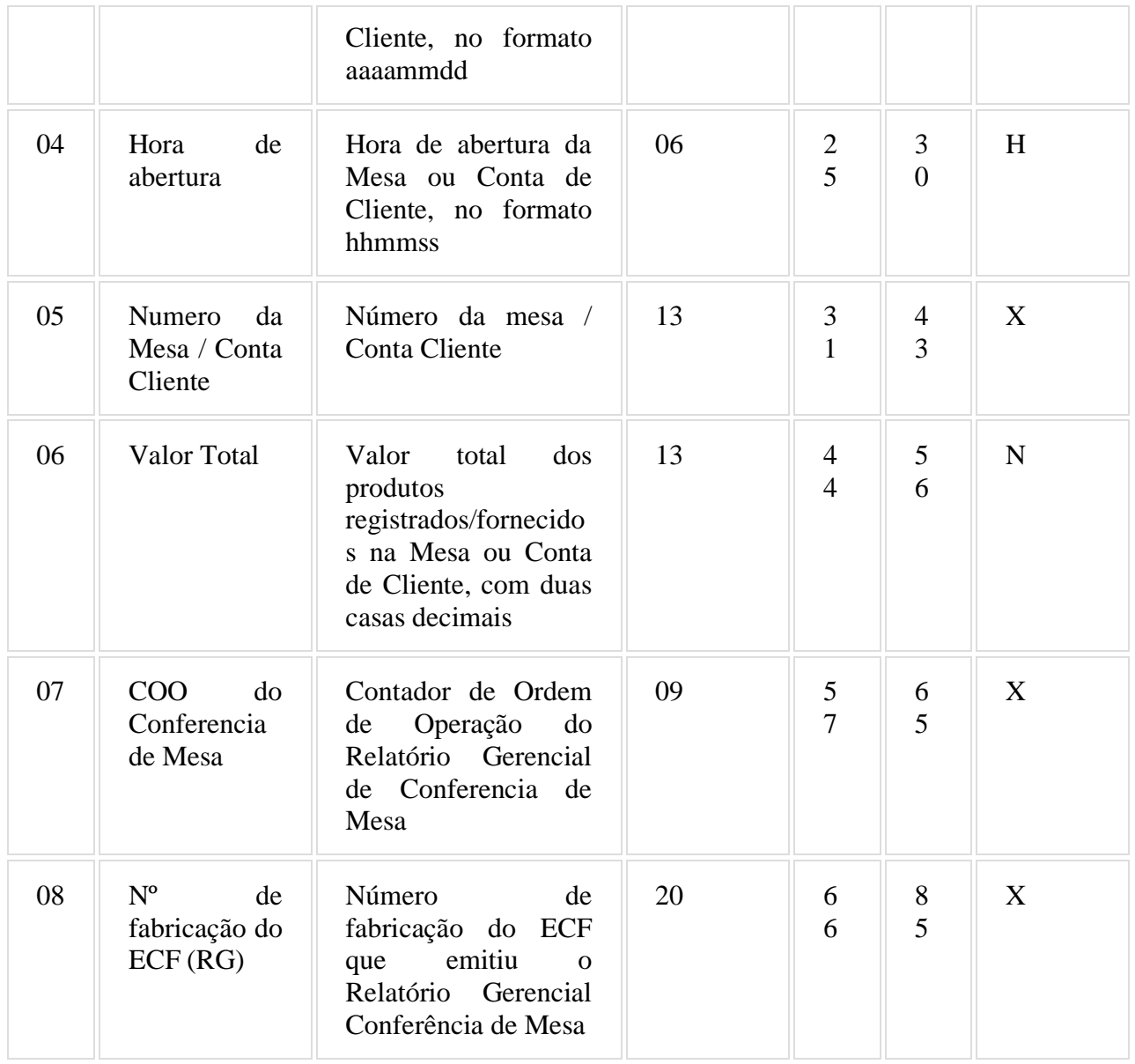

### 6.19.1. Observações:

6.19.1.1. Deve ser criado um registro tipo S2 para cada mesa ou conta de cliente que se encontre aberta quando da geração do arquivo.

6.19.1.2. Campo 6 (Valor Total): Deve ser informado o valor total dos produtos registrados na Mesa ou Conta de Cliente até o momento da geração do arquivo, considerando os descontos ou acréscimos concedidos, devendo ser igual ao valor informado no Relatório Gerencial Conferência de Mesa.

6.19.1.3. Campo 7 e 8: Deve ser informado apenas quando houver registro destes dados.

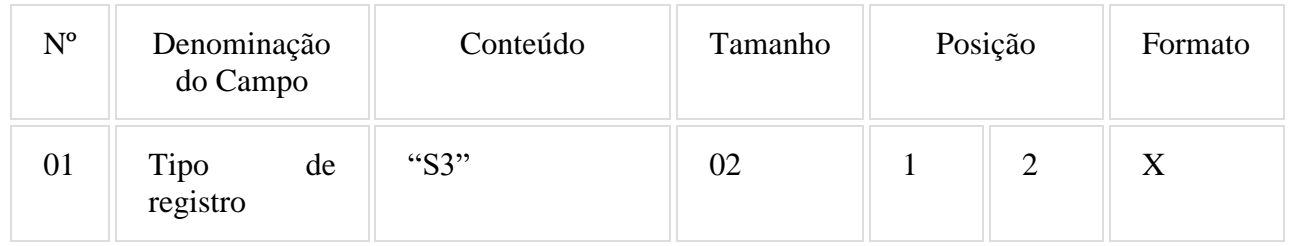

### 6.20. REGISTRO TIPO S3 - ITENS DA MESA/CONTA DE CLIENTE ABERTAS

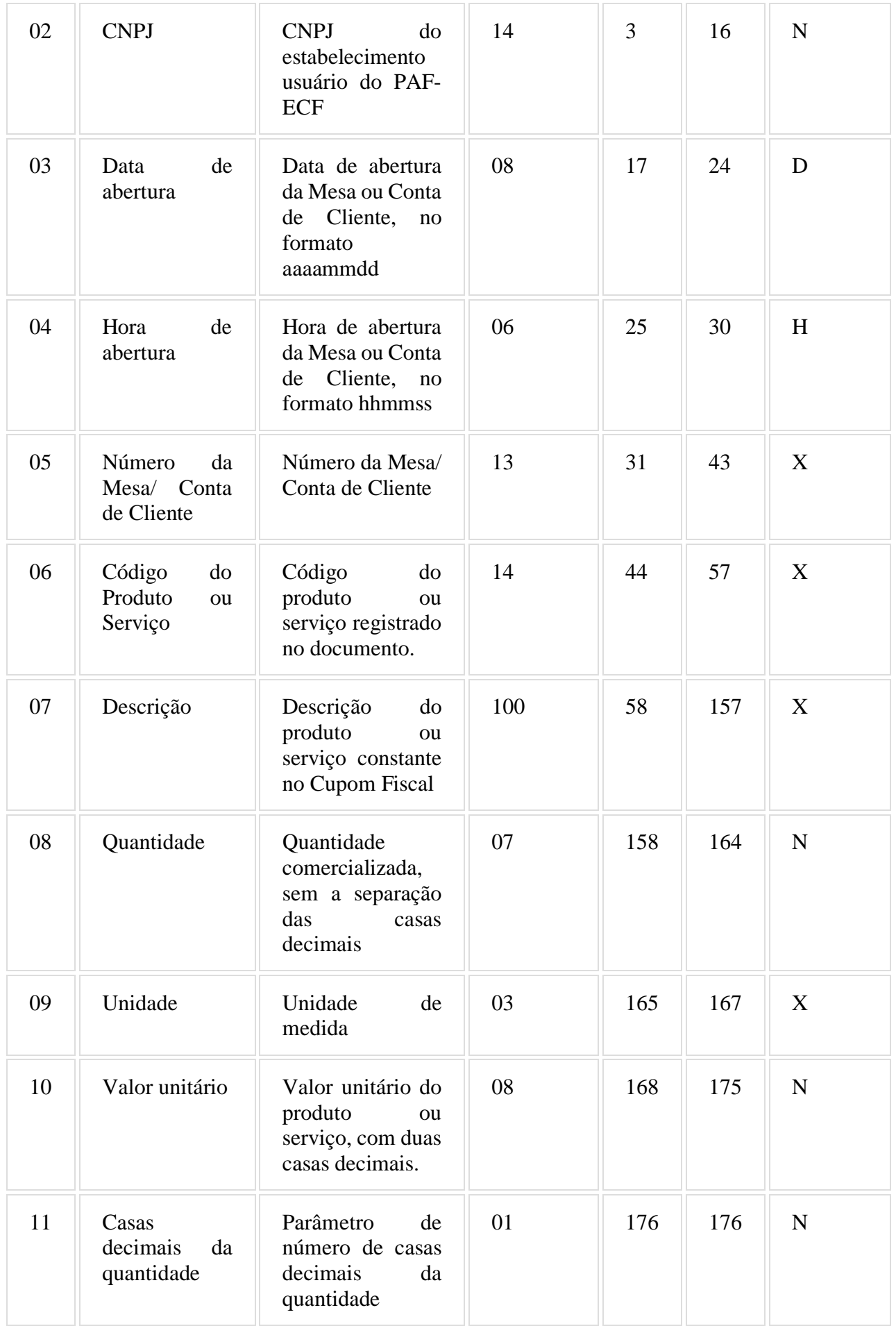

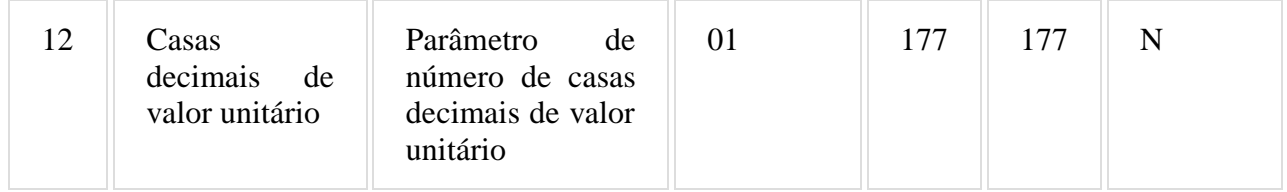

#### 6.20.1. Observações:

6.20.1.1. Deve ser criado um registro tipo S3 para cada item registrado na mesa ou conta de cliente, somente no caso de Mesa ou Conta de Cliente com situação "aberta", mesmo que ele tenha sido marcado para cancelamento.

## 6.21. REGISTRO TIPO R01 - IDENTIFICAÇÃO DO ECF, DO USUÁRIO, DO PAF-ECF E DA EMPRESA DESENVOLVEDORA

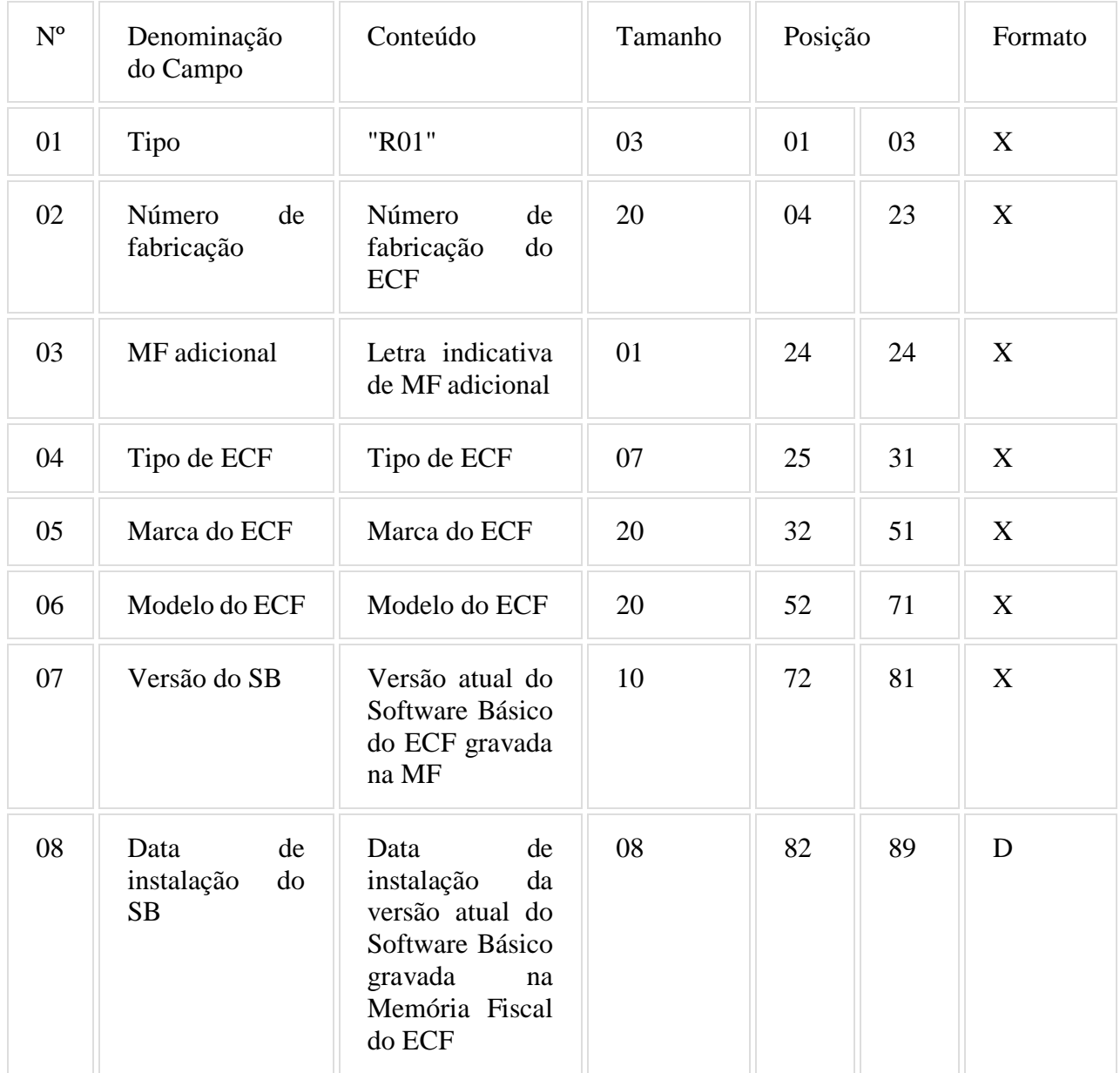

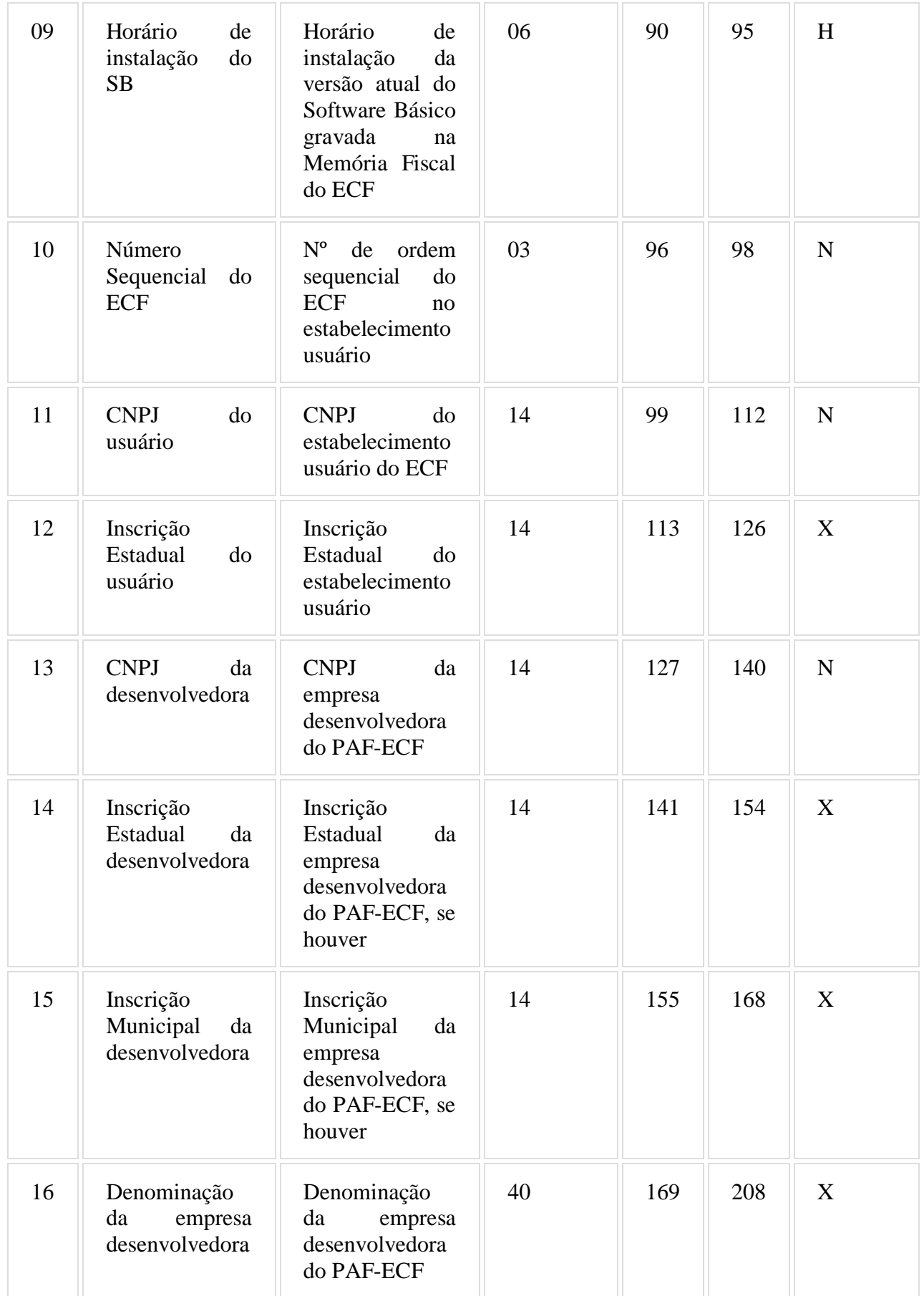

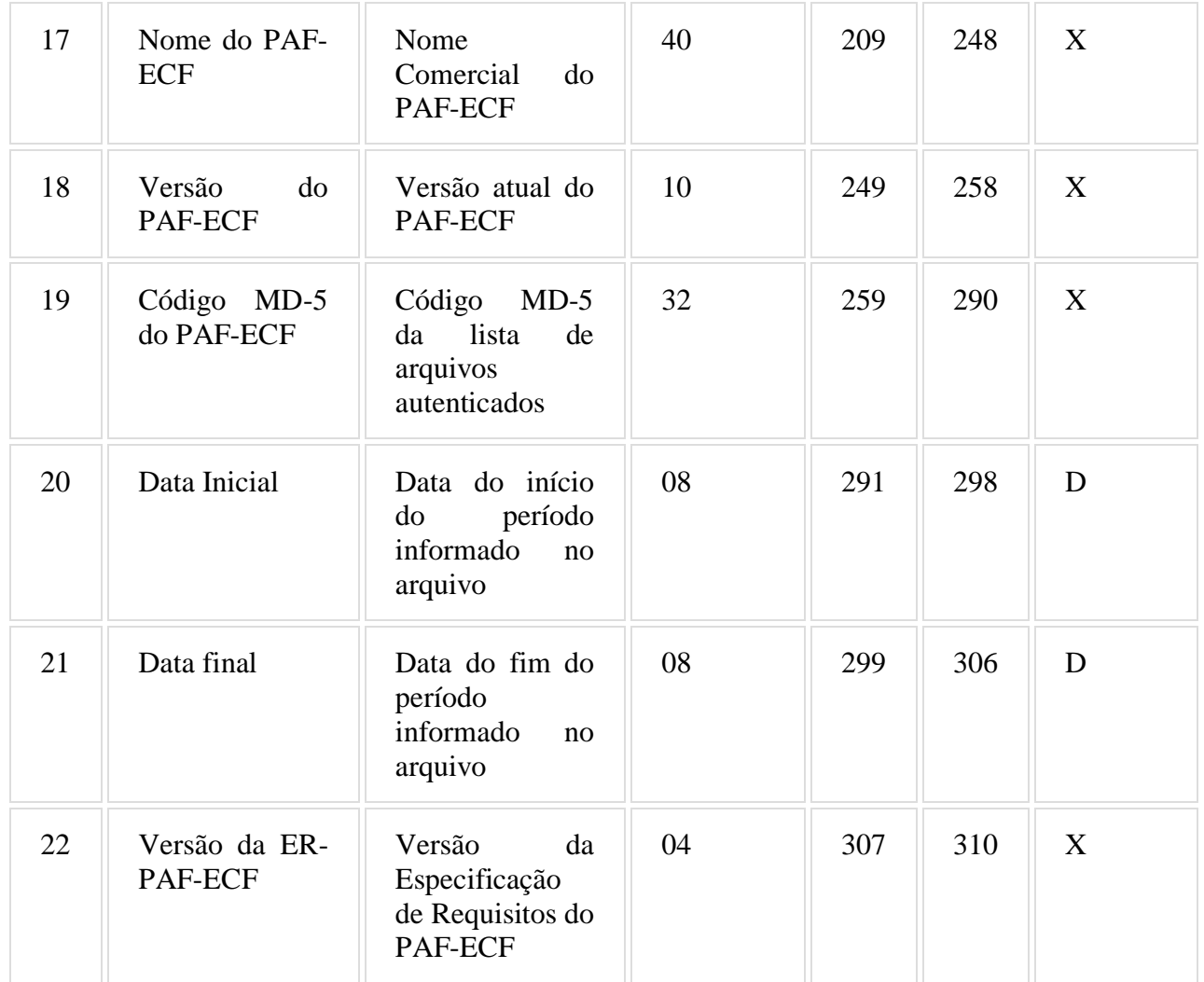

6.21.1 Observações:

6.21.1.1. Deve ser criado somente um registro tipo R01 para cada ECF do estabelecimento usuário.

6.21.1.2. Campos 09 e 10: Informar apenas quando o ECF possibilitar ao PAF-ECF ler estas informações gravadas em sua Memória Fiscal.

6.21.1.3. Campos 12, 13, 14, 15 e 16: Informar somente os caracteres relativos aos dígitos do número, sem máscaras de edição.

6.21.1.4. Campos 14, 15, 16, 17, 18, 19 e 20: Os dados informados nestes campos devem ser capturados em arquivo auxiliar criptografado, criado pela empresa desenvolvedora do PAF-ECF e inacessível ao estabelecimento usuário.

6.21.1.5. Campo 23: Informar a versão da ER-PAF-ECF constante neste Ato COTEPE/ICMS ou em outro que substituí-lo ou aprovar nova versão.

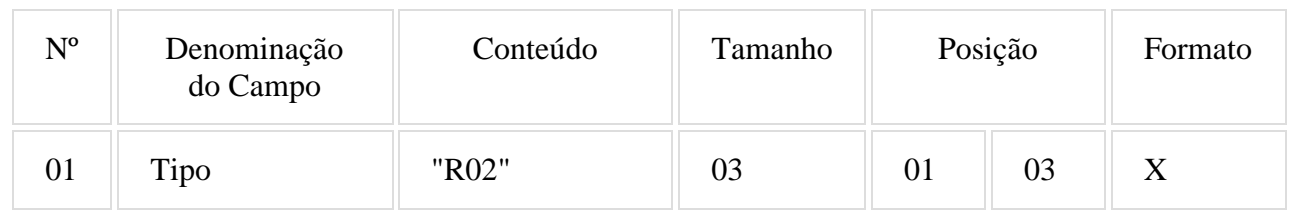

## 6.22. REGISTRO TIPO R02 - RELAÇÃO DE REDUÇÕES Z
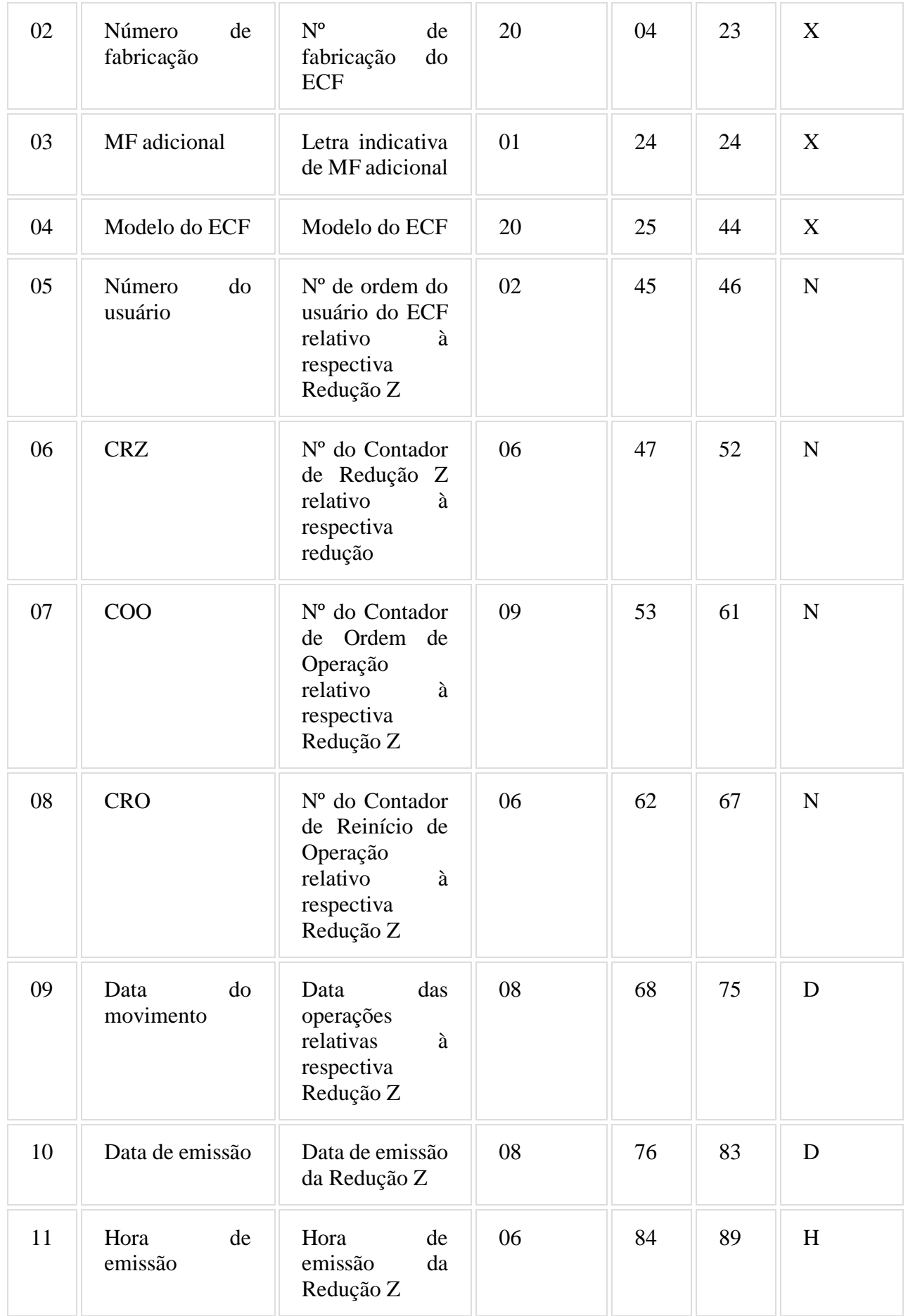

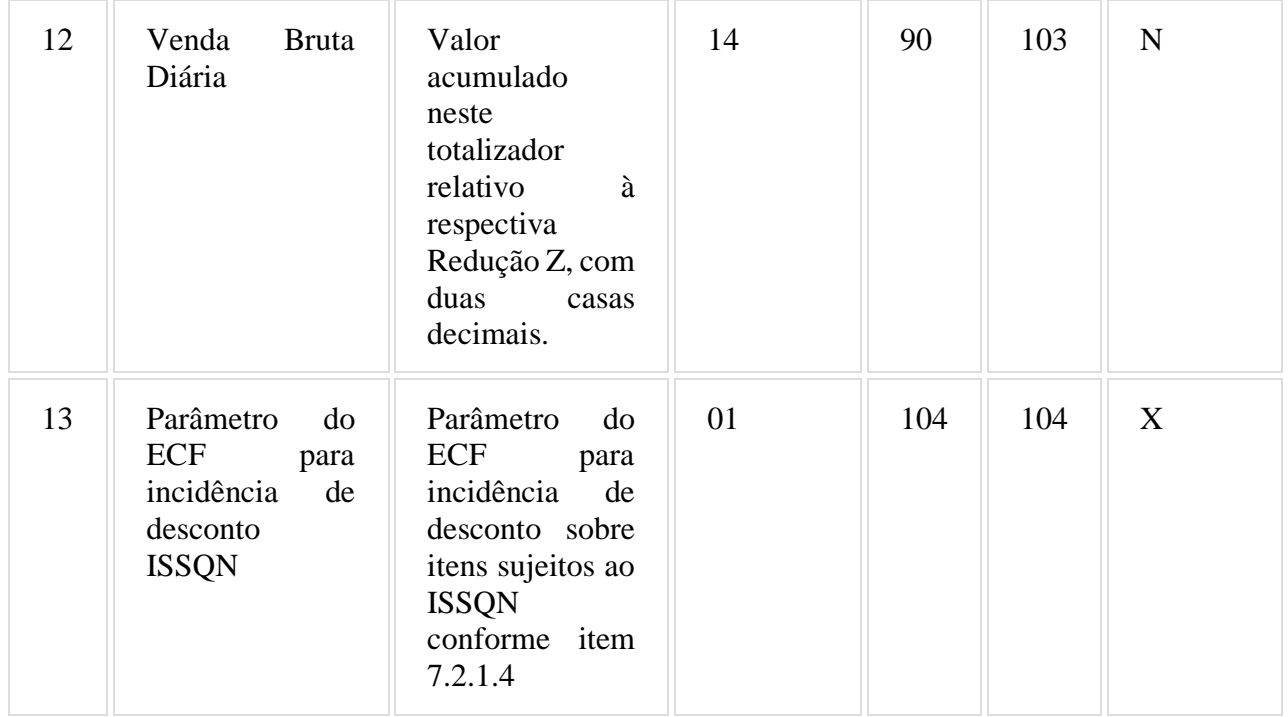

## 6.22.1. Observações:

6.22.1.1. Deve ser criado um registro tipo R02 para cada Redução Z emitida pelo ECF no período informado no arquivo, observando-se o disposto no item 2 do requisito XXVI.

6.22.1.2. Campo 07: informar somente no caso de ECF homologado ou registrado com base nos Convênios ICMS 50/00 ou 85/01; nos demais casos, preencher com zeros.

6.22.1.3. Campo 08: o CRO informado deve refletir a posição deste contador no momento da emissão da respectiva Redução Z.

6.22.1.4. Campo 13: Informar apenas quando o ECF possibilitar ao PAF-ECF ler estas informações, utilizando "S" caso o ECF esteja parametrizado para aceitar ou ratear desconto sobre item sujeito ao ISSQN ou "N" caso o ECF esteja parametrizado para não aceitar ou ratear desconto sobre item sujeito ao ISSQN.

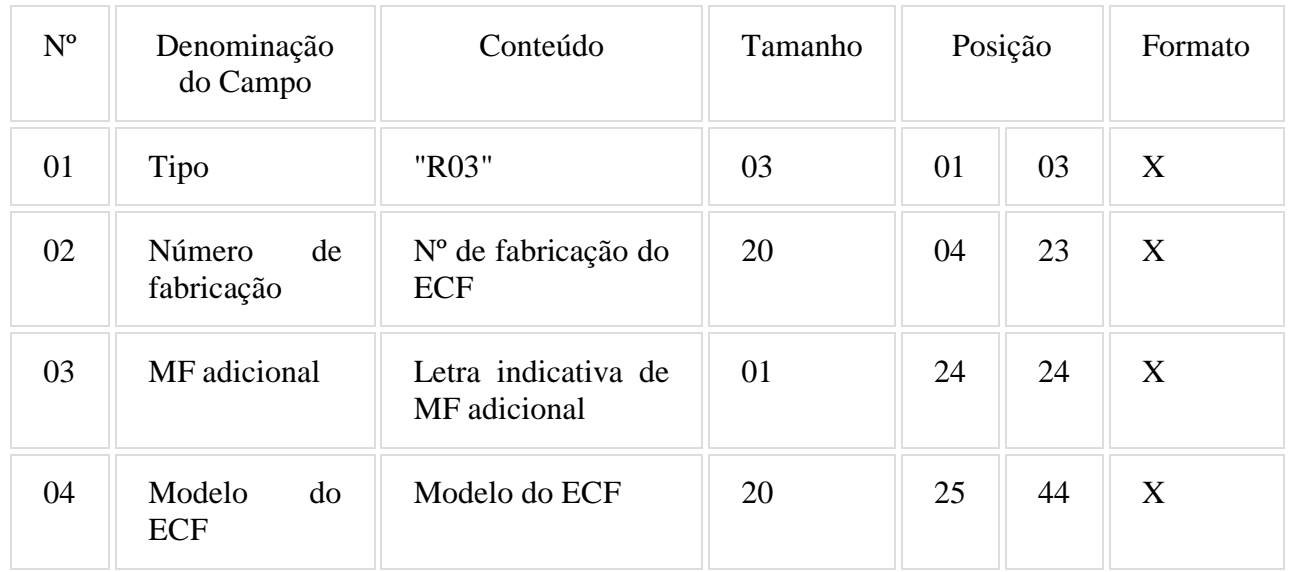

# 6.23. REGISTRO TIPO R03 - DETALHE DA REDUÇÃO Z

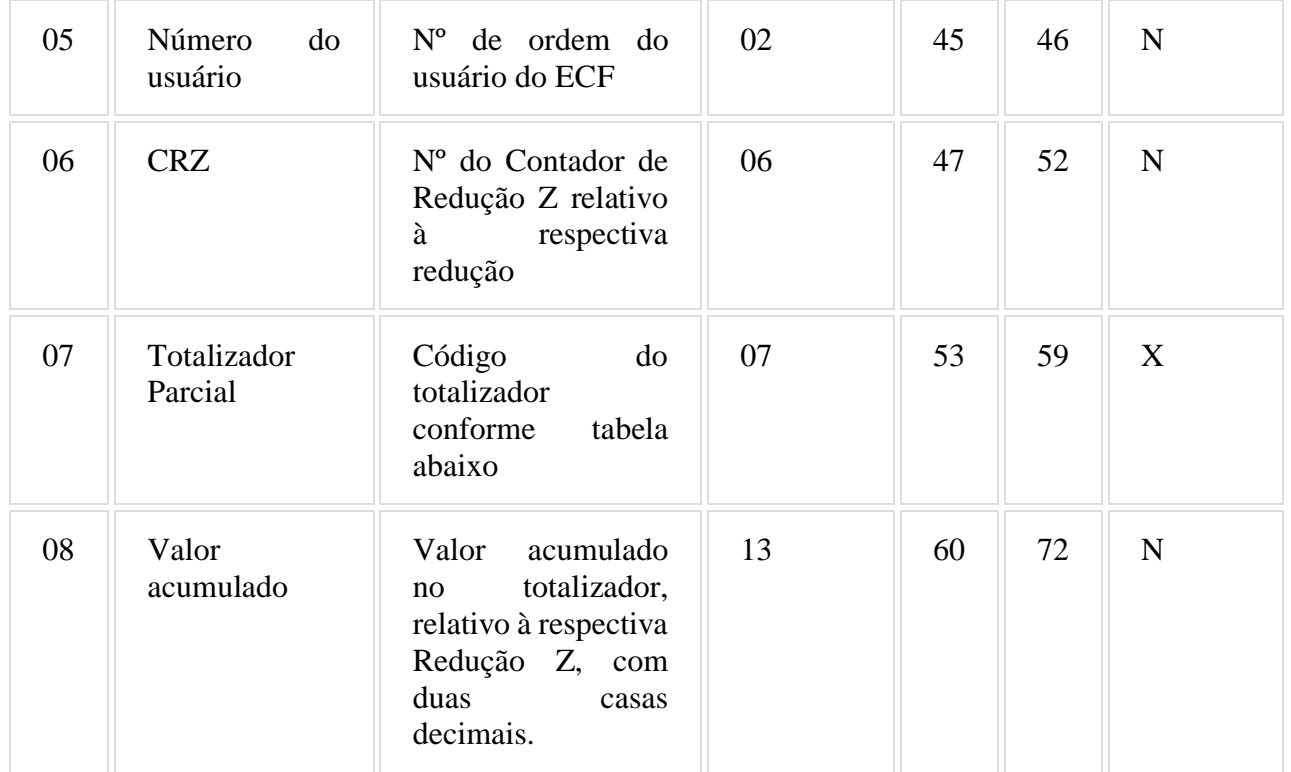

# 6.23.1. Observações:

6.23.1.1. Deve ser criado um registro tipo R03 para cada totalizador parcial constante na Redução Z emitida pelo ECF no período informado no arquivo, observando-se o disposto no item 2 do requisito XXVI.

6.23.1.2. Campo 07: Tabela de Códigos dos Totalizadores Parciais:

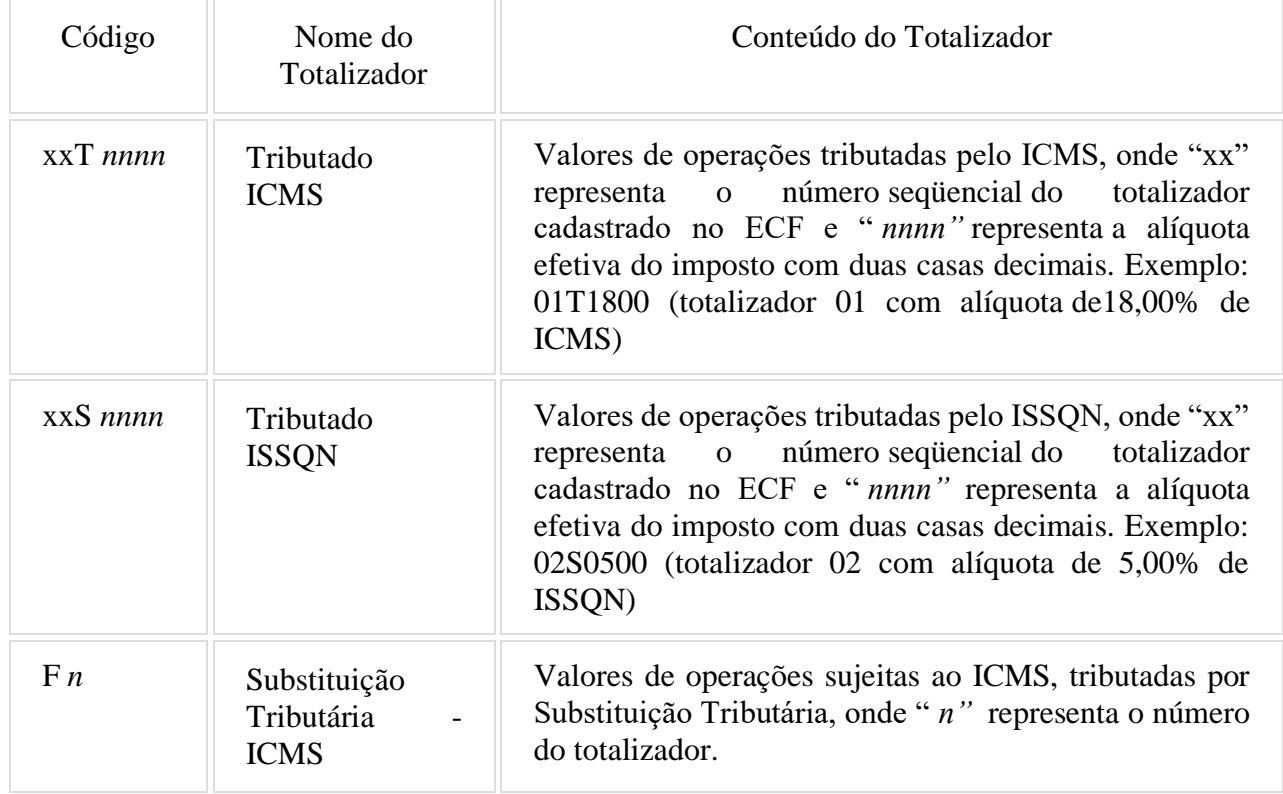

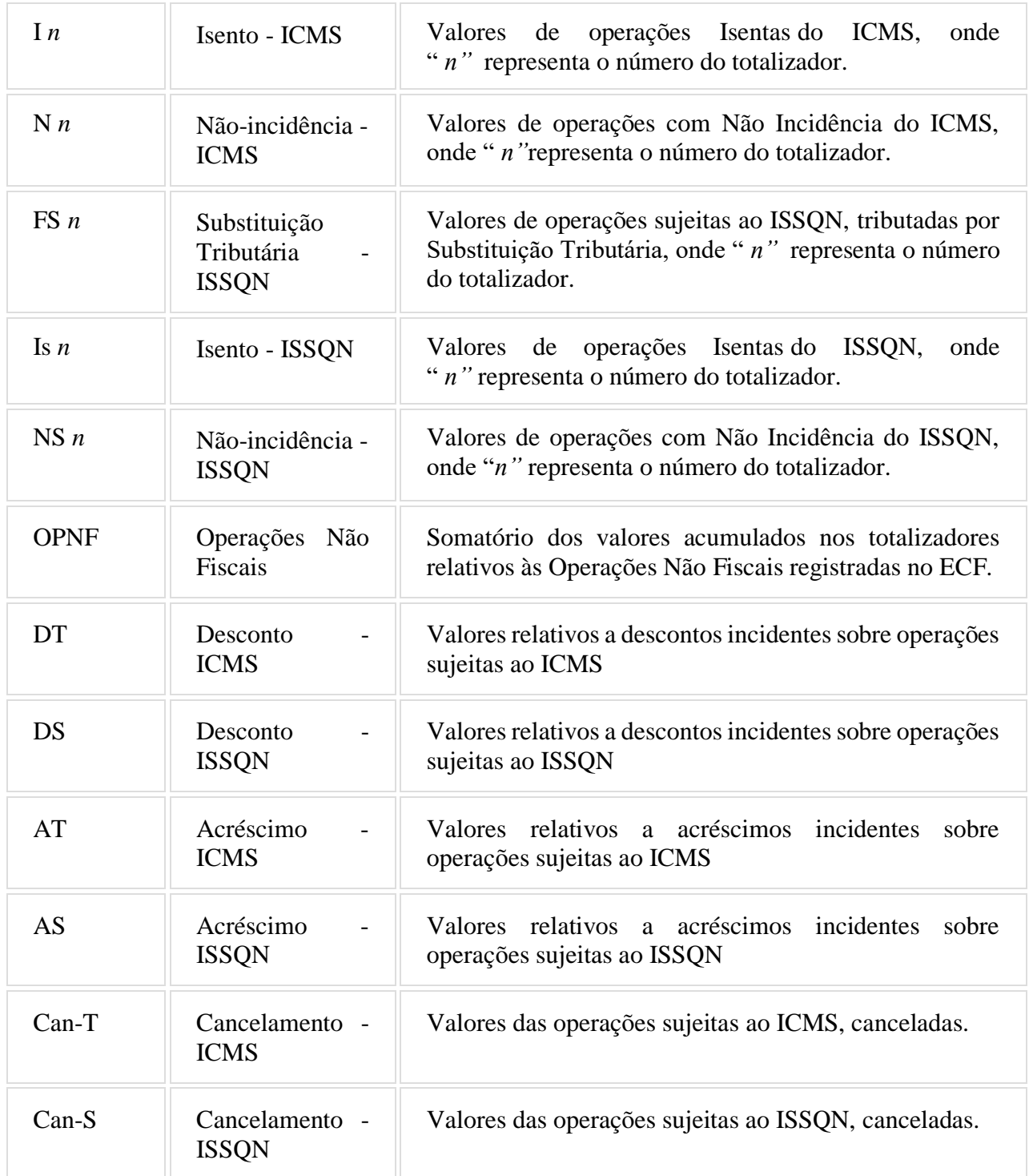

# 6.24. REGISTRO TIPO R04 - CUPOM FISCAL, NOTA FISCAL DE VENDA A CONSUMIDOR E BILHETE DE PASSAGEM

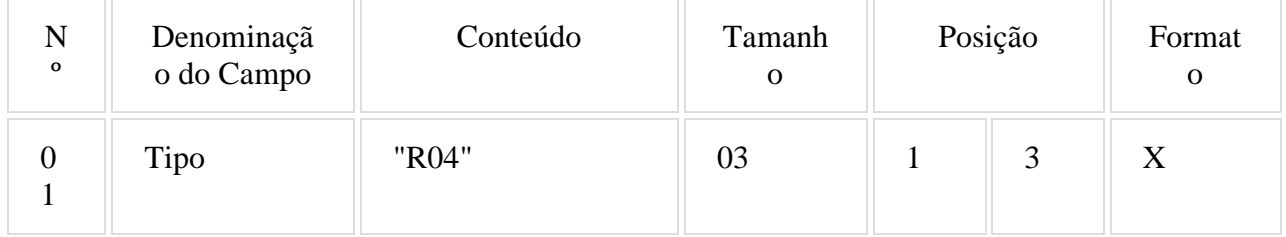

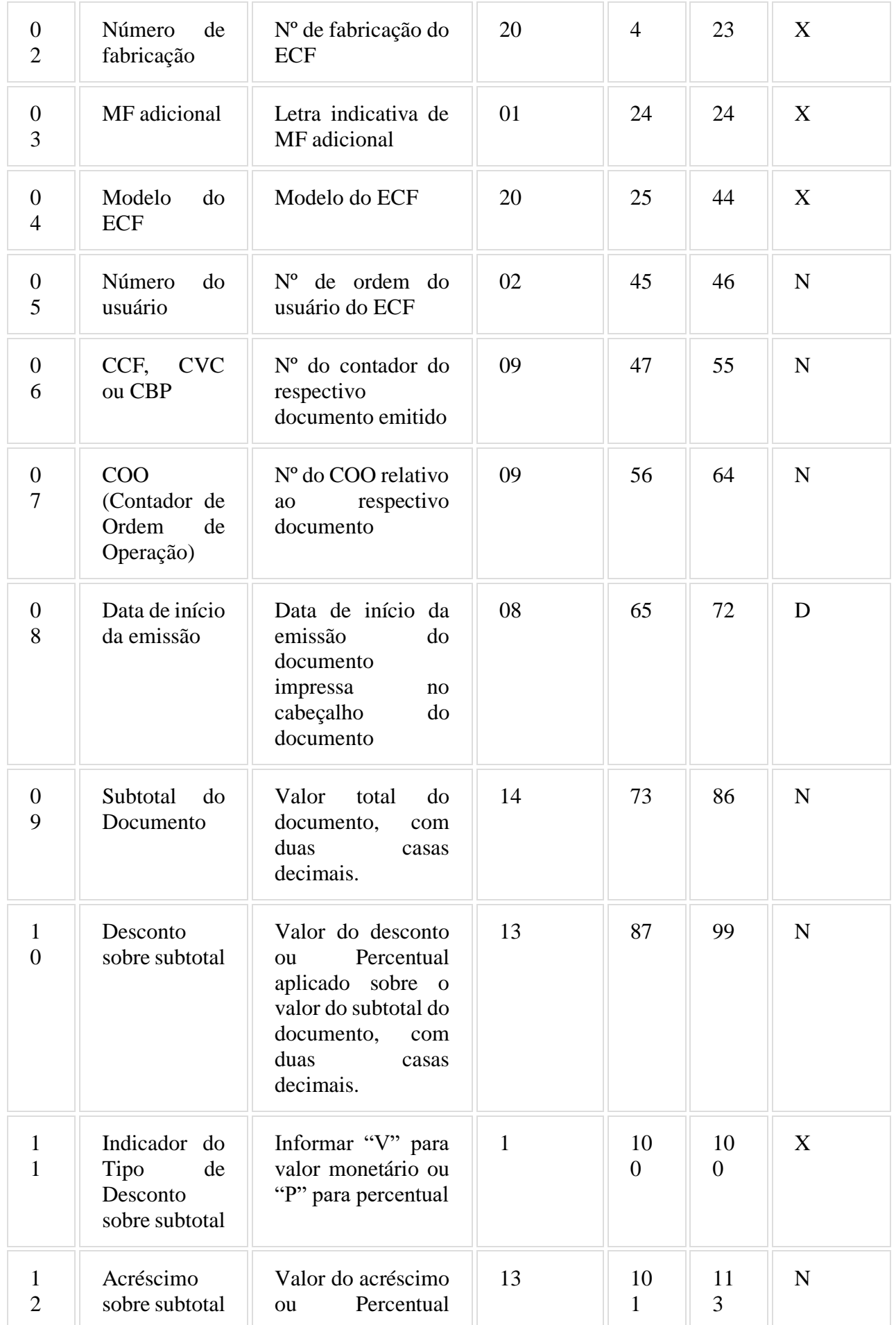

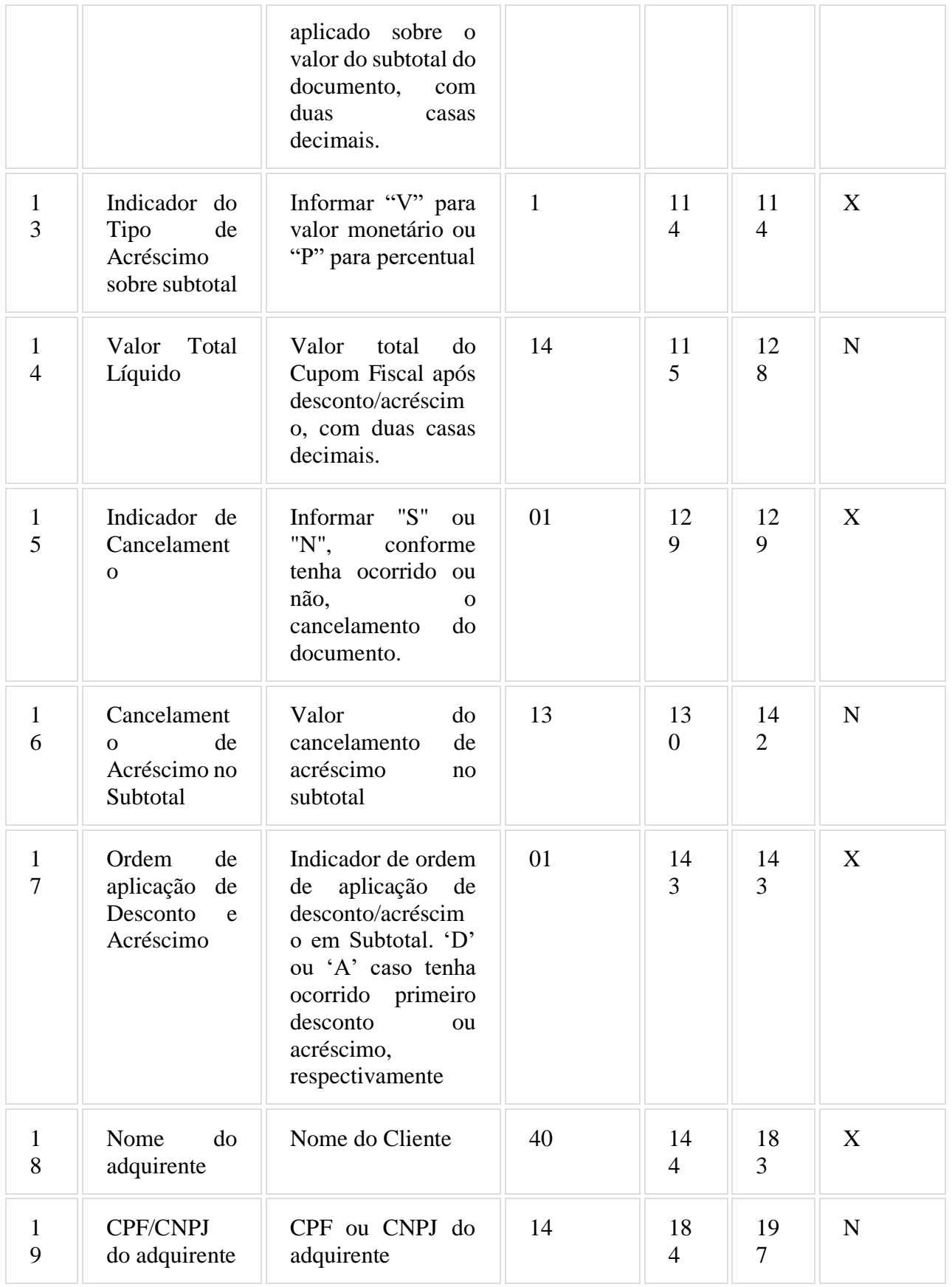

6.24.1. Observações:

6.24.1.1. Deve ser criado um registro tipo R04 para cada Cupom Fiscal, Nota Fiscal de Venda a Consumidor ou Bilhete de Passagem emitido pelo ECF no período informado no arquivo, observando-se o disposto no item 3 do requisito XXVI.

6.24.1.2. Não deve ser criado registro relativo a documento para cancelamento de documento anterior (vide item 6.24.1.5).

6.24.1.3. Campo 09: Não informar este campo caso ocorra o cancelamento do Cupom Fiscal em emissão antes da impressão da totalização do documento.

6.24.1.4. Campo 14: Não informar este campo caso ocorra o cancelamento do Cupom Fiscal em emissão antes da impressão da totalização do documento.

6.24.1.5. Campo 15: Caso tenha ocorrido o cancelamento do documento durante sua emissão ou imediatamente após por meio da emissão de documento para cancelamento de documento anterior, informar "S", caso contrário, informar "N".

6.24.1.6. Campo 19: Informar somente os caracteres relativos aos dígitos do número, sem máscaras de edição.

#### 6.25. REGISTRO TIPO R05 - DETALHE DO CUPOM FISCAL, DA NOTA FISCAL DE VENDA A CONSUMIDOR OU DO BILHETE DE PASSAGEM

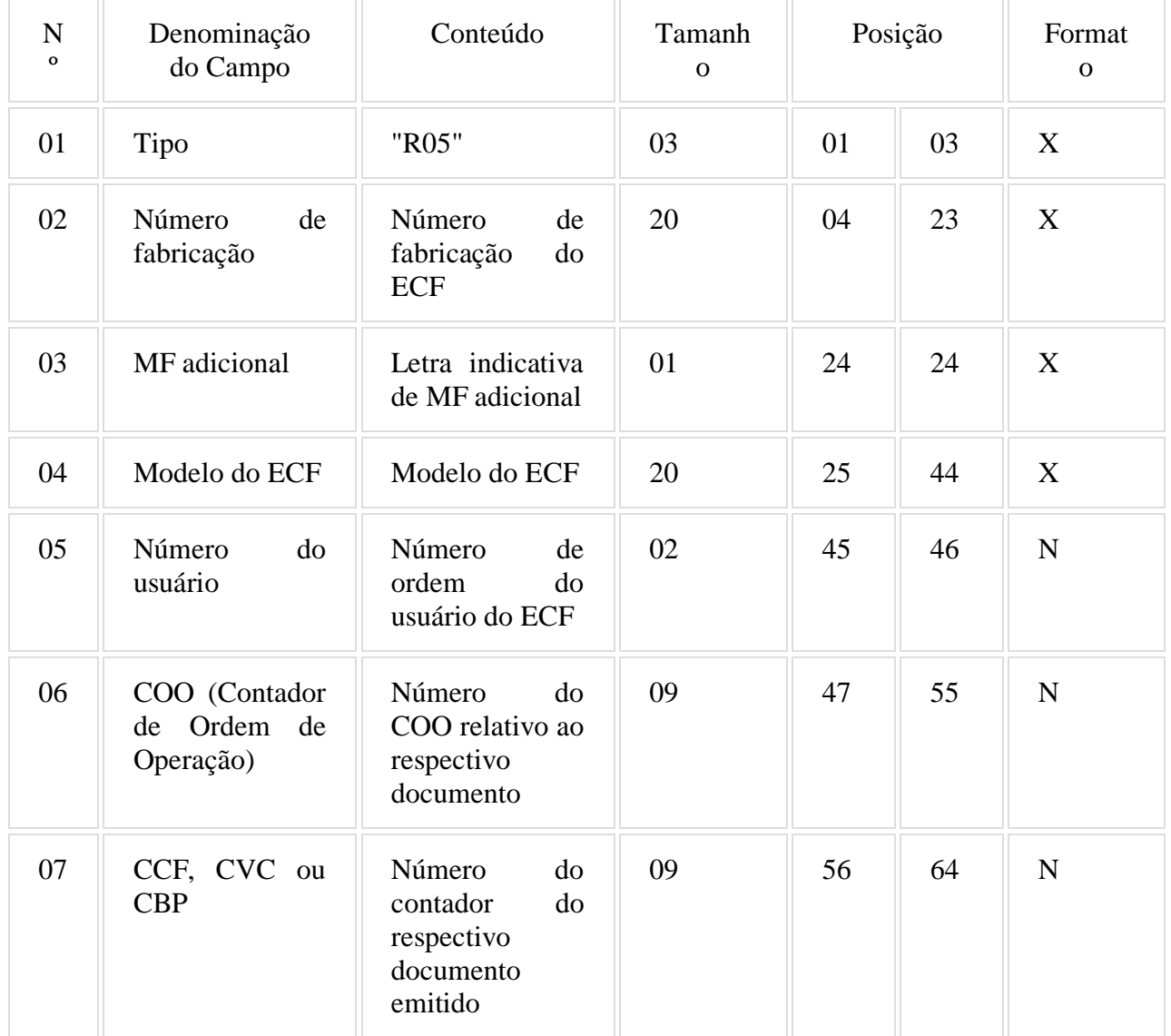

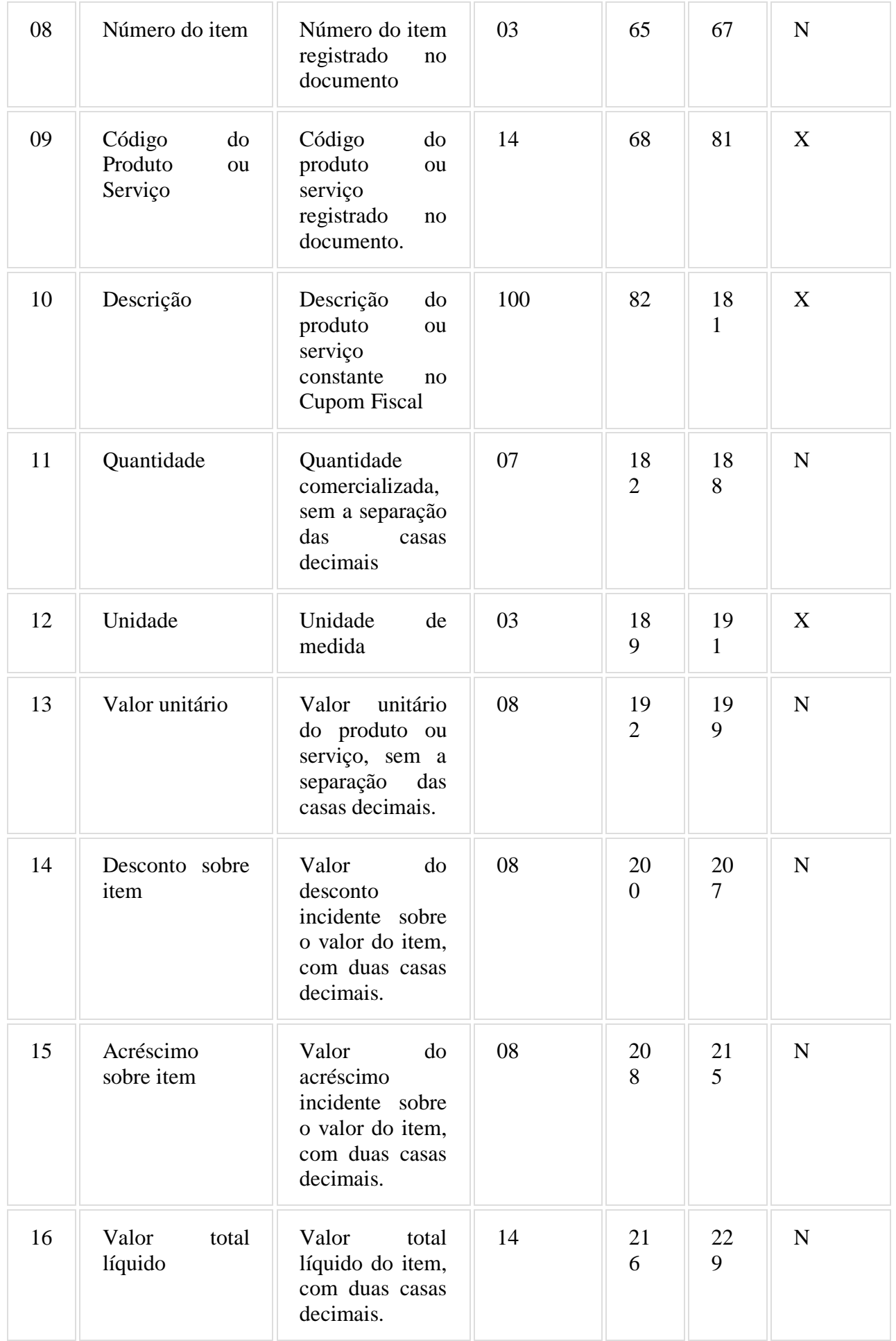

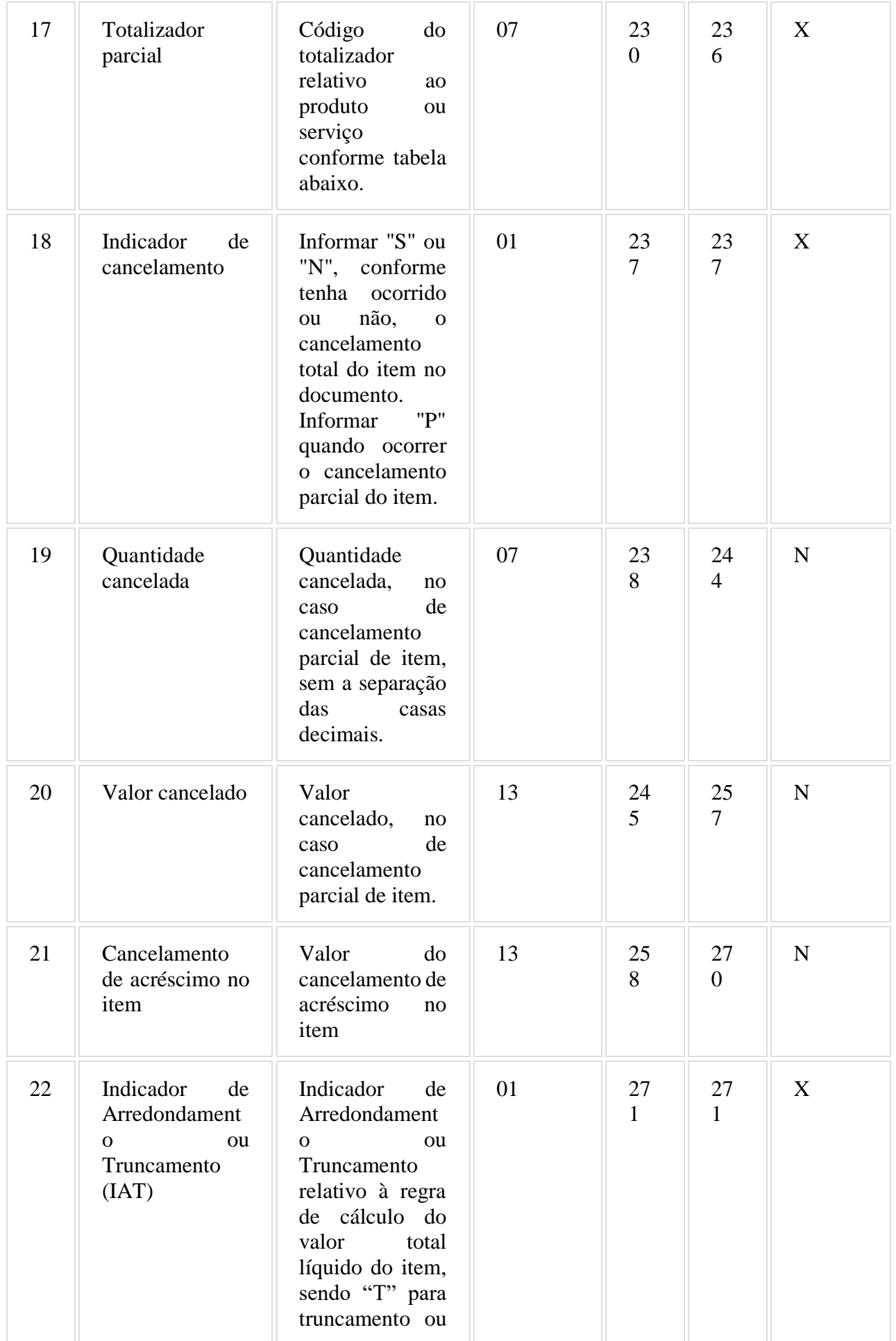

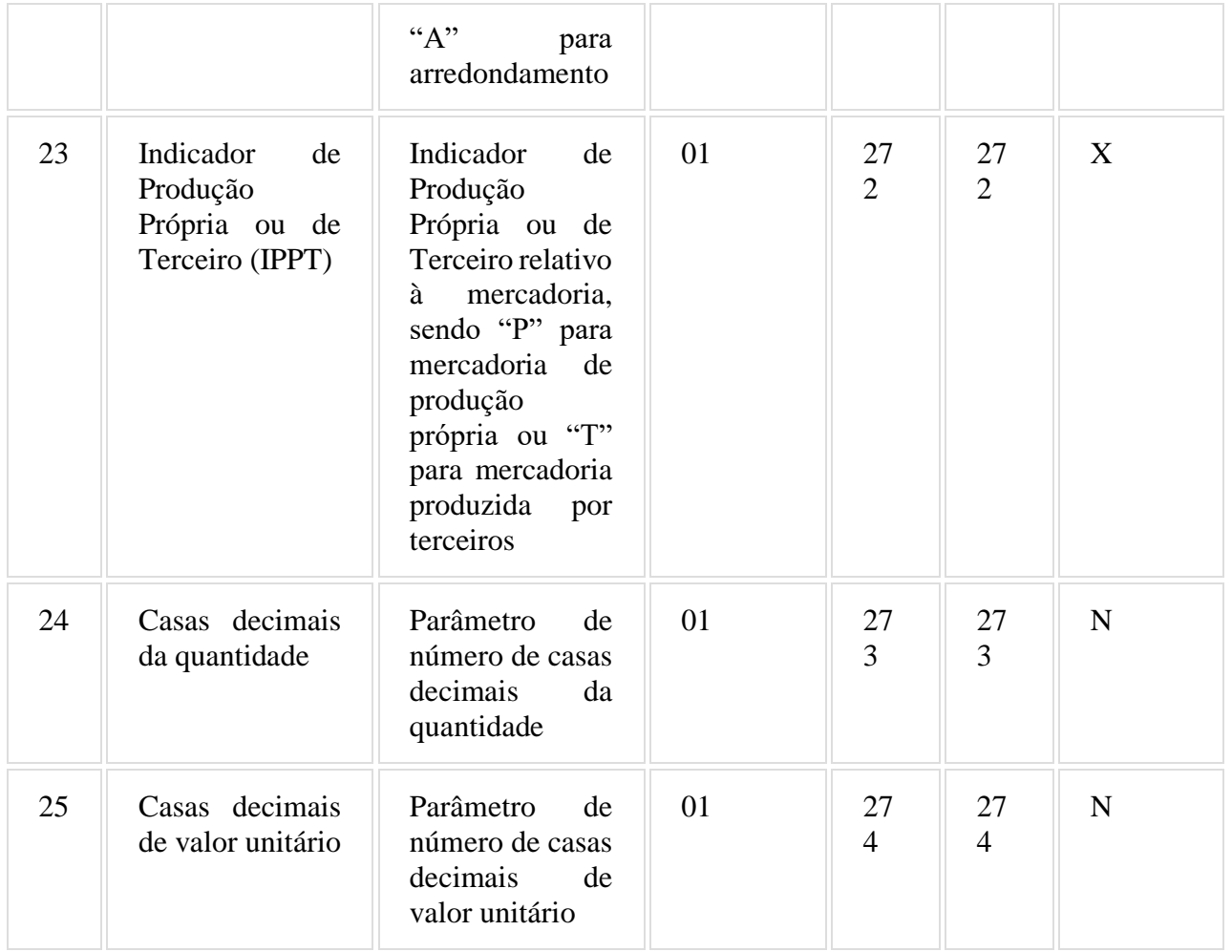

6.25.1. Observações:

6.25.1.1. Deve ser criado um registro tipo R05 para cada item (produto ou serviço) registrado no documento emitido pelo ECF e informado no registro tipo R04, observando-se o disposto no item 3 do requisito XXVI.

6.25.1.2. Campo 10 - Deve conter os primeiros cem caracteres da descrição do produto ou serviço constante no documento.

6.25.1.3. Campo 17 - Vide tabela do subitem 6.23.1.2.

6.25.1.4. Campo 19 - Informar a quantidade cancelada somente quando ocorrer o cancelamento parcial do item.

6.25.1.5. Campo 20 - Informar o valor cancelado somente quando ocorrer o cancelamento parcial do item.

6.25.1.6. Campo 24: Informar o número de casas decimais da quantidade comercializada.

6.25.1.7. Campo 25: Informar o número de casas decimais do valor unitário do produto ou serviço.

#### 6.26. REGISTRO TIPO R06 - DEMAIS DOCUMENTOS EMITIDOS PELO ECF

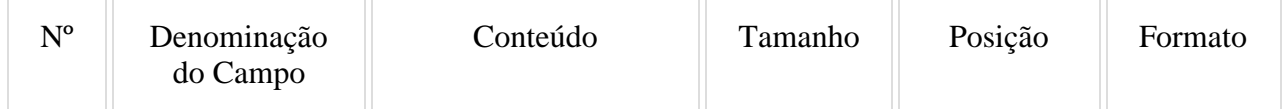

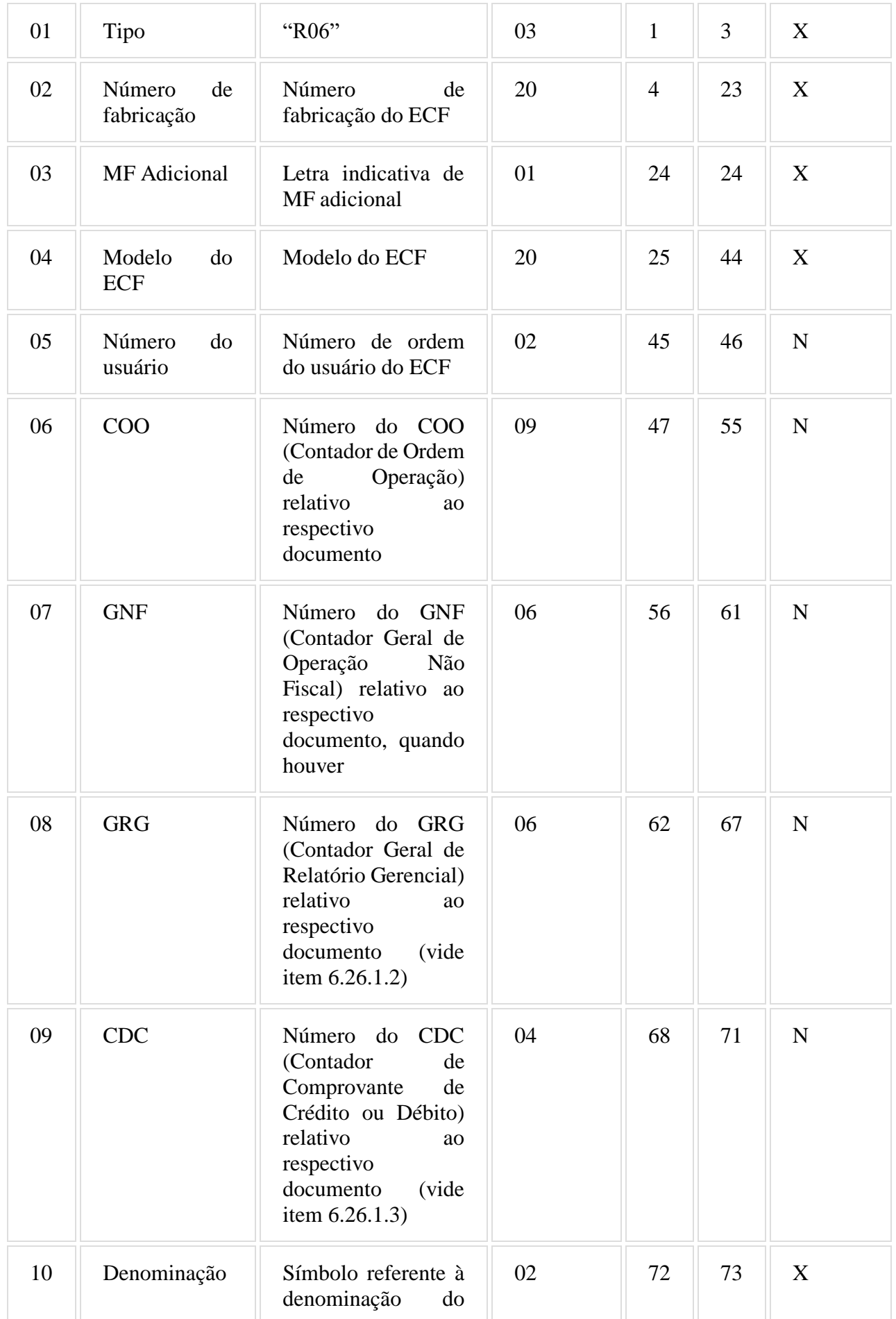

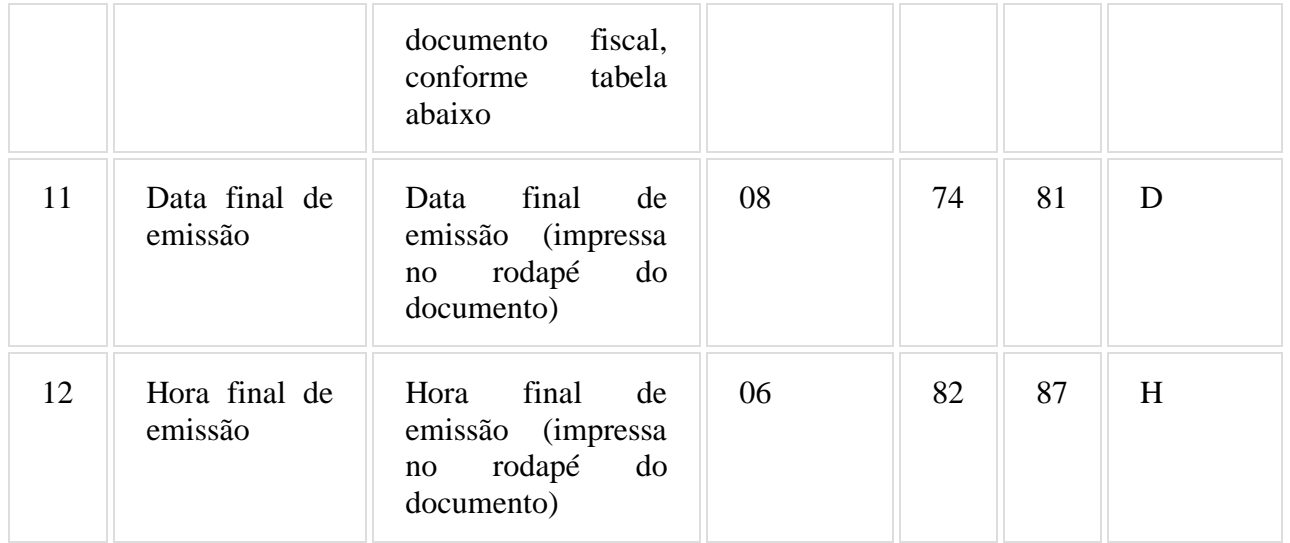

#### 6.26.1. Observações:

6.26.1.1. Deve ser criado um registro tipo R06 para cada documento relacionado no item 6.26.1.4 emitido pelo ECF no período informado no arquivo, observando-se o disposto no item 4 do requisito XXVI.

- 6.26.1.2. Campo 08 Informar apenas no caso de Relatório Gerencial.
- 6.26.1.3. Campo 09 Informar apenas no caso de Comprovante Crédito ou Débito.
- 6.26.1.4. Campo 10 Tabela de símbolos dos demais documentos emitidos pelo ECF:

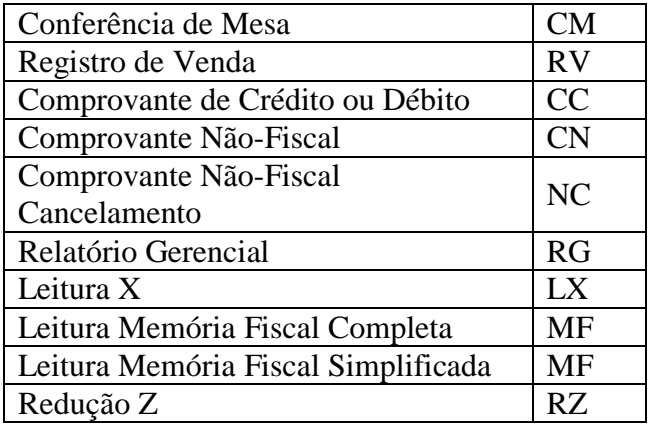

#### 6.27. REGISTRO TIPO R07 - DETALHE DO CUPOM FISCAL E DO DOCUMENTO NÃO FISCAL - MEIO DE PAGAMENTO

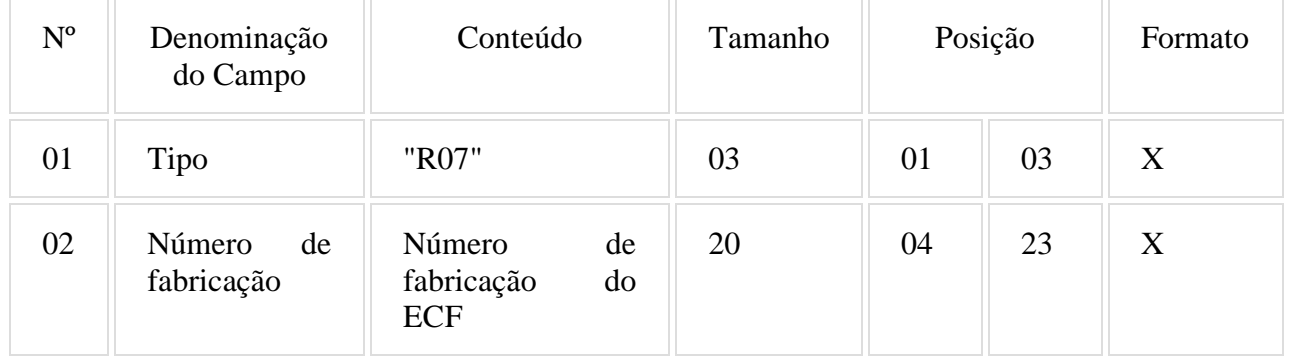

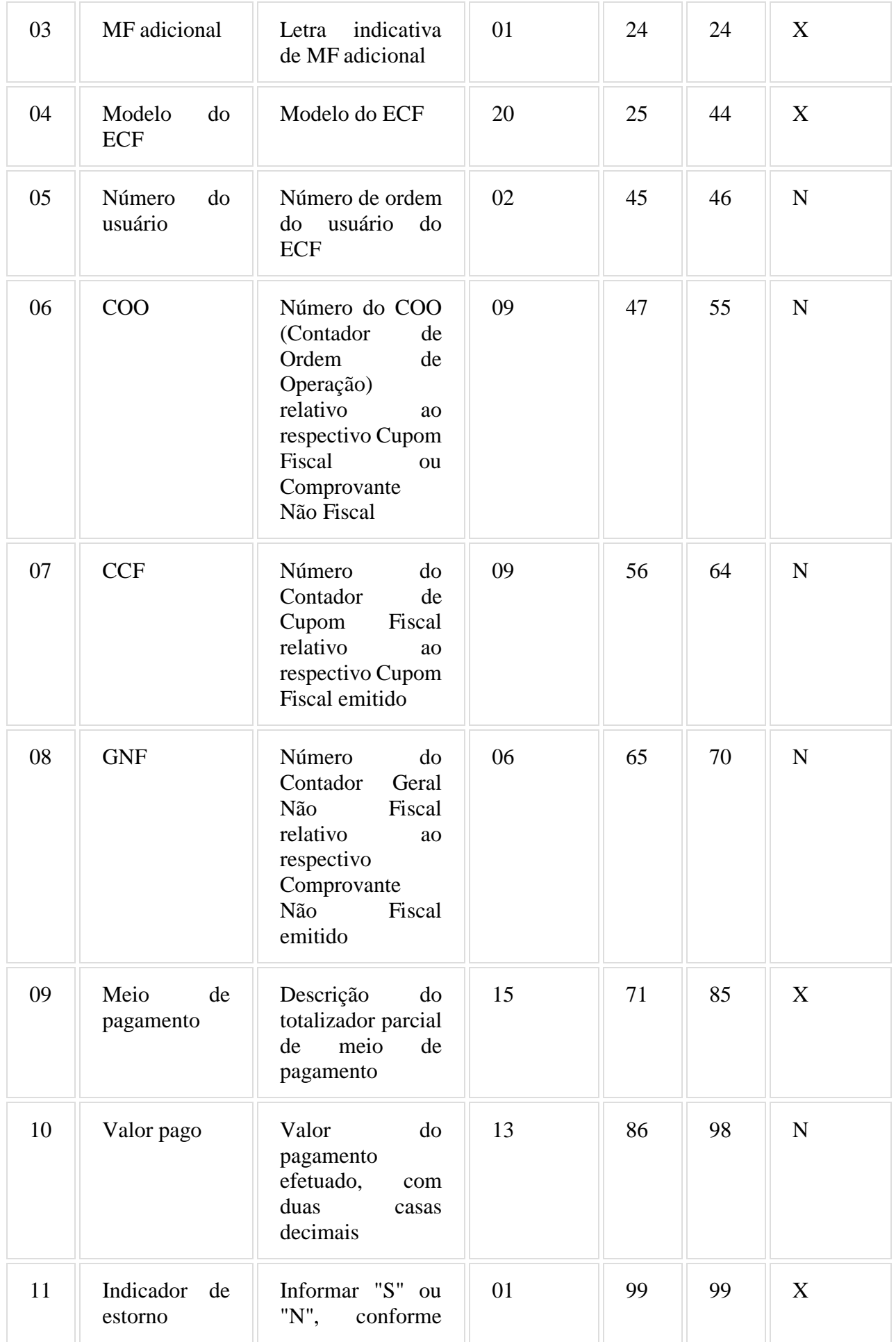

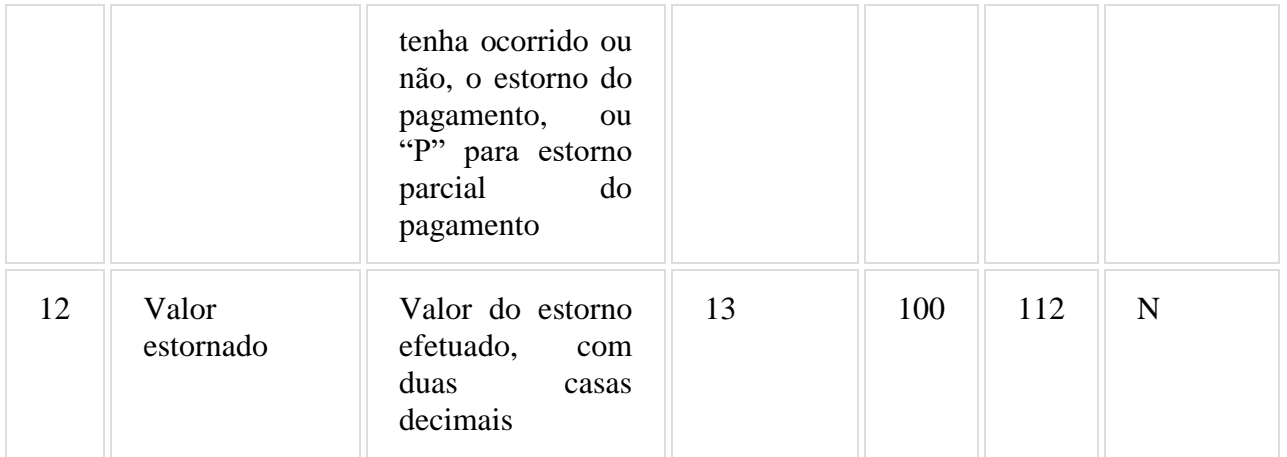

#### 6.27.1. Observações:

6.27.1.1. Deve ser criado um registro tipo R07 para cada meio de pagamento registrado no documento emitido pelo ECF e informado no registro tipo R04 ou tipo R06, inclusive quando houver posterior estorno do mesmo, podendo resultar em novo registro R07 com o meio de pagamento efetivado em substituição, observando-se o disposto nos itens 3 e 4 do requisito XXVI.

### 6.28. REGISTRO TIPO J1 - NOTA FISCAL EMITIDA PELO PAF E NOTA FISCAL EMITIDA MANUALMENTE

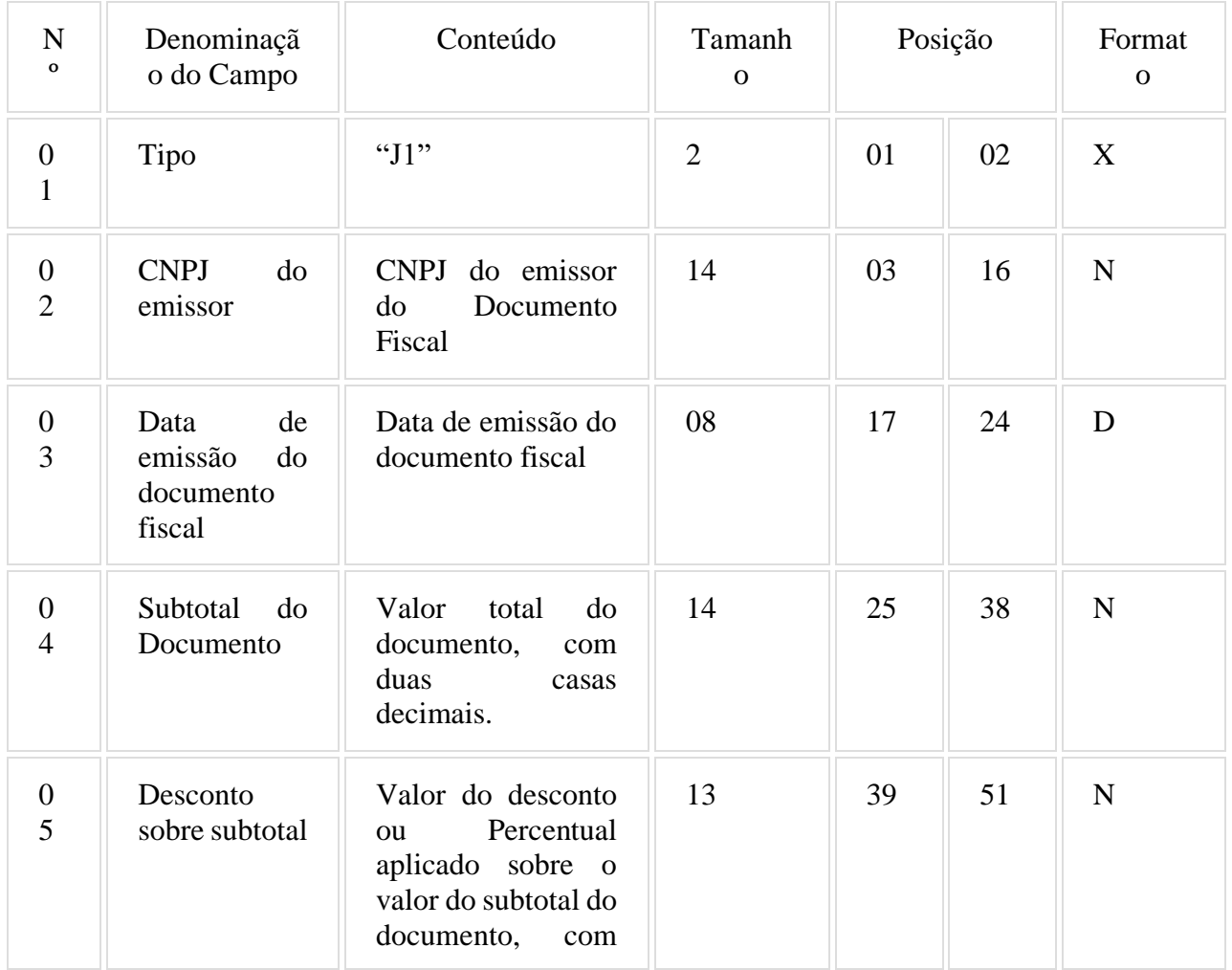

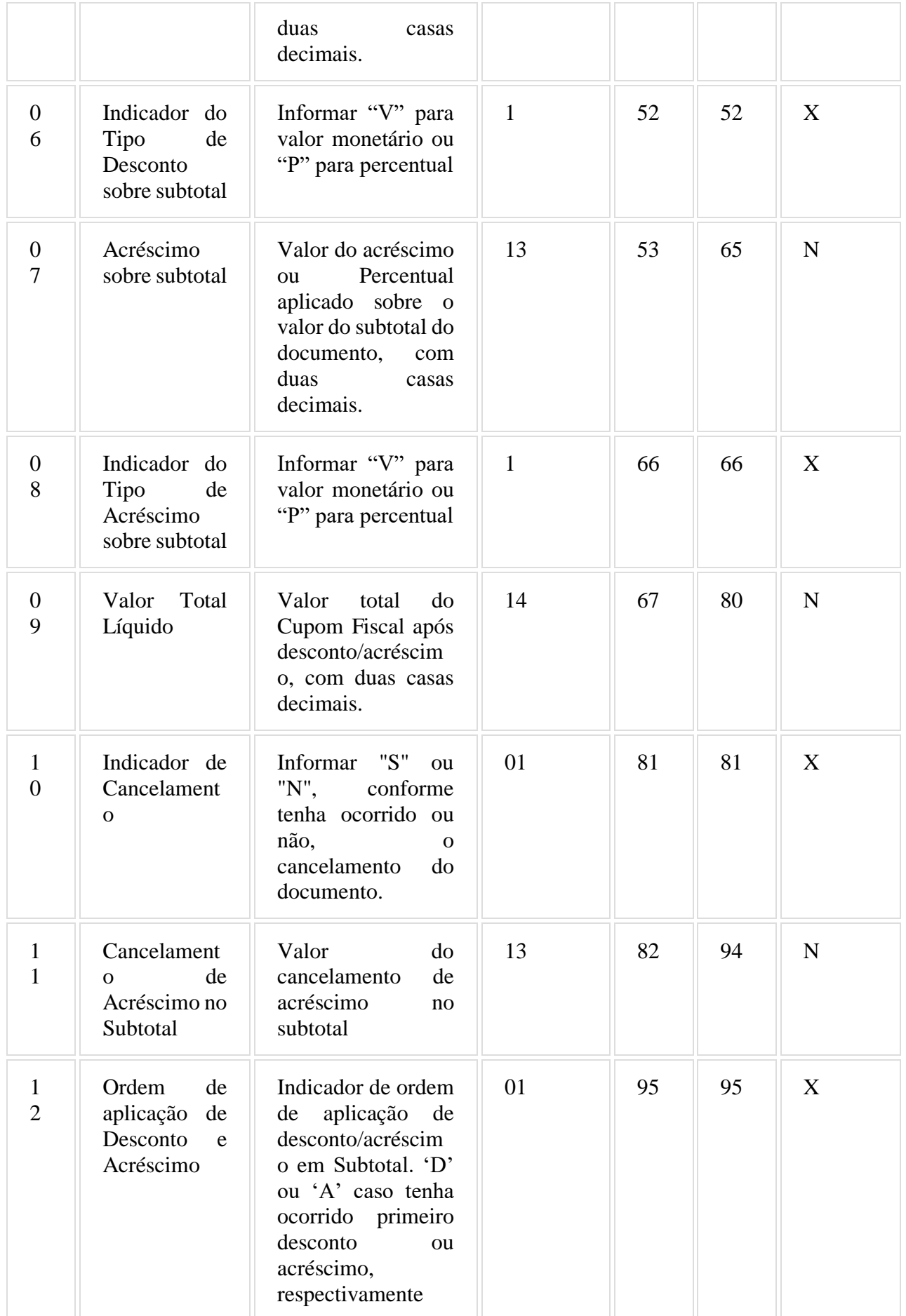

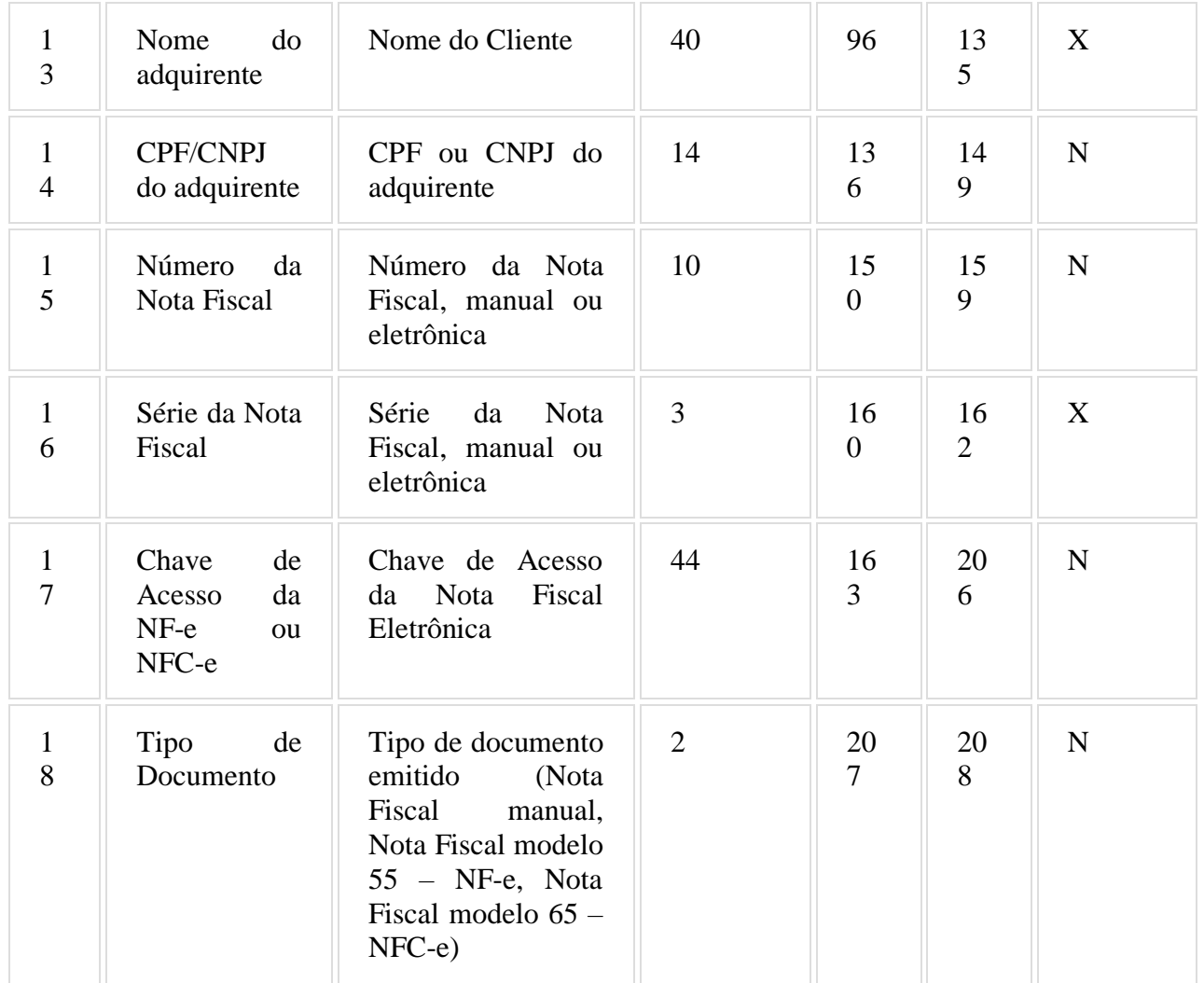

6.28.1. Observações:

6.28.1.1. Deve ser criado um registro tipo J1 para cada Nota Fiscal manual emitida, Nota Fiscal Eletrônica (modelo 55) ou Nota Fiscal de Consumidor Eletrônica (modelo 65).

6.28.1.2. Campo 2: Informar somente os caracteres relativos aos dígitos do número, sem máscaras de edição.

6.28.1.3. Campo 14: Informar somente os caracteres relativos aos dígitos do número, sem máscaras de edição.

6.28.1.4. Campo 17: Informar somente nos casos de Nota Fiscal Eletrônica, modelos 55 ou 65.

6.28.1.5. Campo 18: Deverá ser preenchido com o código do Documento Fiscal:

Código Tipo de Documento Fiscal

- 1 Nota Fiscal emitida manualmente
- 2 Nota Fiscal Eletrônica modelo 55
- 3 Nota Fiscal Eletrônica modelo 65

## 6.29. REGISTRO TIPO J2 – DETALHES DA NOTA FISCAL EMITIDA PELO PAF E NOTA FISCAL EMITIDA MANUALMENTE

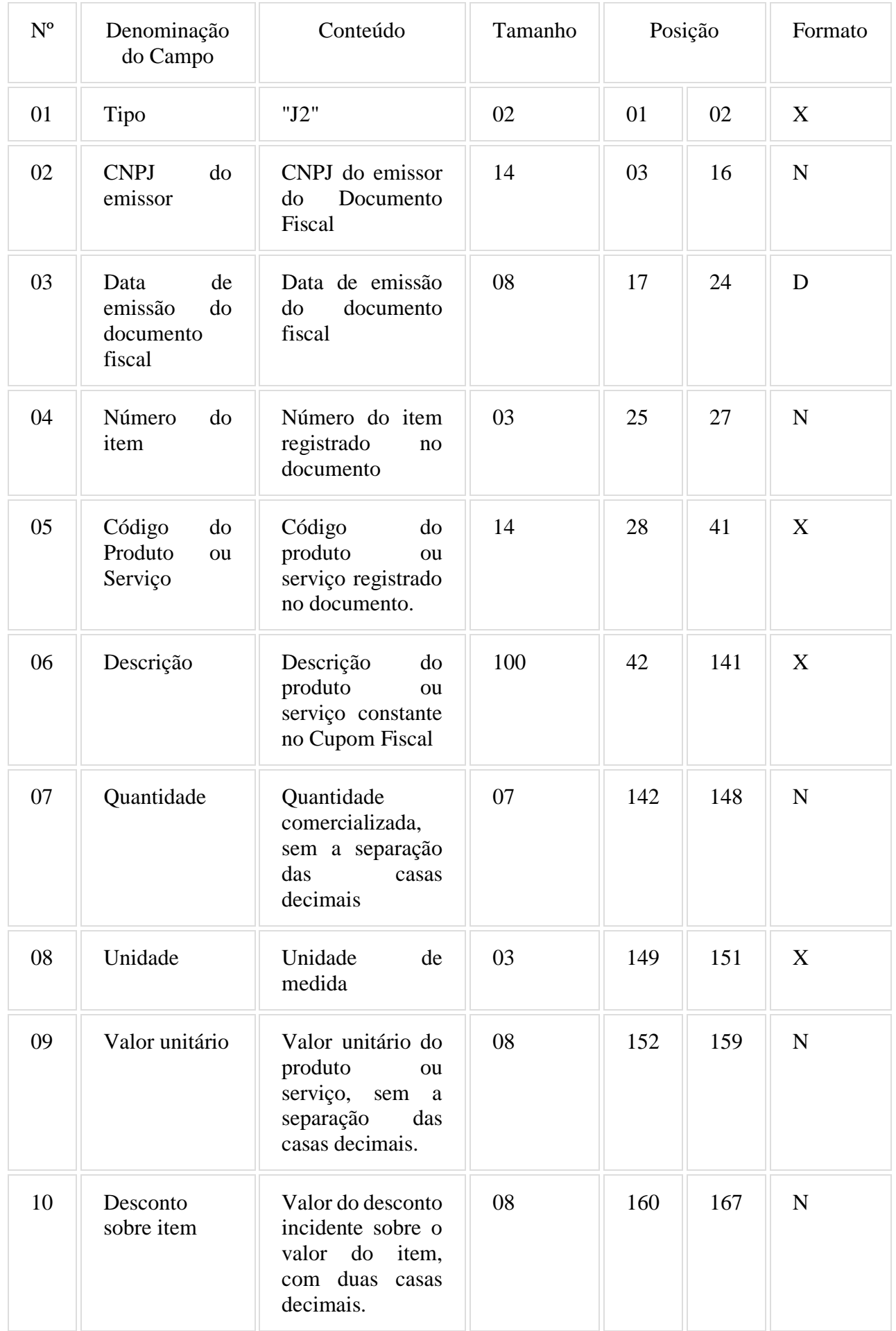

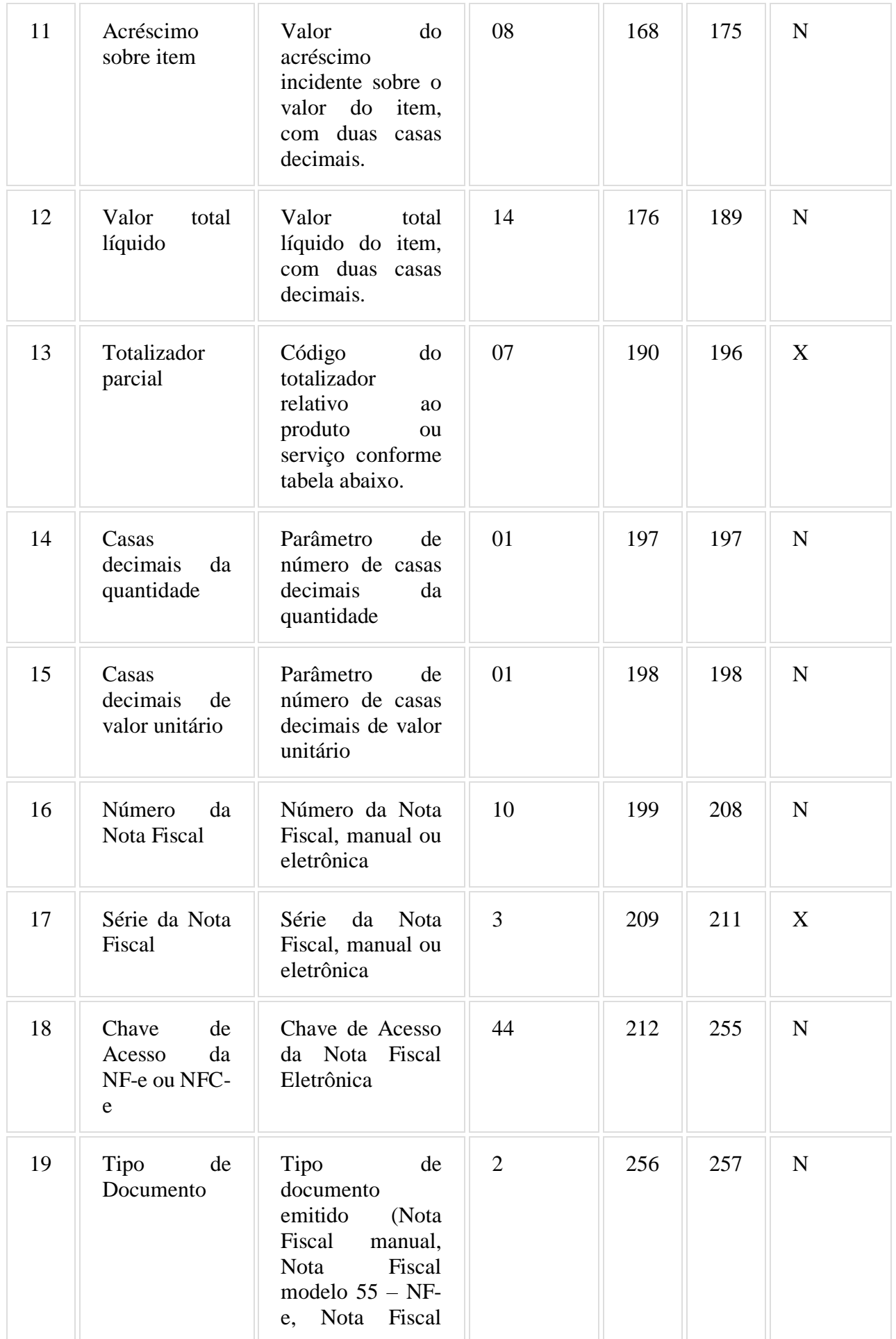

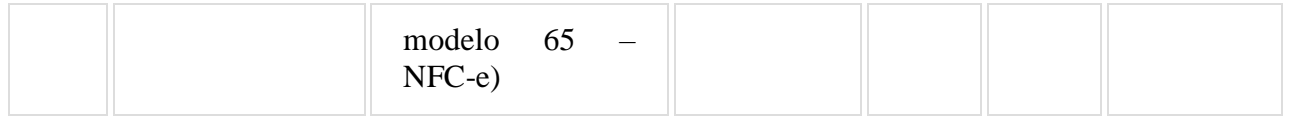

#### 6.29.1. Observações:

6.29.1.1. Deve ser criado um registro tipo J2 para cada item (produto ou serviço) registrado no documento fiscal emitido e informado no registro tipo J1.

6.29.1.2. Campo 2: Informar somente os caracteres relativos aos dígitos do número, sem máscaras de edição.

6.29.1.3. Campo 06 - Deve conter os primeiros cem caracteres da descrição do produto ou serviço constante no documento.

- 6.29.1.4. Campo 13 Vide tabela do subitem 6.23.1.2.
- 6.29.1.5. Campo 14: Informar o número de casas decimais da quantidade comercializada.

6.29.1.6. Campo 15: Informar o número de casas decimais do valor unitário do produto ou serviço.

6.29.1.7. Campo 18: Informar somente no caso de Nota Fiscal Eletrônica, modelos 55 ou 65.

6.29.1.8. Campo 19: Deverá ser preenchido com o código do Documento Fiscal:

Código Tipo de Documento Fiscal

- 1 Nota Fiscal emitida manualmente
- 2 Nota Fiscal Eletrônica modelo 55
- 3 Nota Fiscal Eletrônica modelo 65

#### 6.30. REGISTRO TIPO EAD - ASSINATURA DIGITAL

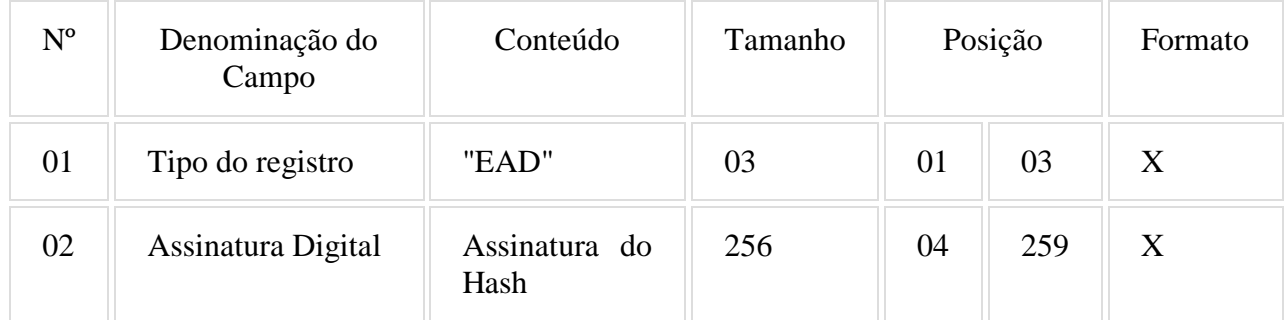

#### 6.30.1. Observações:

6.30.1.1. Campo 02: Observar o disposto no Requisito XXXI (Anexo I).".

#### **ANEXO V DADOS TÉCNICOS PARA GERAÇÃO DO ARQUIVO ELETRÔNICO DE INFORMAÇÕES DOS ECF AUTORIZÁVEIS (exclusivamente para PAF-ECF de transporte de passageiros)**

(Requisito XXXIII, 1, "d") 1- LOCAL DE GRAVAÇÃO:

1.1 - O arquivo deverá ser gravado em disco rígido do computador do usuário, devendo o programa aplicativo informar o local da gravação.

## 2 - REGISTROS:

2.1 - Tipo: texto não delimitado;

2.2 - Tamanho: indeterminado, acrescido de CR/LF (Carriage return/Line feed) ao final de cada registro;

- 2.3 Organização: sequencial;
- 2.4 Codificação: ASCII.

#### 3 - FORMATO DOS CAMPOS:

3.1 - Numérico (N): sem sinal, não compactado, alinhado à direita, suprimidos a vírgula e os pontos decimais, com as posições não significativas zeradas;

3.2 - Alfanumérico (X): alinhado à esquerda, com as posições não significativas em branco;

- 3.3 Data (D): somente os algarismos da data, no formato (AAAAMMDD);
- 3.4 Hora (H): somente os algarismos da hora, no formato (HHMMSS).

## 4 - PREENCHIMENTOS DOS CAMPOS

- 4.1 Numérico: na ausência de informação, os campos deverão ser preenchidos com zeros.
- 4.2 Alfanumérico: na ausência de informação, os campos deverão ser preenchidos com brancos.

# 5 - ESTRUTURA DO ARQUIVO:

- 5.1 O arquivo compõe-se dos seguintes tipos de registros:
- 5.1.1 Registro tipo V1 Identificação do usuário do PAF-ECF;
- 5.1.2 Registro tipo V2 Identificação da empresa desenvolvedora do PAF-ECF;
- 5.1.3 Registro tipo V3 Identificação do PAF-ECF;
- 5.1.4 Registro tipo V4 Relação dos equipamentos ECF autorizados a funcionar com o PAF-ECF;
- 5.1.5 Registro V9 Totalização de Registros;
- 5.1.6 Registro EAD Assinatura digital.

#### 6 - MONTAGEM DO ARQUIVO ELETRÔNICO:

6.1 - O arquivo deverá ser composto pelos seguintes conjuntos de registros, na sequência indicada e classificados em ordem ascendente de acordo com o campo de classificação abaixo:

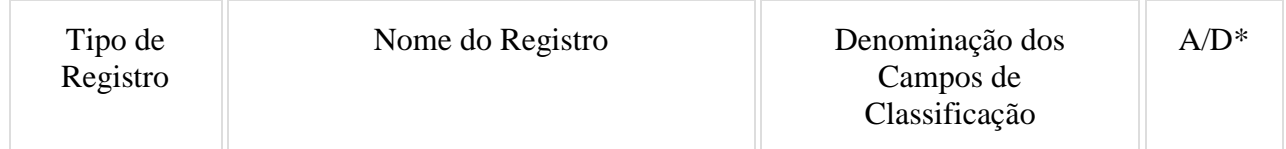

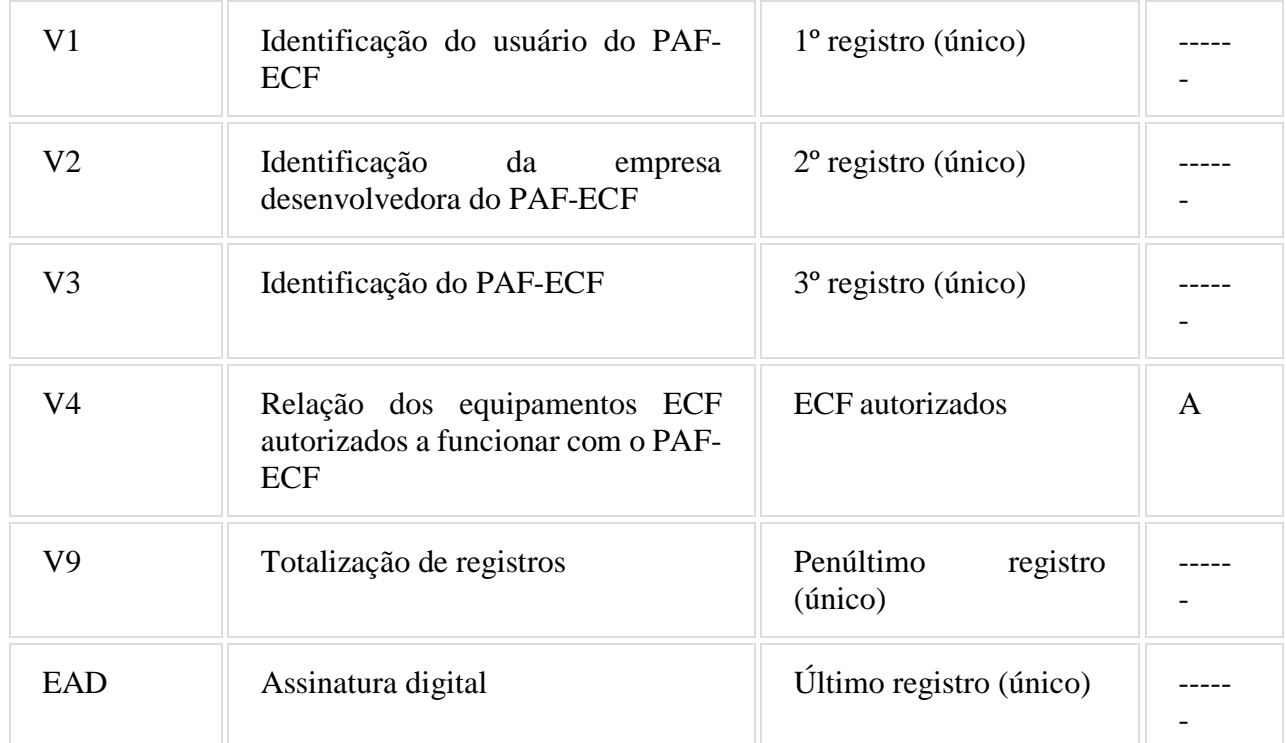

\* A indicação "A/D" significa ascendente/descendente

# 7 - ESTRUTURA DOS REGISTROS:

# 7.1 - REGISTRO TIPO V1 - IDENTIFICAÇÃO DO USUÁRIO DO PAF-ECF:

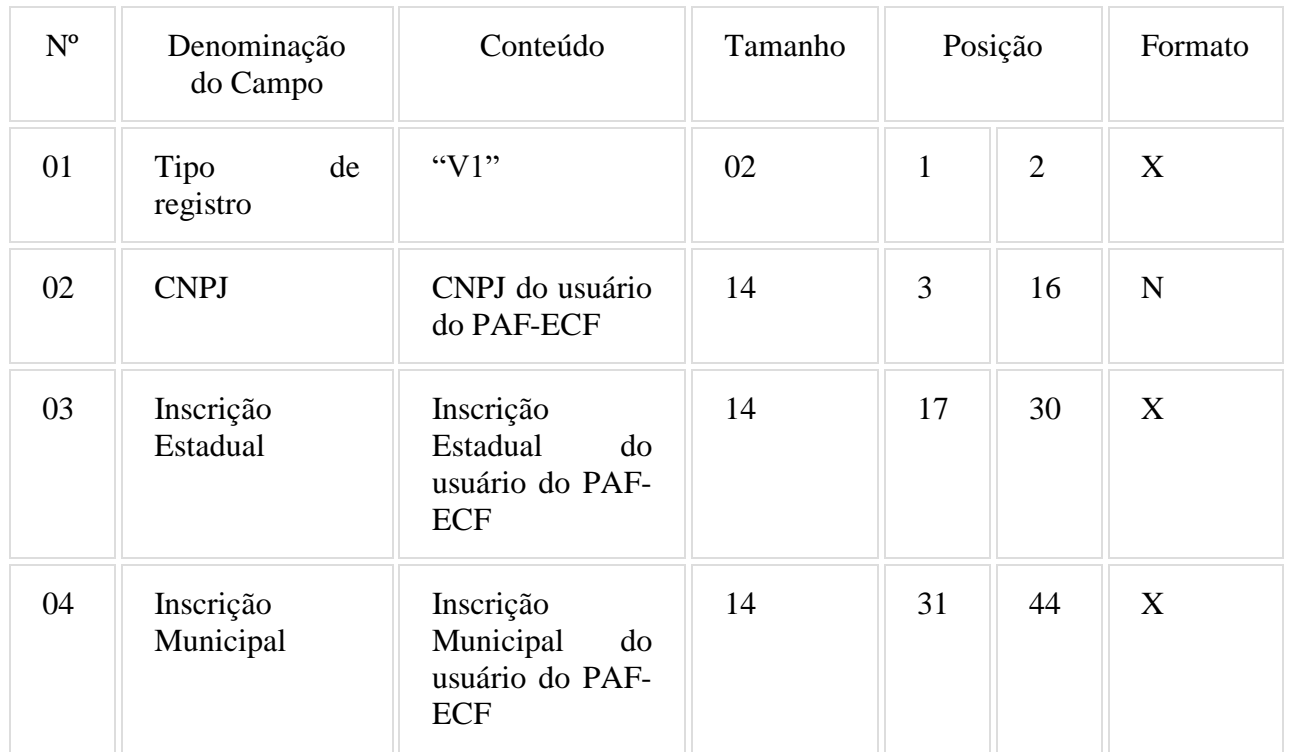

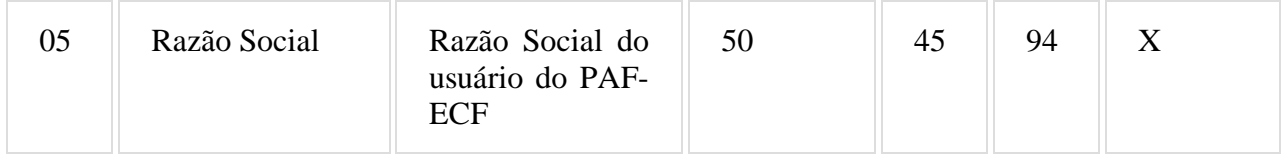

7.1.1 - Observações:

7.1.1.1 - Deve ser criado somente um registro tipo V1 para cada arquivo;

7.1.1.2 - Campos 02 a 04: Informar somente os caracteres relativos aos dígitos do número, sem máscaras de edição;

7.1.1.3 - Campos 03, 04 e 05 deve ser preenchido em maiúsculas e sem acentuação gráfica.

## 7.2 - REGISTRO TIPO V2 - IDENTIFICAÇÃO DA EMPRESA DESENVOLVEDORA DO PAF-ECF:

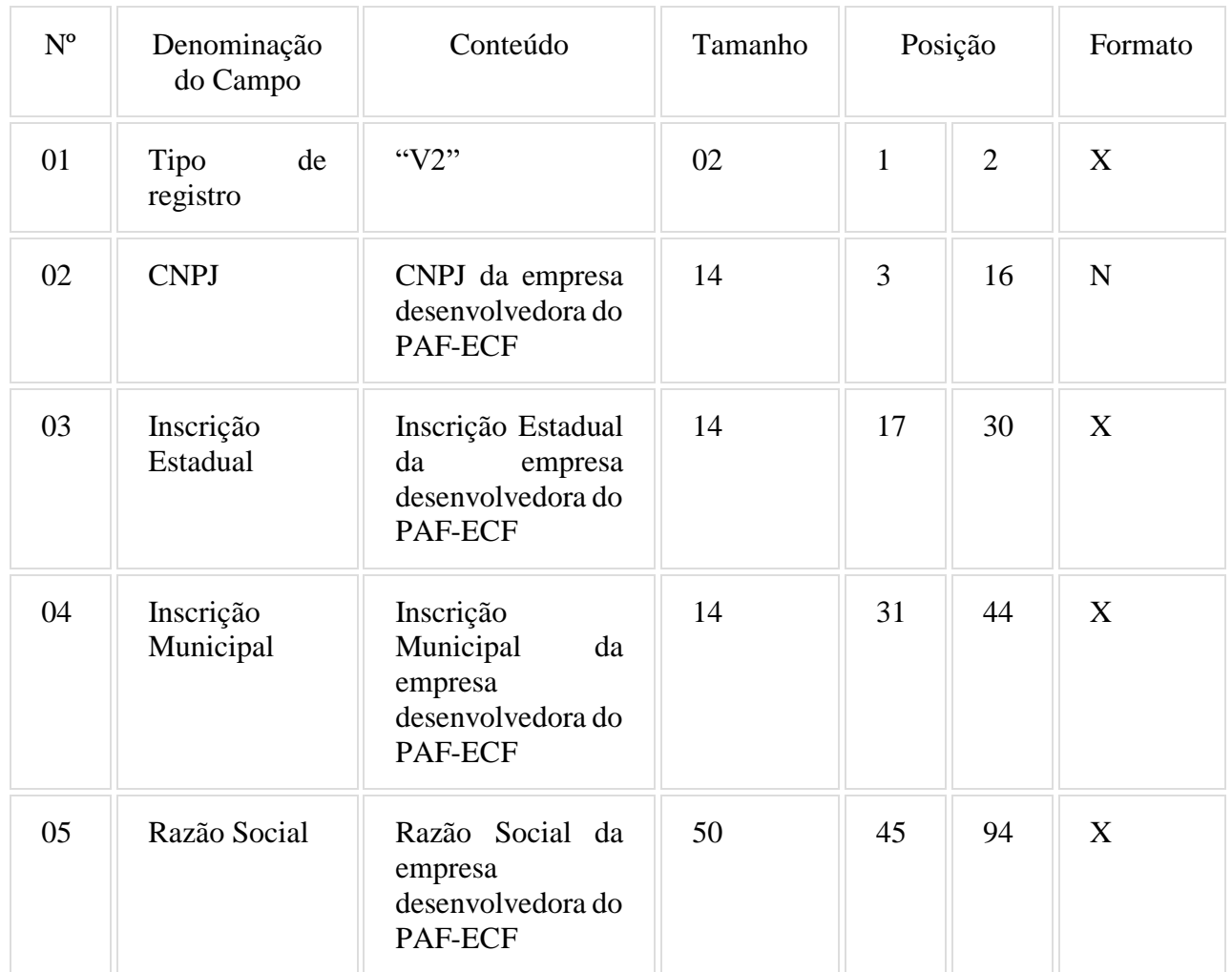

7.2.1 - Observações:

7.2.1.1 - Deve ser criado somente um registro tipo V1 para cada arquivo;

7.2.1.2 - Campos 02 a 04: Informar somente os caracteres relativos aos dígitos do número, sem máscaras de edição;

7.2.1.3 - Campos 03, 04 e 05 deve ser preenchido em maiúsculas e sem acentuação gráfica.

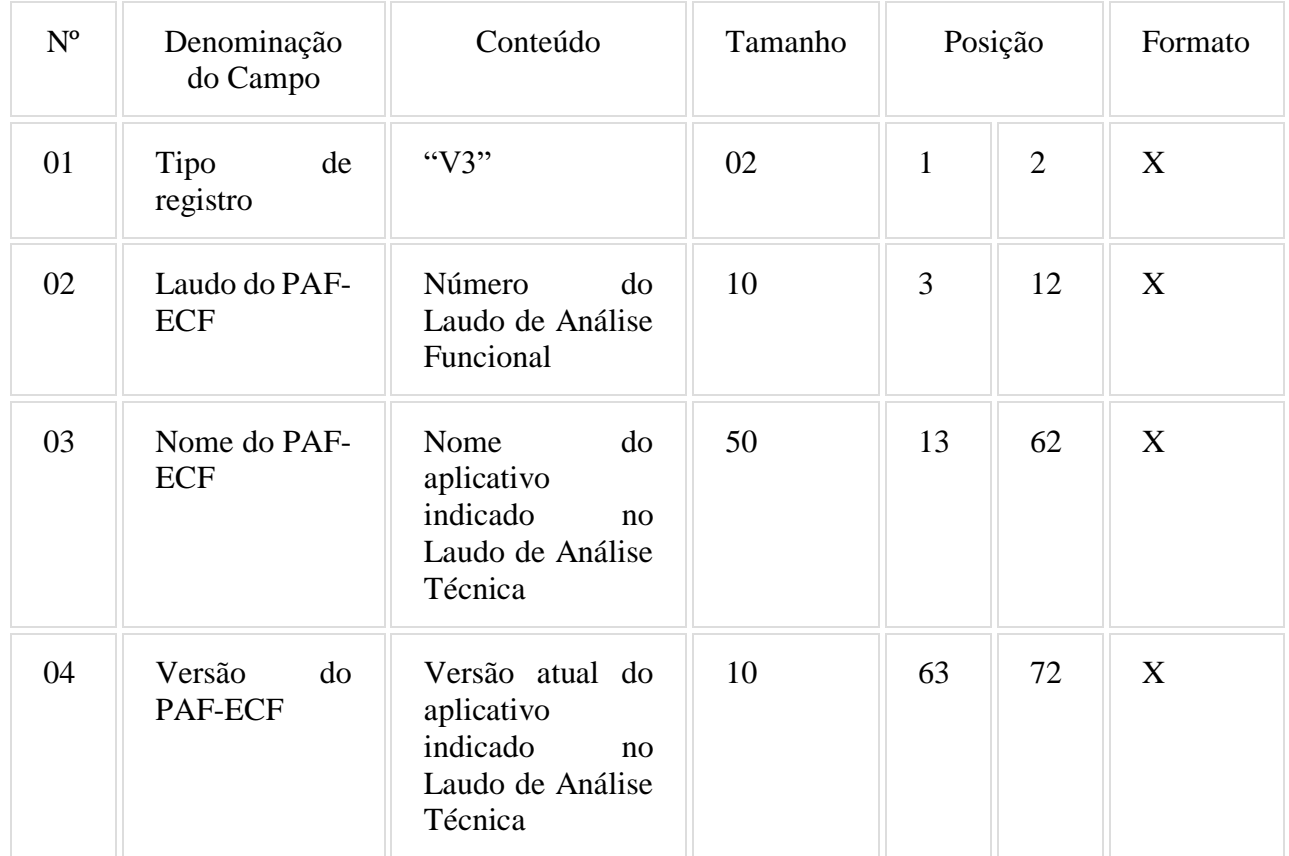

## 7.3 - REGISTRO TIPO V3 - IDENTIFICAÇÃO DO PAF-ECF:

7.3.1 - Observações:

7.3.1.1 - Campo 02: Informar o número do laudo sem a expressão "Rn", em caso de correção do laudo.

7.3.1.2 - Campos 02, 03 e 04 devem ser preenchidos em maiúsculas e sem acentuação gráfica.

7.4 - REGISTRO TIPO V4 - Relação dos equipamentos ECF autorizados a funcionar com o PAF-ECF:

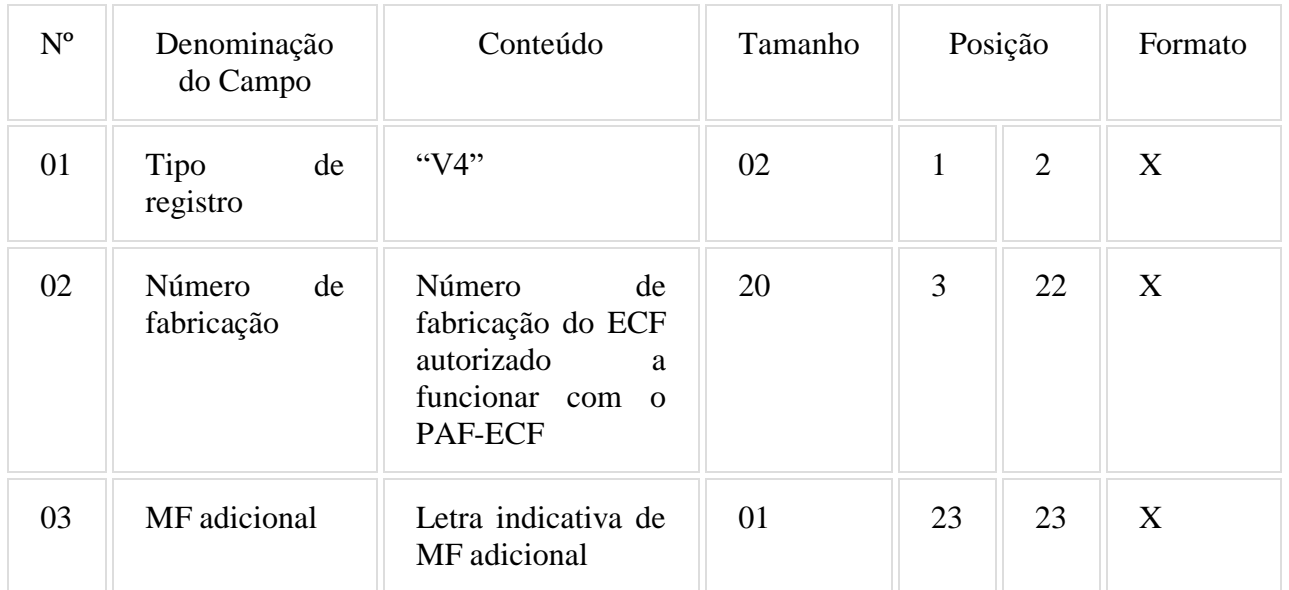

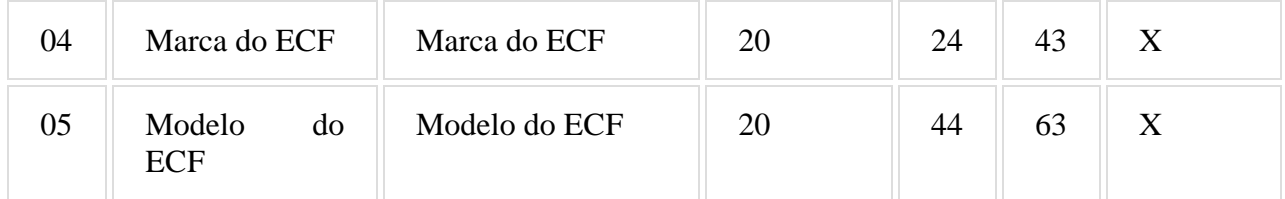

## 7.4.1 - Observações:

7.4.1.1 - Deve ser criado um registro tipo V3 para cada ECF autorizado a funcionar com o PAF-ECF;

7.4.1.2 - Campos 02 e 03 devem ser preenchidos em maiúsculas e sem acentuação gráfica.

# 7.5. REGISTRO TIPO V9 - TOTALIZAÇÃO DO ARQUIVO

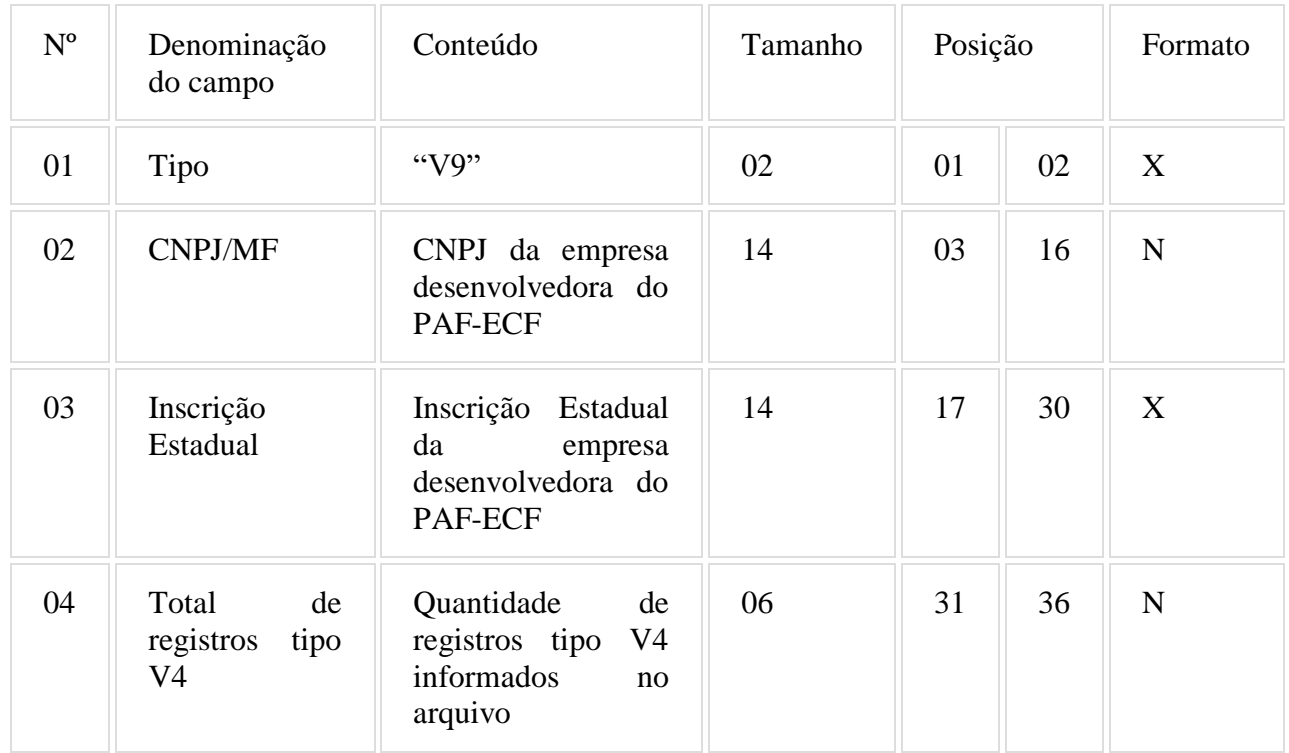

#### 7.5.1 - Observações:

7.5.1.2 - Campos 02 e 03: Informar somente os caracteres relativos aos dígitos do número, sem máscaras de edição.

7.5.1.3 - Campo 03: deve ser preenchido em maiúsculas.

## 7.6 - REGISTRO TIPO EAD - ASSINATURA DIGITAL

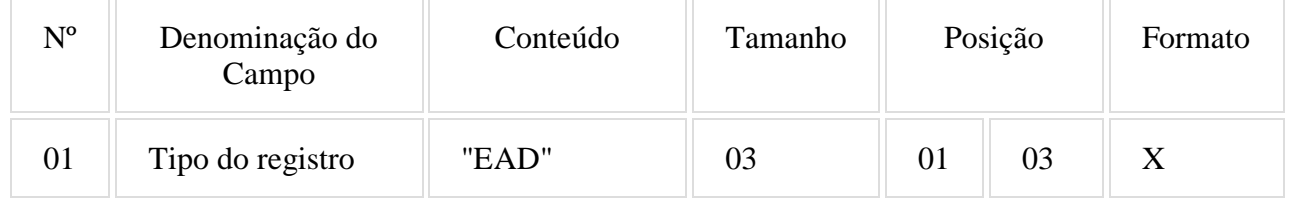

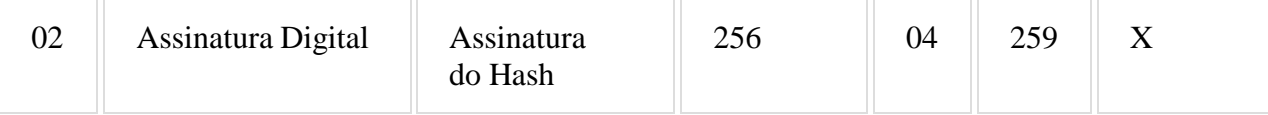

#### 7.6.1 - Observações:

7.6.1.1 - Campo 02: Observar o disposto no Requisito XXXI do Anexo I.

#### **ANEXO VI DADOS TÉCNICOS PARA GERAÇÃO DO ARQUIVO ELETRÔNICO DE INFORMAÇÕES DE VENDAS IDENTIFICADAS PELO CPF/CNPJ**

(Requisito VII, item 22)

1- LOCAL DE GRAVAÇÃO:

1.1 - O arquivo deverá ser gravado em disco rígido do computador do usuário, devendo o programa aplicativo informar o local da gravação.

#### 2 - REGISTROS:

2.1 - Tipo: texto não delimitado;

2.2 - Tamanho: indeterminado, acrescido de CR/LF (Carriage return/Line feed) ao final de cada registro;

2.3 - Organização: sequencial;

2.4 - Codificação: ASCII.

#### 3 - FORMATO DOS CAMPOS:

3.1 - Numérico (N): sem sinal, não compactado, alinhado à direita, suprimidos a vírgula e os pontos decimais, com as posições não significativas zeradas;

3.2 - Alfanumérico (X): alinhado à esquerda, com as posições não significativas em branco;

3.3 - Data (D): somente os algarismos da data, no formato (AAAAMMDD);

3.4 - Hora (H): somente os algarismos da hora, no formato (HHMMSS).

#### 4 - PREENCHIMENTOS DOS CAMPOS

4.1 - Numérico: na ausência de informação, os campos deverão ser preenchidos com zeros.

4.2 - Alfanumérico: na ausência de informação, os campos deverão ser preenchidos com brancos.

#### 5 - ESTRUTURA DO ARQUIVO:

- 5.1 O arquivo compõe-se dos seguintes tipos de registros:
- 5.1.1 Registro tipo Z1 Identificação do usuário do PAF-ECF;
- 5.1.2 Registro tipo Z2 Identificação da empresa desenvolvedora do PAF-ECF;
- 5.1.3 Registro tipo Z3 Identificação do PAF-ECF;
- 5.1.4 Registro tipo Z4 Totalizaçao de vendas a CPF/CNPJ;
- 5.1.5 Registro Z9 Totalização de Registros;
- 5.1.6 Registro EAD Assinatura digital.

## 6 - MONTAGEM DO ARQUIVO ELETRÔNICO:

6.1 - O arquivo deverá ser composto pelos seguintes conjuntos de registros, na sequência indicada e classificados em ordem ascendente de acordo com o campo de classificação abaixo:

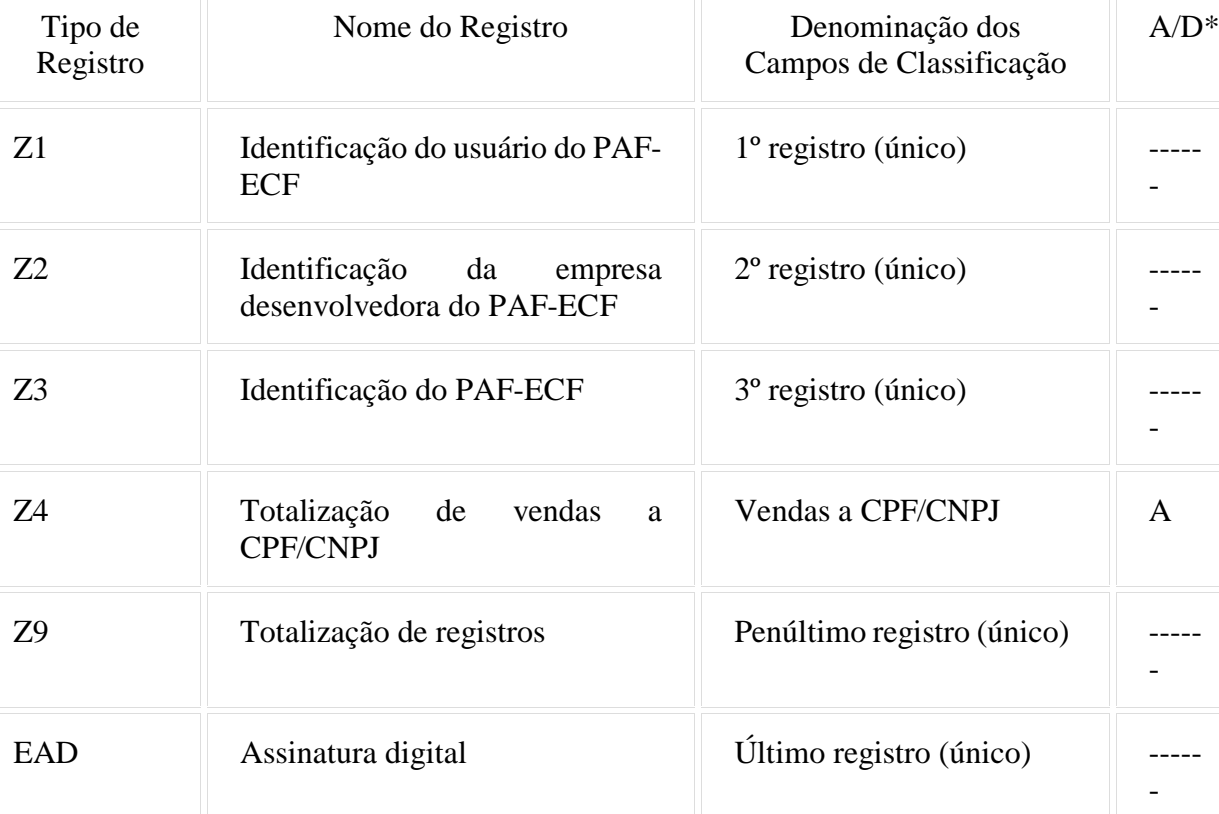

\* A indicação "A/D" significa ascendente/descendente

#### 7 - ESTRUTURA DOS REGISTROS:

# 7.1 - REGISTRO TIPO Z1 - IDENTIFICAÇÃO DO USUÁRIO DO PAF-ECF:

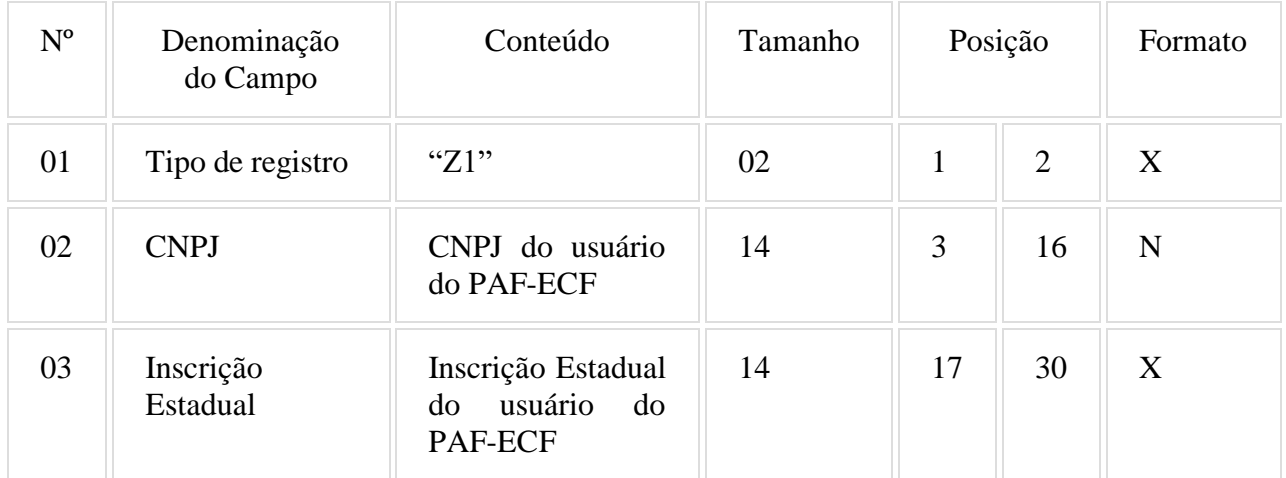

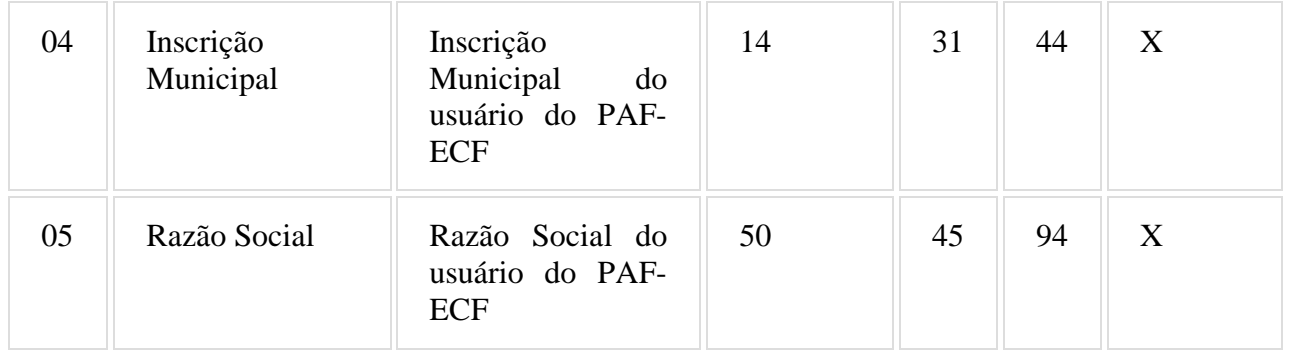

# 7.1.1 - Observações:

7.1.1.1 - Deve ser criado somente um registro tipo Z1 para cada arquivo;

7.1.1.2 - Campos 02 a 04: Informar somente os caracteres relativos aos dígitos do número, sem máscaras de edição;

7.1.1.3 - Campos 03, 04 e 05 deve ser preenchido em maiúsculas e sem acentuação gráfica.

# 7.2 - REGISTRO TIPO Z2 - IDENTIFICAÇÃO DA EMPRESA DESENVOLVEDORA DO PAF-ECF:

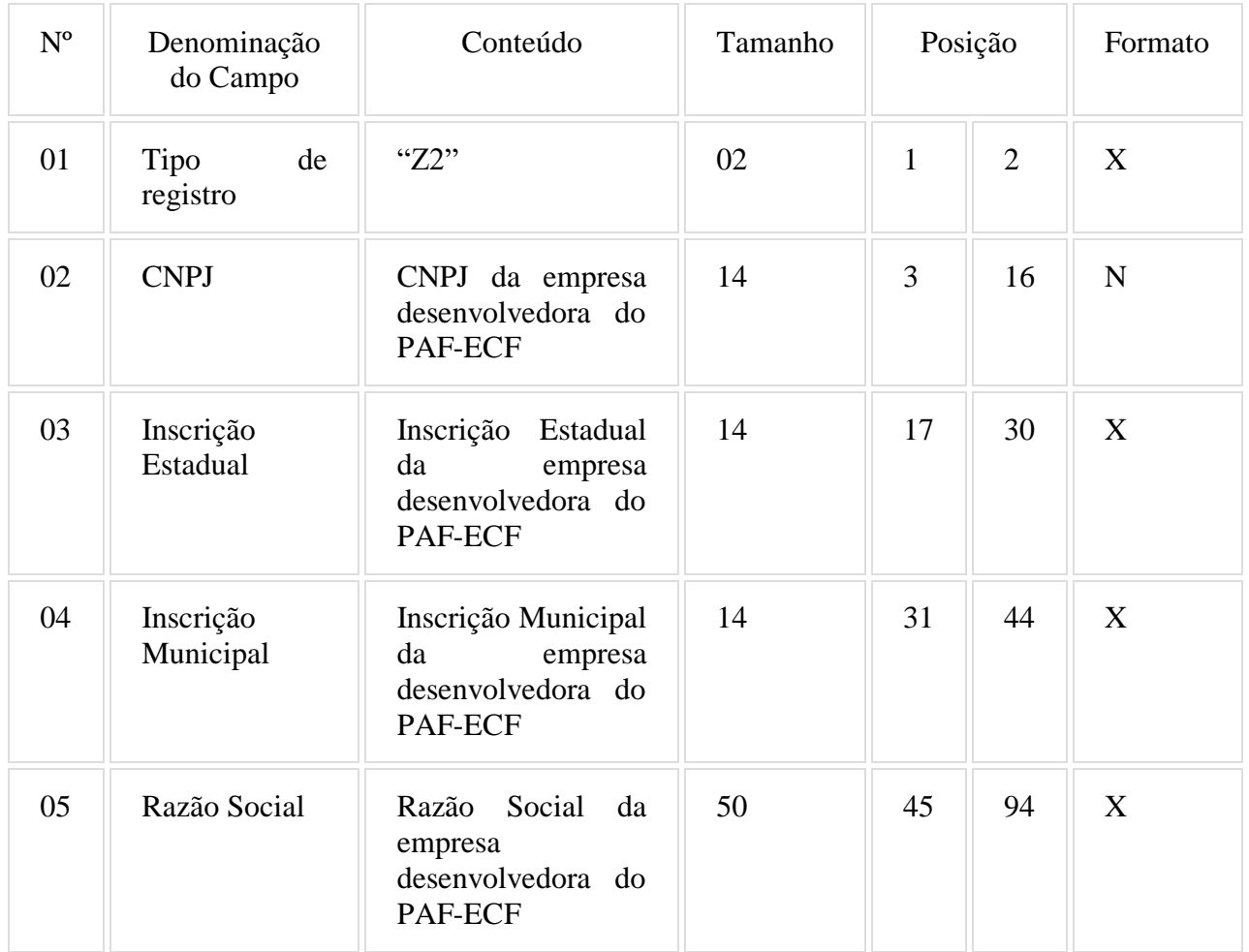

# 7.2.1 - Observações:

7.2.1.1 - Deve ser criado somente um registro tipo Z2 para cada arquivo;

7.2.1.2 - Campos 02 a 04: Informar somente os caracteres relativos aos dígitos do número, sem máscaras de edição;

7.2.1.3 - Campos 03, 04 e 05 deve ser preenchido em maiúsculas e sem acentuação gráfica.

7.3 - REGISTRO TIPO Z3 - IDENTIFICAÇÃO DO PAF-ECF:

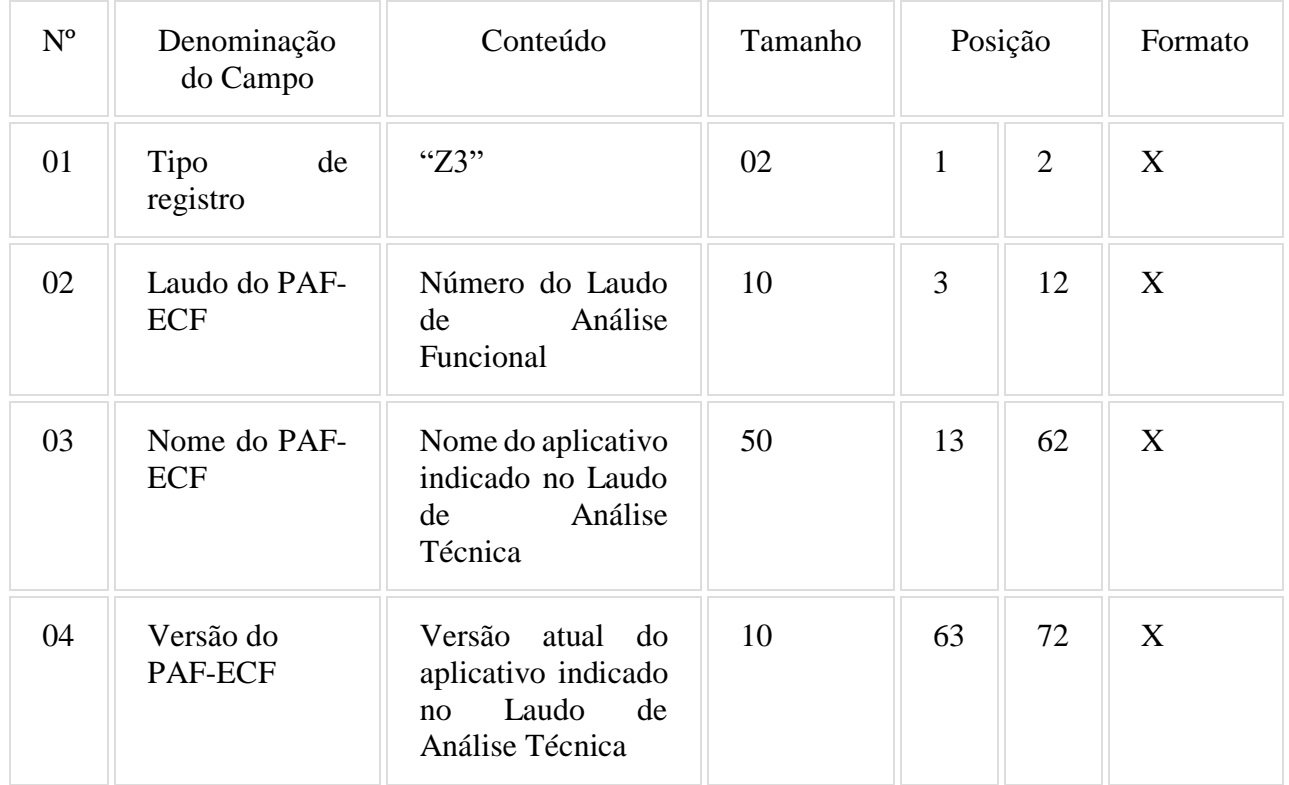

7.3.1 - Observações:

7.3.1.1 - Campo 02: Informar o número do laudo sem a expressão "Rn", em caso de correção do laudo.

7.3.1.2 - Campos 02, 03 e 04 devem ser preenchidos em maiúsculas e sem acentuação gráfica.

# 7.4 - REGISTRO TIPO Z4 – Totalização de vendas a CPF/CNPJ:

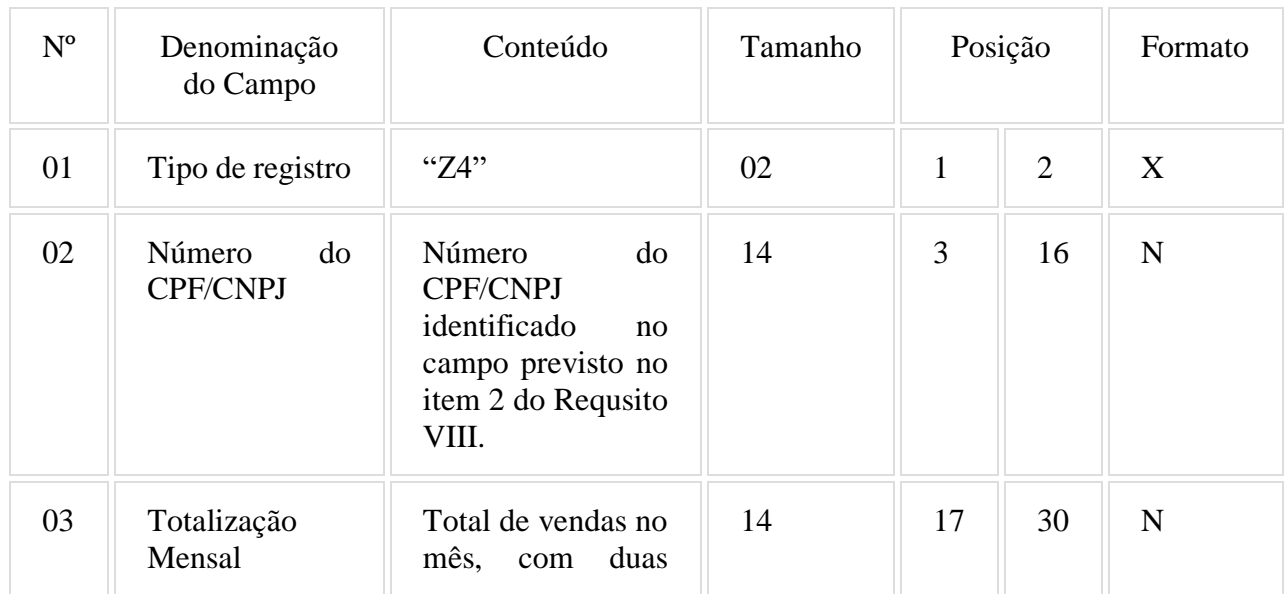

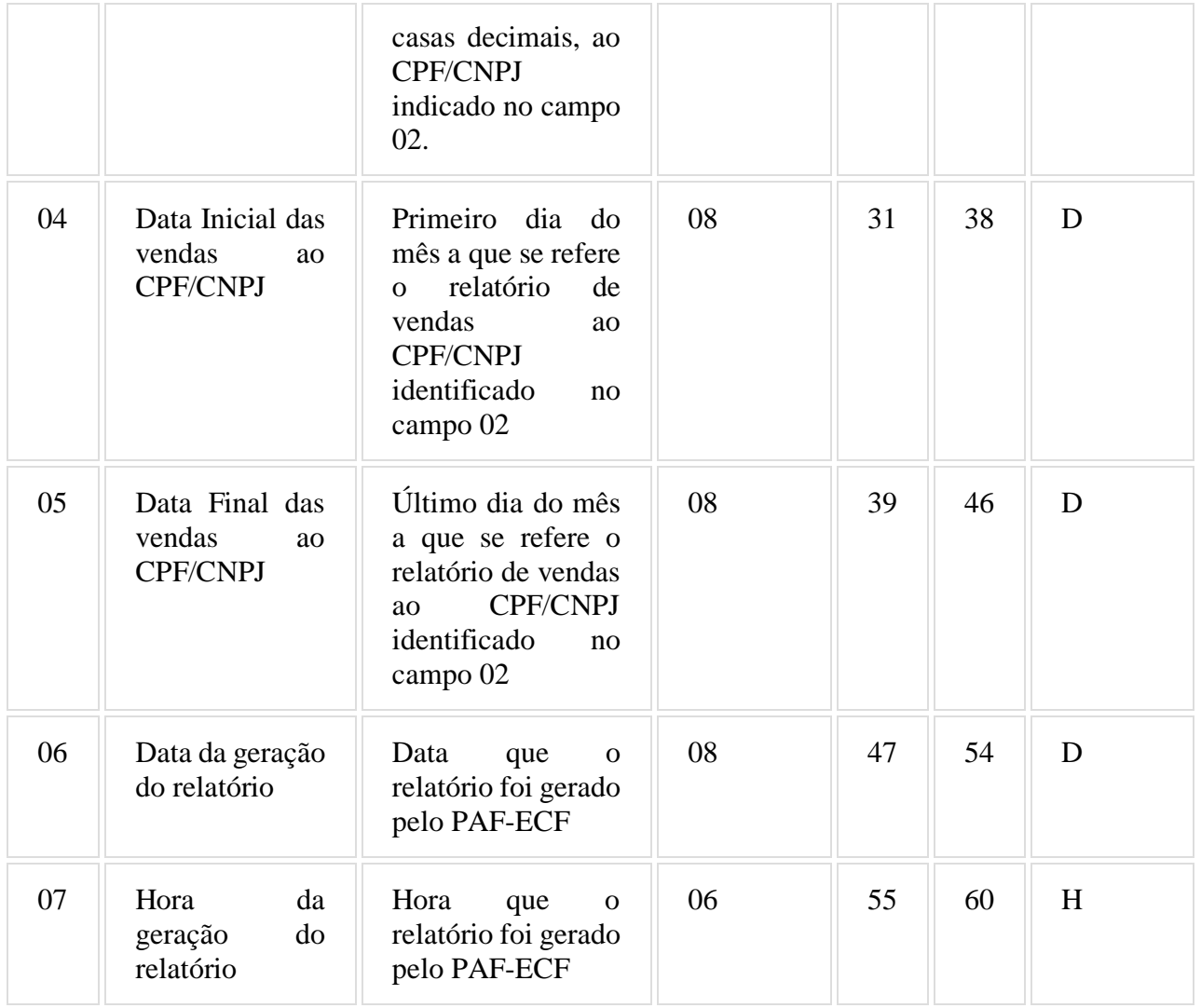

7.4.1 - Observações:

7.4.1.1 - Deve ser criado um registro tipo Z4 para cada CPF/CNPJ;

7.4.1.2 - Campos 02 e 03 devem ser preenchidos em maiúsculas e sem acentuação gráfica.

# 7.5. REGISTRO TIPO Z9 - TOTALIZAÇÃO DO ARQUIVO

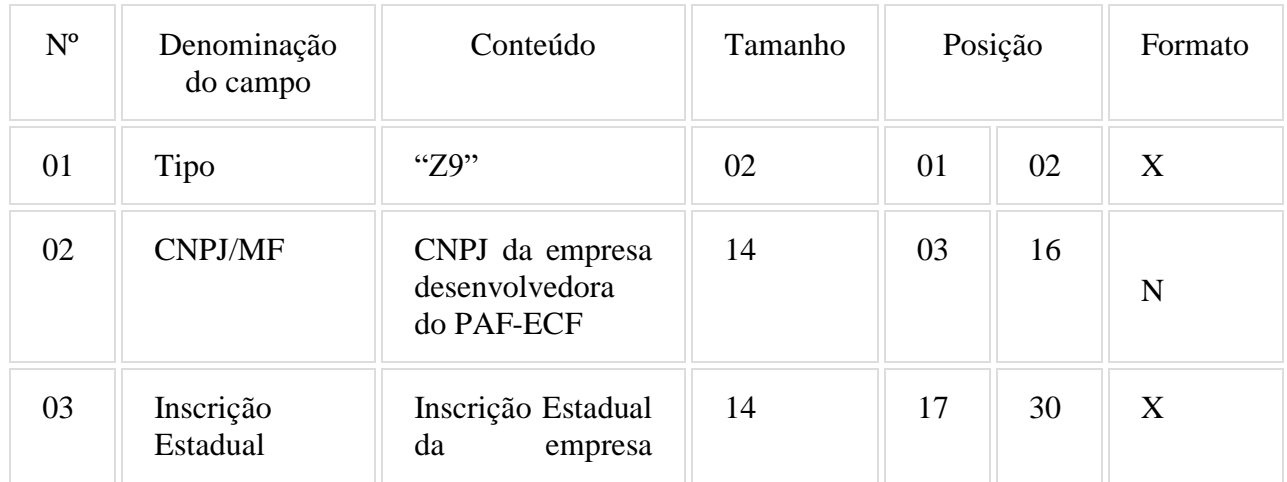

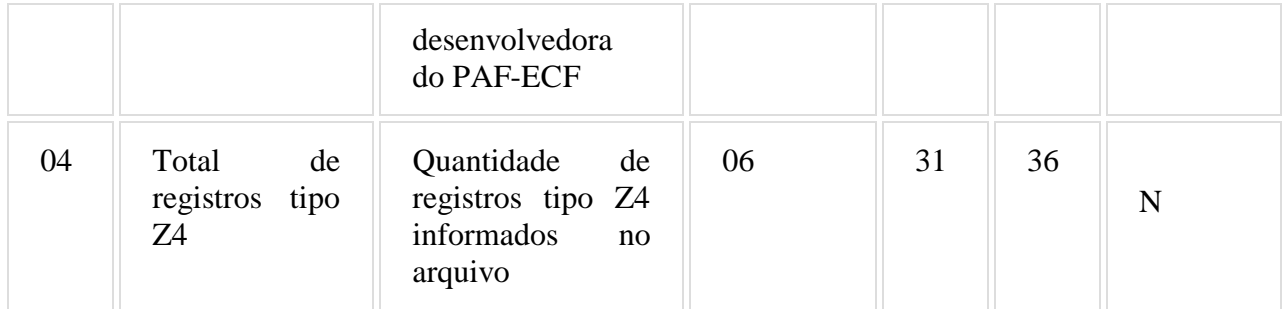

## 7.5.1 - Observações:

7.5.1.2 - Campos 02 e 03: Informar somente os caracteres relativos aos dígitos do número, sem máscaras de edição.

#### 7.5.1.3 - Campo 03: deve ser preenchido em maiúsculas.

#### 7.6 - REGISTRO TIPO EAD - ASSINATURA DIGITAL

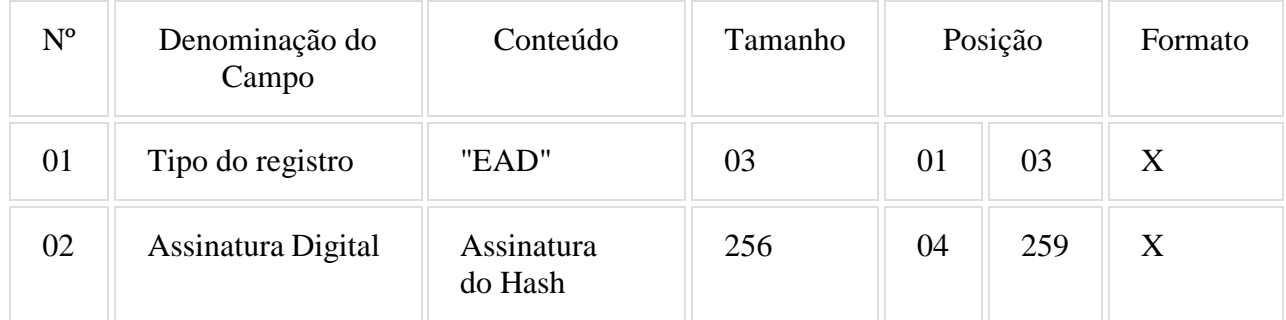

#### 7.6.1 - Observações:

7.6.1.1 - Campo 02: Observar o disposto no Requisito XXXI do Anexo I.

#### **ANEXO VII DADOS TÉCNICOS PARA GERAÇÃO DO ARQUIVO ELETRÔNICO DE INFORMAÇÕES DAS RE REGISTRADAS PELO PAF-ECF ou SISTEMA DE GESTÃO (REQUISITO LX)**

## 1- LOCAL DE GRAVAÇÃO:

1.1 - O arquivo deverá ser gravado em disco rígido do computador do usuário, devendo o programa aplicativo informar o local da gravação.

#### 2 - REGISTROS:

2.1 - Tipo: texto não delimitado;

2.2 - Tamanho: indeterminado, acrescido de CR/LF (Carriage return/Line feed) ao final de cada registro;

- 2.3 Organização: sequencial;
- 2.4 Codificação: ASCII.

#### 3 - FORMATO DOS CAMPOS:

3.1 - Numérico (N): sem sinal, não compactado, alinhado à direita, suprimidos a vírgula e os pontos decimais, com as posições não significativas zeradas;

- 3.2 Alfanumérico (X): alinhado à esquerda, com as posições não significativas em branco;
- 3.3 Data (D): somente os algarismos da data, no formato (AAAAMMDD);
- 3.4 Hora (H): somente os algarismos da hora, no formato (HHMMSS).

#### 4 - PREENCHIMENTOS DOS CAMPOS

- 4.1 Numérico: na ausência de informação, os campos deverão ser preenchidos com zeros.
- 4.2 Alfanumérico: na ausência de informação, os campos deverão ser preenchidos com brancos.

#### 5 - ESTRUTURA DO ARQUIVO:

- 5.1 O arquivo compõe-se dos seguintes tipos de registros:
- 5.1.1 Registro tipo W1 Identificação do usuário do PAF-ECF;
- 5.1.2 Registro tipo W2 Identificação da empresa desenvolvedora do PAF-ECF;
- 5.1.3 Registro tipo W3 Identificação do PAF-ECF;
- 5.1.4 Registro tipo W4 Relação dos equipamentos ECF autorizados a funcionar com o PAF-ECF;
- 5.1.5 Registro W5 Totalização de Registros;
- 5.1.6 Registro EAD Assinatura digital.

#### 6 - MONTAGEM DO ARQUIVO ELETRÔNICO:

6.1 - O arquivo deverá ser composto pelos seguintes conjuntos de registros, na sequência indicada e classificados em ordem ascendente de acordo com o campo de classificação abaixo:

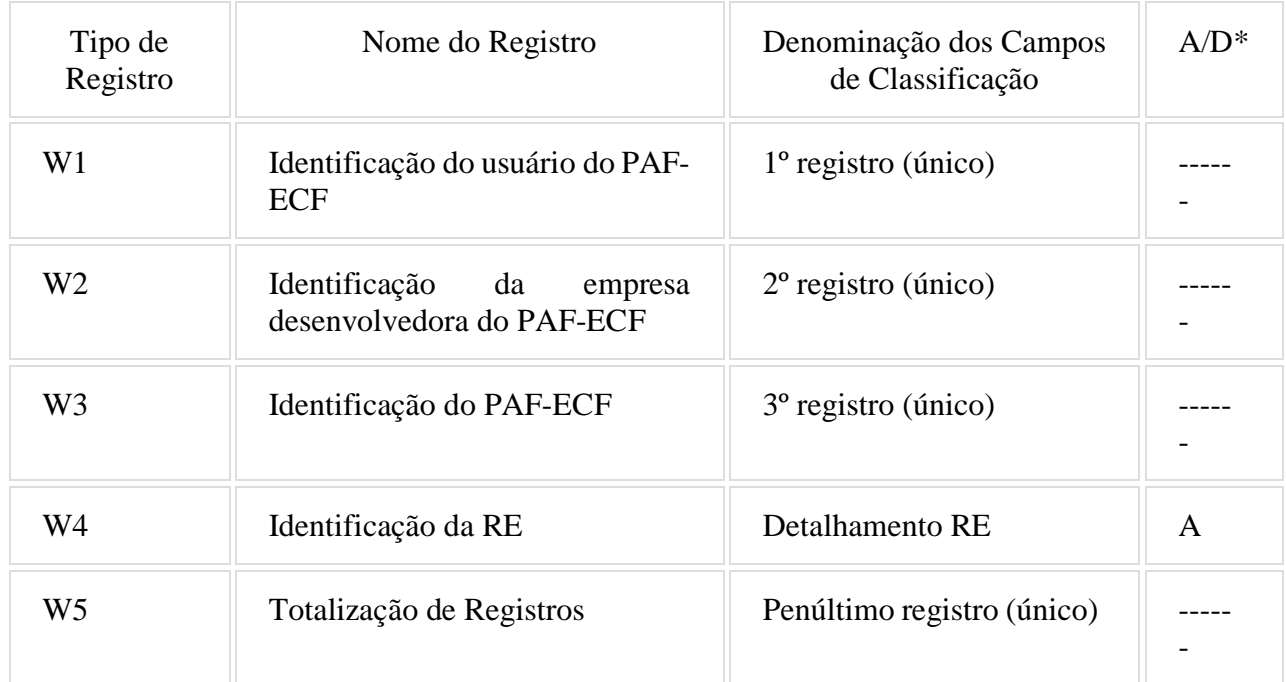

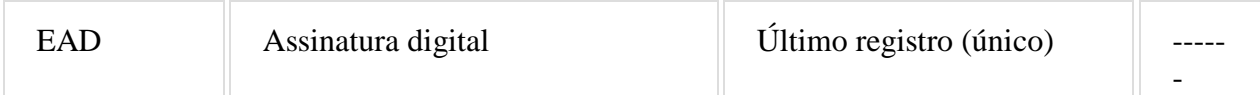

# \* A indicação "A/D" significa ascendente/descendente

## 7 - ESTRUTURA DOS REGISTROS:

# 7.1 - REGISTRO TIPO W1 - IDENTIFICAÇÃO DO USUÁRIO DO PAF-ECF:

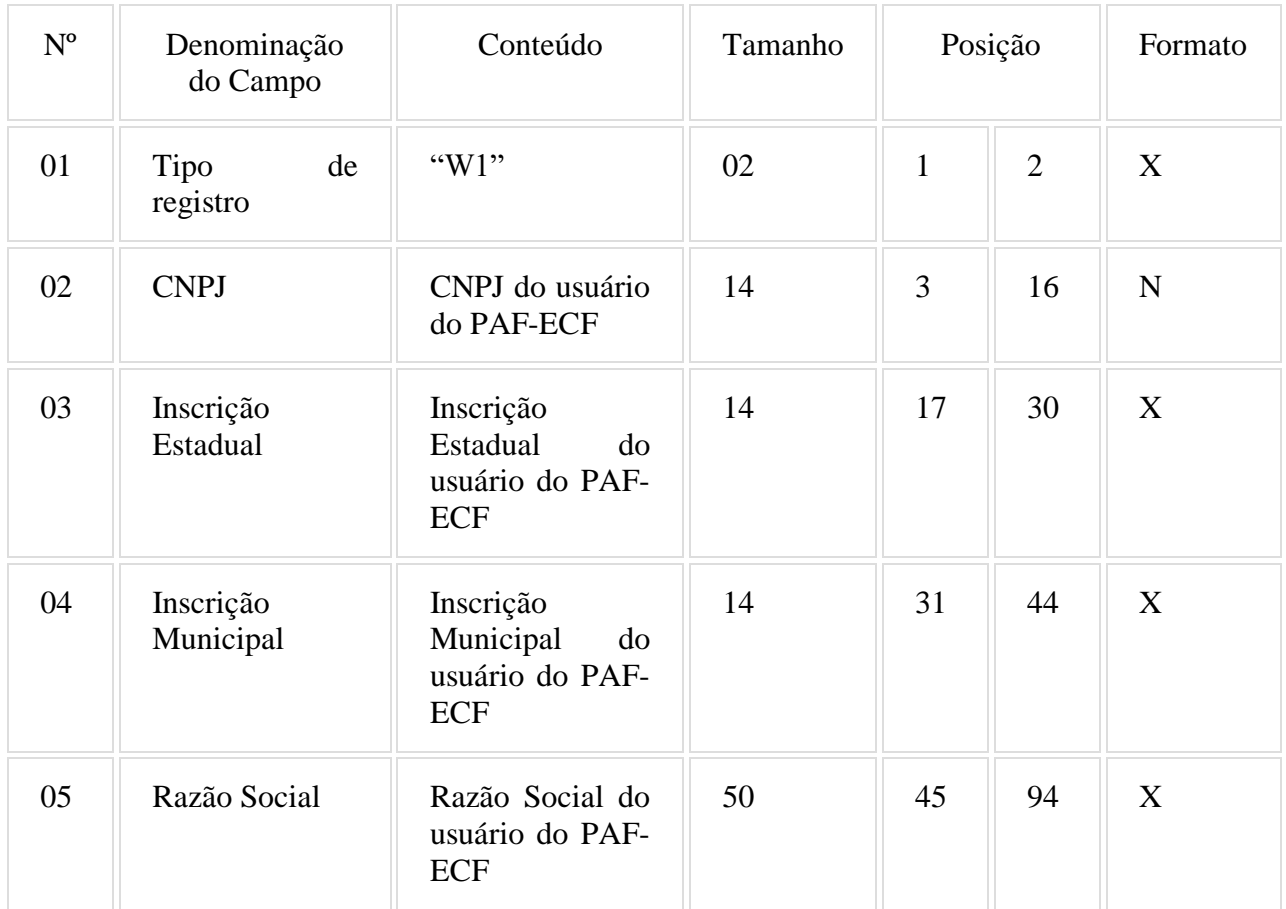

7.1.1 - Observações:

7.1.1.1 - Deve ser criado somente um registro tipo V1 para cada arquivo;

7.1.1.2 - Campos 02 a 04: Informar somente os caracteres relativos aos dígitos do número, sem máscaras de edição;

7.1.1.3 - Campos 03, 04 e 05 deve ser preenchido em maiúsculas e sem acentuação gráfica.

# 7.2 - REGISTRO TIPO W2 - IDENTIFICAÇÃO DA EMPRESA DESENVOLVEDORA DO PAF-ECF:

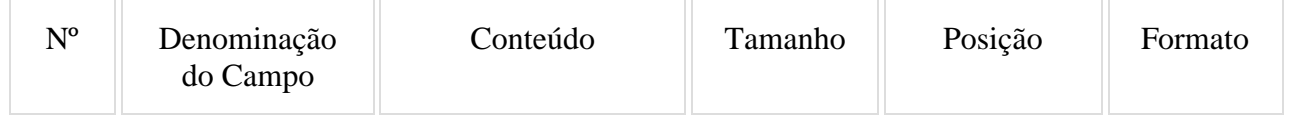

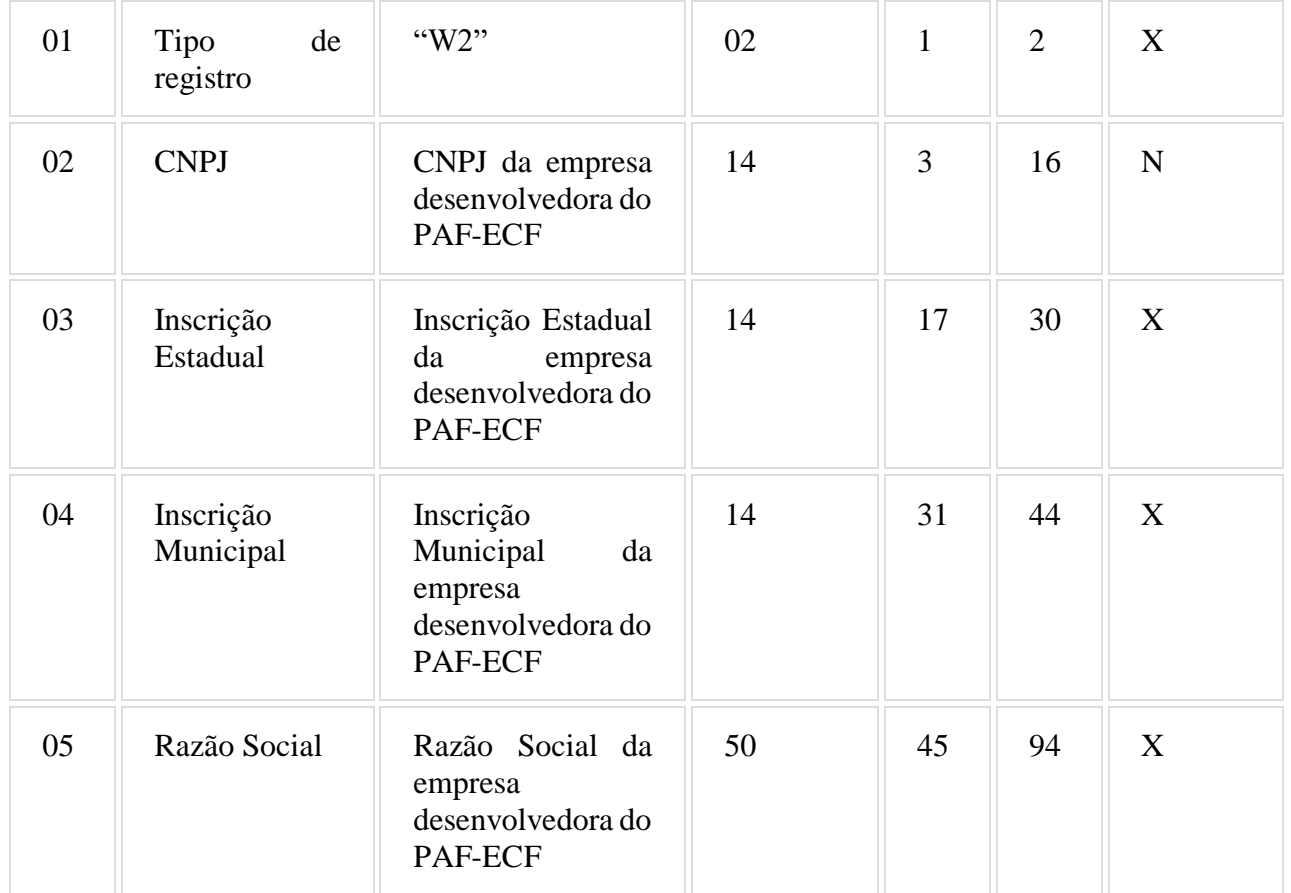

7.2.1 - Observações:

7.2.1.1 - Deve ser criado somente um registro tipo V1 para cada arquivo;

7.2.1.2 - Campos 02 a 04: Informar somente os caracteres relativos aos dígitos do número, sem máscaras de edição;

7.2.1.3 - Campos 03, 04 e 05 deve ser preenchido em maiúsculas e sem acentuação gráfica.

# 7.3 - REGISTRO TIPO W3 - IDENTIFICAÇÃO DO PAF-ECF:

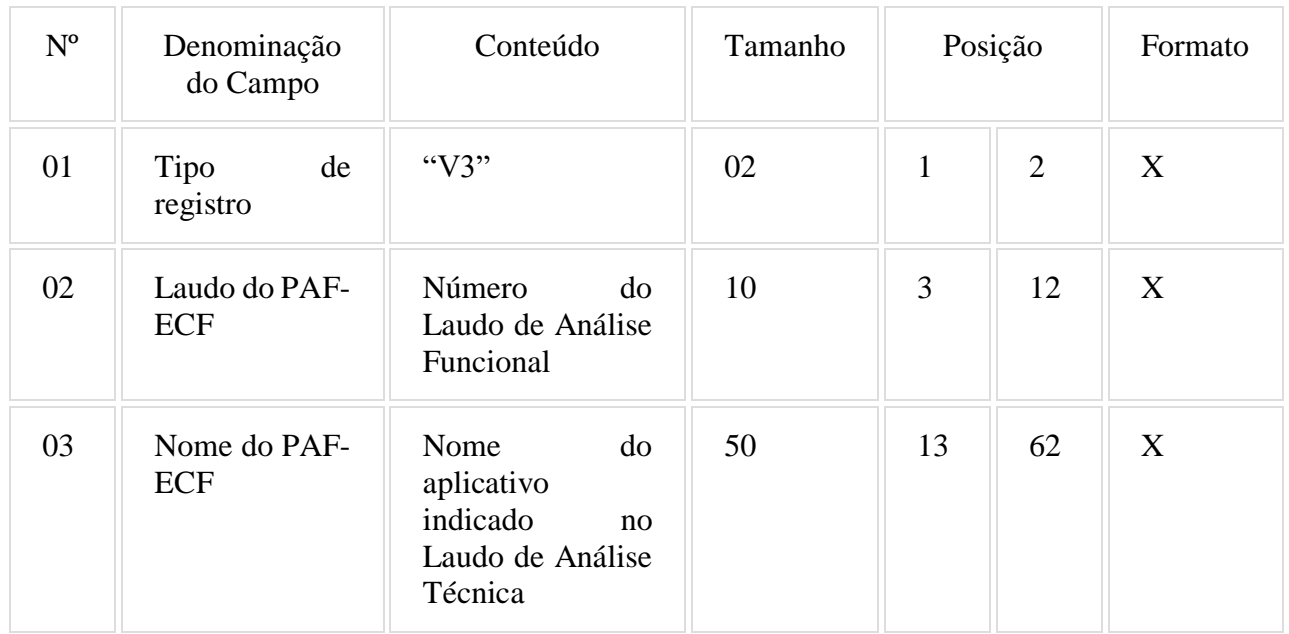

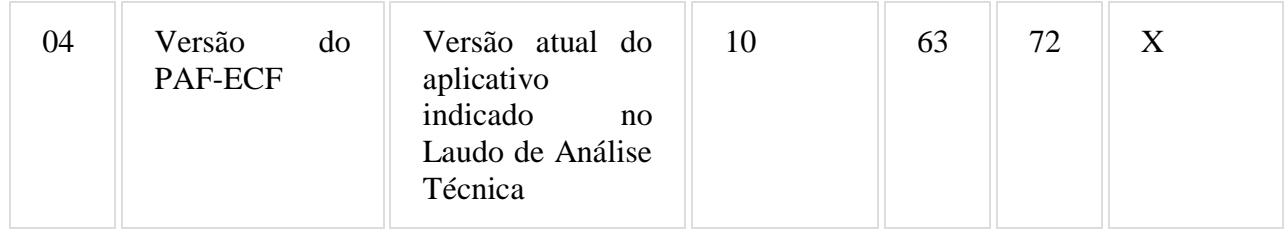

7.3.1 - Observações:

7.3.1.1 - Campo 02: Informar o número do laudo sem a expressão "Rn", em caso de correção do laudo.

7.3.1.2 - Campos 02, 03 e 04 devem ser preenchidos em maiúsculas e sem acentuação gráfica.

7.4 - REGISTRO TIPO W4 – Identificação da RE:

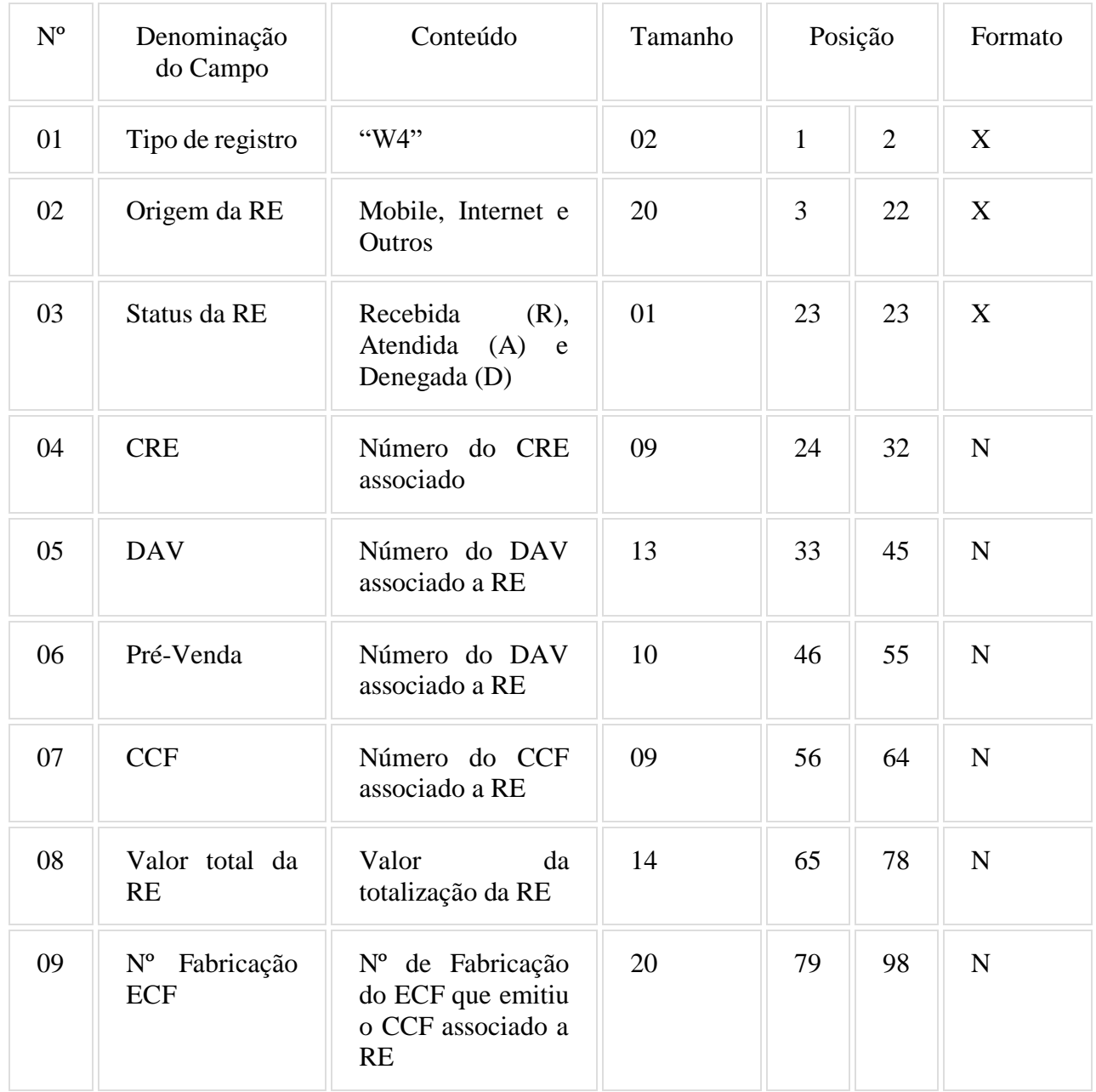

7.4.1 - Observações:

7.4.1.1 - Deve ser criado um registro tipo W4 para cada ECF autorizado a funcionar com o PAF-ECF;

7.4.1.2 - Campos 02 e 03 devem ser preenchidos em maiúsculas e sem acentuação gráfica;

7.4.1.3 - Campos 05, 06 e 07 devem ser preenchidos com zero a esquerda quando o valor retornado pelo PAF-ECF for inferior ao tamanho do campo;

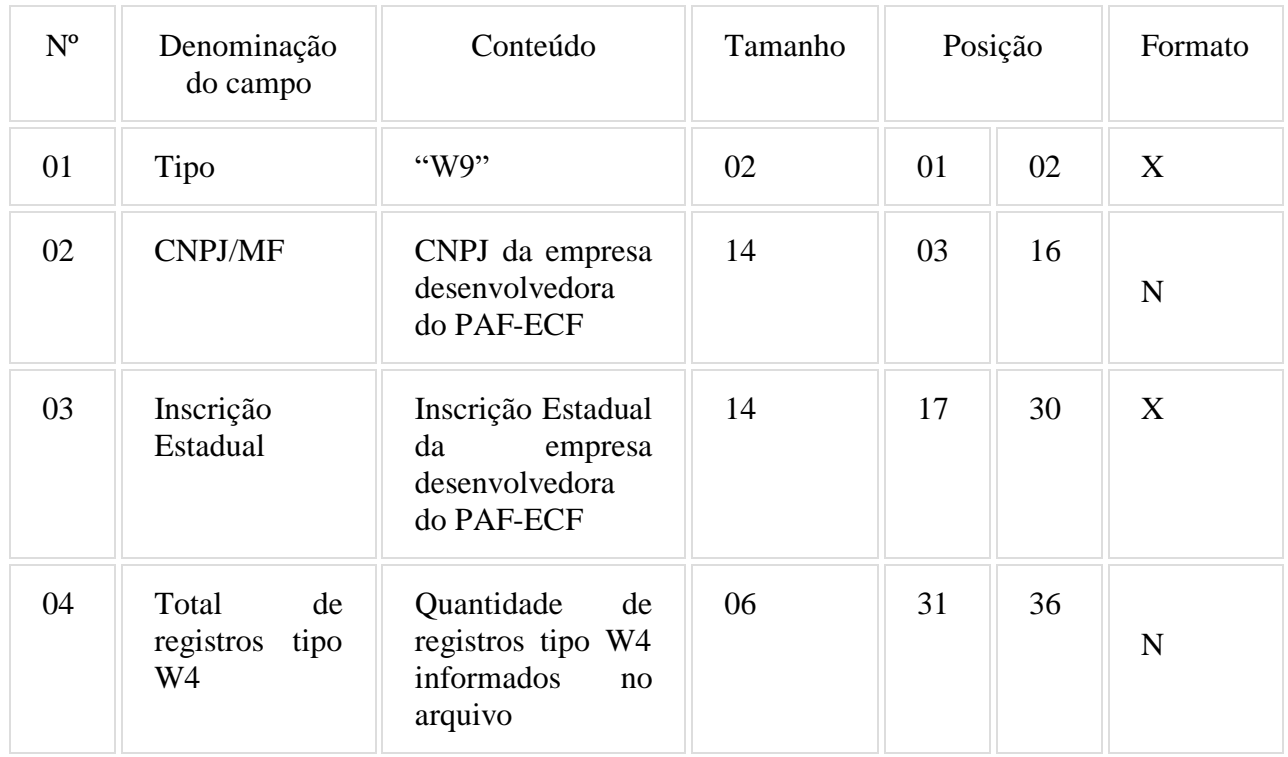

# 7.5. REGISTRO TIPO W5 - TOTALIZAÇÃO DE REGISTROS

#### 7.5.1 - Observações:

7.5.1.2 - Campos 02 e 03: Informar somente os caracteres relativos aos dígitos do número, sem máscaras de edição.

7.5.1.3 - Campo 03: deve ser preenchido em maiúsculas.

#### 7.6 - REGISTRO TIPO EAD - ASSINATURA DIGITAL

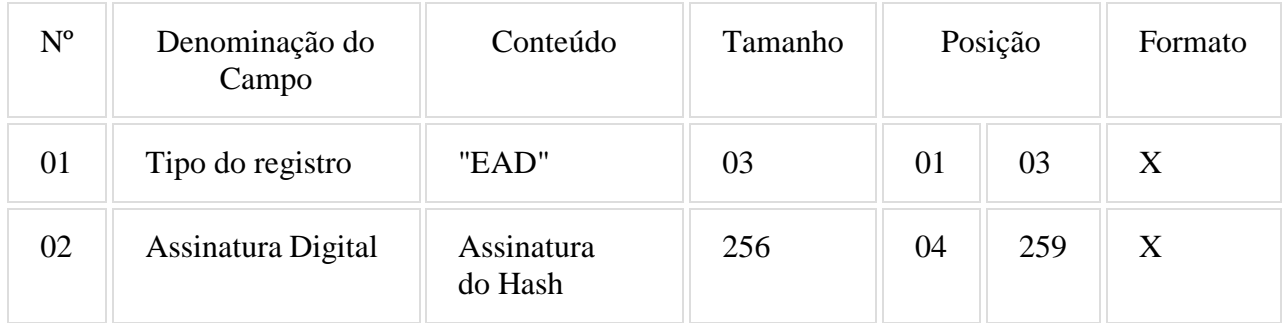

#### 7.6.1 - Observações:

7.6.1.1 - Campo 02: Observar o disposto no Requisito LX do Anexo I.